**POSGRADO INTERISTITUCIONAL DE CIENCIA Y TECNOLOGIA**

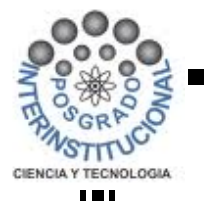

# **Análisis dinámico de la plataforma Gough-Stewart del TSPM**

# **TESIS**

QUE PARA OBTENER EL GRADO ACADÉMICO DE

**MAESTRO EN CIENCIAS Y TECNOLOGÍA EN LA ESPECIALIDAD DE MECATRONICA**

PRESENTA

**ING. ALDO AUGUSTO LÓPEZ MARTÍNEZ**

QUERÉTARO, QRO. ABRIL, 2017

I

## **DEDICATORIAS**

A Irma por ser quien es para mí y siente la misma emoción que experimenté al platicarle de los retos que implicó desarrollar este trabajo.

#### **AGRADECIMIENTOS**

Este trabajo representa la suma de muchos esfuerzos académicos, laborales y familiares; para los que de forma directa o indirecta aportaron en el desarrollo de este trabajo mi más profundo agradecimiento.

Agradezco al equipo académico del Posgrado Interinstitucional de Ciencia Y Tecnología del CIDESI, por su soporte y permitirme conocer en profundidad temas de mucha relevancia en áreas de mí interés, especialmente al Dr. Luis Govinda García Valdovinos que como director de tesis ha sido un gran impulsor de este trabajo y por su paciencia en el proceso.

De la misma forma, agradezco al equipo de trabajo que participa en el desarrollo del proyecto del Telescopio San Pedro Mártir y a las instituciones que los representan; particularmente al equipo multidisciplinario del CIDESI.

Finalmente, al motivo por el que soy quien soy y a los que me han permitido llegar aqui; a mis padres, a las personas de las que quiero ser un buen ejemplo como ser humano; a mis hermanos y a la familia que estoy formando con Irma, Bruno y Leonardo.

Muchas gracias a todos.

#### **RESUMEN**

La plataforma Gough-Stewart (GS), también conocida como hexápodo debido a su configuración de 6 actuadores lineales establecidos entre una base fija y una plataforma móvil, es un mecanismo también definido como manipulador de tipo paralelo el cual será utilizado para alinear y mantener enfocado el espejo secundario con el espejo primario del Telescopio San Pedro Mártir (TSPM), en esta posición permitirá la compensación para corregir las deformaciones mecánicas debidas a las cargas, efecto del viento, efecto de la operación, elongación térmica, etc. para lograr que el este mecanismo mantenga la posición del espejo en el espacio con una exactitud de nivel micrométrica.

La plataforma GS es un mecanismo manipulador paralelo que tiene importantes diferencias mecánicas de los manipuladores en serie. Su cadena cinemática cerrada y estructura paralela dan una gran rigidez y una alta relación fuerza-peso.

Este trabajo se refiere a los enfoques analíticos para el modelado y caracterización de estos dispositivos, los cuales abarcan la definición de la plataforma GS, cinemática inversa y análisis dinámico, que permitirán establecer, predecir y diseñar la plataforma en función de la posición y orientación de acuerdo las capacidades y los requerimientos de operación una vez instalado en el TSPM.

**Palabras clave:** Plataforma Gough-Stewart, Hexápodo, plataforma, telescopio, actuador, cinemática, dinámica.

# **ÍNDICE DE CONTENIDO**

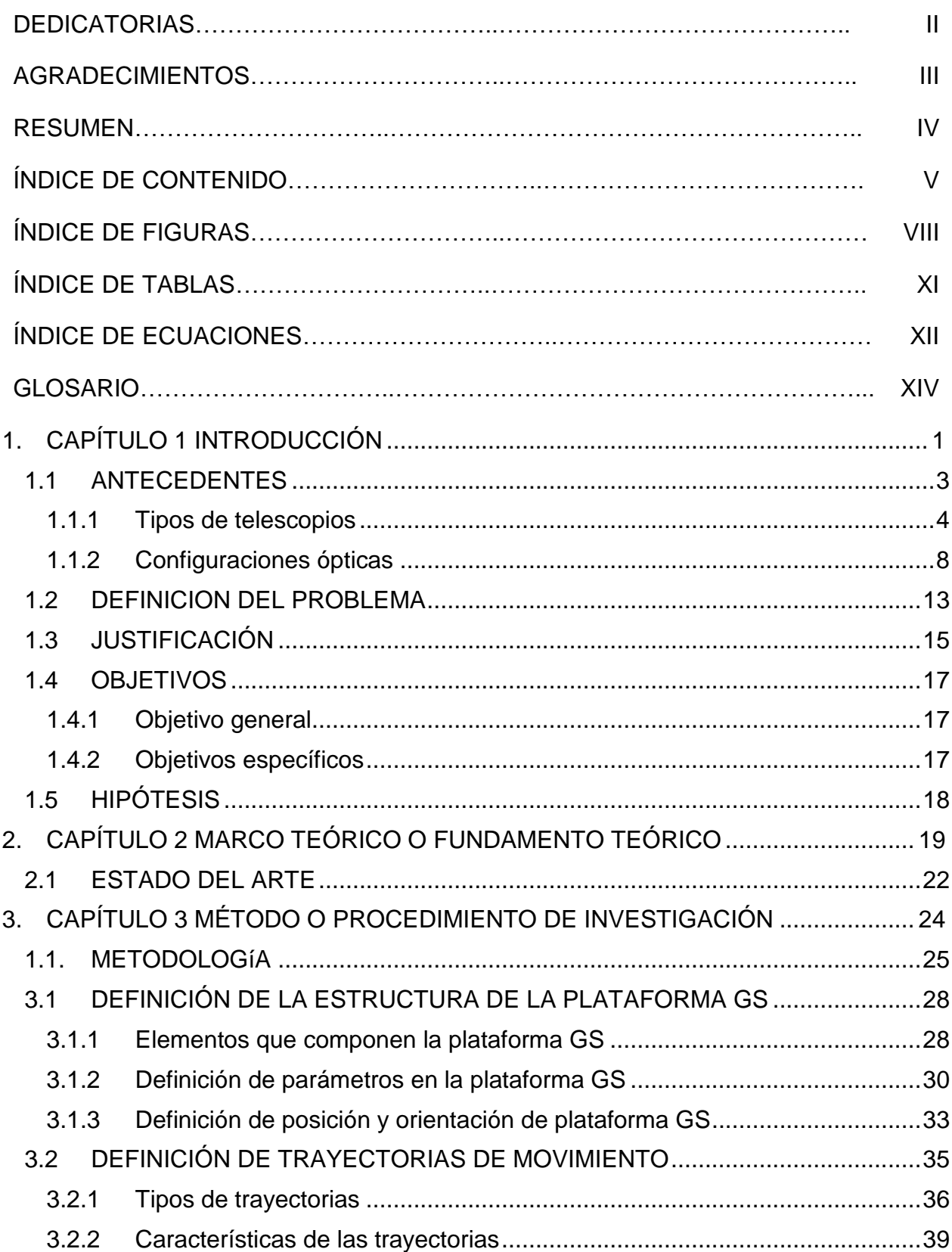

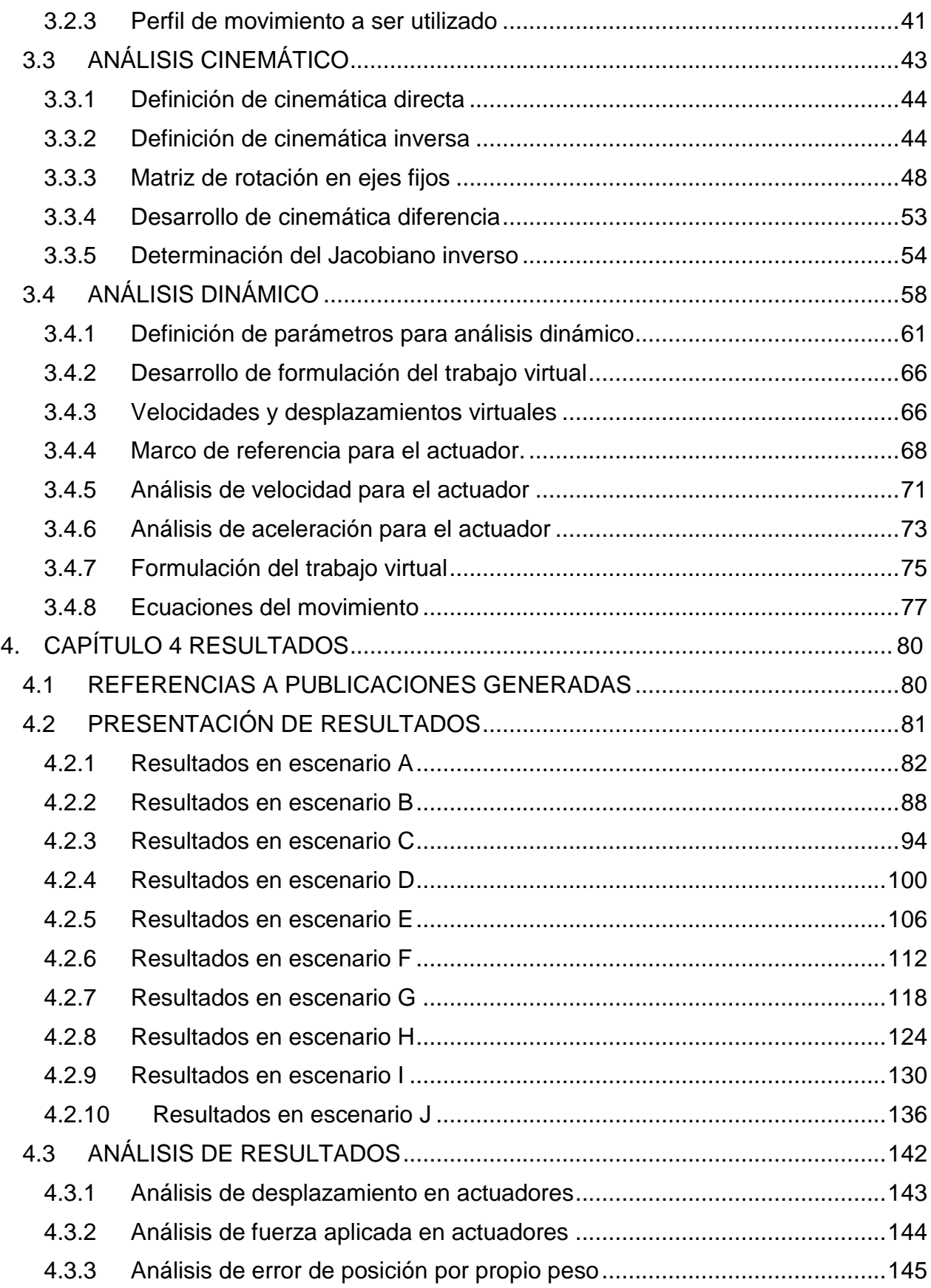

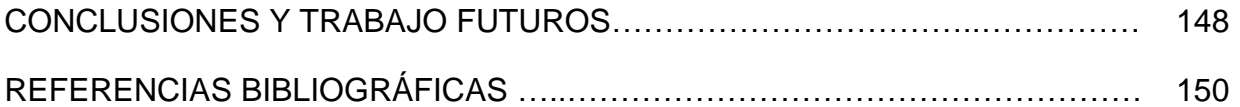

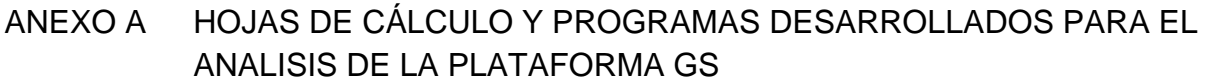

ANEXO B INFORMACIÓN EXTRAÍDA DESDE SolidWorks® PARA LA DEFINICIÓN DEL ANÁLISIS DINÁMICO TEÓRICO.

# **ÍNDICE DE FIGURAS**

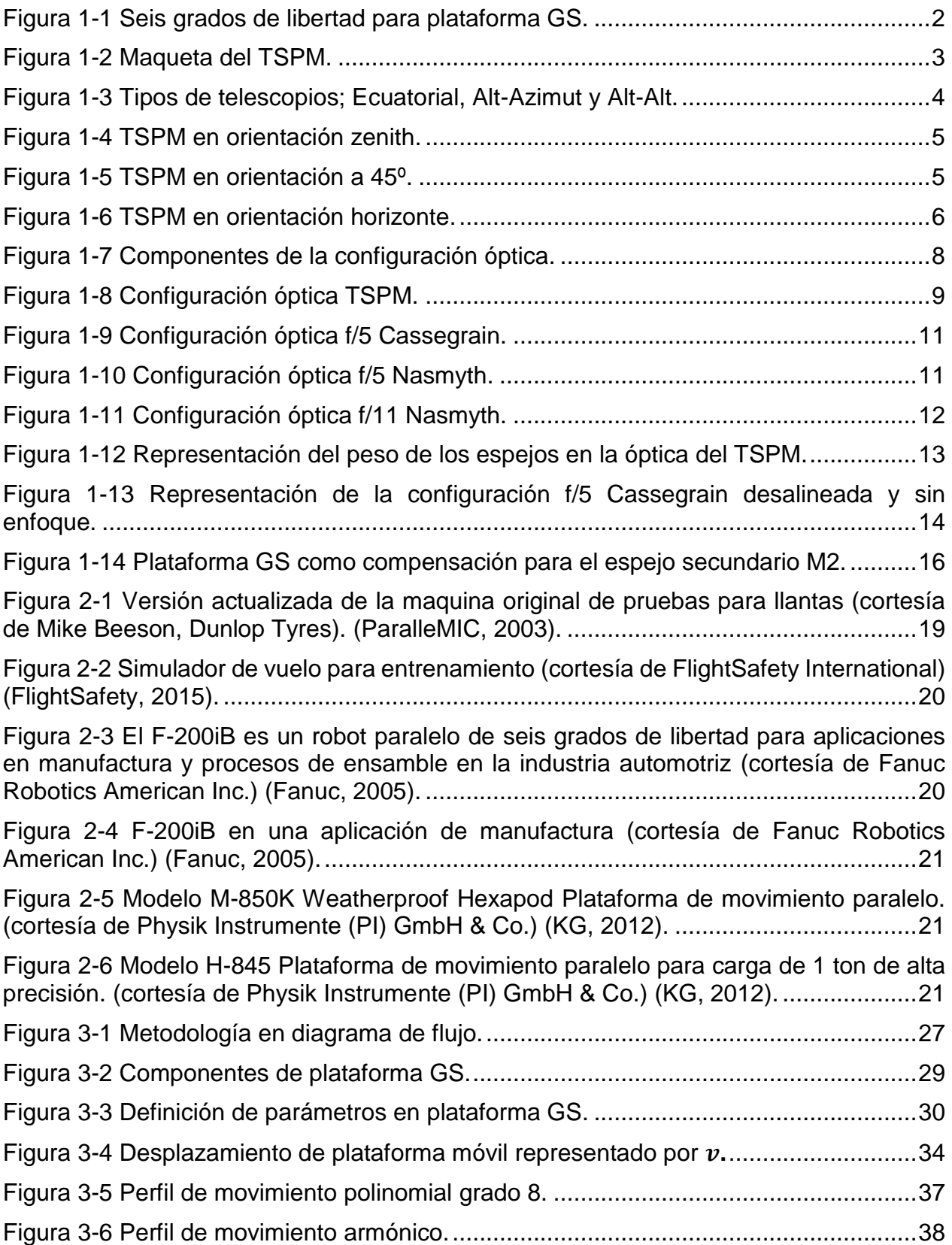

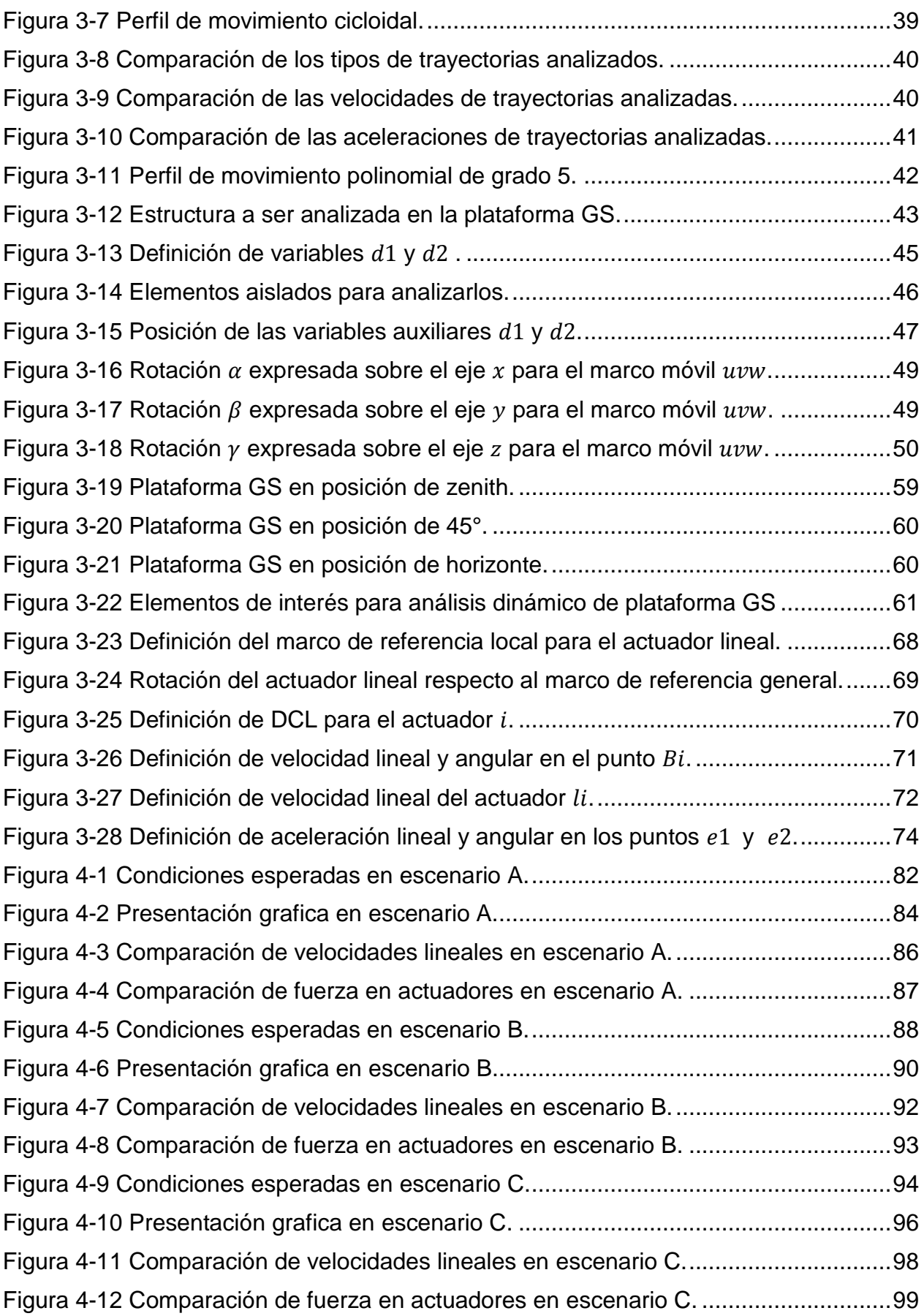

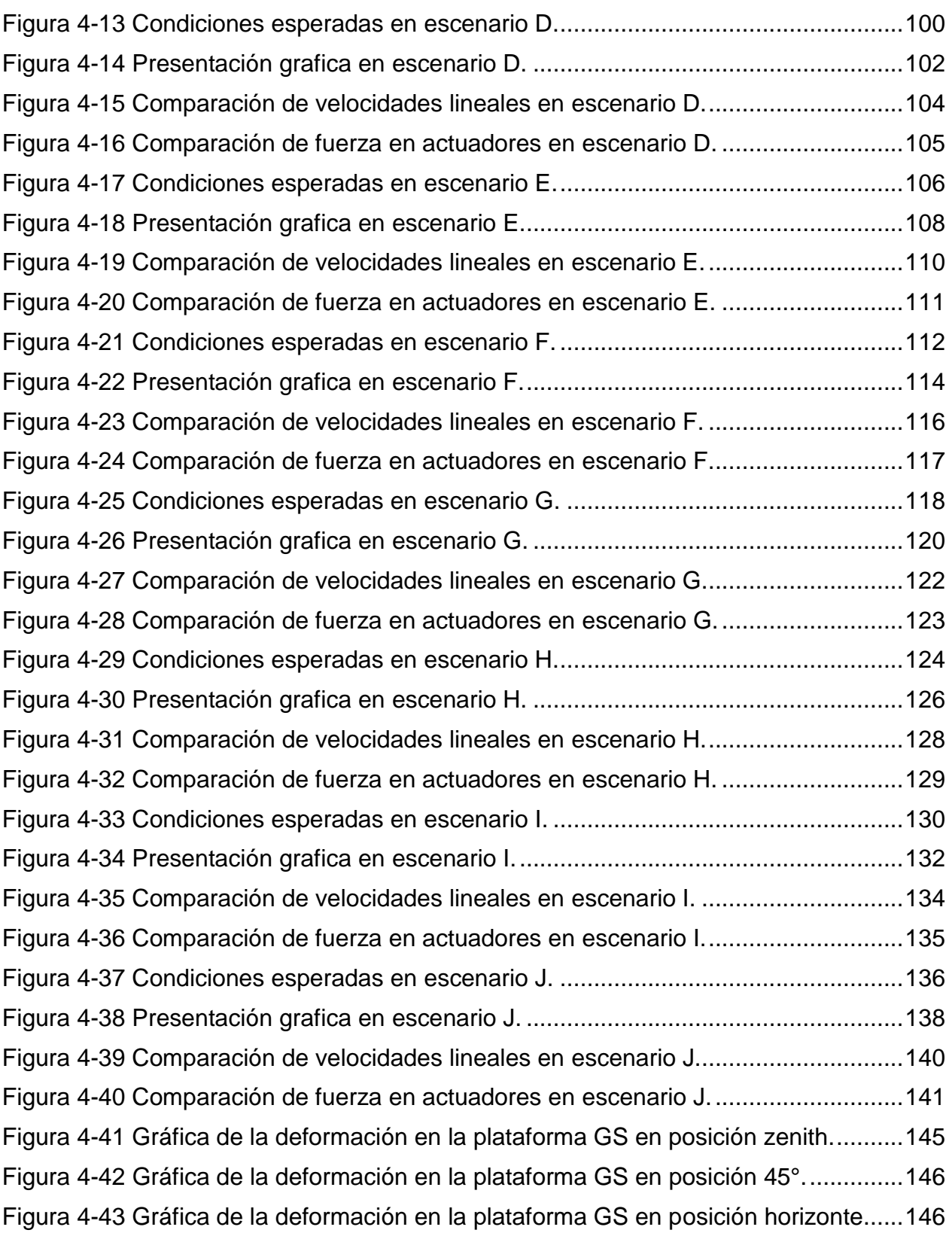

# **ÍNDICE DE TABLAS**

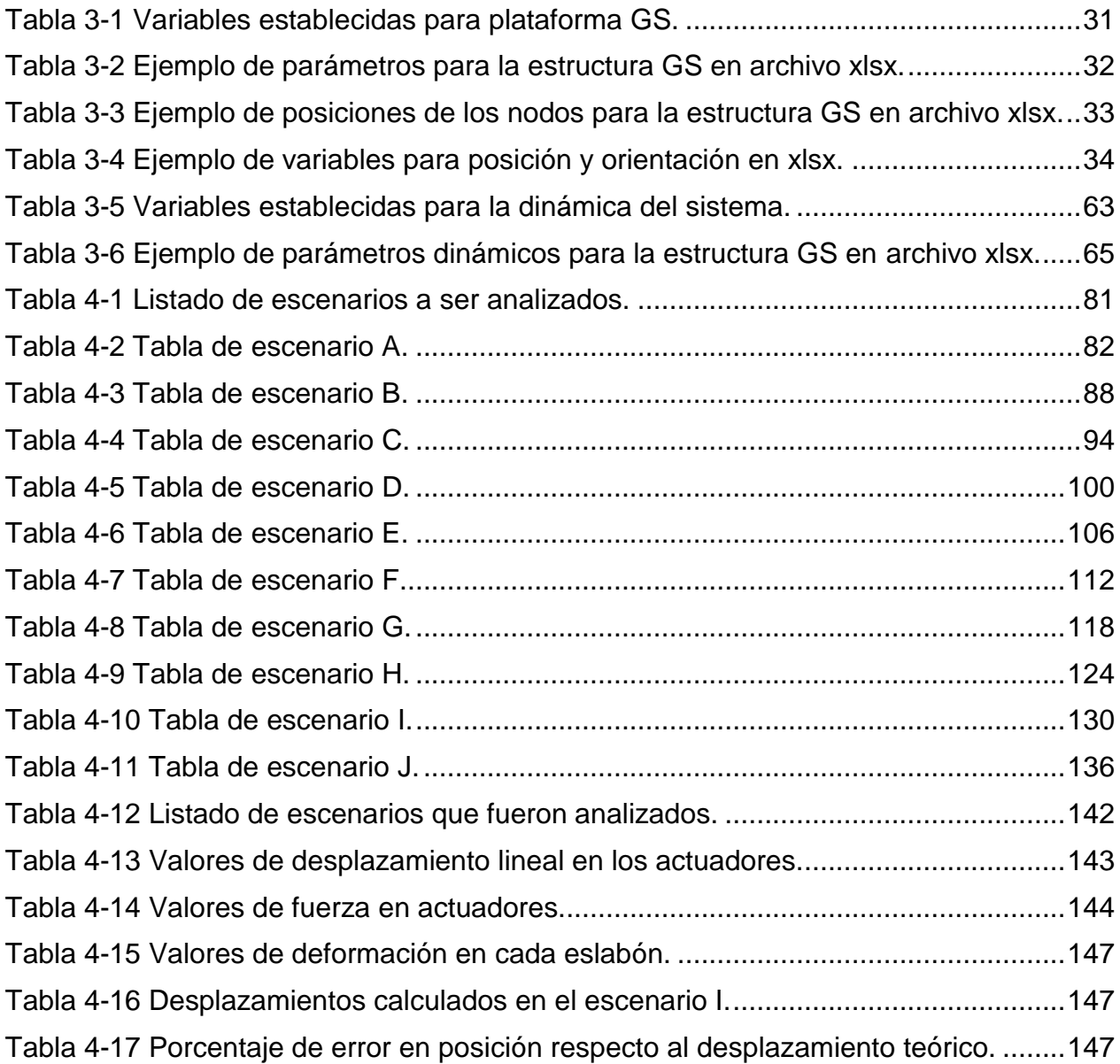

# **ÍNDICE DE ECUACIONES**

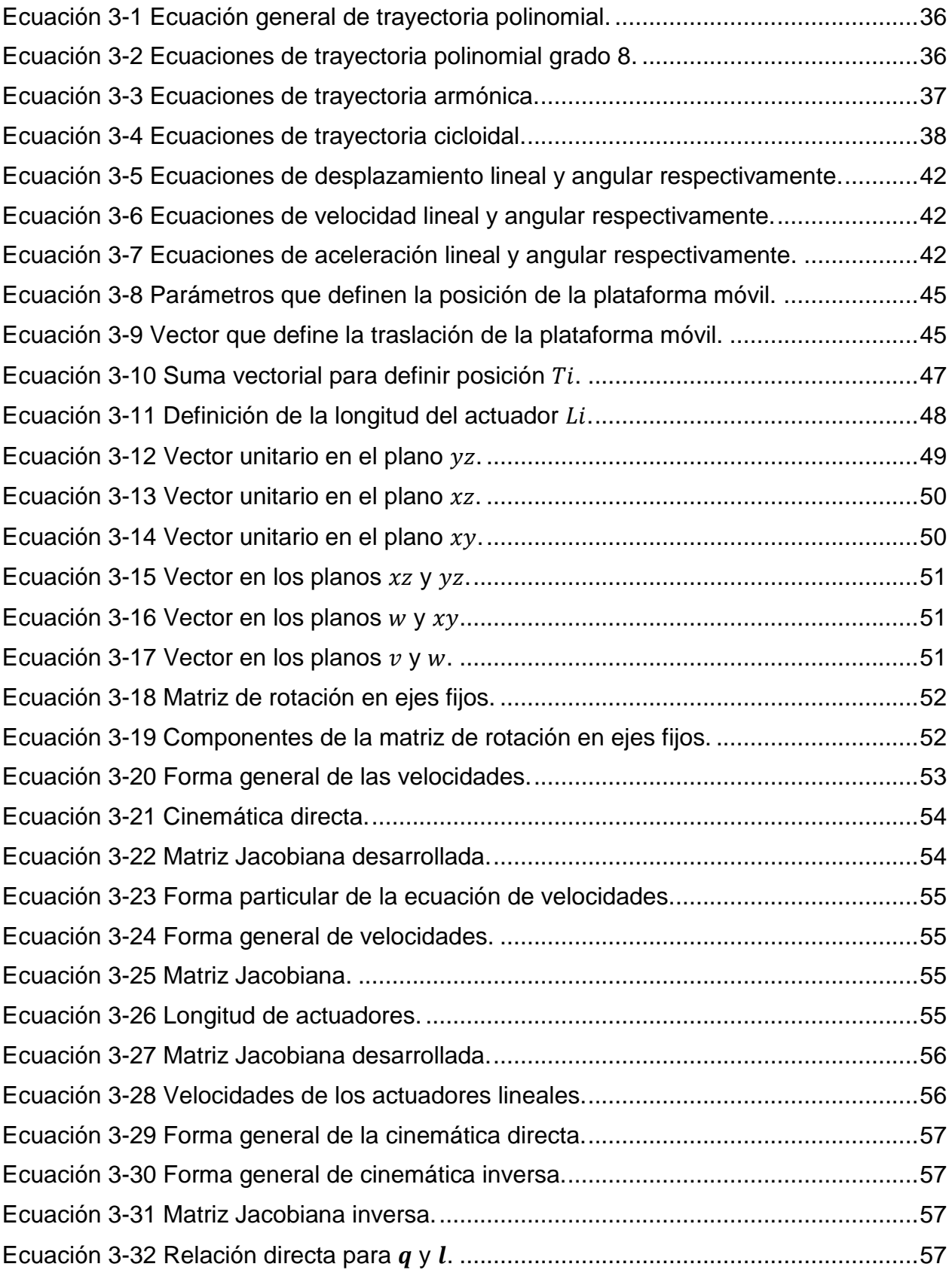

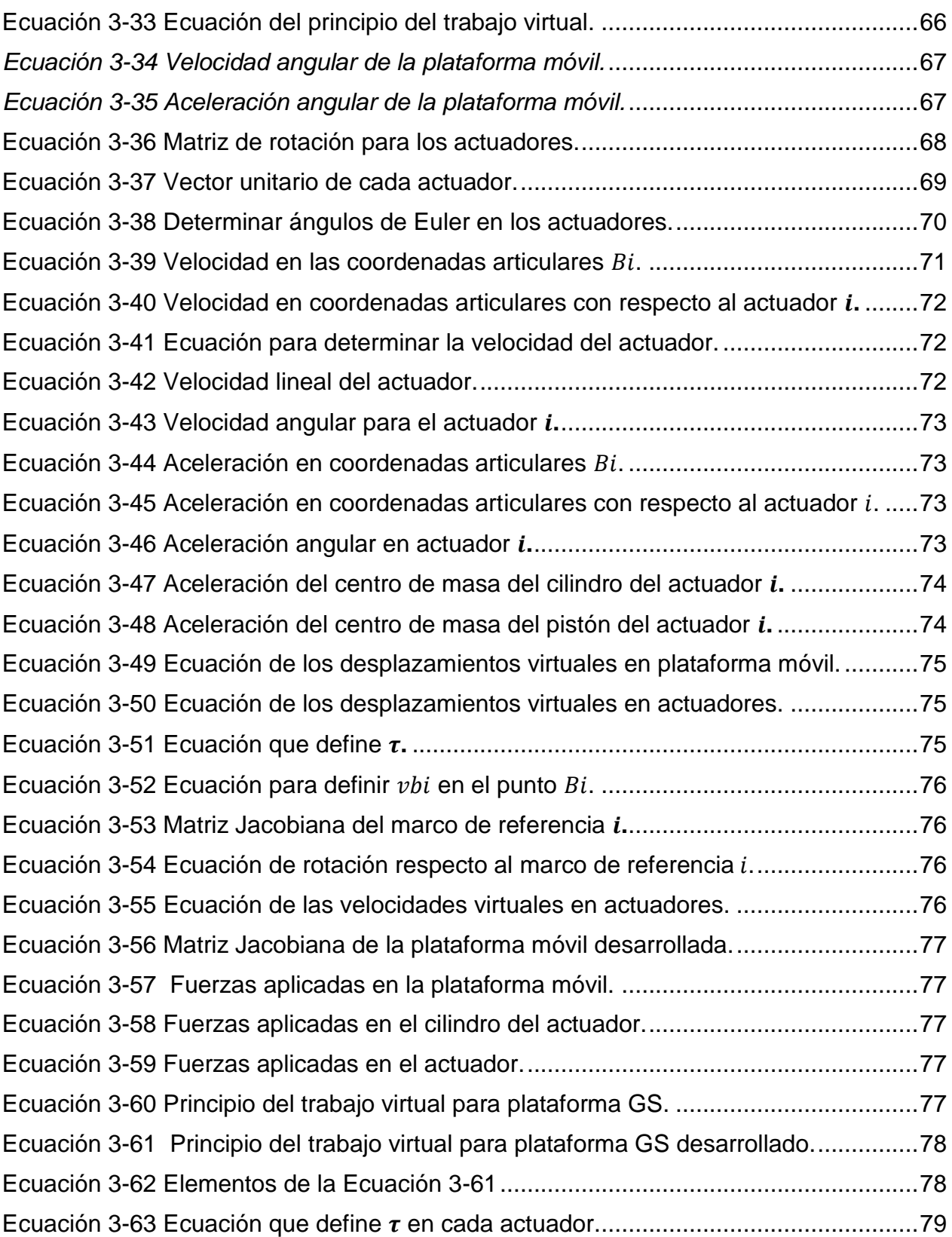

## **GLOSARIO**

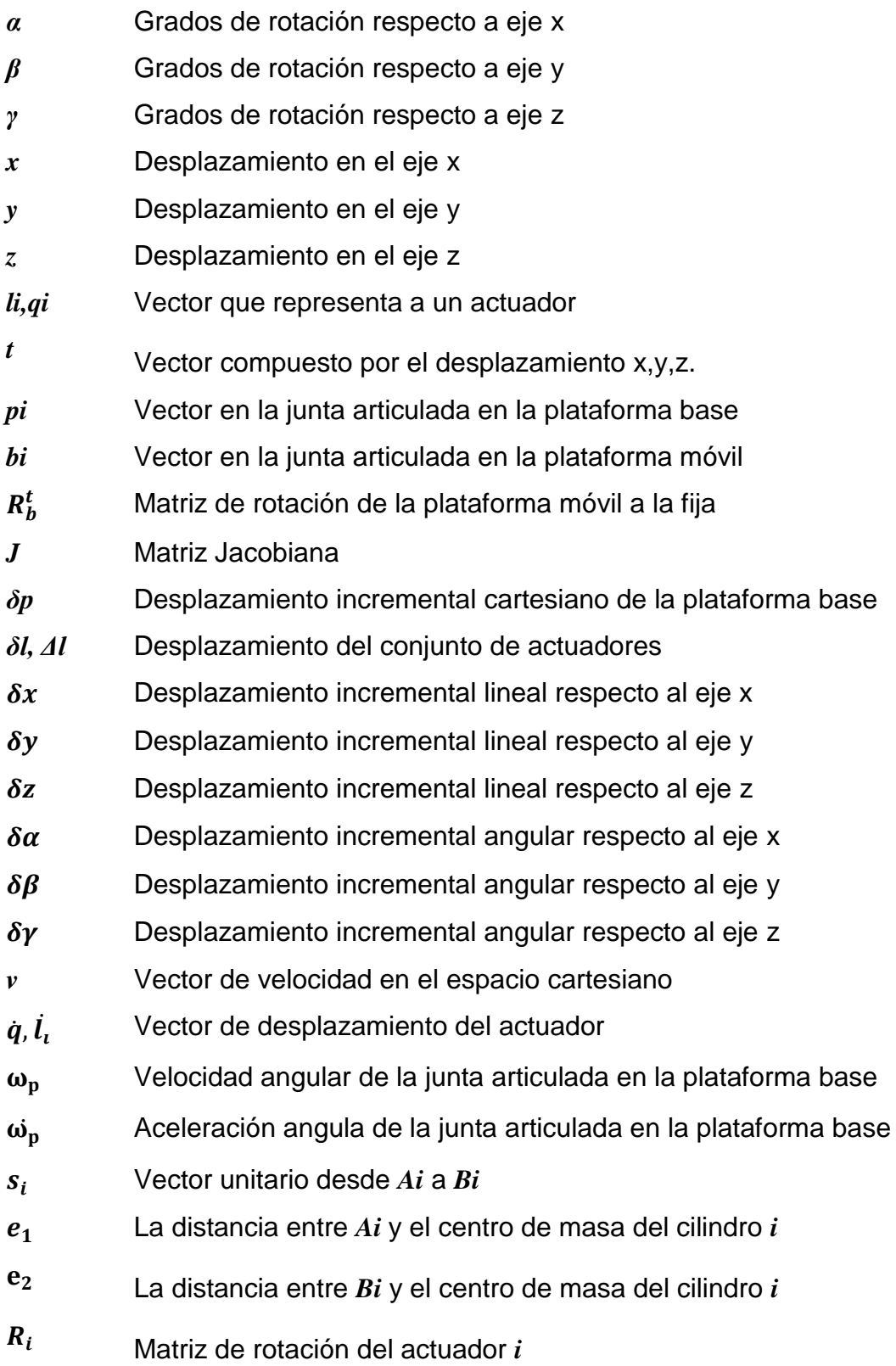

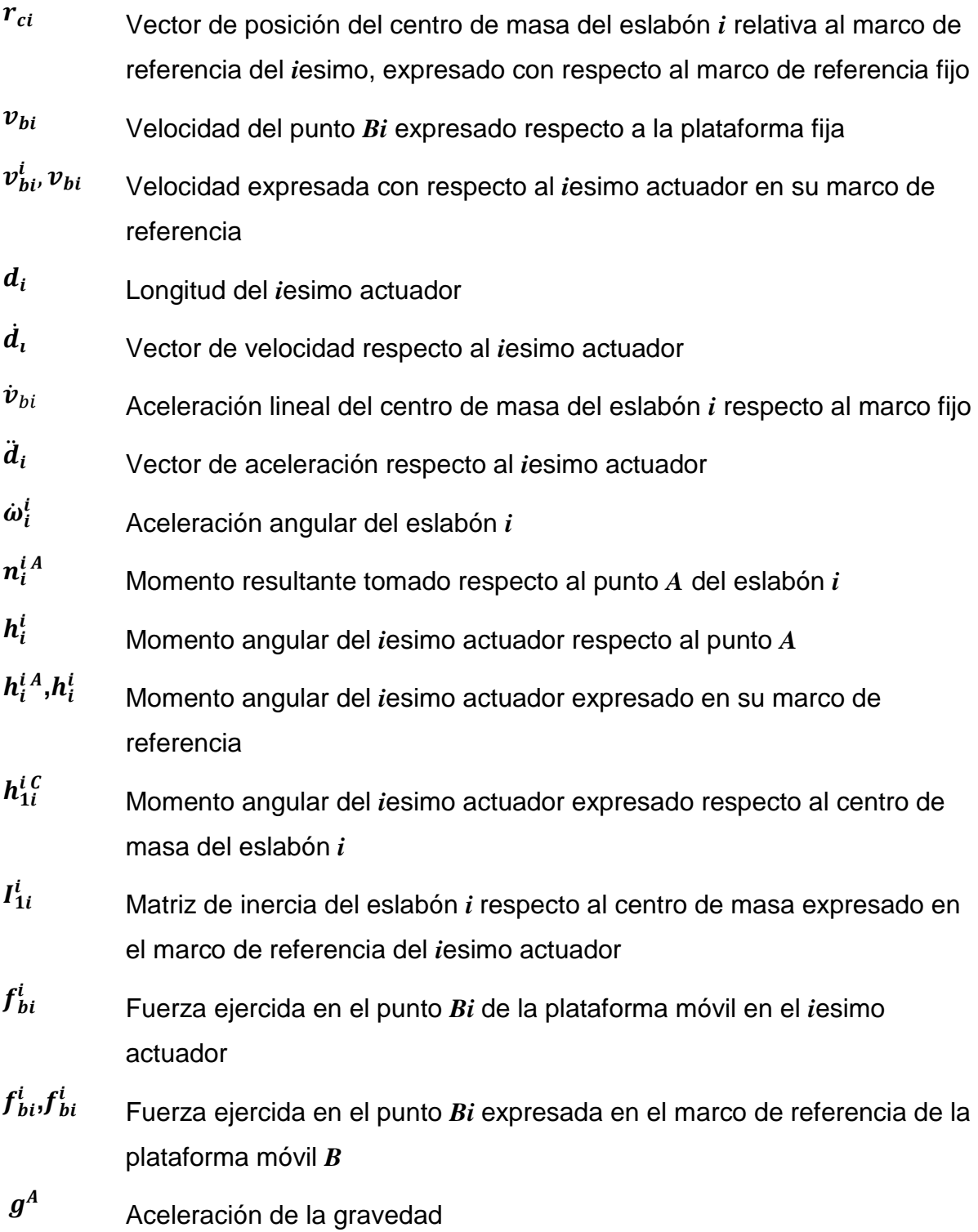

#### <span id="page-16-0"></span>**1. CAPÍTULO 1 INTRODUCCIÓN**

Este trabajo profundiza en el análisis de la plataforma Gough-Stewart (GS). El análisis se centra en la definición de la estructura para la plataforma GS, la cinemática inversa y el análisis dinámico a través de la velocidad y aceleración necesarias.

Los mecanismos paralelos representan una familia de dispositivos basados en una arquitectura paralela con una cinemática cerrada. Esto es en contraste a los mecanismos seriales, que se componen de un sistema de cadena cinemática serial como una arquitectura cinemática abierta. La arquitectura cerrada de mecanismos paralelos ofrece ciertas ventajas como características dominantes y a su vez, desventajas.

La plataforma GS dependiendo del diseño a ser desarrollada, no cuenta con piezas susceptibles de vibración, de hecho, los actuadores están sometidos a cargas de tensión y compresión, por lo que se obtiene una rigidez muy elevada. Los componentes son, además, muy ligeros. Esta relación, rigidez-peso, permite velocidades de operación muy elevadas, así como altas aceleraciones y desaceleraciones. Sin embargo, no todo son ventajas. Una de las mayores limitantes con las que se ha enfrentado en su desarrollo es la potencia del cálculo. Los algoritmos matemáticos y los controles que definen la extensión o la retracción de los actuadores para reposicionar constantemente la plataforma móvil dentro del espacio, requieren una capacidad de cálculo importante. Otro inconveniente que presentan los mecanismos paralelos es que el área de trabajo es menor que el de los mecanismos seriales.

La plataforma GS presentada en la [Figura 1-1](#page-17-0) se basa en un conjunto de seis actuadores accionados de forma independiente. Los actuadores transmiten su desplazamiento a través de juntas esféricas que se alojan en una plataforma estacionaria. Cada actuador termina en una articulación de rótula que se localiza en una plataforma móvil. Todas las juntas permiten la rotación en su punto de contacto. El efecto de esta arquitectura cinemática es que la plataforma móvil puede ser controlada para moverse con seis grados de libertad.

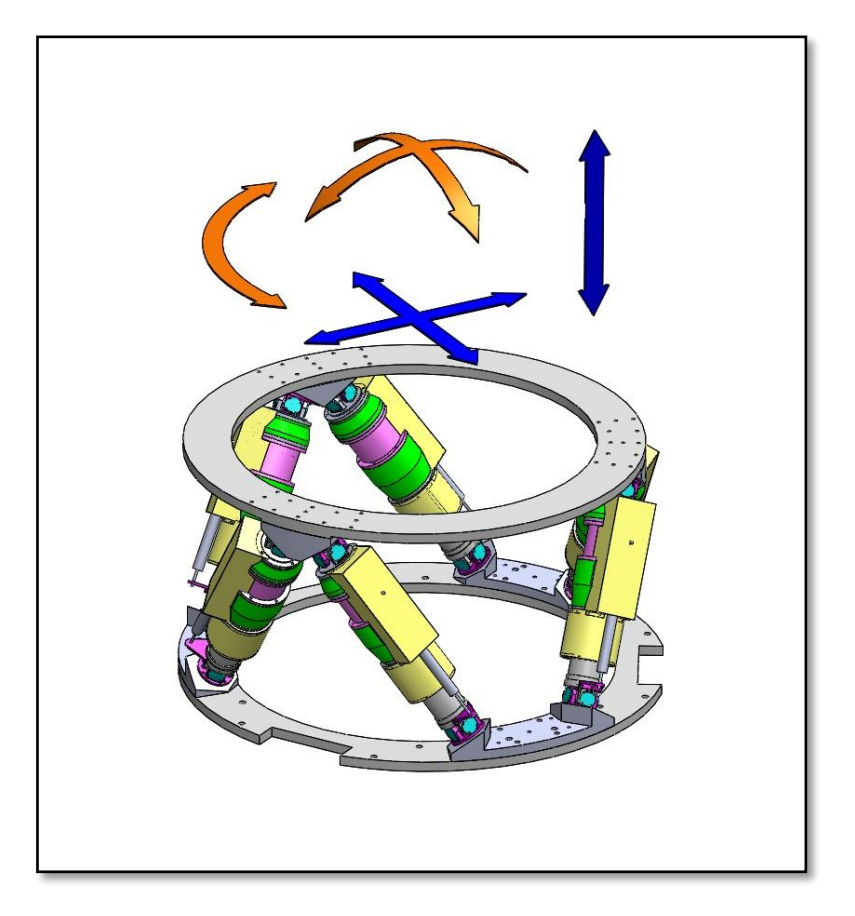

*Figura 1-1 Seis grados de libertad para plataforma GS.*

<span id="page-17-0"></span>Los mecanismos de la arquitectura paralela en general están siendo desarrollados como mecanismos de cinemática especial debido a sus características dominantes. Por esta razón, es de gran importancia evaluar estos sistemas mediante modelos empíricos, modelos numéricos y simulaciones virtuales. Los mecanismos paralelos presentan desafíos particulares que los diferencian de los mecanismos en serie; generalmente, este tipo de sistemas presenta una alta complejidad para su modelado cinemático y dinámico. El modelado dinámico es complicado debido a la existencia de múltiples cadenas cinemáticas cerradas, por lo tanto es importante crear un marco de referencia apropiado para modelar estos dispositivos. Para un diseño preestablecido, la caracterización analítica también es muy importante.

### <span id="page-18-0"></span>**1.1 ANTECEDENTES**

Se está llevando a cabo un proyecto de gran impacto para el desarrollo de la ciencia de frontera en el descubrimiento del espacio mediante la observación a través de un telescopio con un espejo primario de 6.5 metros [\(Figura 1-2\)](#page-18-1). Este proyecto es conocido como:

**Diseño y construcción del edificio y telescopio con espejo primario de 6.5 metros de diámetro para el observatorio astronómico Nacional San Pedro Mártir**

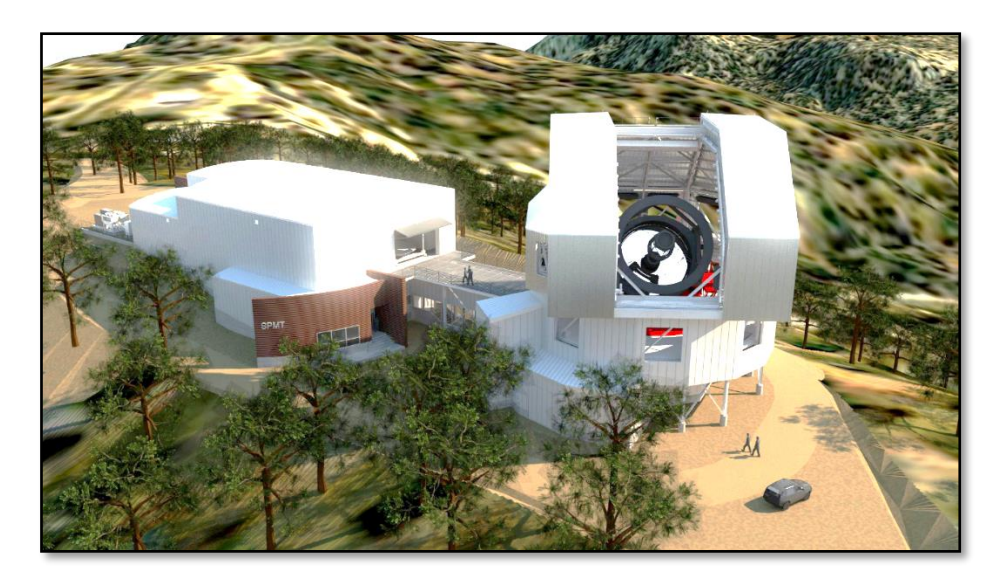

*Figura 1-2 Maqueta del TSPM.*

<span id="page-18-1"></span>La astronomía es una de las ciencias que ha despertado la curiosidad del ser humano desde sus inicios, siendo una de las más antiguas que han acompañado al hombre en la búsqueda de las explicaciones del origen del universo y otras tantas incógnitas que guarda el universo, los astrónomos realizaban sus observaciones a simple vista, sin instrumentos, al paso del tiempo esta situación cambió, el avance en la tecnología propició un desarrollo en la instrumentación que se utilizó y favoreció la generación de los telescopios. El telescopio dio la pauta para que el astrónomo requiera instrumentos cada vez más precisos para poder dar resultados veraces y sobretodo con carácter profesional.

#### <span id="page-19-0"></span>**1.1.1 Tipos de telescopios**

El progreso de la astronomía ha sido promovido por el desarrollo y la construcción de telescopios clásicos y modernos, los cuales son más grandes, de más costo y muy sofisticados; también son colosales en dimensiones, extremadamente exigentes en tecnología y como consecuencia muy costosos. Debido a la tecnología, la escala de las construcciones y el deseo de los científicos para sondear las profundidades del universo, la astronomía actual confirma la expresión frecuentemente usada "Big Science".

La clasificación de los telescopios es diversa y se indica en la [Figura 1-3,](#page-19-1) de acuerdo a su mecánica, su configuración óptica incluso a su espectro de visión, la clasificación de nuestro interés es la mecánica y para ello tenemos los telescopios ecuatoriales, telescopios altitud-azimut (Alt-Azimut) y telescopios altitud-altitud (Alt-Alt).

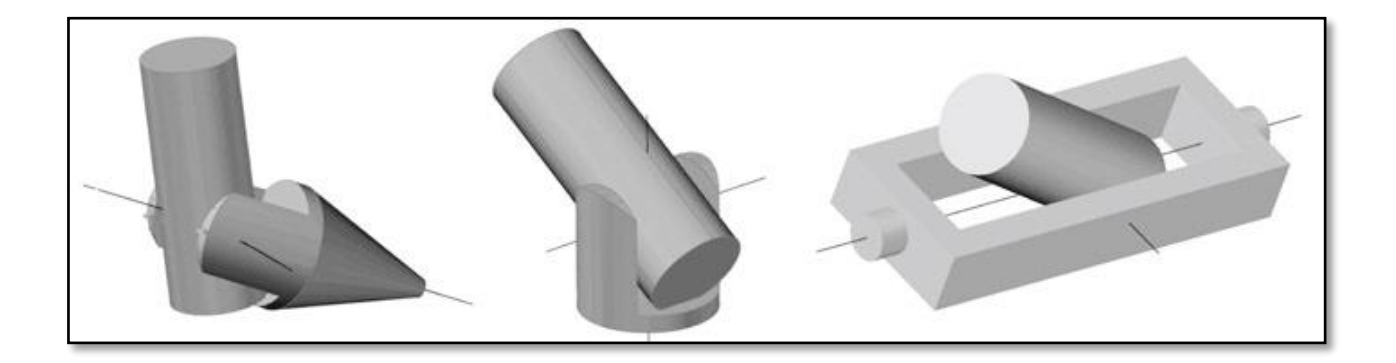

*Figura 1-3 Tipos de telescopios; Ecuatorial, Alt-Azimut y Alt-Alt.*

<span id="page-19-1"></span>La configuración del telescopio a ser desarrollado en este proyecto será el tipo altitudazimuth tal como se indica en la [Figura 1-4,](#page-20-0) [Figura 1-5](#page-20-1) y [Figura 1-6.](#page-21-0) Para el cual el horizonte será como un plano fundamental. Este plano divide al cielo en hemisferios superior e inferior. El polo del hemisferio superior es el zenith. Las coordenadas altitudazimuth son respectivamente, la elevación o altitud medida desde el horizonte y el azimuth medido hacia el este desde el norte.

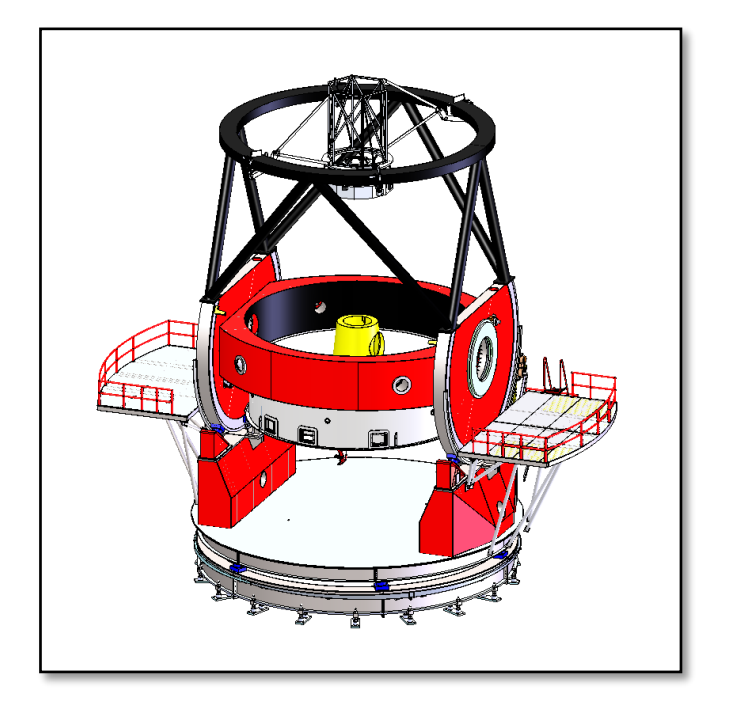

*Figura 1-4 TSPM en orientación zenith.*

<span id="page-20-1"></span><span id="page-20-0"></span>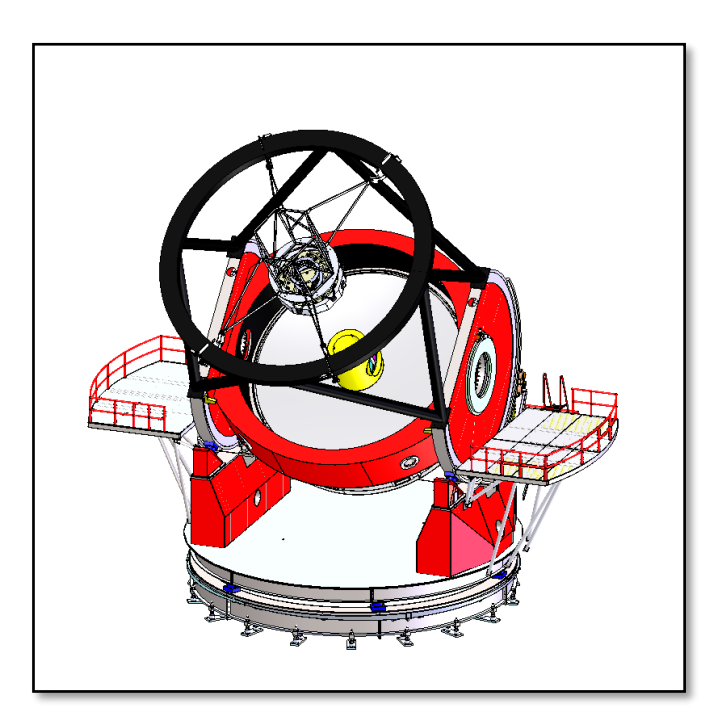

*Figura 1-5 TSPM en orientación a 45º.*

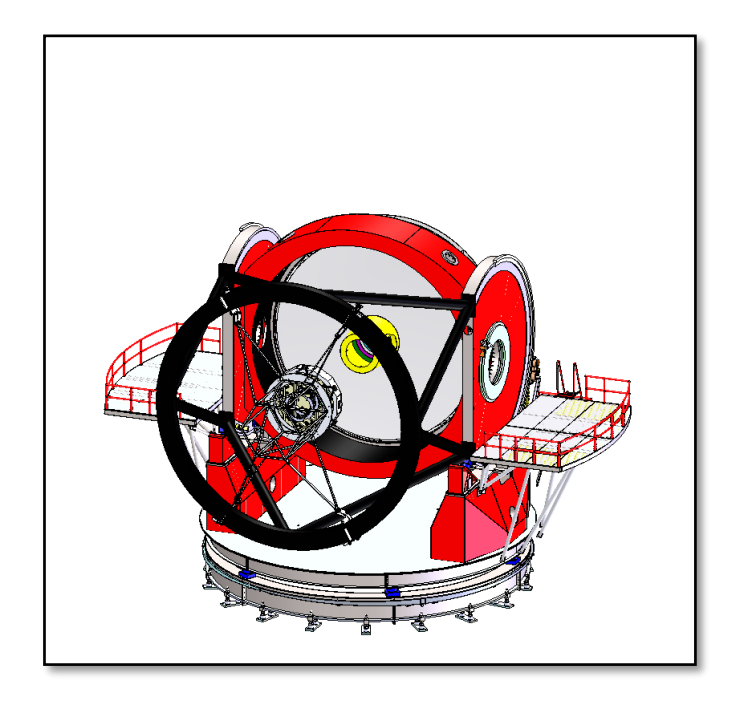

*Figura 1-6 TSPM en orientación horizonte.*

<span id="page-21-0"></span>El Telescopio San Pedro Mártir (TSPM) será operado por el Instituto de Astronomía de la UNAM y su propósito principal es hacer observaciones astronómicas para investigación de la más alta calidad.

El TSPM tiene dos telescopios referentes muy cercanos: los telescopios Magallanes (Observatorio de las Campanas, Chile); y el MMT (Observatorio de Mt Hopkins, Arizona). Estos telescopios de montura Alt-azimuth comparten los espejos primarios que son prácticamente idénticos así como un sistema de sujeción y termalización del mismo. Ambos proyectos han estado en operación por más de una década y han demostrado ser extremadamente eficientes y competitivos. Sin embargo, los proyectos Magallanes y MMT tienen historias, desarrollos, optimizaciones e intereses diferentes entre sí y no necesariamente del todo compatibles con lo que se espera del TSPM, que iniciará operaciones al menos dos décadas después de concebidos sus predecesores.

Requerimientos generales del TSPM

- 1. Telescopio de uso general de diámetro considerable.
- 2. Concepto que pueda estar en operaciones en menos de un lustro.
- 3. Debe permitir desde un inicio el uso de los instrumentos f/5 actuales del MMT/Magallanes.
- 4. El diseño no debe impedir que el telescopio pueda ser de uso dedicado en una etapa posterior.
- 5. Versatilidad y eficiencia.

De una reciente encuesta a la comunidad astronómica mexicana al respecto del uso y visión a corto, mediano y largo plazo del observatorio San Pedro Mártir se deriva que tanto la estructura del telescopio como su edificio y cúpula deben cumplir con:

- 1. Maximizar el aprovechamiento de la experiencia técnica de telescopios similares Magallanes y MMT, en particular, así como de otros modernos telescopios de otras envergaduras.
- 2. Adecuar a San Pedro Mártir en los conceptos referentes aprovechando al máximo las características y limitantes propias de este sitio.
- 3. Actualizar la tecnología de componentes y conceptos que así lo requieran sin aumentar riesgos, costos y tiempos de conceptos innecesariamente novedosos.
- 4. Buscar que la totalidad del desarrollo faltante del observatorio San Pedro Mártir (estructura, edificio, cúpula y servicios) sea realizado en México por instituciones e industria nacionales.

Bajo el esquema propuesto por el consorcio MMT de aportar en una primera etapa al TSPM el espejo secundario f/5, que de acuerdo a las referencias del MMT tiene un peso aproximado de 1.0 Ton., su óptica correctora de campo y sus instrumentos científicos f/5, así como la posibilidad de compartir la operación de ambos telescopios.

#### <span id="page-23-0"></span>**1.1.2 Configuraciones ópticas**

Los espejos considerados en la configuración óptica para el TSPM son los siguientes y se identifican en la [Figura 1-7:](#page-23-1)

- Espejo secundario M2 f/11
- Espejo secundario M2 f/5
- Espejo secundario M2 f/5 Nasmyth
- Espejo terciario M3
- Espejo primario M1

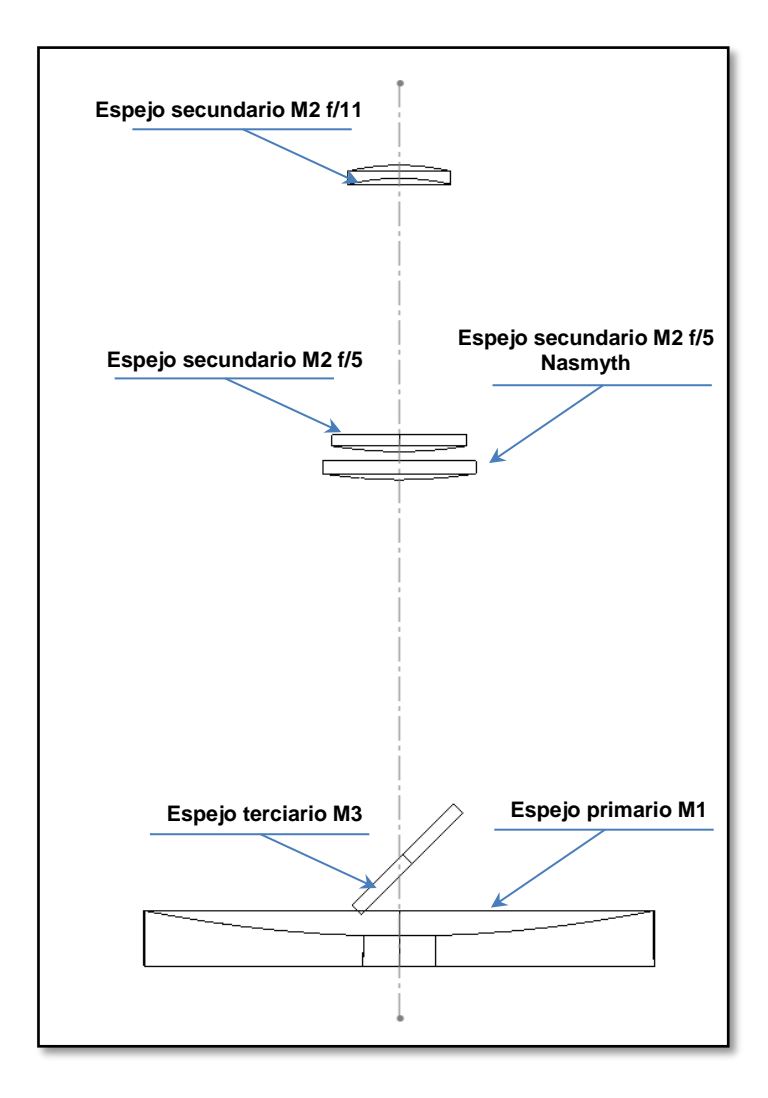

<span id="page-23-1"></span>*Figura 1-7 Componentes de la configuración óptica.*

Para el TSPM son consideradas tres configuraciones ópticas.

Las configuraciones ópticas para las que esta conceptualizado el TSPM son las siguientes:

- f/5 Cassegrain
- f/5 Nasmyth
- f/11 Nasmyth

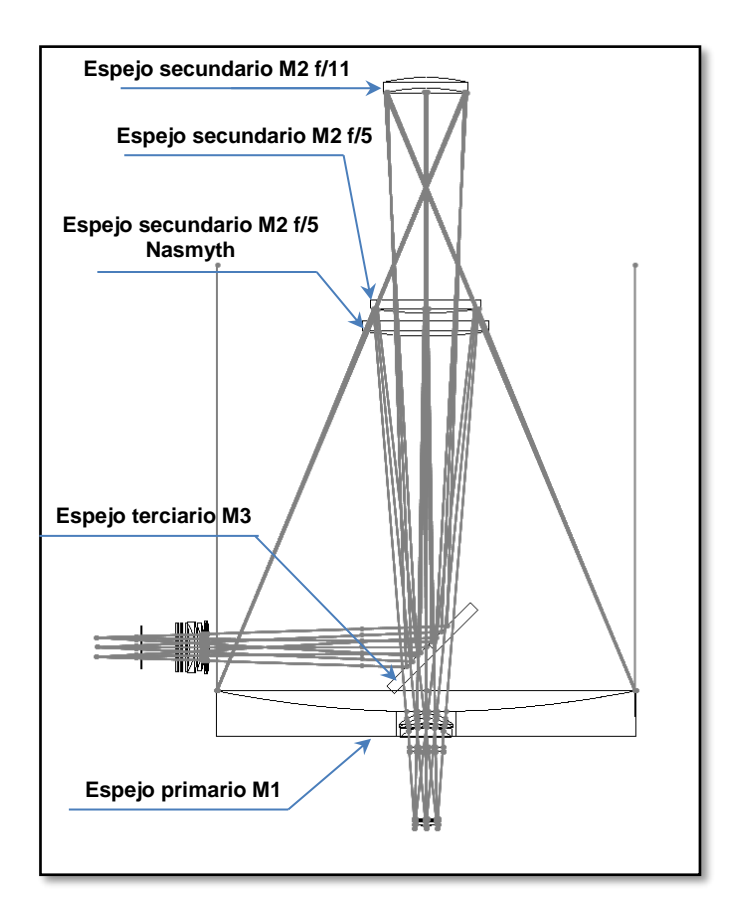

<span id="page-24-0"></span>*Figura 1-8 Configuración óptica TSPM.*

Estas configuraciones ópticas dependen de la relación focal existente y de la localización de los instrumentos.

- f/5 Cassegrain

La relación focal es f/5, esto determina el tamaño del campo de visión que tendrá el TSPM, y la ubicación del instrumento utilizado en la parte inferior del TSPM, denominado Cassegrain, para esta configuración solo es necesario el espejo primario M1 y secundario M2, ya que el instrumento recibe la imagen directamente del espejo secundario.

- f/5 Nasmyth

La relación focal es f/5, el mismo que el anterior, la diferencia es la ubicación del instrumento, este se localiza en una de las plataformas Nasmyth, para que reciba la luz proveniente del espejo secundario M2 es necesario utilizar un espejo terciario M3, el cual refleja la luz hacia una de las plataformas Nasmyth donde se encuentre instalado el instrumento, el uso de las plataformas Nasmyth, permite tener en uso dos instrumentos diferentes, (uno en cada plataforma) y utilizarlos en tiempo mínimo, ya que solo es necesario direccionar el espejo terciario M3 a una u otra plataforma Nasmyth.

- f/11 Nasmyth

La relación focal es f/11, esto es un campo de visión menor con un mayor detalle de los objetos, esta configuración, al ser un espejo secundario de menor tamaño y la posición del espejo diferente, requiere de una mayor distancia entre el espejo primario M1 y secundario M2, por ello esta configuración óptica solo puede ser utilizada con instrumentos instalados en las plataformas Nasmyth.

Las [Figura 1-9,](#page-26-0) [Figura 1-10](#page-26-1) y [Figura 1-11](#page-27-0) se muestran las tres configuraciones ópticas.

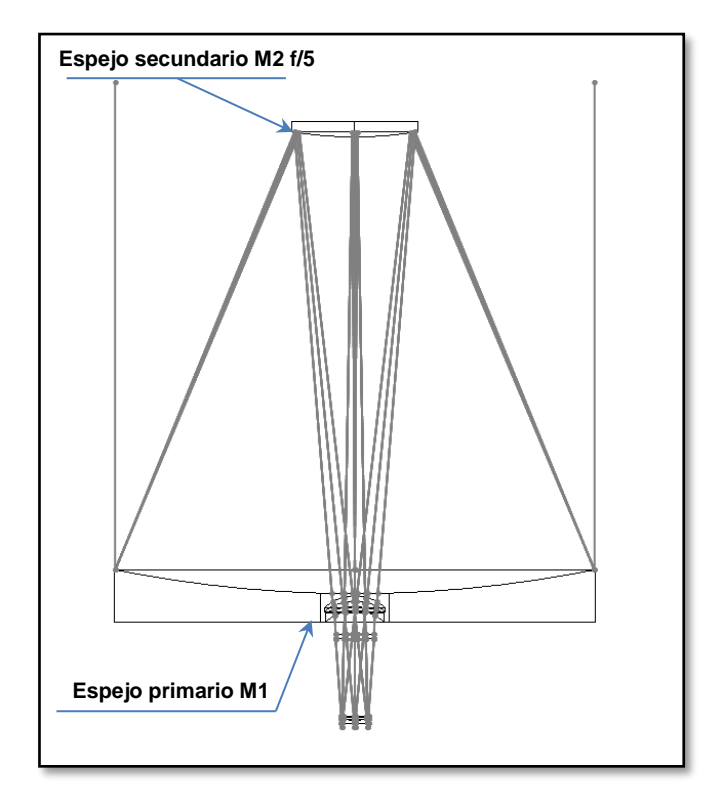

*Figura 1-9 Configuración óptica f/5 Cassegrain.*

<span id="page-26-0"></span>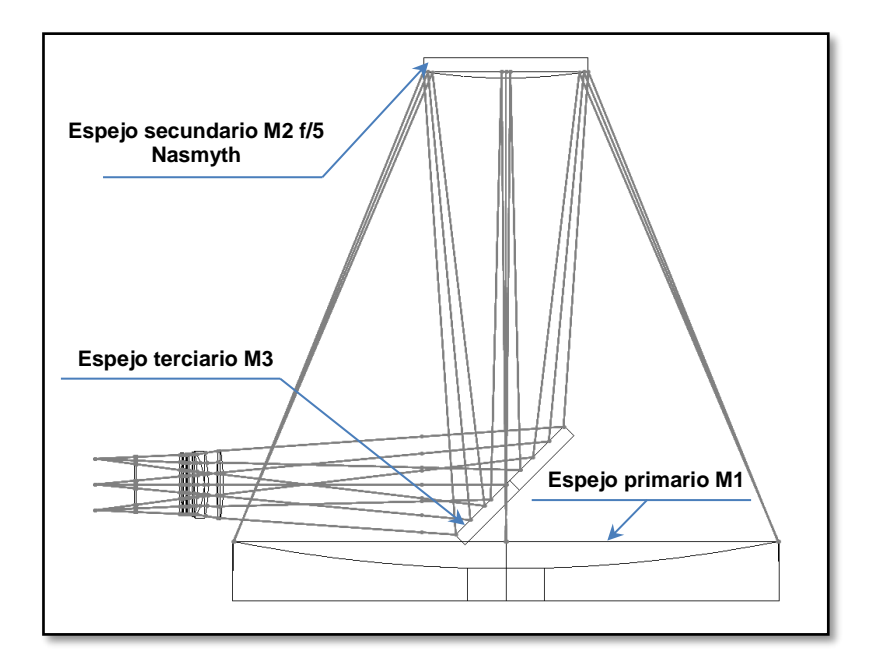

<span id="page-26-1"></span>*Figura 1-10 Configuración óptica f/5 Nasmyth.*

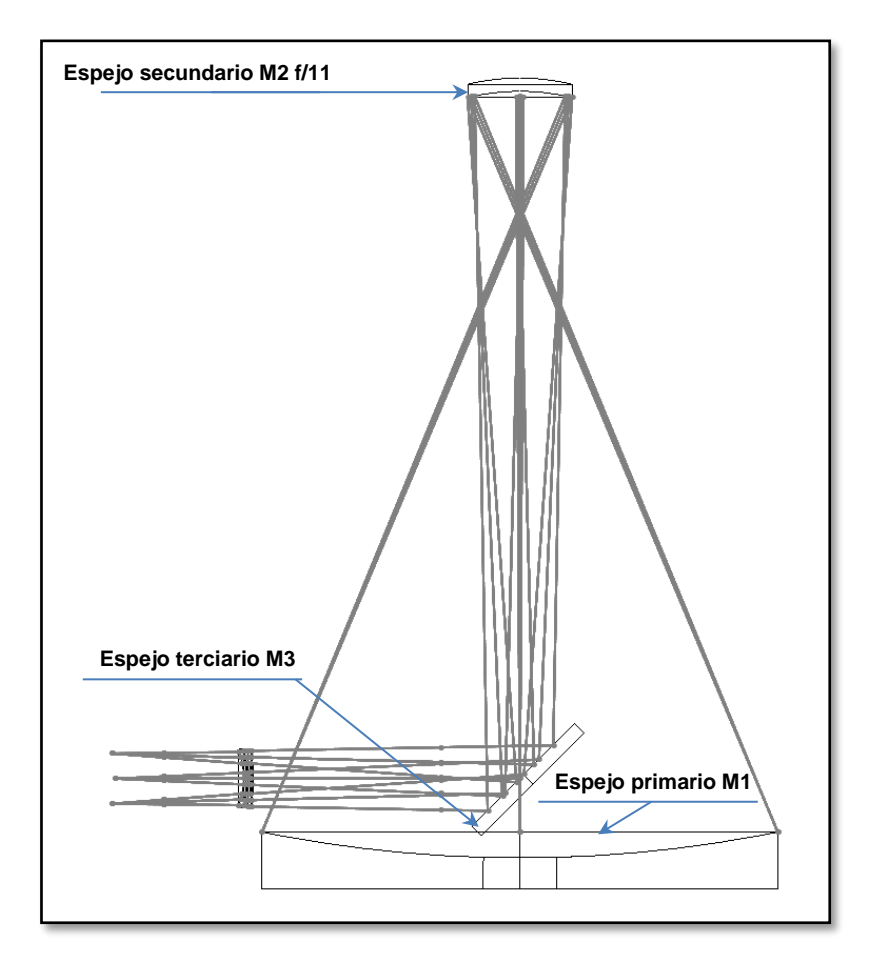

*Figura 1-11 Configuración óptica f/11 Nasmyth.*

<span id="page-27-0"></span>Ante estos antecedentes la relevancia de la alineación entre el espejo primario M1 y el espejo secundario M2 en sus diferentes configuraciones ópticas tiene una importancia muy alta para la calidad de observaciones que se esperan del TSPM. Debido a estas condiciones de operación, y de acuerdo a (ADS, 1999), (ADS, 2001) y (Jorge Uribe, 2014) se define la necesidad de aplicar un sistema de plataforma GS con una capacidad de desplazamiento por cada actuador de 20μm para mantener la alineación y el enfoque entre los espejos primario M1 y secundario M2 en el recorrido del TSPM desde el zenith hasta el horizonte, lo cual será justificado en los siguientes capítulos de este documento.

#### <span id="page-28-0"></span>**1.2 DEFINICION DEL PROBLEMA**

De acuerdo a lo que se ha puesto en contexto en los antecedentes del proyecto, es necesario controlar la alineación y el enfoque del espejo secundario M2 contra el espejo primario M1, la cual debe mantenerse durante las trayectorias que realiza el TSPM durante la propia operación de observación para obtener imágenes de alta calidad en todo momento para el estudio de la astronomía.

En la [Figura 1-12](#page-28-1) se hace una representación de los espejos en las configuraciones ópticas del TSPM donde se ven afectados por la gravedad y por su propio peso.

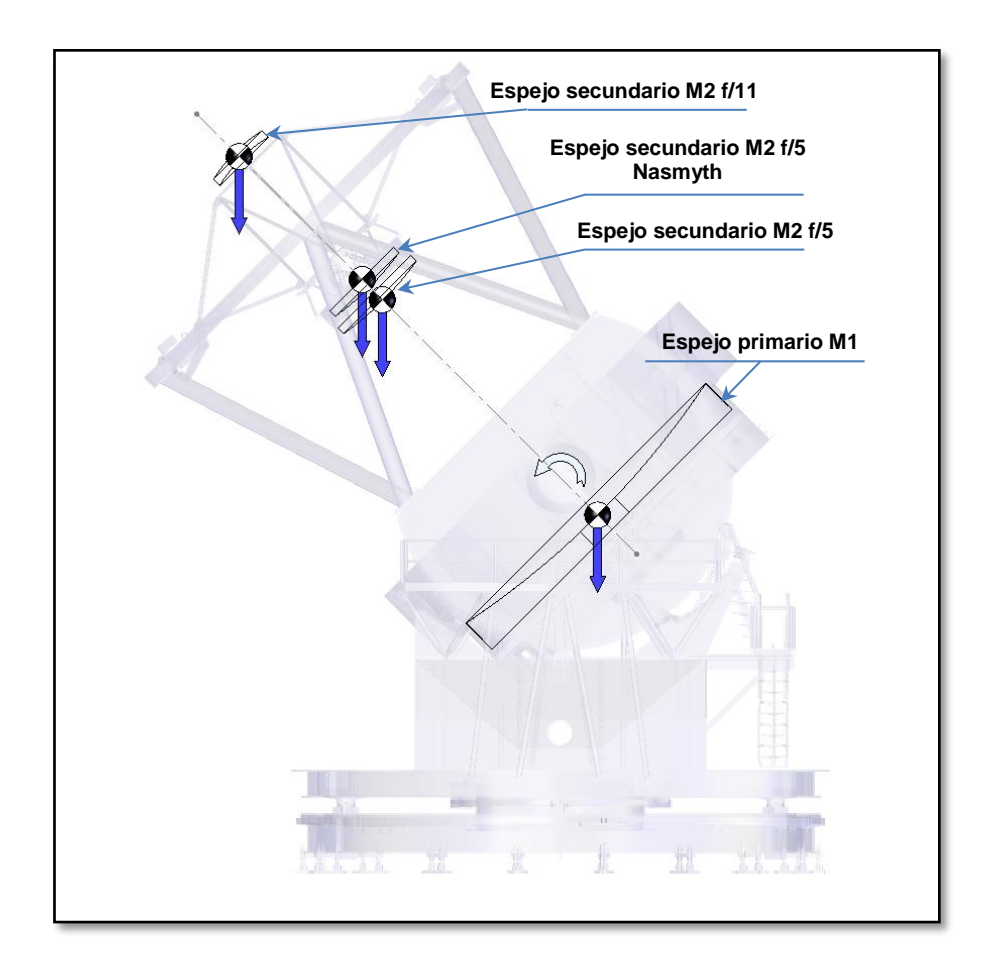

<span id="page-28-1"></span>*Figura 1-12 Representación del peso de los espejos en la óptica del TSPM.*

Por lo que se define el problema a ser atendido en este trabajo como la forma de mantener la alineación y enfoque del espejo secundario M2 respecto al espejo primario M1 durante las trayectorias del TSPM de Alt-Azimuth en los periodos de observación tal como se representa en la [Figura 1-13.](#page-29-0)

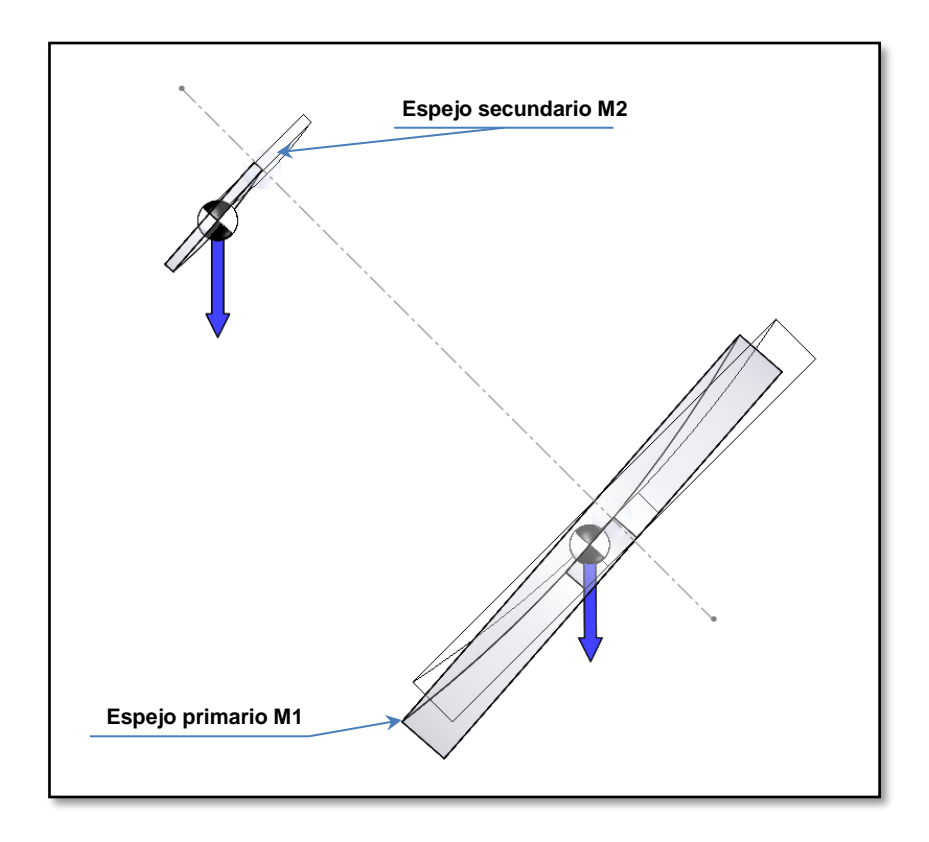

<span id="page-29-0"></span>*Figura 1-13 Representación de la configuración f/5 Cassegrain desalineada y sin enfoque.*

#### <span id="page-30-0"></span>**1.3 JUSTIFICACIÓN**

El TSPM al ser un telescopio de gran tamaño implica que muchos de sus componentes tendrán una gran masa, esto provocará que, por el efecto de la gravedad, de las aceleraciones, de los efectos inerciales, de las deformaciones térmicas, deformaciones en elementos mecánicos y con ello errores en la alineación, enfoque y como consecuencia de exactitud, al realizar el movimiento de apuntado y seguimiento del astro de interés en la observación. La plataforma GS será utilizada para alinear y mantener enfocado el espejo secundario M2 con el espejo primario M1 del TSPM, lo que permitirá la compensación en la posición del espejo secundario M2 para contrarrestar los efectos antes mencionados en el TSPM.

Lo que justifica este trabajo se concentra en el análisis teórico en profundidad para permitir conocer el comportamiento de la plataforma GS en detalle, que será una entrada en estudios posteriores de análisis de error por posición debido a expansiones térmicas, propuesta de control para plataforma GS dirigida a ser implementada en el TSPM y las que se desprendan como necesidades en etapas posteriores del desarrollo del TSPM.

Adicional al punto que justifica este trabajo, se busca que mediante el análisis detallado de la plataforma GS; una vez que se concrete la fabricación y construcción del prototipo; se refleje un beneficio económico al definir de forma certera la capacidad de los actuadores que se van a instalar en el prototipo. Lo cual tiene una importancia relevante dado que son necesarios seis actuadores y que al dimensionar los actuadores se verá un impacto favorable en el costo total del prototipo.

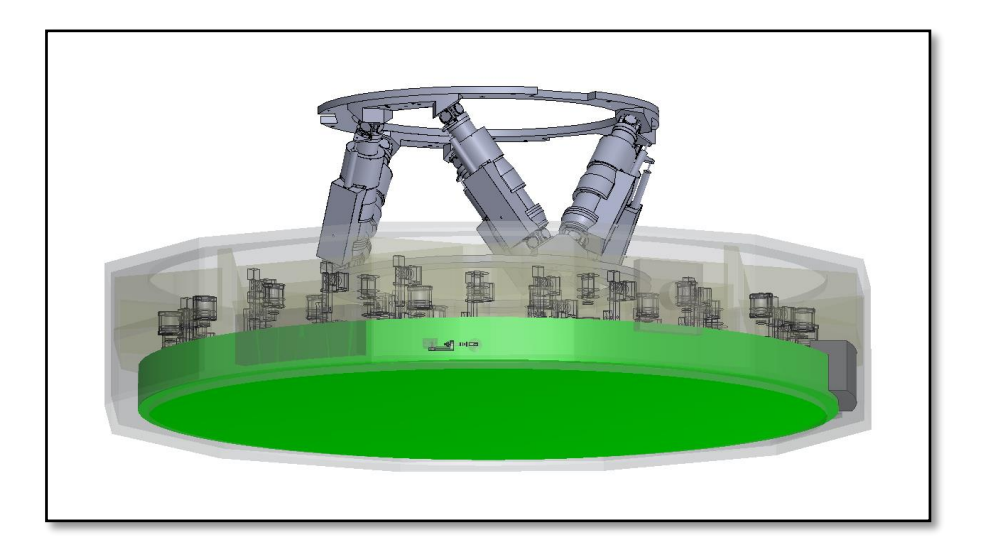

*Figura 1-14 Plataforma GS como compensación para el espejo secundario M2.*

<span id="page-31-0"></span>La celda del espejo secundario M2 se representa en la [Figura 1-14](#page-31-0) adaptada con la propuesta de la plataforma GS, los cuales estarán instalados de esta manera en el TSPM acorde a la configuración óptica en la que se esté haciendo la operación del TSPM.

#### <span id="page-32-0"></span>**1.4 OBJETIVOS**

#### <span id="page-32-1"></span>**1.4.1 Objetivo general**

Como actividad principal en este trabajo, se busca generar una base del conocimiento para las plataformas GS que permitan desarrollar estos sistemas con el objetivo de estudiar el comportamiento de las plataformas GS como un elemento de orientación y posicionamiento para el espejo secundario M2, es necesario analizar en detalle todas las variables y componentes que intervienen en el sistema. De tal manera que mediante los modelos numéricos a ser establecidos, la caracterización de la plataforma GS sea amigable a través de la manipulación de las variables para el estudio del comportamiento generado.

#### <span id="page-32-2"></span>**1.4.2 Objetivos específicos**

Desarrollar un método para caracterizar una plataforma GS que permita de forma iterativa encontrar la mejor configuración para que mediante los 6GDL se mantenga la alineación y el enfoque para el espejo secundario M2 y el espejo primario M1 del TSPM. Para conseguir la caracterización de la plataforma GS se ampliarán las siguientes actividades específicas:

- 1. Modelado a nivel primario para definir la estructura que será propuesta para la configuración óptica específica que se ha mencionado para el TSPM.
- 2. Definir una trayectoria genérica para caracterizar la plataforma GS.
- 3. Desarrollar el modelo cinemático para caracterizar la plataforma GS.
- 4. Desarrollar el modelo dinámico para caracterizar la plataforma GS.

## <span id="page-33-0"></span>**1.5 HIPÓTESIS**

Definida la estructura para una plataforma GS y mediante un análisis del modelo paramétrico, la estructura propuesta será capaz de realizar las traslaciones y rotaciones necesarias para mantener la alineación y enfoque del espejo secundario M2 y el espejo primario M1; lo cual será evaluado en este trabajo de forma teórica.

## <span id="page-34-0"></span>**2. CAPÍTULO 2 MARCO TEÓRICO O FUNDAMENTO TEÓRICO**

Al utilizar mecanismos de arquitectura paralela se tiene un gran respaldo para operarlos a velocidades y aceleraciones elevadas respecto a los de arquitectura serial; por ello, se debe tener en cuenta los efectos dinámicos al momento de caracterizarlos. El diseño estructural básico está basado en la plataforma de D. Stewart convencional (Stewart, 1965). La plataforma de Stewart o hexápodo fue presentada por primera vez por VE Gough en 1956 (Gough, 1962) en la [Figura 2-1](#page-34-1) se representa la primera aplicación práctica de una plataforma GS. En la actualidad, los robots de configuración paralela están tomando gran importancia en diversas aplicaciones industriales bastante específicas, tal es el caso de la industria de la manufactura [\(Figura 2-4\)](#page-36-0), como herramientas de manipulación para diferentes aplicaciones [\(Figura 2-3\)](#page-35-1), en la industria médica, aplicaciones militares [\(Figura 2-2\)](#page-35-0), aplicaciones en óptica [\(Figura 2-5](#page-36-1) y [Figura](#page-36-2)  [2-6\)](#page-36-2) y entre otras tantas necesidades industriales donde sea posible obtener el mejor provecho de las ventajas técnicas que cuentan comparados a los de cadena cinemática abierta o tipo serie.

<span id="page-34-1"></span>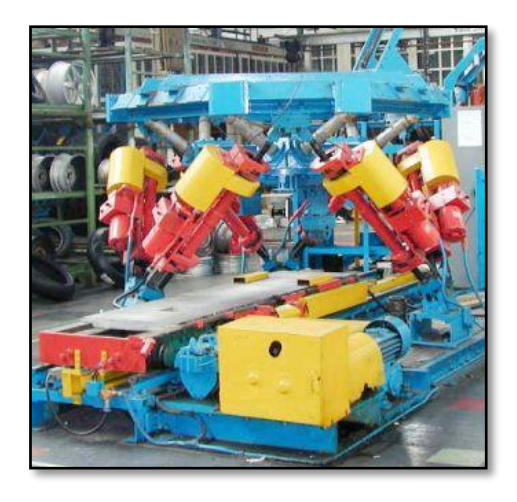

*Figura 2-1 Versión actualizada de la maquina original de pruebas para llantas (cortesía de Mike Beeson, Dunlop Tyres). (ParalleMIC, 2003).*

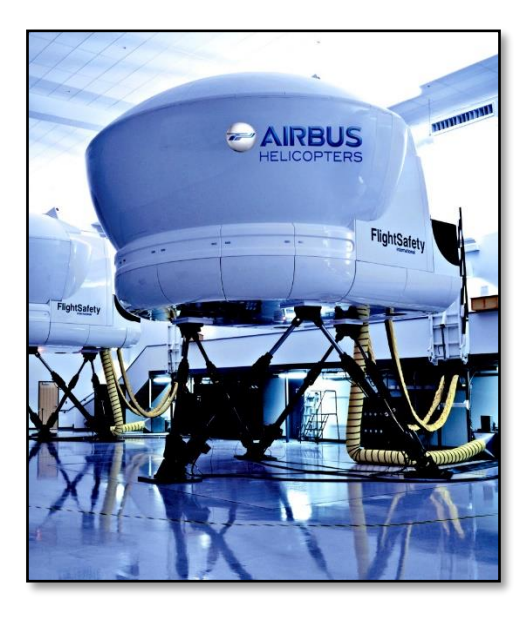

*Figura 2-2 Simulador de vuelo para entrenamiento (cortesía de FlightSafety International) (FlightSafety, 2015).*

<span id="page-35-0"></span>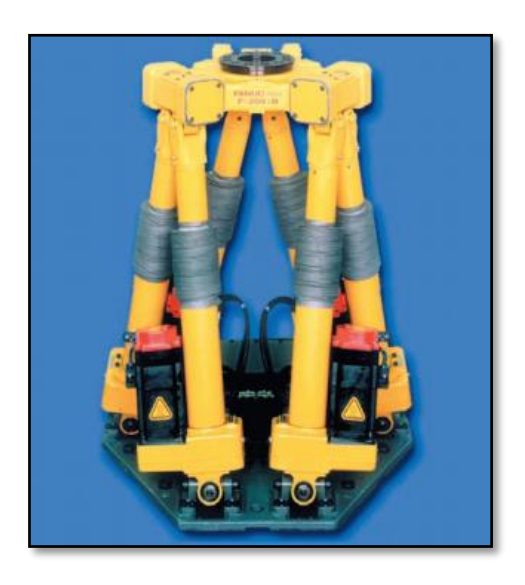

<span id="page-35-1"></span>*Figura 2-3 El F-200iB es un robot paralelo de seis grados de libertad para aplicaciones en manufactura y procesos de ensamble en la industria automotriz (cortesía de Fanuc Robotics American Inc.) (Fanuc, 2005).*
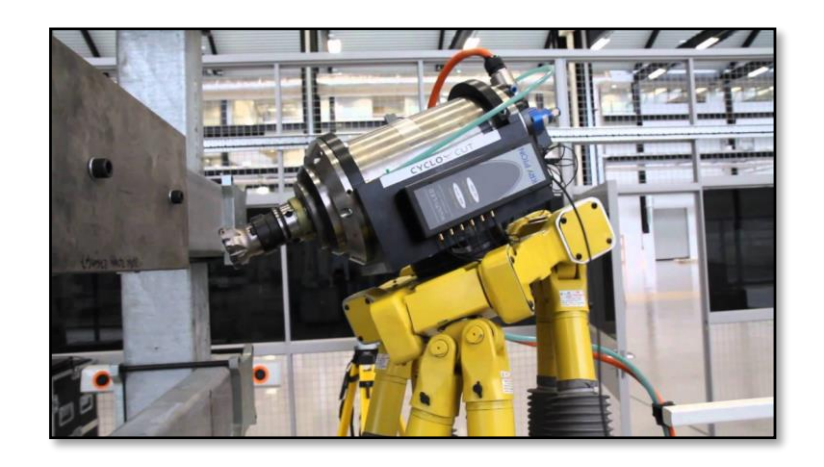

*Figura 2-4 F-200iB en una aplicación de manufactura (cortesía de Fanuc Robotics American Inc.) (Fanuc, 2005).*

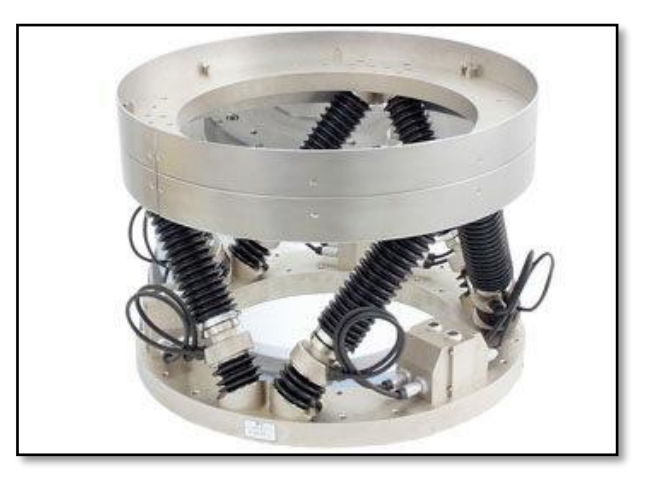

*Figura 2-5 Modelo M-850K Weatherproof Hexapod Plataforma de movimiento paralelo. (cortesía de Physik Instrumente (PI) GmbH & Co.) (KG, 2012).*

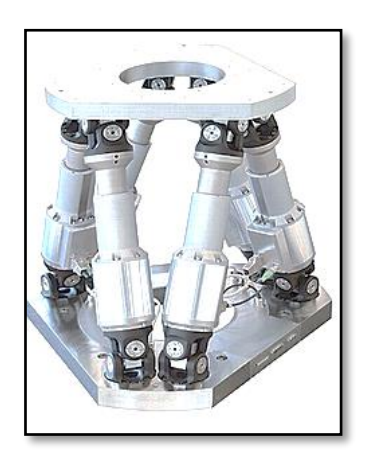

*Figura 2-6 Modelo H-845 Plataforma de movimiento paralelo para carga de 1 ton de alta precisión. (cortesía de Physik Instrumente (PI) GmbH & Co.) (KG, 2012).*

## **2.1 ESTADO DEL ARTE**

En la búsqueda de referencias respecto a la plataforma GS se ha documentado información relevante en el estudio de este tipo de sistemas, una referencia importante en el desarrollo de este trabajo es (Vincent De Sapio, 1998) en el cual presenta una aproximación al estudio de la plataforma Stewart clásica, la cual cubre un modelado para la cinemática directa e inversa, además de una evaluación del Jacobiano, seguimiento de trayectorias, incluyendo un análisis de espacio de trabajo y la caracterización de la velocidad de la plataforma móvil y su rigidez estructural.

Una aproximación en las aplicaciones en telescopios para la alineación del espejo primario con el espejo secundario es desarrollada en (ADS, 1999) y (ADS, 2001) por ADS Internation s.r.l. para la University of Arizona, en la que se desarrolla una aplicación específica desde el punto de vista del modelado matemático para conceptualizar la plataforma GS y el diseño de tallado de un sistema para alineación y orientación de un espejo secundario f/5.

Un reto importante en el estudio de la plataforma GS es el análisis de la cinemática directa la cual han abordado algunos autores, como Zhelong Wang en (Zhelong Wang, 2011), quien presenta un algoritmo mediante el análisis de componentes independientes (ICA) y el algoritmo de Nelder – Mead; por otro lado Liu Sheng (Liu Sheng, 2006) propone un método con algoritmo hibrido inmune, un algoritmo genérico y un sistema fuzzy para resolver la cinemática directa en una plataforma GS. Para Pratik J. Parikh en (Pratik J. Parikh S. S., 2005) la cinemática directa para una plataforma GS es intratable, entonces, para dar una aproximación en la solución, propone una solución mediante una estrategia hibrida basada en una red neuronal que combina con una técnica numérica estándar de Newton-Raphson lo cual generó resultados de gran exactitud en posición y orientación en muy pocas iteraciones. En otro estudio S. N. Yurt (S. N. Yurt, 2007) propone una solución mediante una red neuronal utilizando un algoritmo de retroprogramación para resolver el problema de la cinemática directa.

En (Afzali-Far, 2015) se presenta un modelo paramétrico de una plataforma GS donde se estudia la parametrización de la matriz de inercia en las juntas espaciales; donde se desarrolla una matriz Jacobiana estructurada basada en la cinemática del sistema, linealizando las ecuaciones de movimiento. Los resultados del estudio numérico son comparados con un estudio obtenido del espacio cartesiano.

Los trabajos mencionados presentan diferentes enfoques y aproximaciones para el análisis de la plataforma GS y han sido estudiados en detalle para desarrollar el trabajo presentado en este documento, es importante señalar que la cinemática directa de la plataforma GS es un problema que no se incluye en este documento, el cual se propone para próximos trabajos.

# **3. CAPÍTULO 3 MÉTODO O PROCEDIMIENTO DE INVESTIGACIÓN**

A continuación se detallará el procedimiento para analizar la plataforma GS a través de una cadena cinemática cerrada; donde es necesario definir un método de trabajo o metodología en este proceso de análisis, donde se toman en cuenta desde la [DEFINICIÓN DE LA ESTRUCTURA DE LA PLATAFORMA GS](#page-43-0) para establecer las condiciones de evaluación del sistema y parámetros como las posiciones  $x, y \vee z$  de cada articulación esférica, distancia entre las articulaciones en la plataforma fija a la plataforma móvil además, de sus propias topologías. En esta etapa se define la posición a la que se desea desplazar la plataforma móvil, mediante una ruta definida por el vector  $v$ .

En este estudio, la importancia de establecer una trayectoria para seguir la ruta definida se cubre en la [DEFINICIÓN DE TRAYECTORIAS DE MOVIMIENTO,](#page-50-0) donde se propone el tipo de perfil de movimiento que será aplicada en los estudios cinemáticos a ser realizados con la estructura de la plataforma GS que se ha establecido como sistema de estudio.

Un elemento importante en el estudio de la plataforma GS es el entendimiento y la asimilación de la cinemática de este tipo de manipuladores paralelos conformados de cadenas cinemáticas cerradas, por lo cual, se estudia en el ANÁLISIS CINEMÁTICO de donde se realiza un modelo numérico que permitirá conocer el comportamiento del sistema al buscar un punto específico en el espacio y conocer las posiciones de los actuadores que lo conforman.

Una parte trascendente del estudio para la plataforma GS es el [ANÁLISIS DINÁMICO,](#page-73-0) que nos permite una vez definida la cinemática del sistema, conocer mediante un modelo numérico el comportamiento de las fuerzas que ejerce y recibe el sistema, siendo esto de gran interés en la definición final de la plataforma GS.

## **1.1. METODOLOGÍA**

La metodología que se propone para cubrir los objetivos planteados para resolver las necesidades de alineación y enfoque entre el espejo secundario y el espejo primario se puede revisar gráficamente en la [Figura 3-1,](#page-42-0) la cual se describe en detalle a continuación.

*Definición de estructura de plataforma GS;* debido a las necesidades específicas del TSPM, la configuración que tomará la plataforma será específica para cubrir las necesidades de operación que el espejo secundario M2 del telescopio demandará. Es por esto que, se deberá proponer una configuración inicial que físicamente cubra los espacios señalados para la propia plataforma, en la cual se deberá conocer los espacios definidos para la plataforma fija y la plataforma móvil, de tal manera que sea posible conocer los puntos en el espacio de las articulaciones mediante sus coordenadas  $x, y, y$ . Con estos elementos definidos se establecerá una posición o trayectoria deseada a la que se deberá desplazar el sistema, la cual estará especificada mediante  $x_d$ ,  $y_d$ ,  $z_d$ ,  $\alpha_d$ ,  $\beta_d$ ,  $\gamma_d$  o una función  $f(x, y, z, \alpha, \beta, \gamma)$  respectivamente.

*Definición de la trayectoria;* una vez conocidas las posiciones espaciales de las articulaciones de la plataforma GS y la posición deseada a la que se deberá desplazar la plataforma móvil; en este estudio se establece un perfil de movimiento para cubrir la trayectoria requerida, de tal manera que  $v_o = 0$ ,  $v_f = 0$ ,  $a_o = 0$  y  $a_f = 0$ , donde estas condiciones favorecerán el desplazamiento evitando errores de posición generadas por reacciones inerciales en la búsqueda de la posición deseada.

*Análisis cinemático;* el siguiente paso en esta metodología consiste en establecer la cinemática de la plataforma GS, lo que permitirá conocer los desplazamientos de la plataforma móvil y los actuadores para cubrir la trayectoria deseada. En este proceso se determinaran los desplazamientos máximos y mínimos para los seis actuadores de la plataforma GS, los cuales estarán identificados mediante  $l_{max}$  y  $l_{min}$ , siendo estos parámetros importantes para ser evaluados en la siguiente etapa del proceso.

*Replantear la estructura;* en este punto de la metodología se debe evaluar si la estructura planteada y la cinemática definida de la plataforma GS cubrirá las necesidades de alineación y enfoque entre el espejo secundario M2 y el espejo primario M1, por lo cual tendremos dos vías; al confirmar que el sistema propuesto es válido se continuará al siguiente paso, al *Análisis dinámico*; en caso contrario, donde el sistema no sea válido será necesario volver a la *Definición de estructura de plataforma GS* para hacer ajustes a la estructura propuesta o definir una estructura diferente y seguir los pasos de la metodología propuesta hasta encontrar una estructura válida para las necesidades establecidas.

*Análisis dinámico;* al determinar que la estructura de la plataforma GS es válida, es necesario identificar las condiciones dinámicas del sistema, de esta manera, mediante el modelo dinámico de la plataforma se podrán identificar los desplazamientos, velocidades y aceleraciones lineales y angulares, que estarán definidas d, v y a;  $\theta$ ,  $\omega$  y  $\alpha$ respectivamente, que además intervendrán parámetros como la masa de los componentes, la gravedad terrestre y los momentos de inercia asociados a los elementos de la plataforma GS. Este análisis dará como resultado las fuerzas que estarán demandando cada uno de los actuadores durante el seguimiento de la trayectoria deseada. Esta información permitirá realizar la apropiada selección de los actuadores a ser aplicados en la plataforma GS propuesta.

*Ajuste de parámetros;* para este método, se buscará que las condiciones dinámicas cubran las necesidades de carga debido a las necesidades de operación del espejo secundario M2 en el TSPM, de tal manera que se ajusten las variables como velocidad, aceleración e incluso, los materiales con lo que se ha conceptualizado la plataforma GS para modificar las masas de los componentes y los momentos de inercia. Al identificar las condiciones óptimas se continúa al siguiente paso de método.

*Propuesta de la plataforma GS;* de esta manera se concluye con una propuesta conceptual optimizada para la plataforma GS que se estará estudiando en el ejercicio.

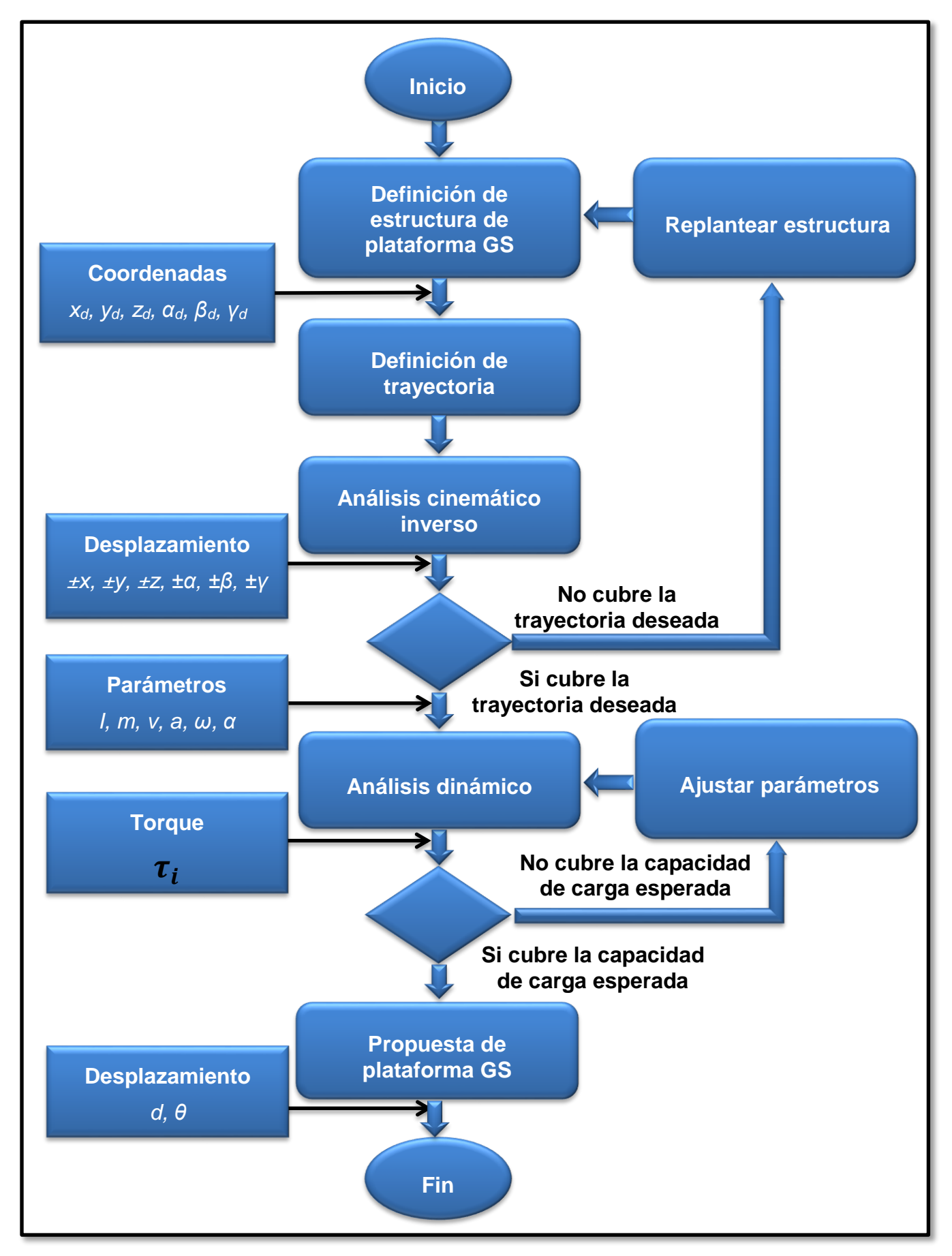

<span id="page-42-0"></span>*Figura 3-1 Metodología en diagrama de flujo.*

## <span id="page-43-0"></span>**3.1 DEFINICIÓN DE LA ESTRUCTURA DE LA PLATAFORMA GS**

Al estudiar la plataforma GS como un manipulador paralelo que se puede considerar como mecanismo de cadena cinemática cerrada el cual al ser estudiado en comparación con manipuladores seriales o de cadena cinemática abierta se pueden identificar diferencias importantes en la estructura, en la cinemática y de más parámetros que tienen un impacto importante de acuerdo a la aplicación en la que se utilizarán, por lo cual, para uno serán ventajas y para otro desventajas; en el caso particular de la plataforma GS de acuerdo a las aplicaciones en la que se utilizará un sistema de este tipo se pueden resaltar las siguientes características:

- Los elementos estructurales actúan simultáneamente, permitiéndoles manipular cargas superiores a su propio peso.
- Presentan una alta rigidez, lo cual se traduce en mayores precisiones en operación.
- Su arquitectura le permite alcanzar alta velocidad y aceleración, lo cual les permite realizar tareas industriales rápidamente.
- El espacio de trabajo es proporcional al desplazamiento de los actuadores, y en general es menor al de un manipulador serial convencional.

### <span id="page-43-1"></span>**3.1.1 Elementos que componen la plataforma GS**

La plataforma GS propuesta en este estudio es un mecanismo paralelo de 6GDL tal como se indica en la [Figura 1-1](#page-17-0) que consta de un cuerpo en la placa móvil o plataforma móvil, conectada a una placa base fija o plataforma fija a través de seis actuadores independientes que son señalados en la [Figura 3-2.](#page-44-0) Estos actuadores son cadenas cinemáticas idénticas, que acoplan la plataforma superior y la plataforma inferior fija mediante juntas universales. La longitud de los actuadores lineales es variable y que pueden ser controlados por separado para llevar a cabo el movimiento de la plataforma móvil.

Esta configuración estructural de la plataforma GS permite una mayor precisión y una mayor velocidad de los manipuladores de cadena cinemática cerrada o manipuladores paralelos teniendo un mejor rendimiento en comparación con los manipuladores de cadena cinemática abierta o manipuladores seriales en términos de un alto grado de precisión, altas velocidades, altas aceleraciones y alta rigidez.

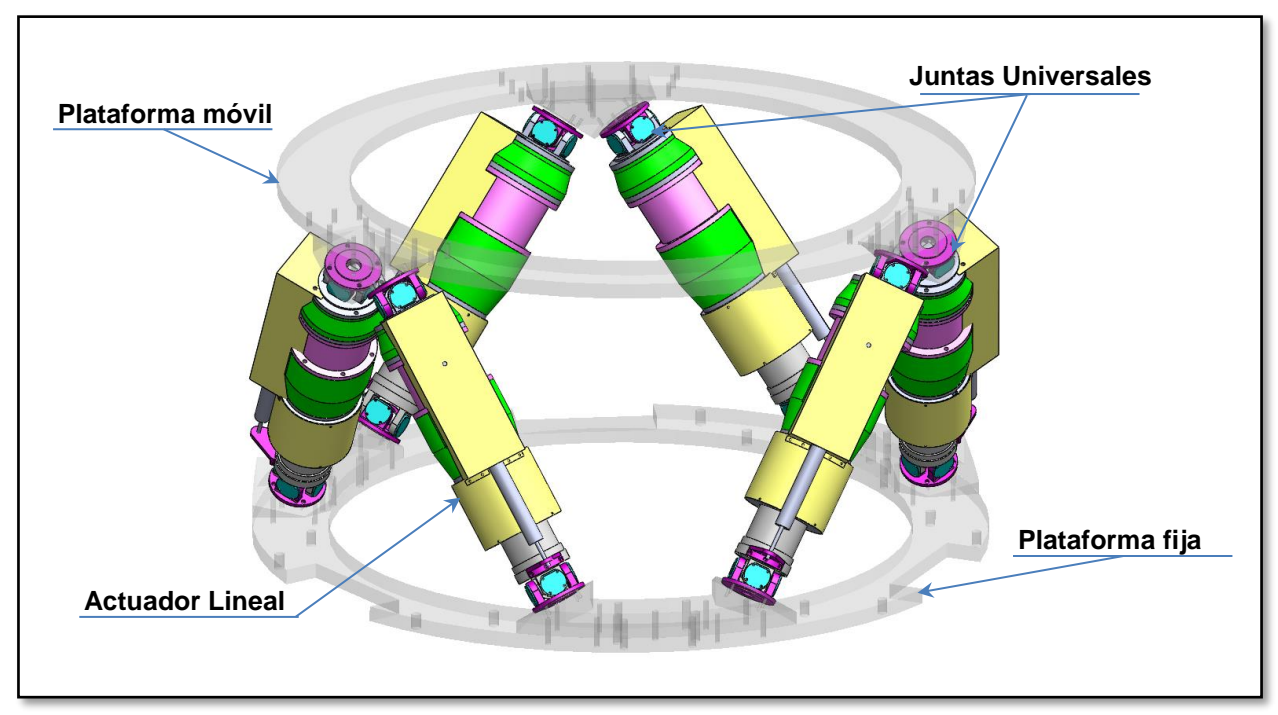

*Figura 3-2 Componentes de plataforma GS.*

<span id="page-44-0"></span>*Plataforma móvil;* este elemento consiste en el soporte que se mantiene fijo y como referencia de la plataforma GS para todos sus desplazamientos.

*Plataforma fija;* al contrario, la plataforma móvil, es la que realiza los movimientos a las posiciones deseadas; además, es el elemento que tiene colocado el aditamento o la herramienta con la que la plataforma GS realizará su operación.

*Actuador lineal;* este elemento al permitir el desplazamiento lineal por sí mismo mediante una fuente de potencia que puede ser eléctrica, hidráulica, etc., permite la movilidad de la plataforma GS.

*Juntas universales;* este elemento de unión cuenta con 2GDL rotacionales para acoplar ejes no alienados (Mabie & Reinholtz, 2007); en las aplicaciones para plataformas GS permiten la movilidad de la plataforma móvil en posición y orientación gracias a los sistemas de actuación lineal.

### **3.1.2 Definición de parámetros en la plataforma GS**

En la [Figura 3-3](#page-45-0) se establecen los símbolos y variables que se utilizan para el desarrollo del modelo numérico y en las ecuaciones subsecuentes para los análisis correspondientes.

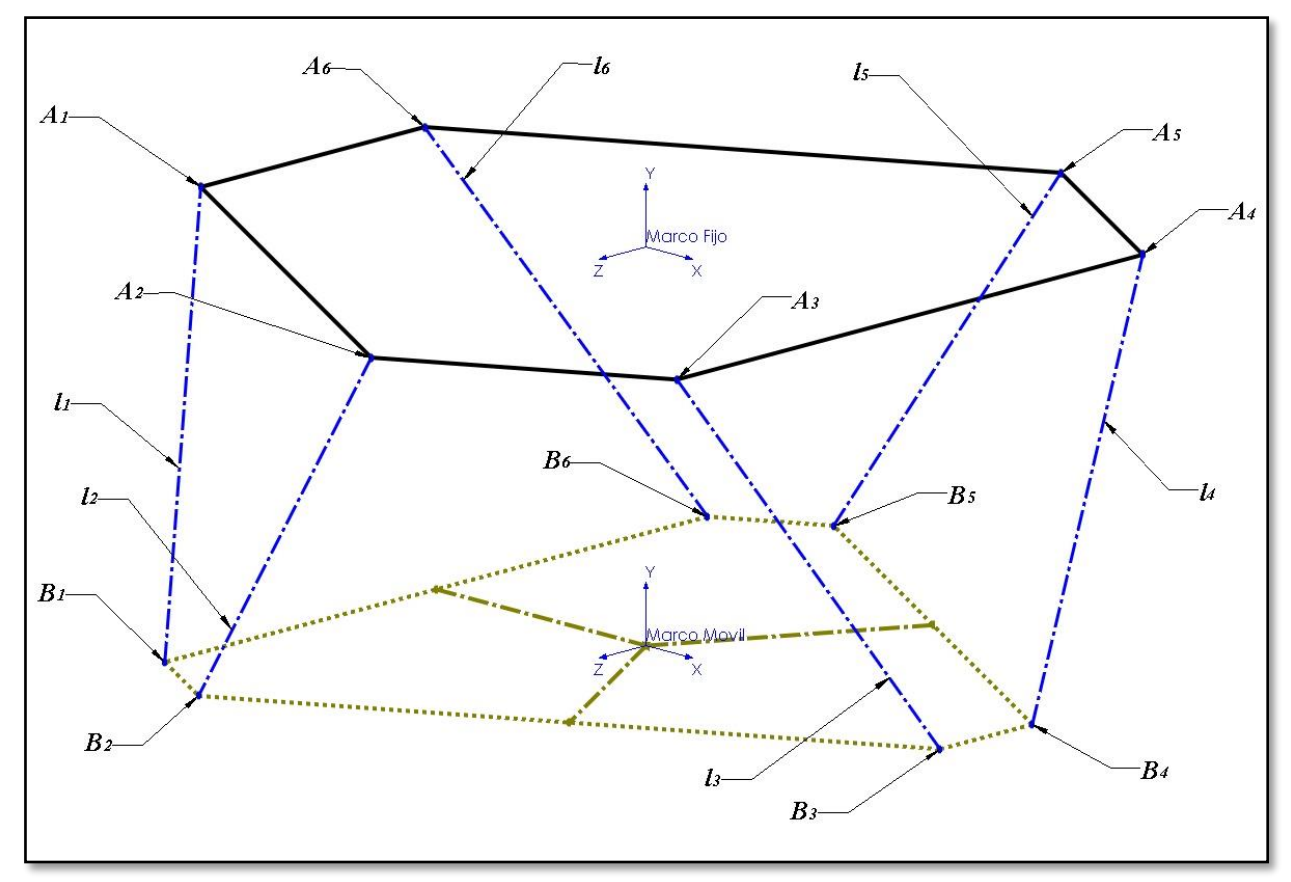

<span id="page-45-0"></span>*Figura 3-3 Definición de parámetros en plataforma GS.*

Para lo cual se establece que las articulaciones en la plataforma fija estarán denotadas por *Ai* y las articulaciones en la plataforma móvil serán establecidas como *Bi*. En el caso de la definición de los actuadores que se conectarán a las articulaciones de la plataforma móvil y a la plataforma fija estarán especificados como *li*. Donde *i* tomará los valores desde 1 hasta 6 como se indica en la [Figura 3-3.](#page-45-0)

Adicional a estas variables, se define la distancia entre la plataforma fija y la plataforma móvil mediante  $h$  aunado a un parámetros adicional que refleja la distancia del centro de masa del sistema móvil respecto a la plataforma móvil como dcm el cual será considerado para el análisis del modelo numérico y se presentan en la [Figura 3-4.](#page-49-0)

<span id="page-46-0"></span>En la [Tabla 3-1](#page-46-0) se establecen los parámetros que definen la posición mediante el vector *v* con las componentes *x, y* y *z,* además de los ángulos de orientación *α, β* y *γ*.

| <b>Variables</b>      | Descripción                         | <b>Unidades</b> |
|-----------------------|-------------------------------------|-----------------|
| $\mathbf{I}$ i        | longitud de actuador $i$            | mm              |
| $B_i$                 | coordenada del nodo móvil (x,y,z)   | mm,mm,mm        |
| Ai                    | coordenada del nodo fijo Pi (x,y,z) | mm,mm,mm        |
| $\boldsymbol{x}$      | desplazamiento de x                 | mm              |
| $\mathbf{y}$          | desplazamiento de y                 | mm              |
| Z.                    | desplazamiento de z                 | mm              |
| $\alpha$              | ángulo en eje x                     | grados          |
| ß                     | ángulo en eje y                     | grados          |
| $\boldsymbol{\gamma}$ | ángulo en eje z                     | grados          |
| $\bm{h}$              | distancia entre plataformas         | mm              |
| dem                   | distancia al centro de masa         | mm              |

*Tabla 3-1 Variables establecidas para plataforma GS.*

Al proponer la estructura de la plataforma GS a ser analizada, es necesario determinar las condiciones de las variables indicadas, estas variables serán recopiladas en el archivo "Para\_Hexa\_A.xlsx" para ser llamadas desde los códigos donde será desarrollado el modelo cinemático del sistema. En la [Tabla 3-2](#page-47-0) se indica un ejemplo de la forma que se deberán cargar las variables.

| <b>Variables</b> | х           | Y           | Ζ           |
|------------------|-------------|-------------|-------------|
| $l_1$            | 460.0000    | 0.0000      | 0.0000      |
| $l_{2}$          | 460.0000    | 0.0000      | 0.0000      |
| $l_3$            | 460.0000    | 0.0000      | 0.0000      |
| $l_4$            | 460.0000    | 0.0000      | 0.0000      |
| $l_{5}$          | 460.0000    | 0.0000      | 0.0000      |
| l <sub>6</sub>   | 460.0000    | 0.0000      | 0.0000      |
| B <sub>1</sub>   | 277.7100    | 0.0000      | 314.3300    |
| B <sub>2</sub>   | 411.0700    | 0.0000      | 83.3400     |
| $B_3$            | 133.3600    | 0.0000      | -397.6700   |
| $B_4$            | $-133.3600$ | 0.0000      | -397.6700   |
| $B_5$            | $-411.0700$ | 0.0000      | 83.3400     |
| B <sub>6</sub>   | $-277.7100$ | 0.0000      | 314.3300    |
| A <sub>1</sub>   | 54.9700     | 0.0000      | 405.3500    |
| A <sub>2</sub>   | 378.5300    | 0.0000      | $-155.0700$ |
| $A_3$            | 323.5600    | 0.0000      | $-250.2800$ |
| A <sub>4</sub>   | $-323.5600$ | 0.0000      | $-250.2800$ |
| A <sub>5</sub>   | -378.5300   | 0.0000      | $-155.0700$ |
| A <sub>6</sub>   | $-54.9700$  | 0.0000      | 405.3500    |
| dcm              | 0.0000      | 0.0000      | 0.0000      |
| h                | 0.0000      | $-392.0500$ | 0.0000      |

<span id="page-47-0"></span>*Tabla 3-2 Ejemplo de parámetros para la estructura GS en archivo xlsx.*

Adicionalmente a esta información, será generada la [Tabla 3-3](#page-48-0) para identificar los nodos de la plataforma fija y la plataforma móvil tal como se indica en la [Figura 3-3](#page-45-0) la cual nos permitirá hacer un seguimiento al desplazamiento esperado de la plataforma GS.

| <b>Variables</b> | X           | Y           | Ζ           |
|------------------|-------------|-------------|-------------|
| A <sub>1</sub>   | 277.7100    | 0.0000      | 314.3300    |
| A <sub>2</sub>   | 411.0700    | 0.0000      | 83.3400     |
| $A_3$            | 133.3600    | 0.0000      | -397.6700   |
| A <sub>4</sub>   | $-133.3600$ | 0.0000      | -397.6700   |
| $A_5$            | $-411.0700$ | 0.0000      | 83.3400     |
| A <sub>6</sub>   | $-277.7100$ | 0.0000      | 314.3300    |
| B <sub>1</sub>   | 54.9700     | -392.0500   | 405.3500    |
| B <sub>2</sub>   | 378.5300    | $-392.0500$ | $-155.0700$ |
| $B_3$            | 323.5600    | $-392.0500$ | $-250.2800$ |
| $B_{4}$          | $-323.5600$ | $-392.0500$ | $-250.2800$ |
| $B_5$            | -378.5300   | -392.0500   | -155.0700   |
| $B_{6}$          | $-54.9700$  | -392.0500   | 405.3500    |

<span id="page-48-0"></span>*Tabla 3-3 Ejemplo de posiciones de los nodos para la estructura GS en archivo xlsx.*

## **3.1.3 Definición de posición y orientación de plataforma GS**

Adicional a los parámetros de la estructura que se propone para ser analizada es necesario conocer el punto al que la plataforma móvil se desplazará, este punto deseado estará definido por la posición y orientación en función de las coordenadas generalizadas  $f(x, y, z, \alpha, \beta, \gamma)$ . Este punto deseado estará denotado mediante  $v$ , la cual se indica en la [Figura 3-4.](#page-49-0)

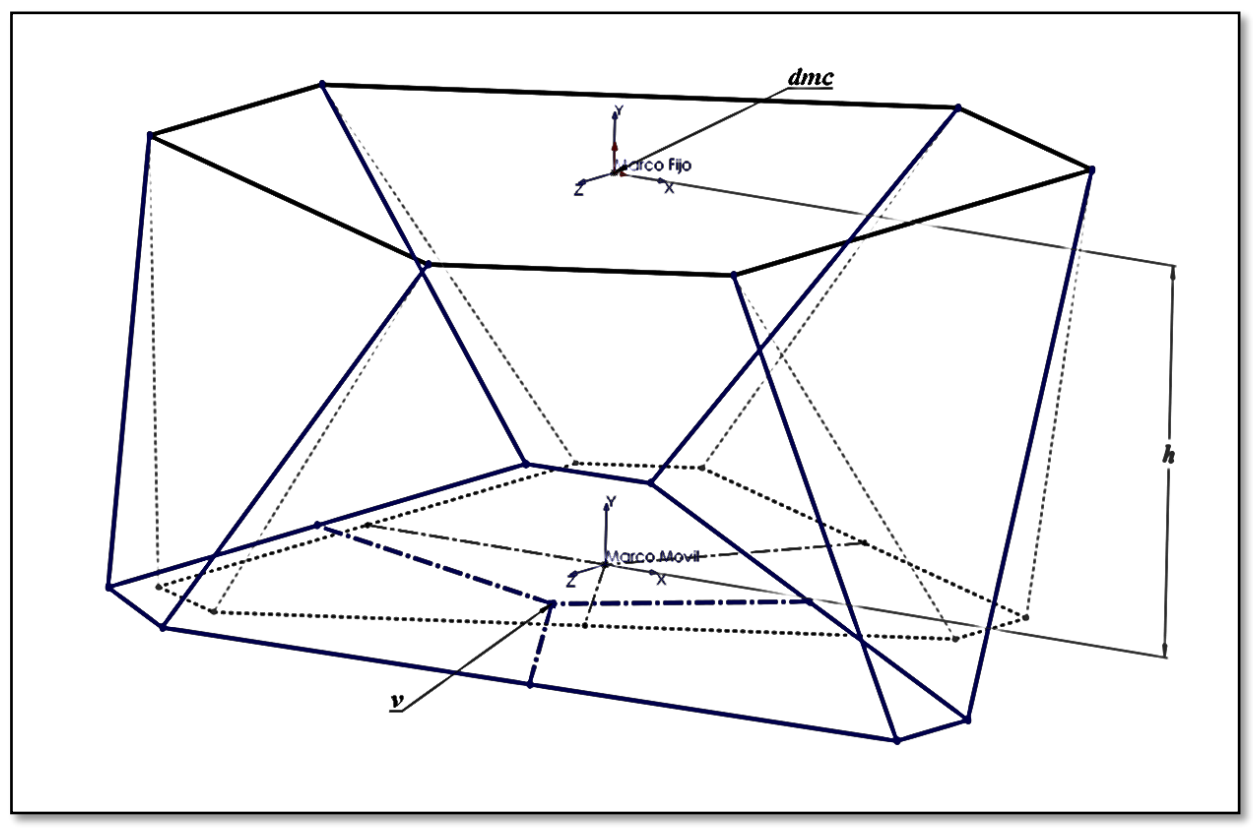

*Figura 3-4 Desplazamiento de plataforma móvil representado por .*

<span id="page-49-0"></span>Se propone una posición y orientación al generar la estructura de la plataforma GS, estas variables serán recopiladas en el archivo "Punto\_Hexa\_B.xlsx" para ser invocadas desde los códigos donde serán desarrollados los modelos numérico del sistema. En la Tabla 3- 4 se indica un ejemplo de la forma que se deberán cargar las variables.

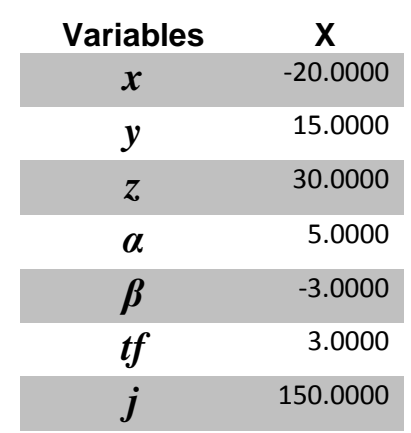

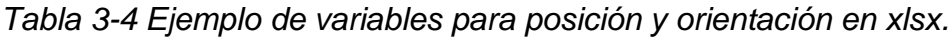

# <span id="page-50-0"></span>**3.2 DEFINICIÓN DE TRAYECTORIAS DE MOVIMIENTO**

De acuerdo a las necesidades que se han establecido para el desarrollo de la plataforma GS; la cual será la responsable de realizar la alineación y el enfoque del espejo secundario, por lo cual, de forma análoga se considera que el sistema debe ser capaz de moverse de una posición inicial a una posición final deseada. El traslado desde un punto al otro estará regulado por las leyes del movimiento que establecerán los desplazamientos en los actuadores. Es necesario que la trayectoria que se seguirá sea definida mediante movimientos suaves al iniciar y detener el manipulador (Siciliano & Sciavicco, 2010).

Es importante establecer un par de definiciones que nos permitirán aclarar el lenguaje cuando se haga referencia a los movimientos que se estudiarán; uno de estos términos es ruta<sup>1</sup>, la cual define una descripción geométrica del movimiento únicamente, mientras tanto, trayectoria<sup>2</sup> es una ruta que se debe ejecutar en un tiempo específico, por lo cual está involucrada la velocidad y aceleración como consecuencia de la consideración del tiempo en el estudio.

Es importante mencionar que las rutas que se definan para el movimiento de la plataforma GS deben tener una característica que es necesaria para establecer la trayectoria con su velocidad y aceleración correspondiente, y esto es debido a que la función que se utilizará debe permanecer continua a través de un número importante de derivadas, donde se pueda obtener al menos la primera y segunda derivada que corresponden a la velocidad y aceleración respectivamente.

La definición de la trayectoria incluye los siguientes puntos a ser considerados:

- Definición de una trayectoria para la plataforma móvil entre dos puntos (posición inicial y posición final).
- Definición de la orientación entre los dos puntos (posición inicial y posición final).
- Definición del rango de tiempo en el que se realizará el desplazamiento.

l

<sup>1</sup> De la terminología en inglés "path"

<sup>2</sup> De la terminología en inglés "trajectory"

#### **3.2.1 Tipos de trayectorias**

Para la definición de la trayectoria que se utilizará para llegar a la posición deseada se tienen algunos perfiles de movimiento que se han estudiado a través de los diferentes sistemas de movimiento, en este documento se presentan los siguientes tipos de trayectorias como antecedentes de acuerdo a (Mabie & Reinholtz, 2007) y (Siciliano & Sciavicco, 2010):

*Polinomial;* estas trayectorias se caracterizan por ser descritas en su totalidad por funciones polinomiales de diferente orden, dependiendo de la complejidad y el grado de descripción que se quiera tener en la trayectoria se pondrán implementar diferentes tipos de polinomios para describir la trayectoria a ser seguida. Estos polinomios tendrían la siguiente forma:

$$
f(t) = a_0 + a_1t + a_2t^2 + \dots + a_nt^n
$$

*Ecuación 3-1 Ecuación general de trayectoria polinomial.*

Donde el grado  $n$  del polinomio dependerá de las condiciones de suavidad en el movimiento resultante [\(Figura 3-5\)](#page-52-0).

$$
d_{p8} = d_{T} \left( 6.09755 \left( \frac{t}{tf} \right)^{3} - 20.7804 \left( \frac{t}{tf} \right)^{5} + 26.73155 \left( \frac{t}{tf} \right)^{6} - 13.60965 \left( \frac{t}{tf} \right)^{7} + 2.56095 \left( \frac{t}{tf} \right)^{8} \right)
$$
  

$$
v_{p8} = \frac{d_{T}}{tf} \left( 18.29265 \left( \frac{t}{tf} \right)^{2} - 103.902 \left( \frac{t}{tf} \right)^{4} + 160.3893 \left( \frac{t}{tf} \right)^{5} - 95.26755 \left( \frac{t}{tf} \right)^{6} + 20.4876 \left( \frac{t}{tf} \right)^{7} \right)
$$
  

$$
a_{p8} = \frac{d_{T}}{tf^{2}} \left( 36.5853 \left( \frac{t}{tf} \right) - 415.608 \left( \frac{t}{tf} \right)^{3} + 801.9465 \left( \frac{t}{tf} \right)^{4} - 571.6053 \left( \frac{t}{tf} \right)^{5} + 143.4132 \left( \frac{t}{tf} \right)^{6} \right)
$$

*Ecuación 3-2 Ecuaciones de trayectoria polinomial grado 8.*

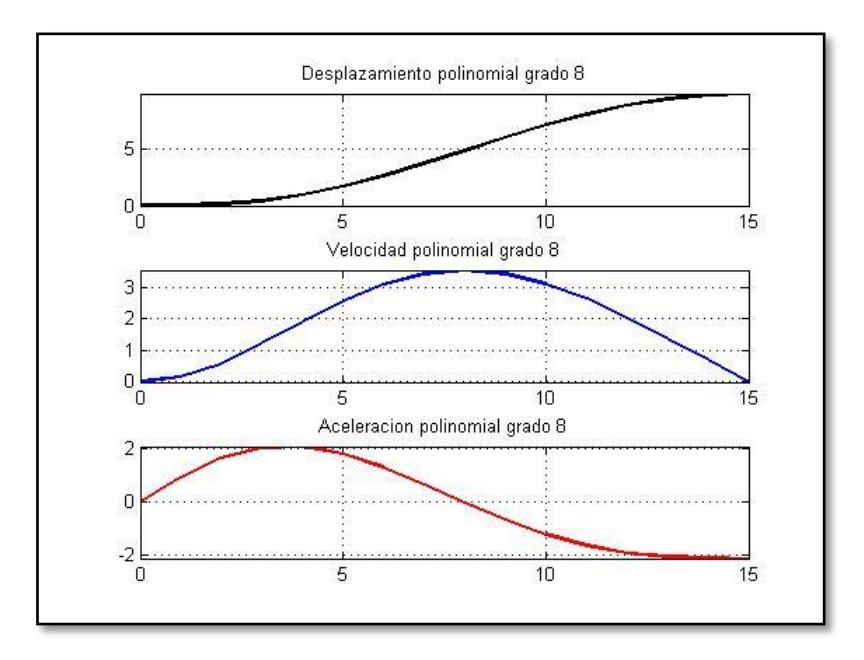

*Figura 3-5 Perfil de movimiento polinomial grado 8.*

<span id="page-52-0"></span>*Armónico;* una trayectoria armónica se caracteriza principalmente por poseer un perfil de aceleración que es proporcional al perfil de posición, pero con signo opuesto y que se refiere a la siguiente [Ecuación 3-3](#page-52-1) como la trayectoria armónica [\(Figura 3-6\)](#page-53-0).

$$
d_a = \frac{d_T}{2} \left( 1 - \cos \frac{\pi t}{tf} \right)
$$

$$
v_a = \frac{\pi d_T}{2tf} \left( \sin \frac{\pi t}{tf} \right)
$$

$$
a_a = \frac{\pi^2 d_T}{2tf^2} \left( \cos \frac{\pi t}{tf} \right)
$$

<span id="page-52-1"></span>*Ecuación 3-3 Ecuaciones de trayectoria armónica.*

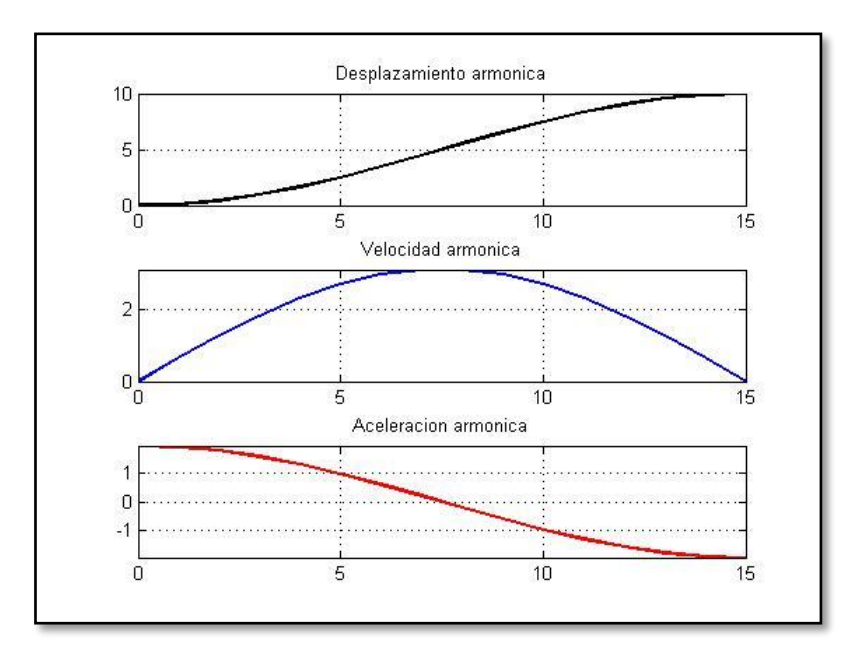

*Figura 3-6 Perfil de movimiento armónico.*

<span id="page-53-0"></span>*Cicloidal;* A diferencia de la trayectoria armónica, la trayectoria cicloidal [\(Figura 3-7\)](#page-54-0) tiene la característica de que se pueden obtener perfiles de aceleración continuos, y que en forma general pueden ser definidos por [Ecuación 3-4.](#page-53-1)

$$
d_c = d_T \left(\frac{t}{tf} - \frac{1}{\pi} \sin 2\pi \frac{t}{tf}\right)
$$

$$
v_c = \frac{d_T}{tf} \left(1 - \cos 2\pi \frac{t}{tf}\right)
$$

$$
a_c = \frac{2\pi d_T}{tf^2} \left(\sin 2\pi \frac{t}{tf}\right)
$$

<span id="page-53-1"></span>*Ecuación 3-4 Ecuaciones de trayectoria cicloidal.*

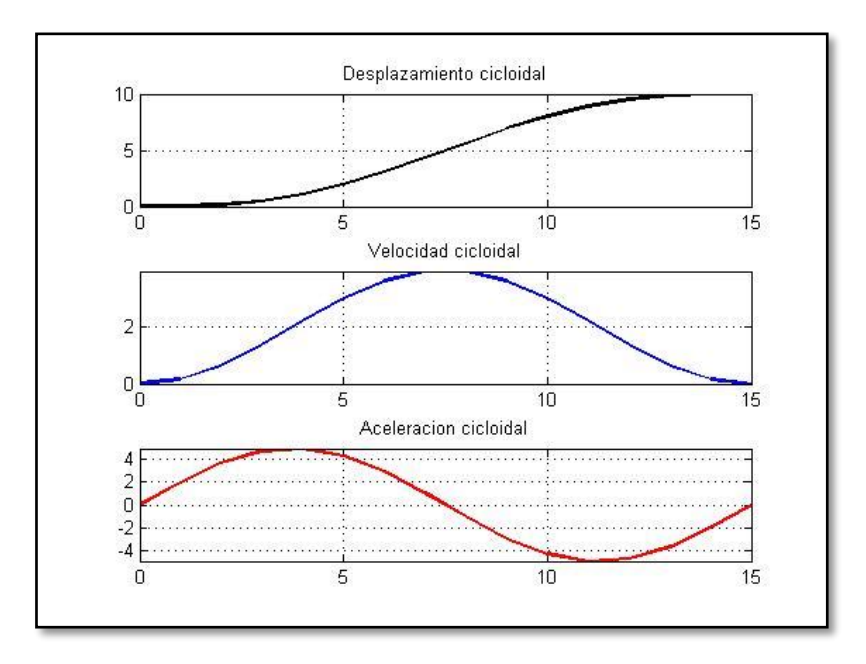

*Figura 3-7 Perfil de movimiento cicloidal.*

## <span id="page-54-0"></span>**3.2.2 Características de las trayectorias**

Con referencia al desplazamiento de los perfiles de movimiento indicados anteriormente, al sobreponer los perfiles en la [Figura 3-8](#page-55-0) de forma general los desplazamientos tienen una trayectoria similar, en la cual el inicio del movimiento es paulatino y finaliza de forma suave, lo que favorece que se alcance la posición deseada con demandas de fuerzas mínimas a la plataforma GS.

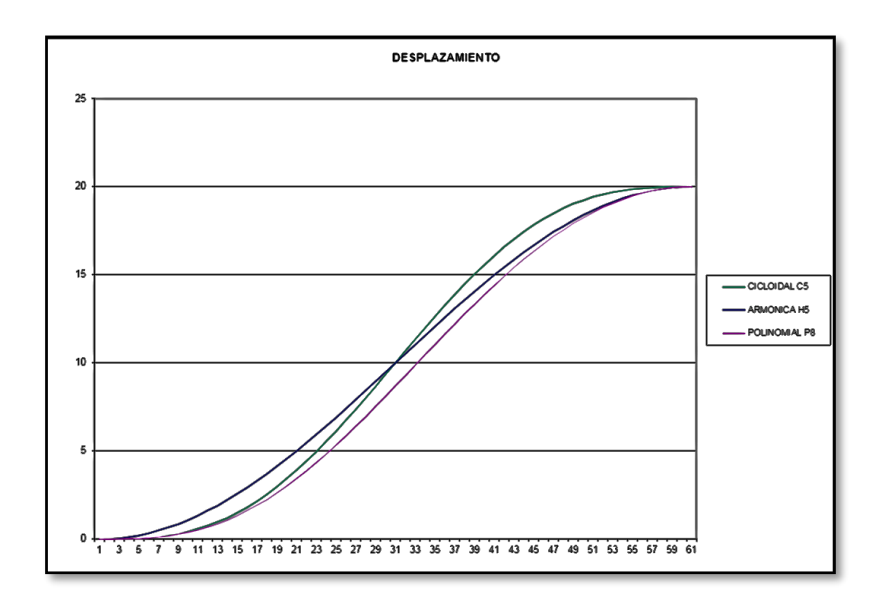

*Figura 3-8 Comparación de los tipos de trayectorias analizados.*

<span id="page-55-0"></span>La velocidad relativa a los perfiles de desplazamientos presentados en la [Figura 3-9](#page-55-1) es importante en el movimiento de la plataforma GS ya que aunque la  $v_0 = 0$  y  $v_f = 0$  la forma en la que se aproxima a la velocidad cero sobre todo al final del movimiento cobra una mayor relevancia para evitar errores en la posición deseada.

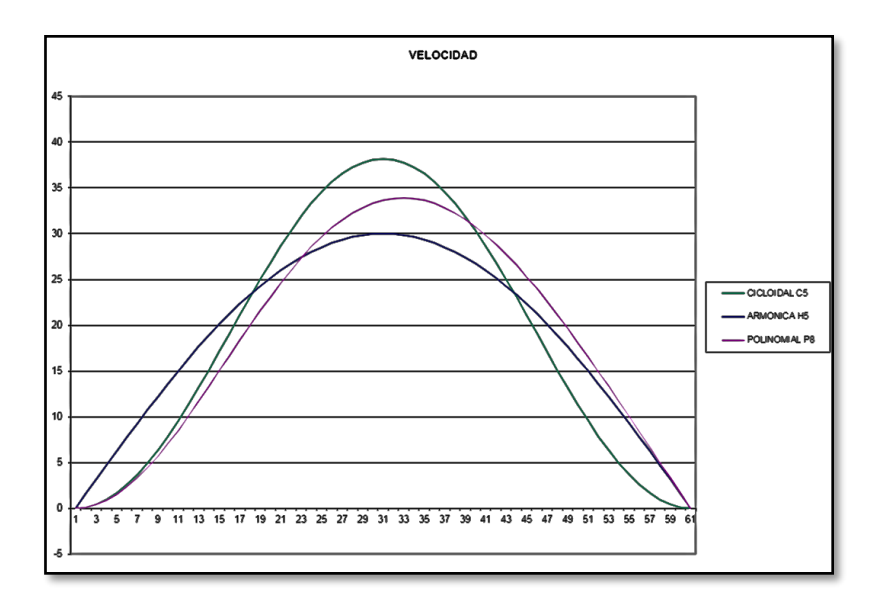

<span id="page-55-1"></span>*Figura 3-9 Comparación de las velocidades de trayectorias analizadas.*

De la misma manera, en la [Figura 3-10](#page-56-0) se presenta la aceleración relativa a los perfiles de movimiento presentados, en los cuales  $a<sub>o</sub> = 0$  y  $a<sub>f</sub> = 0$  es importante para alcanzar de forma correcta la posición deseada. Cabe mencionar que en los perfiles armonico y polinomial P8 la  $a_f \neq 0$ , lo cual no es apropiado en la definición de una trayectoria al no terminar en la condición asociada al reposo de la posición deseada, como puede ser  $v_f =$ 0 y  $a_f = 0$ .

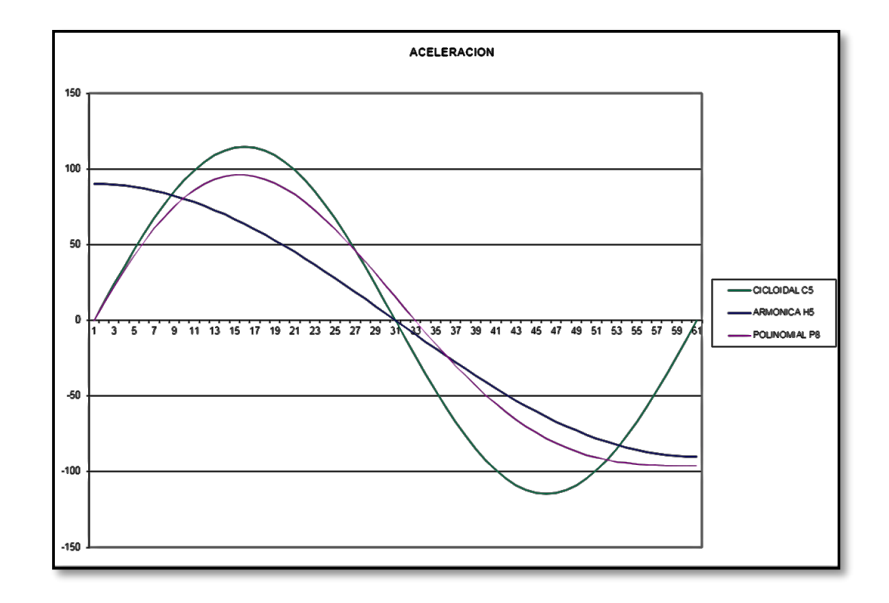

<span id="page-56-0"></span>*Figura 3-10 Comparación de las aceleraciones de trayectorias analizadas.*

### **3.2.3 Perfil de movimiento a ser utilizado**

Un perfil de velocidad y aceleración adecuado para la plataforma GS es aquel en que se inician con incrementos muy pequeños y terminen de la misma manera, esto para que las fuerzas iniciales tengan incrementos pequeños, y hacia el final del desplazamiento la aceleración existente no genere fuerzas inerciales.

Tratando de cumplir este objetivo la ecuación que aplicaremos en análisis de la plataforma GS y que cumple con las características mencionadas es del tipo polinómica, la cual esta descrita en la [Ecuación 3-5](#page-57-0) que se presenta a continuación para los desplazamientos, las [Ecuación 3-6](#page-57-1) para las velocidades y las [Ecuación 3-7](#page-57-2) para las aceleraciones en posición y orientación:

$$
d = d_t \left( 10 \left( \frac{t}{t_f} \right)^3 - 15 \left( \frac{t}{t_f} \right)^4 + 6 \left( \frac{t}{t_f} \right)^5 \right)
$$
  

$$
\theta = \theta_t \left( 10 \left( \frac{t}{t_f} \right)^3 - 15 \left( \frac{t}{t_f} \right)^4 + 6 \left( \frac{t}{t_f} \right)^5 \right)
$$

<span id="page-57-0"></span>*Ecuación 3-5 Ecuaciones de desplazamiento lineal y angular respectivamente.*

$$
\dot{d} = v = d_t \left( 30 \left( \frac{t^2}{t_t^3} \right) - 60 \left( \frac{t^3}{t_t^4} \right) + 30 \left( \frac{t^4}{t_t^5} \right) \right)
$$
\n
$$
\dot{\theta} = \omega = \alpha_t \left( 30 \left( \frac{t^2}{t_t^3} \right) - 60 \left( \frac{t^3}{t_t^4} \right) + 30 \left( \frac{t^4}{t_t^5} \right) \right)
$$

<span id="page-57-1"></span>*Ecuación 3-6 Ecuaciones de velocidad lineal y angular respectivamente.*

$$
\ddot{d} = \dot{v} = a = d_t \left( 60 \left( \frac{t}{t_t^3} \right) - 180 \left( \frac{t^2}{t_t^4} \right) + 120 \left( \frac{t^3}{t_t^5} \right) \right)
$$
\n
$$
\ddot{\theta} = \dot{\omega} = \alpha = a_t \left( 60 \left( \frac{t}{t_t^3} \right) - 180 \left( \frac{t^2}{t_t^4} \right) + 120 \left( \frac{t^3}{t_t^5} \right) \right)
$$

<span id="page-57-2"></span>*Ecuación 3-7 Ecuaciones de aceleración lineal y angular respectivamente.*

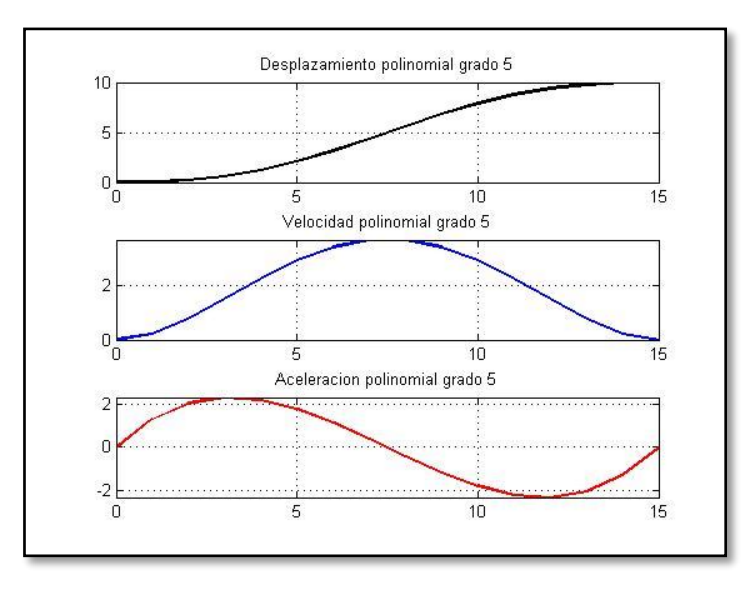

*Figura 3-11 Perfil de movimiento polinomial de grado 5.*

# **3.3 ANÁLISIS CINEMÁTICO**

La cinemática estudia el movimiento de un mecanismo sin tomar en cuenta los pesos, las inercias y las fuerzas que lo generan. En particular, el problema principal de un análisis cinemático consiste en establecer la relación entre la posición de la plataforma móvil y las variables de las articulaciones. De forma general, existen dos problemas principales en el análisis cinemático de un manipulador paralelo o serial: la cinemática inversa y la cinemática directa.

Antes de continuar con el análisis cinemático del sistema, es importante establecer las variables de los componentes a ser estudiados.

Antes de iniciar el análisis cinemático del robot es necesario describirlo. Como se mencionó antes en los [Elementos que componen la plataforma GS](#page-43-1) tiene seis columnas con uniones esféricas tanto en la base fija como en la base móvil. Estas columnas están compuestas por dos eslabones unidos mediante una articulación prismática la cual será actuada linealmente, esto quiere decir que para mover el robot se controla la longitud de cada columna mediante este actuador lineal. La posición y orientación de la plataforma móvil de la plataforma GS se relaciona con la posición de cada uno de sus actuadores representados en forma de alambre en la [Figura 3-12.](#page-58-0)

<span id="page-58-0"></span>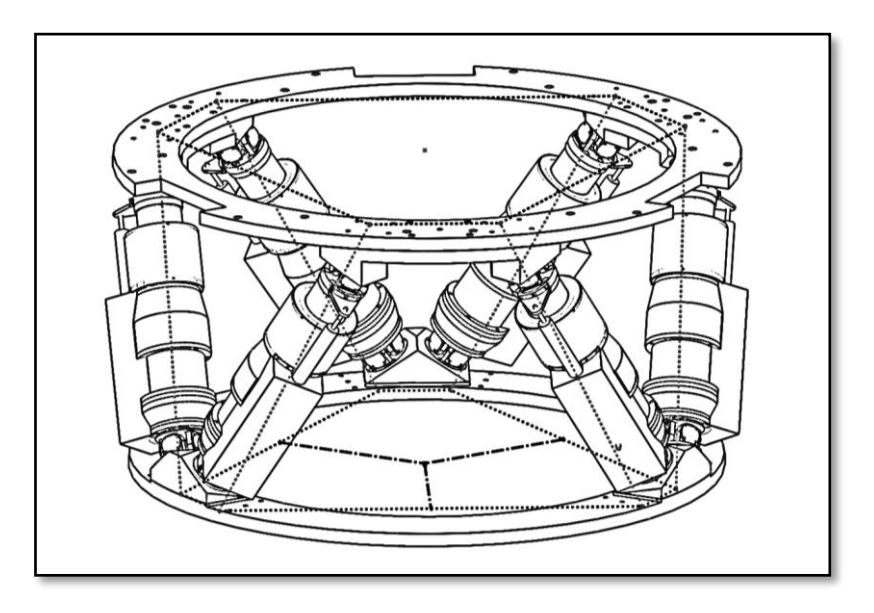

*Figura 3-12 Estructura a ser analizada en la plataforma GS.*

### **3.3.1 Definición de cinemática directa**

La cinemática directa determina la posición y orientación de la plataforma móvil a partir de que el valor conocido sea el desplazamiento de los actuadores, o en este caso a partir de los desplazamientos realizados por los actuadores.

La cinemática directa busca determinar la posición y orientación de una plataforma GS dada la posición de sus actuadores. En el caso de las articulaciones esféricas, se conoce el ángulo, mientras que en los actuadores prismáticos se conoce la longitud.

De acuerdo a la operación de la plataforma GS a ser desarrollada para la operación en el TSPM, el análisis de la cinemática directa no es relevante y por el mismo motivo, no será parte del estudio de este trabajo.

### **3.3.2 Definición de cinemática inversa**

La cinemática inversa consiste en determinar las longitudes de las columnas o actuadores dada la posición y orientación de la plataforma móvil. La solución de este problema es relevante para el control de posición de la plataforma GS, en donde se exige a la plataforma móvil siga una trayectoria definida; lo cual requiere que sea conocido el desplazamiento de los actuadores lineales que llegarán a la posición deseada mediante la trayectoria deseada.

Es importante mencionar que la cinemática inversa de los manipuladores seriales es más complicada en su resolución, comparada con la de manipuladores paralelos; esto es debido a que existen varias combinaciones de posiciones en los actuadores que pueden resultar en una posición y una orientación. Caso contrario para los manipuladores paralelos se tiene una solución única en la cinemática inversa.

La cinemática inversa determina las coordenadas articulares de cada actuador para una posición de la plataforma móvil conocida establecido en la [Ecuación 3-8.](#page-60-0)

## $qi = (x \ y \ z \alpha \ \beta \ \gamma)^T$

### <span id="page-60-0"></span>*Ecuación 3-8 Parámetros que definen la posición de la plataforma móvil.*

En la [Figura 3-13](#page-60-1) se indica en forma de estructura de alambre la propuesta de plataforma GS, donde de forma adicional se indica la plataforma GS desplazada y en una orientación diferente que representa una posición y orientación deseada, de la cual se identifican dos variables de apoyo  $d_1$  y  $d_2$  en la definición de la cinemática inversa.

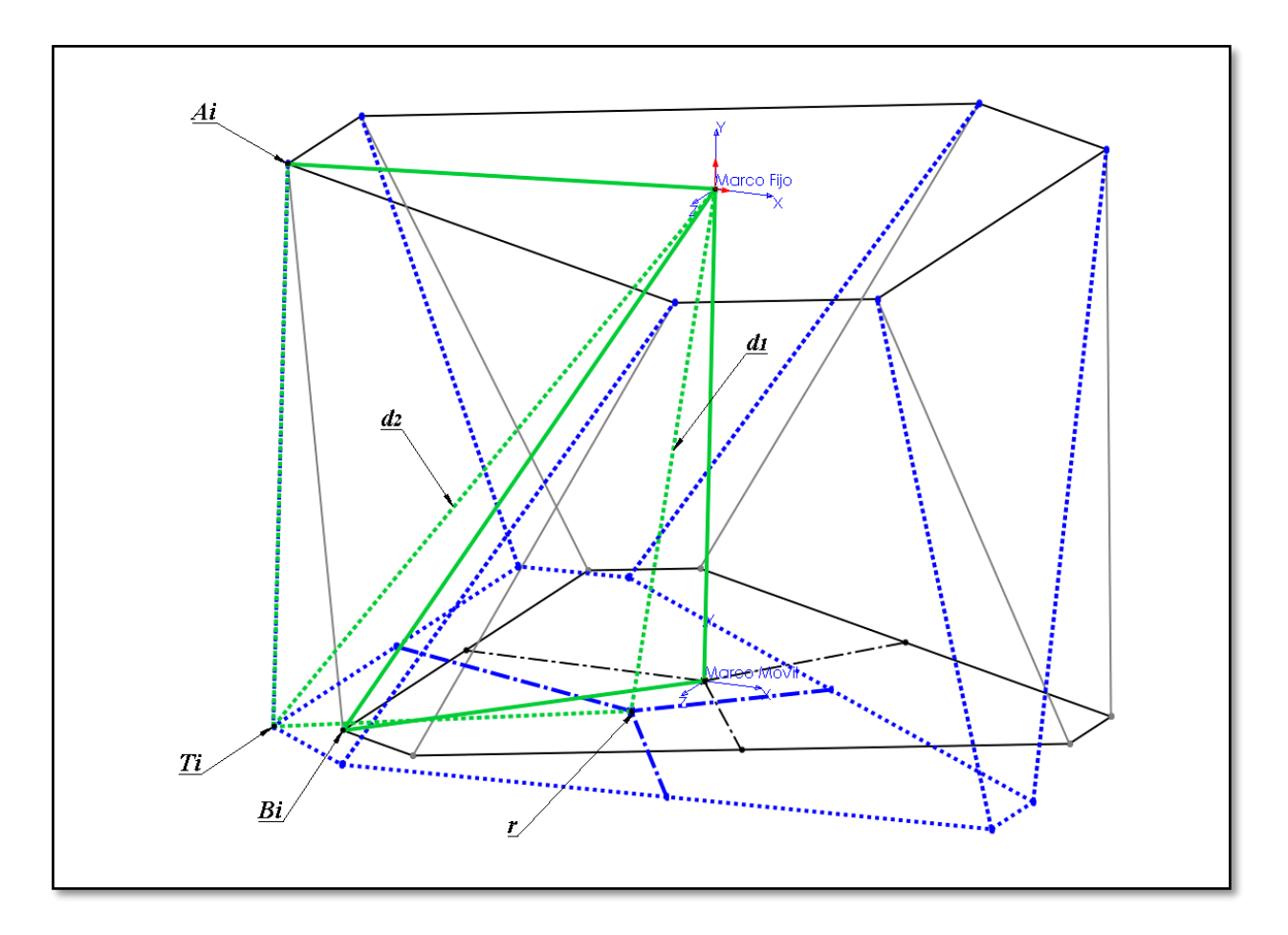

*Figura 3-13 Definición de variables*  $d_1$  *y*  $d_2$ *.* 

 $\mathbf{t} = (x \ y \ z)$ 

<span id="page-60-2"></span><span id="page-60-1"></span>*Ecuación 3-9 Vector que define la traslación de la plataforma móvil.*

Desde la [Figura 3-13](#page-60-1) de extraen los elementos de interés señalados en la *[Figura 3-14](#page-61-0)* para el análisis detallado de una articulación del a plataforma fija y una articulación de la plataforma móvil en la posición inicial y la posición deseada.

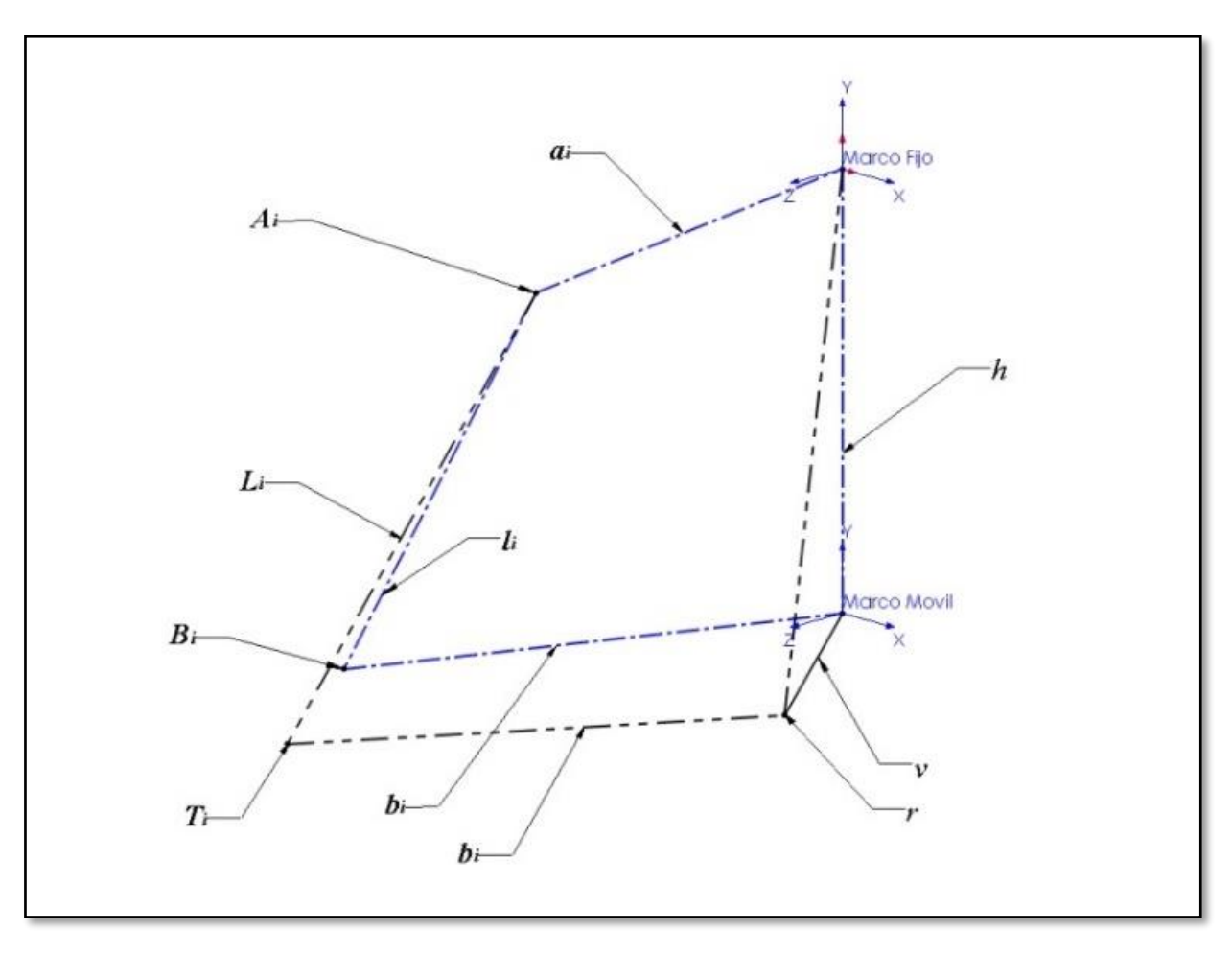

*Figura 3-14 Elementos aislados para analizarlos.*

<span id="page-61-0"></span>De acuerdo a las posiciones de las articulaciones y las dos variables adicionales  $d_1$  y  $d_2$ en la [Figura 3-15](#page-62-0) que permitirán definir la cinemática inversa del sistema con apoyo del vector de traslación de la [Ecuación 3-9.](#page-60-2)

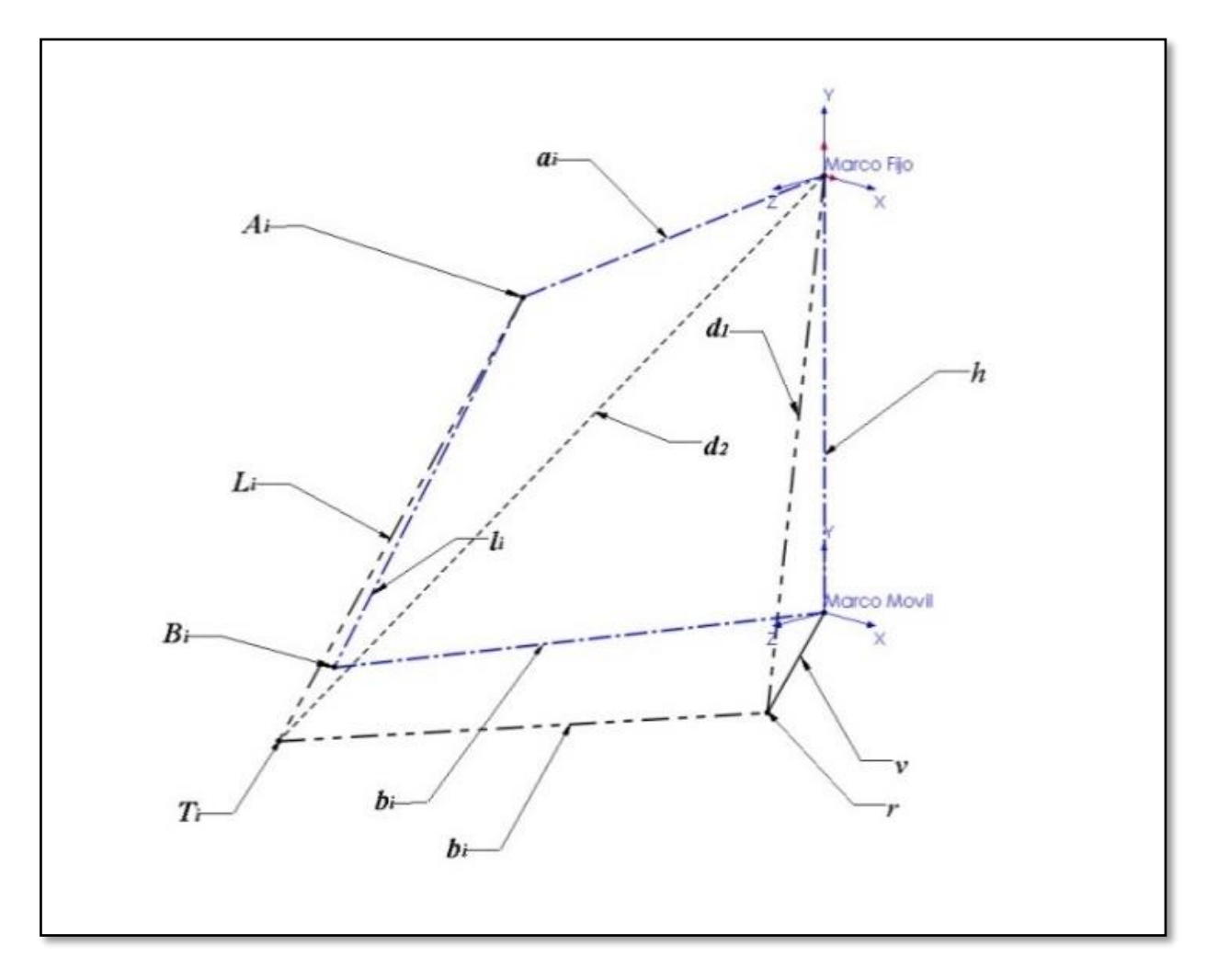

*Figura 3-15 Posición de las variables auxiliares*  $d_1$  *y*  $d_2$ *.* 

<span id="page-62-0"></span>La ecuación para definir la cinemática del sistema se define de la siguiente manera:

$$
\overrightarrow{d_1} = \overrightarrow{h} + \overrightarrow{v}
$$

$$
\overrightarrow{d_2} = \overrightarrow{b_i} + \overrightarrow{d_1}
$$

$$
\overrightarrow{d_2} = \overrightarrow{b_i} + \overrightarrow{h} + \overrightarrow{v}
$$

*Ecuación 3-10 Suma vectorial para definir posición .*

<span id="page-62-1"></span>Con la [Ecuación 3-10](#page-62-1) se representan las sumas vectoriales que permitirán identificar de forma iterativa la posición de cada articulación de la plataforma móvil  $T_i.$ 

Finalmente la [Ecuación 3-11](#page-63-0) define la posición de la articulación en la posición deseada y la longitud del actuador correspondiente al mismo punto. Para la cual es necesario identificar la orientación de  $\overrightarrow{b_{t}}$  mediante la matriz de rotación  $[r]_f.$ 

$$
\overrightarrow{T_i} = [r]_f \overrightarrow{b_i} + \overrightarrow{h} + \overrightarrow{v}
$$

$$
T = \begin{bmatrix} T_{ix} \\ T_{iy} \\ T_{iz} \end{bmatrix}
$$

 $L_i = |T_i + A_i|$ 

*Ecuación 3-11 Definición de la longitud del actuador .*

### <span id="page-63-0"></span>**3.3.3 Matriz de rotación en ejes fijos**

A continuación se determinan la rotaciones sobre los ejes fijos expresado en las rotaciones de los ejes que son fijos principales, las rotaciones serán sobre  $x, y, y, z$ , estos ángulos miden la distancia angular a la cual se cortan los planos creados por los ejes rotados y los planos creados por los ejes fijos principales. La rotación  $\alpha$  está dada sobre el eje x [\(Figura 3-16\)](#page-64-0), la rotación  $\beta$  sobre el eje y [\(Figura 3-17\)](#page-64-1), la rotación y sobre el eje z [\(Figura 3-18\)](#page-65-0).

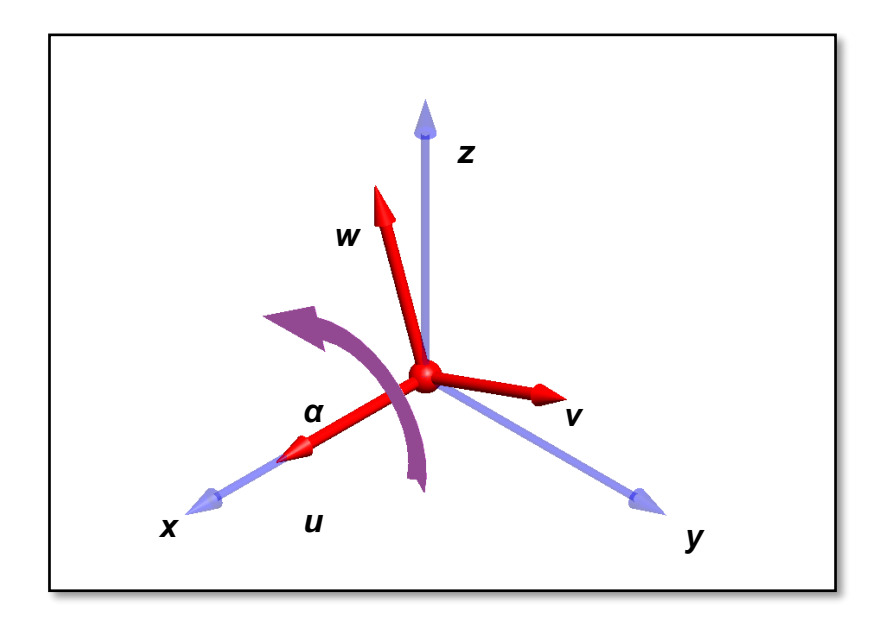

<span id="page-64-0"></span>*Figura 3-16 Rotación expresada sobre el eje para el marco móvil* .

<span id="page-64-2"></span>Donde se define el vector unitario en el plano yz [\(Ecuación 3-12\)](#page-64-2):

 $uv - yz = [0 \cos(\alpha) \sin(\alpha)]$ 

*Ecuación 3-12 Vector unitario en el plano* .

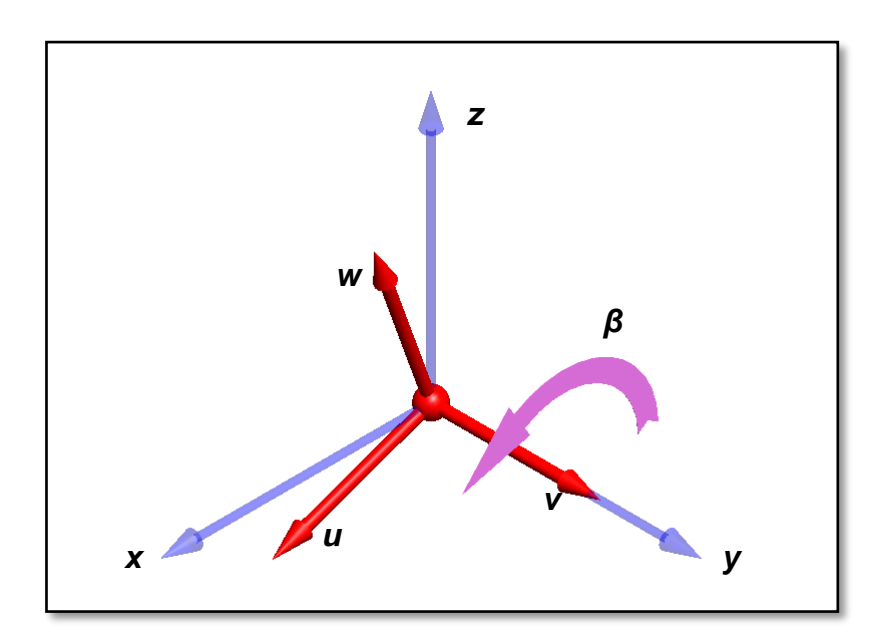

<span id="page-64-1"></span>*Figura 3-17 Rotación β expresada sobre el eje y para el marco móvil uvw.* 

<span id="page-65-1"></span>Donde se define el vector unitario en el plano  $xz$  [\(Ecuación 3-13\)](#page-65-1):

 $uv - xz = [cos(\beta) \quad 0 \quad -sin(\beta)]$ 

*Ecuación 3-13 Vector unitario en el plano* .

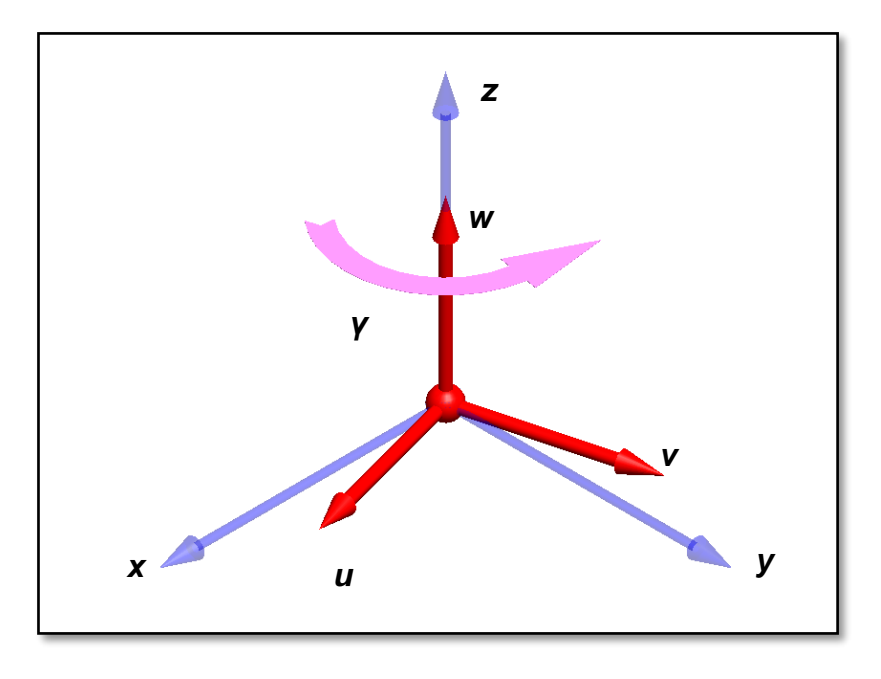

<span id="page-65-0"></span>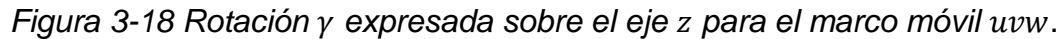

Donde se define el vector unitario en el plano  $xy$  [\(Ecuación 3-14\)](#page-65-2):

 $uw - xy = [cos(y) sin(y) 0]$ 

*Ecuación 3-14 Vector unitario en el plano* .

<span id="page-65-2"></span>El vector unitario  $w$  [\(Ecuación 3-15\)](#page-66-0) está dado por el producto cruz de los vectores en los planos  $xz$  y  $yz$ . Por lo tanto:

$$
\mathbf{w} = [uv - xz] \times [uv - yz]
$$
  

$$
\mathbf{w} = [cos(\beta) \quad 0 \quad -sin(\beta)] \times [0 \quad cos(\alpha) \quad sin(\alpha)]
$$
  

$$
\mathbf{w} = [cos(\alpha) sin(\beta) \quad -sin(\alpha) cos(\beta) \quad cos(\alpha) cos(\beta)]
$$

$$
\mathbf{w} = \begin{bmatrix} cos(\alpha) sin(\beta) \\ -sin(\alpha) cos(\beta) \\ cos(\alpha) cos(\beta) \end{bmatrix}
$$

*Ecuación 3-15 Vector en los planos xz y yz.* 

<span id="page-66-0"></span>El vector unitario  $v$  [\(Ecuación 3-16\)](#page-66-1) está dado por el producto cruz del vector  $w$  y el vector el planos  $xy$ . Por lo tanto:

$$
v = [w] \times [uw - xy]
$$
  

$$
v = [cos(\alpha) sin(\beta) - sin(\alpha) cos(\beta) cos(\alpha) cos(\beta)] \times [cos(\gamma) sin(\gamma) 0]
$$

$$
\boldsymbol{v} = \begin{bmatrix} -\cos(\alpha)\cos(\beta)\sin(\gamma) \\ \cos(\alpha)\cos(\beta)\cos(\gamma) \\ \cos(\alpha)\sin(\beta)\sin(\gamma) + \sin(\alpha)\cos(\beta)\cos(\gamma) \end{bmatrix}
$$

*Ecuación 3-16 Vector en los planos w y xy.* 

<span id="page-66-1"></span>Finalmente el vector unitario  $u$  [\(Ecuación 3-17\)](#page-66-2) está dado por el producto cruz entre  $v$  y w. Por lo tanto:

 $\mathbf{u} = [\mathbf{v}] \times [\mathbf{w}]$  $u = [-\cos(\alpha)\cos(\beta)\sin(\gamma) \cos(\alpha)\cos(\beta)\cos(\gamma) \cos(\alpha)\sin(\beta)\sin(\gamma) + \sin(\alpha)\cos(\beta)\cos(\gamma)]$  $X \left[ cos(\alpha) sin(\beta) - sin(\alpha) cos(\beta) - cos(\alpha) cos(\beta) \right]$ 

 $\mathbf{u} = [(\text{s}\alpha c\alpha s\beta s\gamma + c\beta c\gamma)c\beta \quad (\text{c}\alpha s\beta + s\alpha s\beta c\beta c\gamma)c\alpha \quad s\alpha c\alpha (c\beta)^2 s\gamma - (c\alpha)^2 s\beta c\beta c\gamma]$ 

$$
\mathbf{u} = \begin{bmatrix} (\sin{(\alpha)}\cos{(\alpha)}\sin{(\beta)}\sin{\gamma} + \cos{(\beta)}\cos{(\gamma)})\cos{(\beta)} \\ (\cos{(\alpha)}\sin{(\beta)} + \sin{(\alpha)}\sin{(\beta)}\cos{(\beta)}\cos{(\gamma)})\cos{(\alpha)} \\ \sin{(\alpha)}\cos{(\alpha)}(\cos{(\beta)})^2\sin{(\gamma)} - (\cos{(\alpha)})^2\sin{(\beta)}\cos{(\beta)}\cos{(\gamma)} \end{bmatrix}
$$

*Ecuación 3-17 Vector en los planos v y w.* 

<span id="page-66-2"></span>Cualquier vector representado en el sistema coordenado móvil  $uvw$  puede ser trasladado al sistema coordenado fijo  $xyz$  gracias a los vectores unitarios que tienen los ejes móviles con respecto a los ejes fijos.

Dado un vector *a* con componentes  $[a_u \ a_v \ a_w]$  en el marco de referencia uvw

Al multiplicar  $u * a_u$  obtendremos, las componentes en el marco de referencia de la componente  $a_u$ .

$$
a_u = u * a_u = \begin{bmatrix} a_{u_x} & a_{u_y} & a_{u_z} \end{bmatrix}
$$

Análogamente para  $a_y$  y  $a_w$  con sus respectivos vectores unitarios. Es posible determinar una matriz de rotación para el marco móvil respecto al marco fijo [\(Ecuación](#page-67-0)  [3-18\)](#page-67-0).

$$
A = \begin{bmatrix} a_{u_x} & a_{u_y} & a_{u_z} \\ a_{v_x} & a_{v_y} & a_{v_z} \\ a_{w_x} & a_{w_y} & a_{w_z} \end{bmatrix}
$$

*Ecuación 3-18 Matriz de rotación en ejes fijos.*

<span id="page-67-0"></span>Donde los elementos de la matriz de rotación [\(Ecuación 3-19\)](#page-67-1) serán como se representa a continuación.

$$
a_{u_x} = (\sin (\alpha)\cos(\alpha)\sin(\beta)\sin\gamma + \cos(\beta)\cos(\gamma))\cos(\beta)
$$
  
\n
$$
a_{v_x} = (\cos(\alpha)\sin(\beta) + \sin(\alpha)\sin(\beta)\cos(\beta)\cos(\gamma))\cos(\alpha)
$$
  
\n
$$
a_{w_x} = \sin (\alpha)\cos(\alpha)(\cos(\beta))^2\sin(\gamma) - (\cos(\alpha))^2\sin(\beta)\cos(\beta)\cos(\gamma)
$$
  
\n
$$
a_{u_y} = -\cos(\alpha)\cos(\beta)\sin(\gamma)
$$
  
\n
$$
a_{v_y} = \cos(\alpha)\cos(\beta)\cos(\gamma)
$$
  
\n
$$
a_{w_y} = \cos(\alpha)\sin(\beta)\sin(\gamma) + \sin(\alpha)\cos(\beta)\cos(\gamma)
$$
  
\n
$$
a_{u_{z1}} = \cos(\alpha)\sin(\beta)
$$
  
\n
$$
a_{v_z} = -\sin(\alpha)\cos(\beta)
$$
  
\n
$$
a_{w_z} = \cos(\alpha)\cos(\beta)
$$

<span id="page-67-1"></span>*Ecuación 3-19 Componentes de la matriz de rotación en ejes fijos.*

### **3.3.4 Desarrollo de cinemática diferencial**

Haciendo uso del Jacobiano podemos determinar un incremento cartesiano en el desplazamiento del marco coordenado de la plataforma móvil,  $\delta p$ , asociado con un conjunto de incrementos en los desplazamientos de los actuadores,  $\delta l$ , en la Ecuación [3-20](#page-68-0) donde:

### $\delta p = J \delta l$

#### *Ecuación 3-20 Forma general de las velocidades.*

<span id="page-68-0"></span>Al utilizar este método, dado que el Jacobiano involucra velocidades (derivadas parciales), se crea un error en el desarrollo del procedimiento, con el fin de resolver este error, o hacerlo lo mínimo posible, se recomienda hacer el análisis en un número finito de pasos, y en cada uno de estos, evaluar el tamaño de ese error y corregirlo en el siguiente paso. Entre más pequeño sean los incrementos seleccionados, será más pequeño el error, pero tiene la consecuencia de que el tiempo de cálculo será mayor. Para calcular ese error se hace uso de la cinemática inversa en cada paso realizado para comprobar el largo del actuador deseado y el largo que tenemos. La diferencia es sumada para el siguiente incremento.

En este sentido el algoritmo siempre realiza el cálculo de la longitud de los actuadores (calculado con el doble de precisión gracias a la cinemática inversa.) asociado con la estimación de la posición de la plataforma móvil basado en el Jacobiano para cada iteración. Al compensar el error en cada iteración, este no se acumula, con lo que el error final será mínimo.

### **3.3.5 Determinación del Jacobiano inverso**

Para mecanismos seriales una solución de forma cerrada de la cinemática directa puede ser obtenida mediante [Ecuación 3-21:](#page-69-0)

> $x = f1(q1, q2, q3, q4, q5, q6)$  $y = f2(q1, q2, q3, q4, q5, q6)$  $z = f3(q1, q2, q3, q4, q5, q6)$  $\alpha = f4(q1, q2, q3, q4, q5, q6)$  $\beta = f5(q1, q2, q3, q4, q5, q6)$  $\gamma = f6(q1, q2, q3, q4, q5, q6)$ *Ecuación 3-21 Cinemática directa.*

<span id="page-69-0"></span>La aplicación de la regla de la cadena produce diferenciales de x, y, z,  $\alpha$ ,  $\beta$  y  $\gamma$  como funciones de los diferenciales de  $q_i$  ( $i = 1$   $a$  6) [\(Ecuación 3-22\)](#page-69-1).

$$
\delta x = \frac{\partial f1}{\partial q1} \delta q1 + \frac{\partial f1}{\partial q2} \delta q2 + \frac{\partial f1}{\partial q3} \delta q3 + \frac{\partial f1}{\partial q4} \delta q4 + \frac{\partial f1}{\partial q5} \delta q5 + \frac{\partial f1}{\partial q6} \delta q6
$$
\n
$$
\delta y = \frac{\partial f2}{\partial q1} \delta q1 + \frac{\partial f2}{\partial q2} \delta q2 + \frac{\partial f2}{\partial q3} \delta q3 + \frac{\partial f2}{\partial q4} \delta q4 + \frac{\partial f2}{\partial q5} \delta q5 + \frac{\partial f2}{\partial q6} \delta q6
$$
\n
$$
\delta z = \frac{\partial f3}{\partial q1} \delta q1 + \frac{\partial f3}{\partial q2} \delta q2 + \frac{\partial f3}{\partial q3} \delta q3 + \frac{\partial f3}{\partial q4} \delta q4 + \frac{\partial f3}{\partial q5} \delta q5 + \frac{\partial f3}{\partial q6} \delta q6
$$
\n
$$
\delta \alpha = \frac{\partial f4}{\partial q1} \delta q1 + \frac{\partial f4}{\partial q2} \delta q2 + \frac{\partial f4}{\partial q3} \delta q3 + \frac{\partial f4}{\partial q4} \delta q4 + \frac{\partial f4}{\partial q5} \delta q5 + \frac{\partial f4}{\partial q6} \delta q6
$$
\n
$$
\delta \beta = \frac{\partial f5}{\partial q1} \delta q1 + \frac{\partial f5}{\partial q2} \delta q2 + \frac{\partial f5}{\partial q3} \delta q3 + \frac{\partial f5}{\partial q4} \delta q4 + \frac{\partial f5}{\partial q5} \delta q5 + \frac{\partial f5}{\partial q6} \delta q6
$$
\n
$$
\delta \gamma = \frac{\partial f6}{\partial q1} \delta q1 + \frac{\partial f6}{\partial q2} \delta q2 + \frac{\partial f6}{\partial q3} \delta q3 + \frac{\partial f6}{\partial q4} \delta q4 + \frac{\partial f6}{\partial q5} \delta q5 + \frac{\partial f6}{\partial q6} \delta q6
$$
\nEcuación 3-22 Matrix Jacobiana desarrollada.

<span id="page-69-1"></span>Dividiendo ambos lados por el elemento diferencial de tiempo  $dt$  y expresando en forma matricial obtenemos la [Ecuación 3-23](#page-70-0) y la representación general en la [Ecuación 3-24:](#page-70-1)

$$
\begin{bmatrix} \dot{x} \\ \dot{y} \\ \vdots \end{bmatrix} = \begin{bmatrix} \frac{\partial f_1}{\partial q_1} & \cdots & \frac{\partial f_1}{\partial q_6} \\ \frac{\partial f_2}{\partial q_1} & \cdots & \frac{\partial f_2}{\partial q_6} \\ \vdots & \vdots & \vdots \end{bmatrix} * \begin{bmatrix} \dot{q}_1 \\ \dot{q}_2 \\ \vdots \end{bmatrix}
$$

<span id="page-70-0"></span>*Ecuación 3-23 Forma particular de la ecuación de velocidades.*

 $v = \int \dot{q}$ 

*Ecuación 3-24 Forma general de velocidades.*

<span id="page-70-1"></span>Donde la matriz indicada en la [Ecuación 3-25](#page-70-2) es definida como el Jacobiano, J. El Jacobiano facilita el mapeo del espacio de configuración del vector de rango articular  $q$ , en el vector velocidad del espacio cartesiano,  $v$ .

$$
J = \begin{bmatrix} \frac{\partial f1}{\partial q1} & \cdots & \frac{\partial f1}{\partial q6} \\ \frac{\partial f2}{\partial q1} & \cdots & \frac{\partial f2}{\partial q6} \\ \vdots & \ddots & \vdots \end{bmatrix}
$$

*Ecuación 3-25 Matriz Jacobiana.*

<span id="page-70-2"></span>Para mecanismos paralelos, como lo es la plataforma GS, podemos observar que una solución de forma cerrada de la cinemática inversa se puede obtener mediante la [Ecuación 3-26:](#page-70-3)

$$
l_1 = f_1(x, y, z, \alpha, \beta, \gamma)
$$
  
\n
$$
l_2 = f_2(x, y, z, \alpha, \beta, \gamma)
$$
  
\n
$$
l_3 = f_3(x, y, z, \alpha, \beta, \gamma)
$$
  
\n
$$
l_4 = f_4(x, y, z, \alpha, \beta, \gamma)
$$
  
\n
$$
l_5 = f_5(x, y, z, \alpha, \beta, \gamma)
$$
  
\n
$$
l_6 = f_6(x, y, z, \alpha, \beta, \gamma)
$$

<span id="page-70-3"></span>*Ecuación 3-26 Longitud de actuadores.*

Con la aplicación de la regla de la cadena obtenemos diferenciales de  $li$  ( $i = 1$  to 6) como funciones de las diferenciales de x, y, z,  $\alpha$ ,  $\beta$  y  $\gamma$  [\(Ecuación 3-27\)](#page-71-0).

$$
\delta l_1 = \frac{\partial f_1}{\partial x} \delta x + \frac{\partial f_1}{\partial y} \delta y + \frac{\partial f_1}{\partial z} \delta z + \frac{\partial f_1}{\partial \alpha} \delta \alpha + \frac{\partial f_1}{\partial \beta} \delta \beta + \frac{\partial f_1}{\partial y} \delta \gamma
$$
  
\n
$$
\delta l_2 = \frac{\partial f_2}{\partial x} \delta x + \frac{\partial f_2}{\partial y} \delta y + \frac{\partial f_2}{\partial z} \delta z + \frac{\partial f_2}{\partial \alpha} \delta \alpha + \frac{\partial f_2}{\partial \beta} \delta \beta + \frac{\partial f_2}{\partial y} \delta \gamma
$$
  
\n
$$
\delta l_3 = \frac{\partial f_3}{\partial x} \delta x + \frac{\partial f_3}{\partial y} \delta y + \frac{\partial f_3}{\partial z} \delta z + \frac{\partial f_3}{\partial \alpha} \delta \alpha + \frac{\partial f_3}{\partial \beta} \delta \beta + \frac{\partial f_3}{\partial y} \delta \gamma
$$
  
\n
$$
\delta l_4 = \frac{\partial f_4}{\partial x} \delta x + \frac{\partial f_4}{\partial y} \delta y + \frac{\partial f_4}{\partial z} \delta z + \frac{\partial f_4}{\partial \alpha} \delta \alpha + \frac{\partial f_4}{\partial \beta} \delta \beta + \frac{\partial f_4}{\partial y} \delta \gamma
$$
  
\n
$$
\delta l_5 = \frac{\partial f_5}{\partial x} \delta x + \frac{\partial f_5}{\partial y} \delta y + \frac{\partial f_5}{\partial z} \delta z + \frac{\partial f_5}{\partial \alpha} \delta \alpha + \frac{\partial f_5}{\partial \beta} \delta \beta + \frac{\partial f_5}{\partial y} \delta \gamma
$$
  
\n
$$
\delta l_6 = \frac{\partial f_6}{\partial x} \delta x + \frac{\partial f_6}{\partial y} \delta y + \frac{\partial f_6}{\partial z} \delta z + \frac{\partial f_6}{\partial q4} \alpha 4 + \frac{\partial f_6}{\partial \beta} \delta \beta + \frac{\partial f_6}{\partial \gamma} \delta \gamma
$$

*Ecuación 3-27 Matriz Jacobiana desarrollada.*

<span id="page-71-0"></span>Dividiendo ambos lados de la ecuación por el elemento diferencial de tiempo  $dt$ , y expresando en forma matricial tenemos la [Ecuación 3-28:](#page-71-1)

$$
\begin{bmatrix}\n\frac{\partial f_1}{\partial x} & \frac{\partial f_1}{\partial y} & \frac{\partial f_1}{\partial z} & \frac{\partial f_1}{\partial a} & \frac{\partial f_1}{\partial b} & \frac{\partial f_1}{\partial y} \\
\frac{\partial f_2}{\partial x} & \frac{\partial f_2}{\partial y} & \frac{\partial f_2}{\partial z} & \frac{\partial f_2}{\partial a} & \frac{\partial f_2}{\partial b} & \frac{\partial f_2}{\partial y} \\
\frac{\partial f_2}{\partial x} & \frac{\partial f_2}{\partial y} & \frac{\partial f_2}{\partial z} & \frac{\partial f_2}{\partial a} & \frac{\partial f_3}{\partial b} & \frac{\partial f_3}{\partial y} \\
\frac{\partial f_3}{\partial x} & \frac{\partial f_3}{\partial y} & \frac{\partial f_3}{\partial z} & \frac{\partial f_3}{\partial a} & \frac{\partial f_3}{\partial b} & \frac{\partial f_3}{\partial y} \\
\frac{\partial f_4}{\partial x} & \frac{\partial f_4}{\partial y} & \frac{\partial f_4}{\partial z} & \frac{\partial f_4}{\partial a} & \frac{\partial f_4}{\partial b} & \frac{\partial f_4}{\partial y} \\
\frac{\partial f_5}{\partial x} & \frac{\partial f_5}{\partial y} & \frac{\partial f_5}{\partial z} & \frac{\partial f_5}{\partial a} & \frac{\partial f_5}{\partial b} & \frac{\partial f_5}{\partial y} \\
\frac{\partial f_6}{\partial x} & \frac{\partial f_6}{\partial y} & \frac{\partial f_6}{\partial z} & \frac{\partial f_6}{\partial a} & \frac{\partial f_6}{\partial b} & \frac{\partial f_6}{\partial y}\n\end{bmatrix}
$$

<span id="page-71-1"></span>*Ecuación 3-28 Velocidades de los actuadores lineales.*
<span id="page-72-0"></span>Tomando nota de la expresión jacobiana estándar en la [Ecuación 3-29](#page-72-0) y jacobiana de forma inversa en la [Ecuación 3-30:](#page-72-1)

> $v = \int \dot{q}$  or  $v = \int \dot{l}$ ֧֦֧֚֬֝

*Ecuación 3-29 Forma general de la cinemática directa.*

$$
\dot{\boldsymbol{l}} = J^{-1} \boldsymbol{v}
$$

<span id="page-72-1"></span>*Ecuación 3-30 Forma general de cinemática inversa.*

|  |                | $\partial f1$  | $\partial f1$  | $\partial f1$     | $\partial f1$    | $\partial f1$     |
|--|----------------|----------------|----------------|-------------------|------------------|-------------------|
|  | $\partial x$   | $\partial y$   | $\partial z$   | $\partial \alpha$ | $\partial \beta$ | $\partial \gamma$ |
|  | $\partial f2$  | $\partial f2$  | $\partial f2$  | $\partial f2$     | $\partial f2$    | $\partial f2$     |
|  | $\partial x$   | $\partial y$   | $\partial z$   | $\partial \alpha$ | $\partial \beta$ | $\partial \gamma$ |
|  | $\partial f3$  | $\partial f3$  | $\partial f3$  | $\partial f3$     | $\partial f3$    | $\partial f3$     |
|  | $\partial x$   | $\partial y$   | $\partial z$   | $\partial \alpha$ | $\partial \beta$ | $\partial y$      |
|  | $\partial f$ 4 | $\partial f$ 5 | $\partial f4$  | $\partial f$ 5    | $\partial f_4$   | ∂f4               |
|  | $\partial x$   | $\partial y$   | $\partial z$   | $\partial \alpha$ | $\partial \beta$ | $\partial \gamma$ |
|  | $\partial f$ 5 | $\partial f$ 5 | $\partial f$ 5 | $\partial f$ 5    | дf5              | дf5               |
|  | $\partial x$   | $\partial y$   | $\partial z$   | $\partial \alpha$ | $\partial \beta$ | $\partial \gamma$ |
|  | $\partial f$ 6 | ∂f6            | $\partial f$ 6 | $\partial f$ 6    | ∂f6              | $\partial f$ 6    |
|  | $\partial x$   | $\partial \nu$ | $\partial z$   | $\partial q_4$    | $\partial \beta$ | $\partial \nu$    |

*Ecuación 3-31 Matriz Jacobiana inversa.*

<span id="page-72-3"></span><span id="page-72-2"></span>La matriz [\(Ecuación 3-31\)](#page-72-2) anterior es la inversa de la Jacobiana convencional. Esto facilita el mapeo del vector de velocidad del espacio cartesiano, en el espacio de configuración vector velocidad de actuador de desplazamiento [\(Ecuación 3-32\)](#page-72-3).

#### $\dot{q} = \dot{l}$  $\ddot{\phantom{a}}$

*Ecuación 3-32 Relación directa para* ̇ *y .* ֧֦֧֚֬֝

*.*

## **3.4 ANÁLISIS DINÁMICO**

Para el diseño y control de manipuladores que utilizan la plataforma GS la exactitud dinámica del modelo es esencial. El modelado dinámico de manipuladores paralelos es bastante complicado debido a su estructura de bucle cerrado, la relación entre los parámetros del sistema, alta linealidad en la dinámica del sistema y restricciones cinemáticas acopladas.

Para obtener el modelo dinámico de manipuladores paralelos, hay muchos estudios valiosos publicados por muchas investigaciones en la literatura. El análisis dinámico de manipuladores paralelos se ha realizado tradicionalmente a través de varios métodos diferentes, tales como el método de Newton-Euler, la formulación Lagrange, el principio del trabajo virtual y la teoría de tornillos.

El enfoque de Newton-Euler requiere el cálculo de todas las fuerzas y momentos de restricción entre los eslabones.

Otro método de obtención de la dinámica de la plataforma GS es la formulación de Lagrange. Este método se utiliza para describir la dinámica de un sistema mecánico de los conceptos de trabajo y energía.

Aunque las ecuaciones derivadas para la dinámica de manipuladores paralelos presentan diversos niveles de complejidad y cargas computacionales, los resultados de las fuerzas de accionamiento y/o torques calculadas por diferentes enfoques son equivalentes.

Este trabajo se concentrará en el estudio del modelo dinámico mediante la formulación del trabajo virtual, el cual será desarrollado en profundidad para el análisis de la plataforma GS.

El análisis dinámico de la plataforma en una base fija se considera un problema estándar para determinar las capacidades de las fuerzas aplicadas en los eslabones de la plataforma GS, sin embargo, cuando la base que soporta la plataforma GS no permanece fija y estable, el reto para determinar las fuerzas aplicadas en los eslabones de la plataforma GS en esta condición se vuelve un reto mayor.

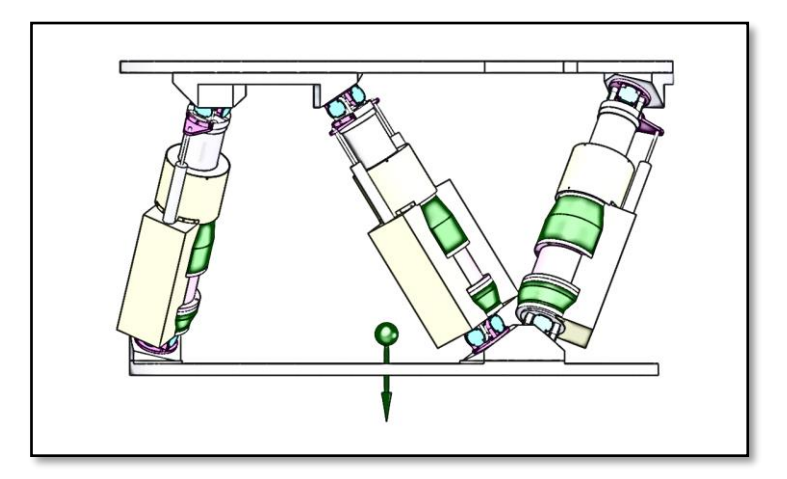

*Figura 3-19 Plataforma GS en posición de zenith.*

<span id="page-74-0"></span>En la [Figura 3-19](#page-74-0) se representa la posición de la plataforma GS cuando el TSPM se encuentra en posición zenith y la forma en la que la gravedad actuará sobre el dispositivo. En la [Figura 3-20](#page-75-0) la posición del TSPM esta con una rotación de 45° y la forma en la que actúa la gravedad. Adicionalmente en la [Figura 3-21](#page-75-1) se representa la posición de la plataforma GS mientras el TSPM está en posición horizonte.

Estas representaciones nos indican tres escenarios generales y representativos de la trayectoria del TSPM, el análisis completo desde el zenith hasta el horizonte, generará un ejercicio interesante que no se cubre en este trabajo.

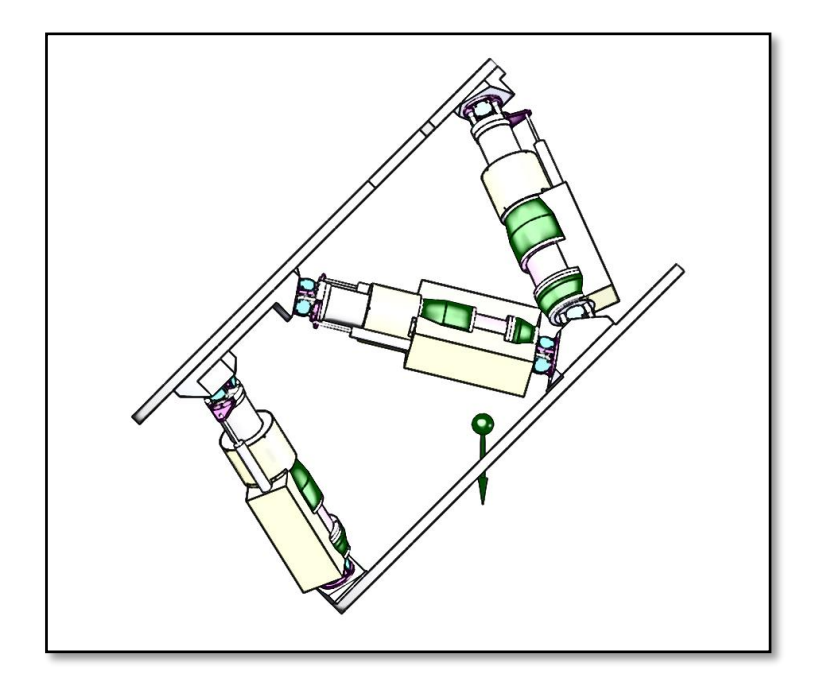

*Figura 3-20 Plataforma GS en posición de 45°.*

<span id="page-75-1"></span><span id="page-75-0"></span>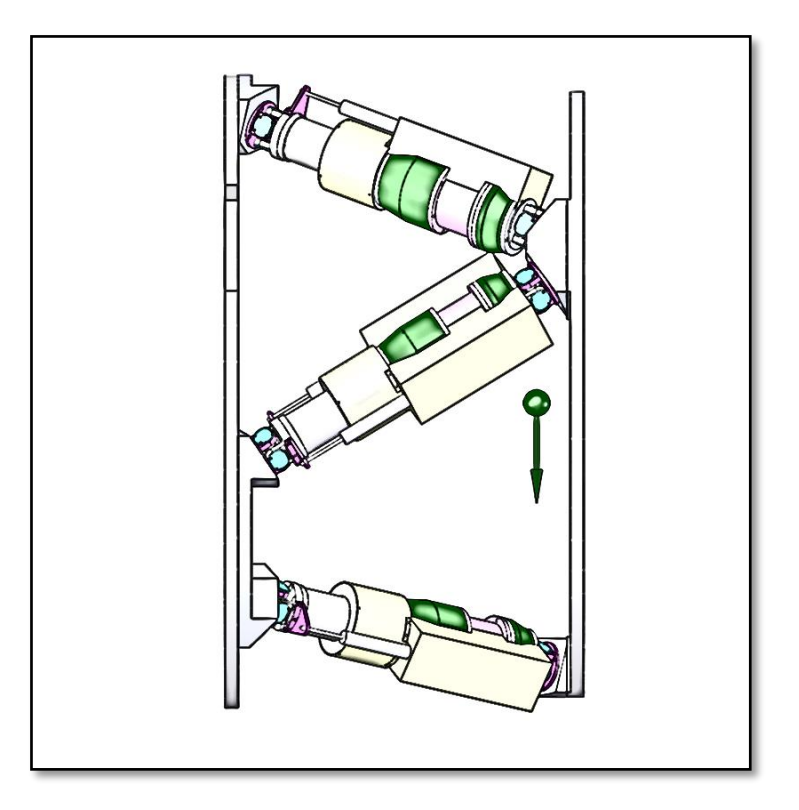

*Figura 3-21 Plataforma GS en posición de horizonte.*

## **3.4.1 Definición de parámetros para análisis dinámico**

La estructura de la plataforma GS establecida en el punto [3.1](#page-43-0) [DEFINICIÓN DE LA](#page-43-0)  [ESTRUCTURA DE LA PLATAFORMA GS](#page-43-0) se analizará dinámicamente, para lo cual, se establecerán los parámetros y variables necesarias y serán procesadas para evaluar la magnitud de las fuerzas aplicadas en la plataforma GS, tal como se indica en la [Figura](#page-76-0)  [3-22,](#page-76-0) la cual indica algunos de los principales parámetros de estudio.

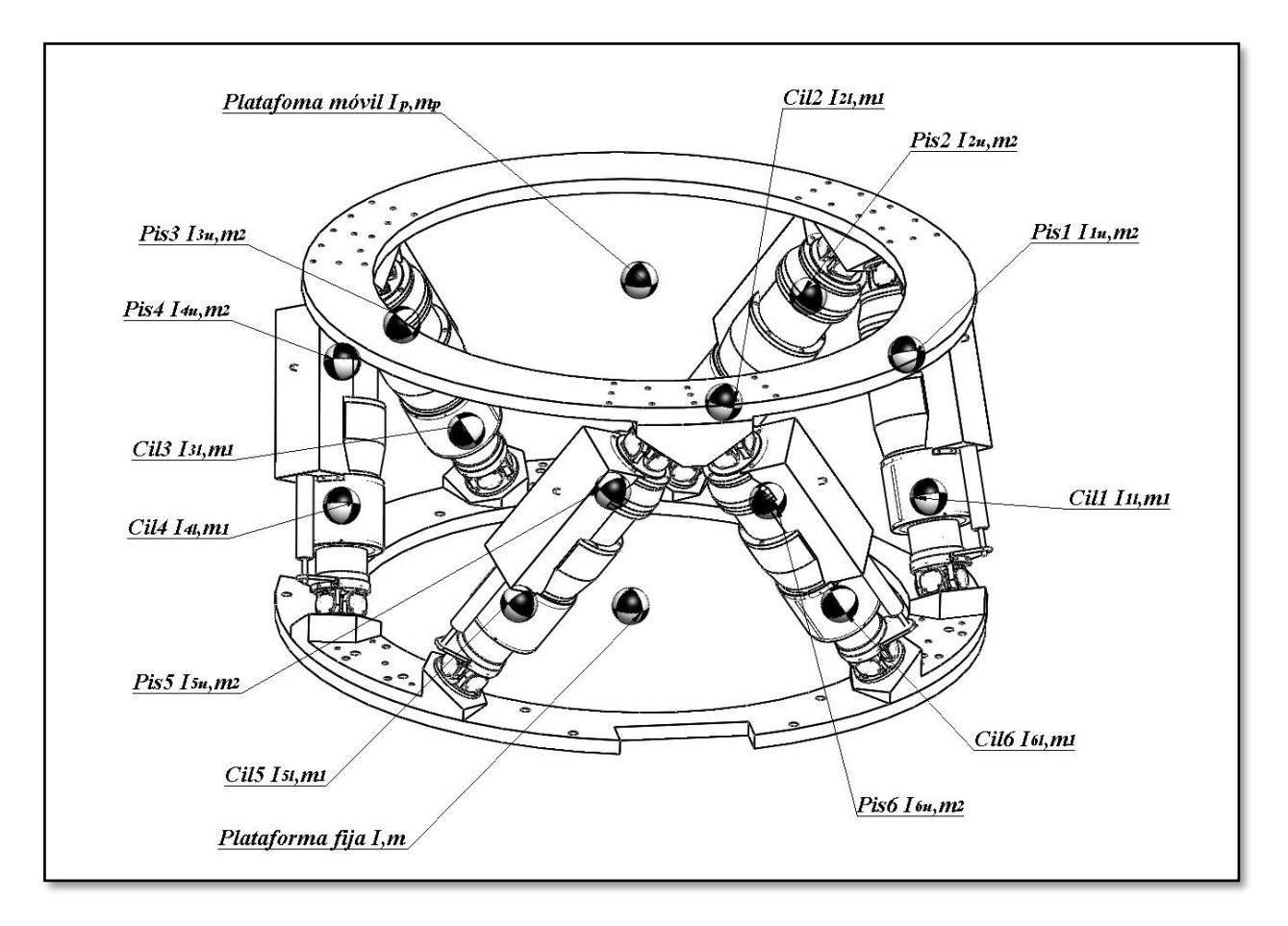

<span id="page-76-0"></span>*Figura 3-22 Elementos de interés para análisis dinámico de plataforma GS*

*Desplazamiento lineal;* este parámetro de extraer del análisis cinemático de la plataforma GS detallado en el punto [3.3](#page-58-0) [ANÁLISIS CINEMÁTICO](#page-58-0) de acuerdo a la posición deseada a la que esperamos llegar con la plataforma móvil.

*Desplazamiento angular;* este parámetro de extraer del análisis cinemático de la plataforma GS detallado en el punto [3.3](#page-58-0) [ANÁLISIS CINEMÁTICO](#page-58-0) de acuerdo a la orientación deseada a la que esperamos llegar con la plataforma móvil.

*Tiempo;* en el análisis dinámico, es necesario establecer un rango de tiempo en el que, el movimiento que esperamos se lleve a cabo. Este rango de tiempo permitirá definir algunos parámetros que se indican a continuación.

*Velocidad lineal;* en el estudio de la plataforma GS se identifican algunos desplazamientos, los cuales al realizarlos en una unidad de tiempo específico, nos definen la velocidad lineal a la que se desplaza cada actuador. Es necesario mencionar que los desplazamientos correspondientes a cada actuador, generan el desplazamiento de posición y orientación de la plataforma móvil.

*Velocidad angular;* al tener una cadena cinemática cerrada prácticamente todos los desplazamientos lineales, generan algunos desplazamientos angulares, los cuales al realizarlos en una unidad de tiempo específico, nos definen la velocidad angular a la que se desplaza cada actuador como consecuencia de tener una cadena cerrada.

*Aceleración lineal;* de forma general, la aceleración se refiere a la razón de cambio de la velocidad respecto al tiempo, sin embargo, en nuestro estudio, la describiremos en términos de la rapidez con la que debe cambiar la velocidad del actuador para alcanzar la posición esperada.

*Aceleración angular;* la describiremos en términos de la rapidez con la que debe rotar el actuador para alcanzar la orientación esperada.

*Masa de los componentes;* un factor importante en el análisis dinámico es sin duda la masa de los diferentes componentes que incluye la plataforma GS, lo cual al estar afectada por la gravedad terrestre, genera una carga o fuerza interna que en términos de estudio, es aplicada en el centro de masa de cada eslabón. En este sentido, es importante desarrollar un estudio del impacto de tener componentes con mayor o menor masa en la plataforma GS; lo cual no es un tema a ser desarrollado en este trabajo.

*Fuerzas aplicadas;* en la plataforma GS se tienen aplicadas fuerzas internas y fuerzas externas; las fuerzas internas son ejercidas con relación a las masas de los eslabones del sistema y las fuerzas externas las definiremos como la fuerza necesaria para que cada actuador genere el desplazamiento, velocidad y aceleración necesario para llegar a la posición deseada de la plataforma móvil.

*Momento de inercia;* el momento de inercia depende de la geometría del cuerpo y la masa que lo compone; donde matemáticamente el momento de inercia rotacional es directamente proporcional a la masa del cuerpo y al cuadrado de la distancia de cada fibra del elemento respecto al eje de rotación. En la aplicación de estudio, se aplica una matriz de inercias debido a los diferentes ejes de rotación que afectan a los eslabones de la plataforma GS.

En el estudio dinámico se aplican las variables que se presenta en la [Tabla 3-5,](#page-78-0) de los cuales; se consideran las masa de los componentes, inercias, centros de masa y velocidades y aceleraciones lineales y angulares.

<span id="page-78-0"></span>

|                    | Variables Descripción       | <b>Unidades</b>   |  |
|--------------------|-----------------------------|-------------------|--|
| $I_f$              | Momento de inercia PF       | $gr*mm2$          |  |
| $m_f$              | Masa de PF                  | kg                |  |
| $I_p$              | Momento de inercia PM       | $gr*mm^2$         |  |
| $\boldsymbol{m}_p$ | Masa de PM                  | kg                |  |
| <b>I</b> il        | Momento de inercia Cilindro | $gr*mm2$          |  |
| m <sub>1</sub>     | Masa de Cilindro            | kg                |  |
| $\mathbf{I}$ iu    | Momento de inercia Pistón   | $gr*mm2$          |  |
| m <sub>2</sub>     | Masa de Pistón              | kg                |  |
| $\boldsymbol{d}$   | Desplazamiento de PM        | mm                |  |
| v                  | <b>Velocidad de PM</b>      | mm/s              |  |
| $\boldsymbol{a}$   | Aceleración de PM           | mm/s <sup>2</sup> |  |
| $V_{bi}$           | Velocidad lineal en Bi      | mm/s              |  |
| $V_{bi}$ dot       | Aceleración lineal en Bi    | mm/s <sup>2</sup> |  |

*Tabla 3-5 Variables establecidas para la dinámica del sistema.*

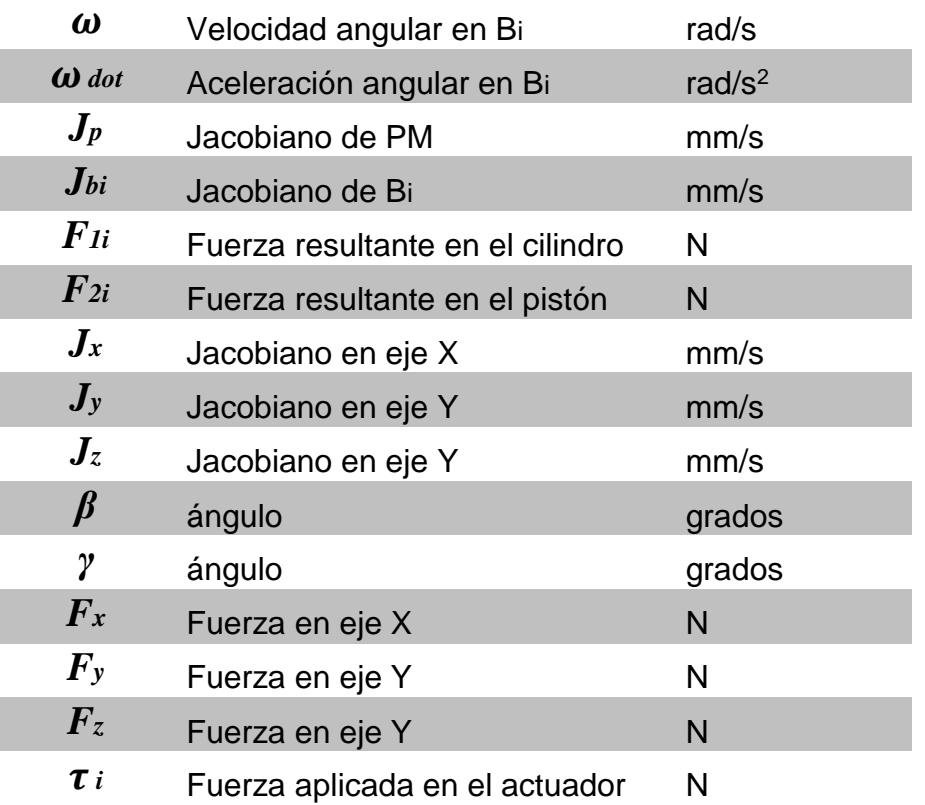

Al establecer el análisis dinámico para la estructura de la plataforma GS a ser analizada, es necesario determinar las condiciones de las variables mencionadas, estas variables serán recopiladas en el archivo "Fisicos\_Hexa\_A.xlsx" para ser llamadas desde los códigos donde será desarrollado el modelo dinámico del sistema. En la [Tabla 3-6](#page-80-0) se indica un ejemplo de la forma que se deberán cargas las variables.

| <b>Variables</b>       | X               | Υ               | Z               |  |
|------------------------|-----------------|-----------------|-----------------|--|
| $m_f$                  | 20050.3800      | 0.0000          | 0.0000          |  |
| $m_{fcm}$              | $-0.2100$       | $-40.1300$      | 0.0800          |  |
| $I_f$                  | 1873232375.1100 | 173521.8800     | -653330.4000    |  |
| $I_f$                  | 173521.8800     | 3736844027.2800 | -132354.0400    |  |
| $I_f$                  | -653330.4000    | -132354.0400    | 1874675292.6100 |  |
| $m_p$                  | 18096.8600      | 0.0000          | 0.0000          |  |
| $m_{perm}$             | 0.0000          | 20.2000         | 0.0000          |  |
| $I_p$                  | 1540548671.8500 | $-0.1100$       | 0.0000          |  |
| $I_p$                  | $-0.1100$       | 3067264385.5200 | 0.0000          |  |
| $I_p$                  | 0.0000          | 0.0000          | 1547935082.7300 |  |
| m <sub>1</sub>         | 5293.4400       | 0.0000          | 0.0000          |  |
| $\boldsymbol{m}_{1cm}$ | $-5.7300$       | 154.7700        | $-0.1300$       |  |
| $I_l$                  | 38181854.9300   | -1009763.6600   | 16843.0200      |  |
| $I_l$                  | -1009763.6600   | 9604708.8800    | 297239.9100     |  |
| $I_l$                  | 16843.0200      | 297239.9100     | 39983924.8300   |  |
| m <sub>2</sub>         | 932.7700        | 0.0000          | 0.0000          |  |
| $m_{2cm}$              | 1.6100          | 70.1000         | 0.0000          |  |
| $I_u$                  | 2106717.2900    | -53412.4400     | 7.7800          |  |
| $I_u$                  | -53412.4400     | 732057.7400     | $-46.5400$      |  |
| $I_u$                  | 7.7800          | $-46.5400$      | 2224034.5800    |  |
| G                      | 0.0000          | 9.8050          | 0.0000          |  |

<span id="page-80-0"></span>*Tabla 3-6 Ejemplo de parámetros dinámicos para la estructura GS en archivo xlsx.*

#### **3.4.2 Desarrollo de formulación del trabajo virtual**

En esta sección se ilustra cómo aplicar el principio del trabajo virtual o d'Alembert's principle para el análisis dinámico de un manipulador paralelo. El principio del trabajo virtual para un manipulador paralelo puede ser escrito como:

$$
\delta q^T \tau + \delta x_p^T F_p + \sum_i^6 \delta x_i^T F_i = 0
$$

*Ecuación 3-33 Ecuación del principio del trabajo virtual.*

<span id="page-81-0"></span>Donde,  $F_i$  es un vector de seis dimensiones que representa la suma de inercias aplicadas en el centro de masa del actuador  $i$ ,  $F_p$  es un vector de seis dimensiones que representa la suma de inercias aplicadas en el centro de masa de la plataforma móvil.

En complemento a las cargas que se identifican en la ecuación del trabajo virtual, es necesario establecer las condiciones de velocidad y aceleración lineal y angular de los elementos que componen la plataforma GS, lo cual se describe a continuación.

#### **3.4.3 Velocidades y desplazamientos virtuales**

Para el propósito de análisis, se nombrará el marco coordenado que se encuentra en la plataforma fija como  $A(x, y, z)$ , y otro marco coordenado  $B(u, v, w)$  en la plataforma móvil. El plano  $x - y$  contiene todas las articulaciones esféricas  $Ai$ , para  $i=1$  a 6, y el plano  $u \nu$  contiene todas las articulaciones esféricas  $Bi$ , para  $i=1$  a 6. El origen del marco coordenado A, es localizado en el centroide de la plataforma fija,  $0$ , así mismo el origen del marco coordenado  $B$ , es localizado en el centroide de la plataforma móvil,  $P$ . Cada uno de los seis actuadores es denotado por el vector  $di$ . Además, fijamos un marco coordenado  $\mathcal{C}(x_i,y_i,z_i)$  para cada actuador, con el origen localizado en la articulación  $Ai.$ El eje  $z_i$ , pasará por los punto de las articulaciones esféricas en ambas plataformas, esto es, Ai a Bi. El eje z de cada marco coordenado de los actuadores, será axial a los actuadores. El eje  $y_i$  es paralelo al producto cruz de dos vectores unitarios a lo largo de los ejes  $z_i$  y  $z$ , y el eje  $x_i$  está definido por la regla de la mano derecha.

Para un problema de dinámica inversa, la trayectoria deseada a lo largo del tiempo es dada y el problema consiste en determinar las fuerzas y/o torque requeridos en los actuadores para producir ese movimiento. La evolución temporal del movimiento de la plataforma puede ser descrito por un vector de posición del centroide  $P$ , y tres ángulos que determinan la rotación de la plataforma móvil. La velocidad y aceleración del centroide  $P$  son obtenidas tomando la derivada de  $p$  con respecto al tiempo; esto es

$$
v_p = \dot{p} \ \mathsf{y} \ \dot{v_p} = \ddot{p}
$$

Los tres ángulos que definen la rotación, estarán medidos en base a las rotaciones sobre ejes fijos. Por lo tanto la matriz de rotación de la plataforma móvil relativa a la plataforma fija está dada por la [Ecuación 3-18.](#page-67-0)

La *[Ecuación 3-34](#page-82-0)* representa la velocidad angular de la plataforma móvil,  $\omega_p$ , escrita en términos de los ángulos y del cuerpo fijo.

$$
\boldsymbol{\omega}_p = \begin{bmatrix} \omega_x \\ \omega_y \\ \omega_z \end{bmatrix}
$$

 $\sim$   $\sim$   $\sim$ 

*Ecuación 3-34 Velocidad angular de la plataforma móvil.*

<span id="page-82-0"></span>La *[Ecuación 3-35](#page-82-1)* representa la aceleración angular de la plataforma móvil es obtenida tomando la derivada de la *[Ecuación 3-34](#page-82-0)*:

$$
\boldsymbol{\omega_p} = \begin{bmatrix} \omega_x \\ \omega_y \\ \omega_z \end{bmatrix}
$$

*Ecuación 3-35 Aceleración angular de la plataforma móvil.*

<span id="page-82-1"></span>Ambas  $\omega_p$  y  $\dot{\omega_p}$  están expresadas en el marco fijo A. Esos dos vectores pueden ser transformados al marco coordenado móvil  $B$ , multiplicándolos por la inversa de la matriz de rotación.

### **3.4.4 Marco de referencia para el actuador.**

Asumiendo que cada actuador está conectado a la plataforma fija por una articulación universal, como ésta no puede rotar alrededor del eje longitudinal, la orientación del actuador i con respecto a la plataforma fija puede ser descrita por dos ángulos de Euler. La matriz que se crea por estas rotaciones es la [Ecuación 3-18,](#page-67-0) pero dado que una de las rotaciones nunca existirá (la rotación sobre el eje  $z_i$ .), la matriz puede ser reescrita en función de las únicas dos rotaciones existentes como:

$$
R_i = \begin{bmatrix} \cos \phi_i \cos \theta_i & -\sin \phi_i & \cos \phi_i \sin \theta_i \\ \sin \phi_i \cos \theta_i & \cos \phi_i & \sin \phi_i \sin \theta_i \\ -\sin \theta_i & 0 & \cos \theta_i \end{bmatrix}
$$

*Ecuación 3-36 Matriz de rotación para los actuadores.*

La [Figura 3-23](#page-83-0) establece un marco de referencia relacionado al actuador de la plataforma GS; de la misma forma, en cada actuador de la plataforma GS se definirá un marco de referencia para conocer su posición y orientación, tal como se representa en la [Figura](#page-84-0)  [3-24.](#page-84-0)

<span id="page-83-0"></span>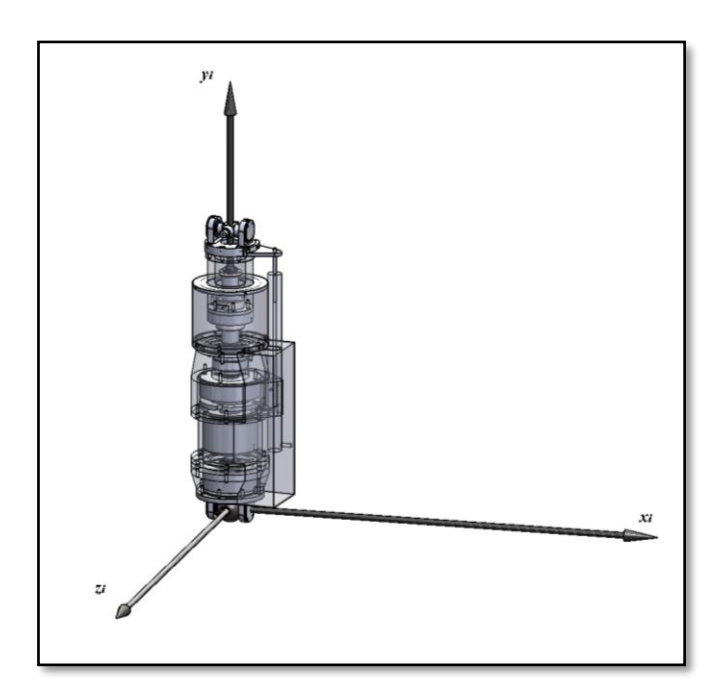

*Figura 3-23 Definición del marco de referencia local para el actuador lineal.*

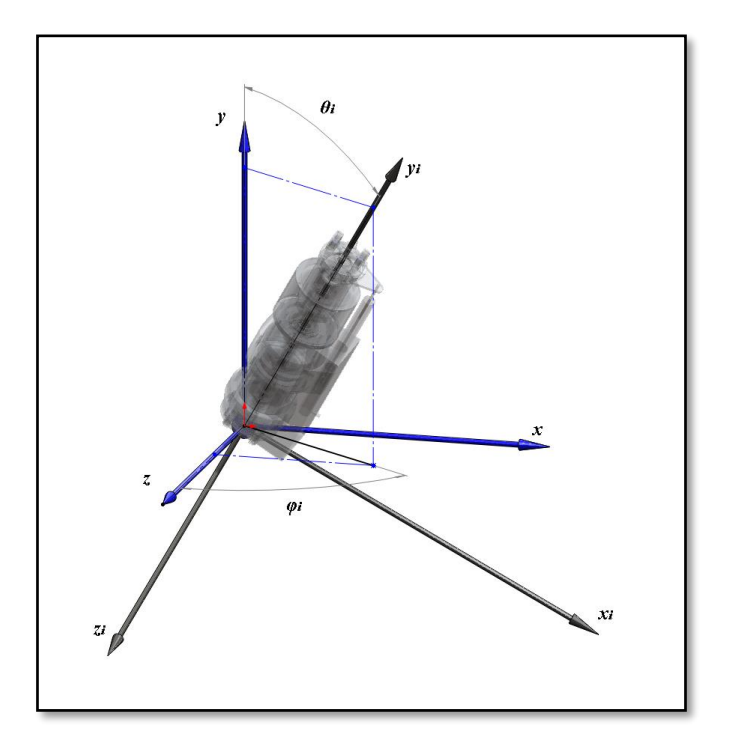

<span id="page-84-0"></span>*Figura 3-24 Rotación del actuador lineal respecto al marco de referencia general.*

Una vez que está resuelta la cinemática de la plataforma GS, es posible determinar el vector que representa a cada actuador, de este vector podemos obtener su vector unitario, el cual está representado en el sistema coordenado fijo  $A$ , como  $s$ . Ese mismo vector unitario al representarlo en el sistema coordenado de su propio actuador tendrá componente solo en  $z_i$ ;  $Si = (0,0,1)$ . Para determinar los valores de  $\phi_i$ y  $\theta_i$ , aplicamos la rotación de  $Si$  para representarlo en el marco coordenado fijo. Esto lo hacemos multiplicando la inversa de la matriz de rotación  $Ri$  por  $Si$ .

El vector unitario indicado en la [Ecuación 3-37](#page-84-1) de cada actuador puede ahora ser escrito en términos de su propio marco coordenado como:

$$
\boldsymbol{s}_i = \begin{bmatrix} \cos \phi_i \sin \theta_i \\ \sin \phi_i \sin \theta_i \\ \cos \theta_i \end{bmatrix}
$$

*Ecuación 3-37 Vector unitario de cada actuador.*

<span id="page-84-1"></span>Dado que conocemos las componentes del vector unitario, (determinado en el análisis cinemático), podemos resolver para determinar los ángulos de Euler en la [Ecuación 3-38](#page-85-0) de la siguiente manera:

$$
\cos \theta_i = s_{iz}
$$
  
\n
$$
\sin \theta i = \sqrt{s_{ix}^2 + s_{iy}^2}
$$
  
\n
$$
\sin \phi_i = \frac{s_{iy}}{\sin \theta i}
$$
  
\n
$$
\cos \phi_i = \frac{s_{ix}}{\sin \theta i}
$$

*Ecuación 3-38 Determinar ángulos de Euler en los actuadores.*

<span id="page-85-0"></span>Donde  $s_{ix}$ ,  $s_{iy}$  y  $s_{iz}$  son los componentes  $x$ ,  $y$ ,  $z$  de  $Si$ .

Como se muestra en la [Figura 3-25,](#page-85-1) cada actuador consiste de un cilindro y un pistón. Siendo  $e_1$  la distancia entre la articulación esférica en la plataforma base y el centro de masa del cilindro, además siendo  $e_2$  la distancia entre la articulación en la plataforma móvil y el centro de masa del pistón.

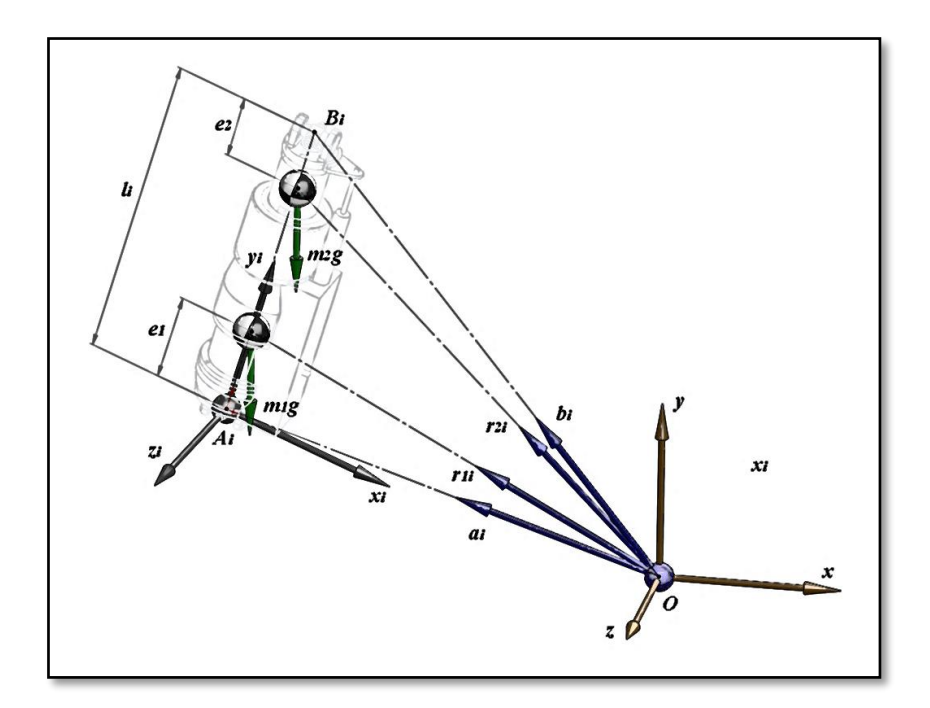

<span id="page-85-1"></span>*Figura 3-25 Definición de DCL para el actuador .*

### **3.4.5 Análisis de velocidad para el actuador**

A continuación, calculamos las velocidades lineales y angulares de cada actuador en función de la velocidad lineal y angular de la plataforma móvil, como se representa en la [Figura 3-26,](#page-86-0) esto porque la velocidad de la articulación  $B_i$ ,  $v_{bi}$ , se obtiene tanto por la velocidad lineal como angular de la plataforma, recordando que la velocidad angular la podemos transformar en una velocidad lineal de un punto determinado mediante un producto cruz entre el vector velocidad angular y el vector posición del punto a analizar.

<span id="page-86-1"></span>La velocidad de  $B_i$  puede ser escrita como:

$$
v_{bi} = v_p + \omega_p \times b_i
$$

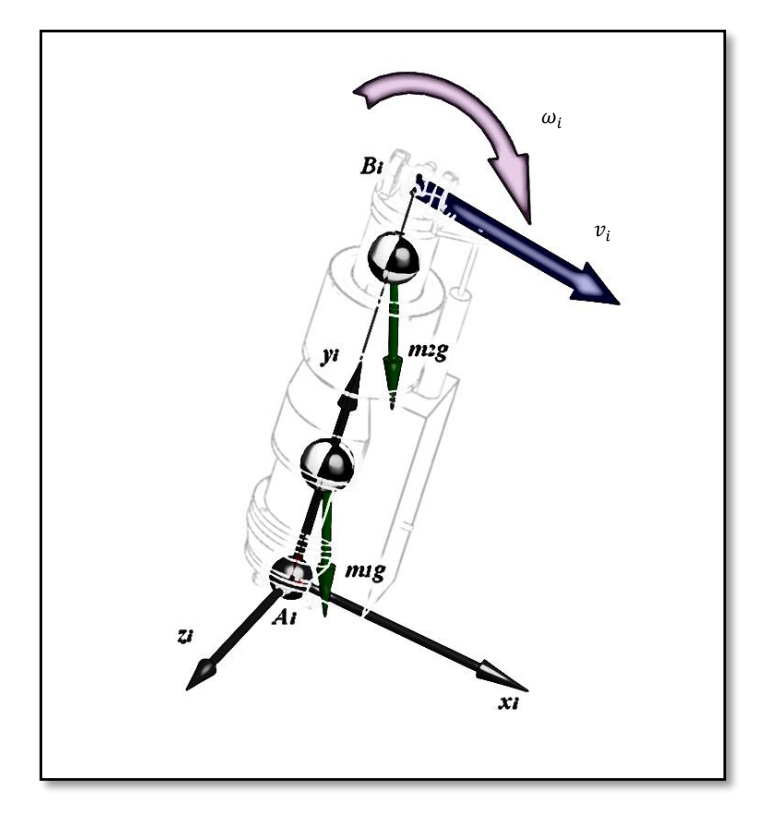

*Ecuación 3-39 Velocidad en las coordenadas articulares .*

*Figura 3-26 Definición de velocidad lineal y angular en el punto Bi.* 

<span id="page-86-0"></span>Con la [Ecuación 3-40](#page-87-0) se está transformando  $v_{bi}$  al marco coordenado del actuador i obtenemos:

$$
v_{bi}^i = R_A^i \, v_{bi}
$$

<span id="page-87-0"></span>*Ecuación 3-40 Velocidad en coordenadas articulares con respecto al actuador .*

Dado que el marco coordenado  $i$  la componente en  $z_i$ , está en el eje longitudinal del actuador tal como se representa en la [Figura 3-27,](#page-87-1) se determina la velocidad lineal del actuador en la [Ecuación 3-41](#page-87-2) y [Ecuación 3-42.](#page-87-3)

 $v_{bi}^i = l_i \omega_i^i \times s_i^i + l_i s_i^i$ 

<span id="page-87-3"></span><span id="page-87-2"></span>*Ecuación 3-41 Ecuación para determinar la velocidad del actuador.*

$$
\dot{l}_i = v_{biz}^i
$$

*Ecuación 3-42 Velocidad lineal del actuador.*

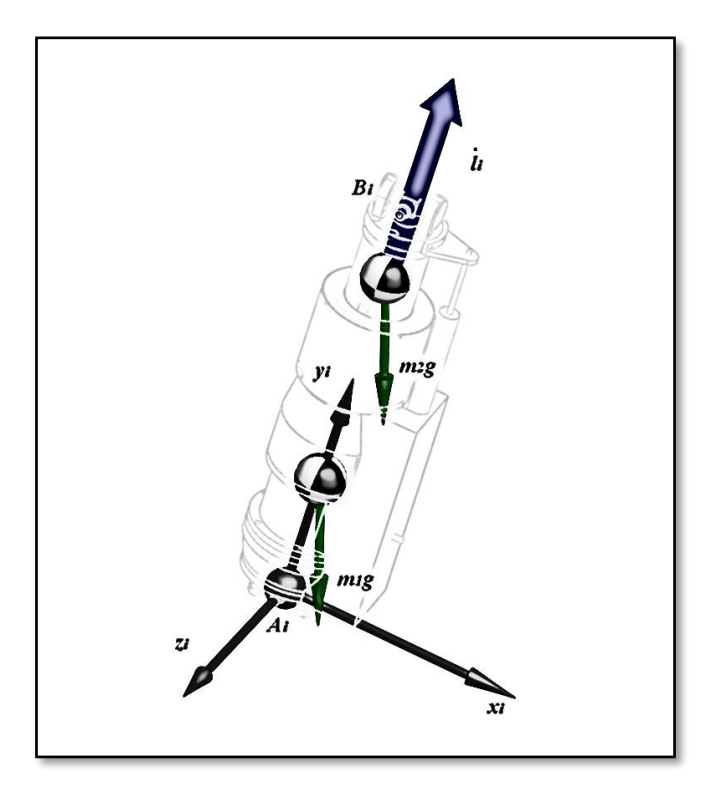

*Figura 3-27 Definición de velocidad lineal del actuador .* į

<span id="page-87-1"></span>Para determinar la velocidad angular del actuador expresado en su propio sistema coordenado se aplica la [Ecuación 3-43.](#page-88-0)

$$
\boldsymbol{\omega}_i^i = \frac{1}{l_i} \big( \boldsymbol{s}_i^i \times \boldsymbol{v}_i^i \big)
$$

*Ecuación 3-43 Velocidad angular para el actuador .*

#### <span id="page-88-0"></span>**3.4.6 Análisis de aceleración para el actuador**

La aceleración de la articulación en el punto  $B_i,$  expresada en el sistema coordenado fijo mediante la [Ecuación 3-44,](#page-88-1) es determinada tomando la derivada con respecto al tiempo de la [Ecuación 3-39.](#page-86-1)

 $\dot{v}_{bi} = \dot{v}_p + \dot{\omega}_p \times \dot{b}_i + \omega_p \times (\omega_p \times \dot{b}_i)$ 

*Ecuación 3-44 Aceleración en coordenadas articulares .*

<span id="page-88-1"></span>Expresando  $\dot{v}_{bi}$  en el i marco coordenado obtenemos la [Ecuación 3-45.](#page-88-2)

$$
\dot{\boldsymbol{\nu}}_{bi}^i = \boldsymbol{R}_A^i \, \dot{\boldsymbol{\nu}}_{bi}
$$

<span id="page-88-2"></span>*Ecuación 3-45 Aceleración en coordenadas articulares con respecto al actuador .*

Para obtener la aceleración angular del actuador en la [Ecuación 3-46.](#page-88-3)

$$
\dot{\boldsymbol{\omega}}_i^i = \frac{1}{l_i} \; \boldsymbol{s}_i^i \; \times \; \dot{\boldsymbol{\nu}}_{bi} - \frac{2 \dot{d}_i}{d_i} \; \boldsymbol{\omega}_i^i
$$

```
Ecuación 3-46 Aceleración angular en actuador .
```
<span id="page-88-3"></span>En la [Figura 3-28](#page-89-0) se representa la aceleración angular y las aceleraciones en los centros de masa del cilindro y el piston como elementos del actuador de la plataforma GS; los cuales están con referencia al marco de referencia **.**

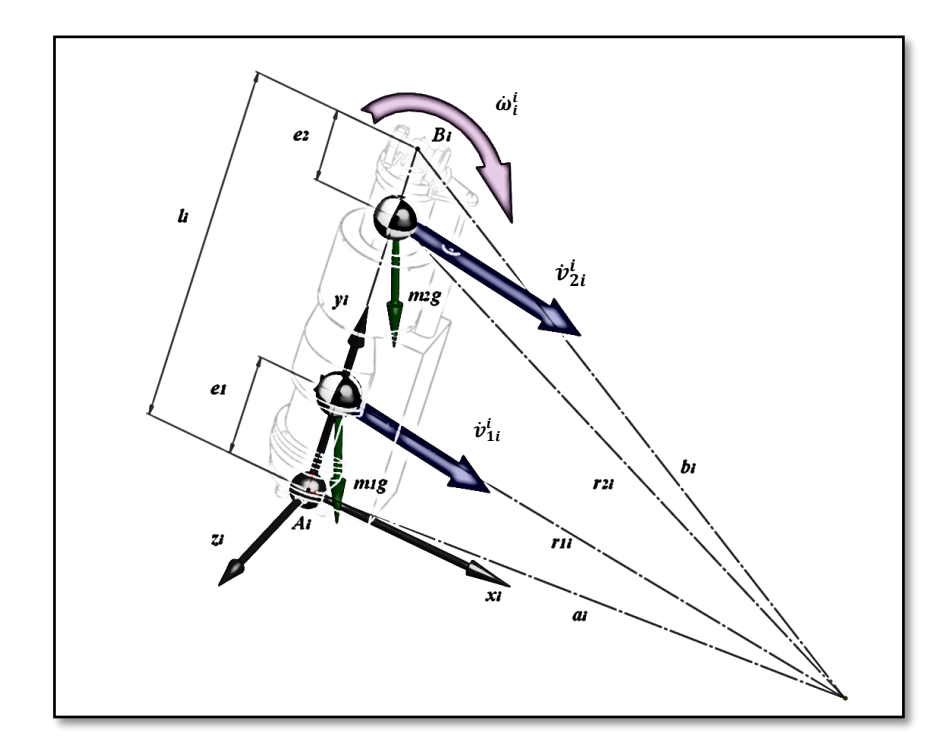

<span id="page-89-0"></span>*Figura 3-28 Definición de aceleración lineal y angular en los puntos*  $e_1$  *y*  $e_2$ *.* 

Una vez que las aceleraciones angulares del actuador  $i$  son encontrados, las aceleraciones de los centros de masa del cilindro [\(Ecuación 3-47\)](#page-89-1) y el pistón [\(Ecuación](#page-89-2)  [3-48\)](#page-89-2) se pueden obtener mediante:

$$
\dot{v}_{1i}^i = e_1 \dot{\omega}_i^i \times s_i^i + e_1 \omega_i^i \times (\omega_i^i \times s_i^i)
$$

<span id="page-89-1"></span>*Ecuación 3-47 Aceleración del centro de masa del cilindro del actuador .*

$$
\dot{v}_{2i}^i = \ddot{i}_i s_i^i + (l_i - e_2) \dot{\omega}_i^i \times s_i^i + (l_i - e_2) \omega_i^i \times (\omega_i^i \times s_i^i) + 2 \dot{l}_i \omega_i^i \times s_i^i
$$

<span id="page-89-2"></span>*Ecuación 3-48 Aceleración del centro de masa del pistón del actuador .*

#### **3.4.7 Formulación del trabajo virtual**

En la ejecución del principio del trabajo virtual basado en la [Ecuación 3-33](#page-81-0) los desplazamientos virtuales deben ser compatibles con las restricciones cinemáticas impuestas por las articulaciones. Por lo tanto, es necesario relacionar esos desplazamientos virtuales con un conjunto de desplazamientos virtuales independientes generalizados. Para los manipuladores paralelos, las coordenadas de la plataforma móvil,  $x_p = \begin{bmatrix} x_p, y_p, z_p, \alpha, \beta, \gamma \end{bmatrix}^T$  pueden convenientemente ser seleccionadas como las coordenadas generalizadas. Esto es porque los desplazamientos virtuales de las articulaciones  $\delta q$ , son relacionado con los desplazamientos virtuales de la plataforma móvil,  $\delta x_p$ , por la matriz Jacobiana del manipulador  $J_p$ , lo cual se representa en la [Ecuación 3-49.](#page-90-0)

 $\delta q = J_p * \delta x_p$ 

<span id="page-90-0"></span>*Ecuación 3-49 Ecuación de los desplazamientos virtuales en plataforma móvil.*

Además, el desplazamiento virtual del actuador i,  $\delta x_i$  puede ser relacionado con el desplazamiento virtual de la plataforma móvil,  $\delta x_p$  por la matriz Jacobiana del actuador  $J_i$ , indicado en la [Ecuación 3-50.](#page-90-1)

## $\delta x_i = J_i * \delta x_p$

<span id="page-90-1"></span>*Ecuación 3-50 Ecuación de los desplazamientos virtuales en actuadores.*

<span id="page-90-2"></span>En general, si el número de actuadores es igual al número de grados de libertad del manipulador,  $J_p$  es una matriz cuadrada. Entonces  $\tau$  puede ser determinado de forma única con la [Ecuación 3-51.](#page-90-2)

$$
\tau = -J_p^{-T} * (F_p + \sum_{i}^{6} J_i^T F_i)
$$

*Ecuación 3-51 Ecuación que define .*

Por otro lado si el número de actuadores es mayor que el número de grados de libertad,  $\tau$  tiene a un número infinito de soluciones.

Un paso critico en la formulación de las ecuaciones de movimiento d'Alembert es la derivación de la matriz Jacobiana del manipulador y de las matrices Jacobianas de los actuadores [Ecuación 3-52.](#page-91-0) Para identificar la matriz Jacobiana del manipulador,  $J_{hi}$ escribimos la siguiente [Ecuación 3-53.](#page-91-1)

 $v_{bi} = J_{bi} * \dot{x}_p$ 

*Ecuación 3-52 Ecuación para definir*  $v_{bi}$  *en el punto Bi.* 

<span id="page-91-0"></span>Dónde:

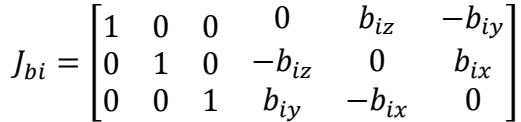

*Ecuación 3-53 Matriz Jacobiana del marco de referencia .*

<span id="page-91-1"></span>Para representar la matriz Jacobiana en el marco de referencia  $i$  se cuenta con la [Ecuación 3-54:](#page-91-2)

 $J_{bi}^i = R_A^i * J_{bi}$ 

<span id="page-91-2"></span>*Ecuación 3-54 Ecuación de rotación respecto al marco de referencia .*

Donde  $R_A^i$  es la matriz de rotación del marco fijo A al marco de referencia i. Esto dará como resultado una matriz de  $3 \times 6$ .

Tomando la derivada con respecto al tiempo de la [Ecuación 3-49](#page-90-0) se genera la [Ecuación](#page-91-3)  [3-55.](#page-91-3)

> $\dot{q} = J_p * x_p$ ì

*Ecuación 3-55 Ecuación de las velocidades virtuales en actuadores.*

<span id="page-91-3"></span>Dónde la matriz Jacobiana de la plataforma móvil está indicada en la [Ecuación 3-56.](#page-92-0)

# <span id="page-92-0"></span> $J_p = \begin{bmatrix} J_{b1z}^1 & J_{b2z}^2 & J_{b3z}^3 & J_{b4z}^4 & J_{b5z}^5 & J_{b6z}^6 \end{bmatrix}^T$ *Ecuación 3-56 Matriz Jacobiana de la plataforma móvil desarrollada.*

Se asume que la fuerza gravitacional es la única fuerza actuando en el manipulador. Entonces el vector en el cual están los valores de las fuerzas ejercidas por aceleraciones lineales y angulares se escribe en la [Ecuación 3-57.](#page-92-1)

$$
F_p=\begin{bmatrix}f_p\\n_p\end{bmatrix}
$$

*Ecuación 3-57 Fuerzas aplicadas en la plataforma móvil.*

<span id="page-92-1"></span>Donde  $I_p^A = R_B^A I_p^B$ , denota la matriz de inercia de la plataforma móvil tomado en el centro de masa y expresado en el marco coordenado fijo  $A$ .

De manera similar los vectores en los cuales están los valores de las fuerzas para cada elemento del actuador están dados por las ecuaciones [Ecuación 3-58](#page-92-2) y [Ecuación 3-59.](#page-92-3)

$$
F_{1i} = \begin{bmatrix} f_{1i} \\ n_{1i} \end{bmatrix}
$$

<span id="page-92-2"></span>*Ecuación 3-58 Fuerzas aplicadas en el cilindro del actuador.*

$$
F_{2i} = \begin{bmatrix} f_{2i} \\ n_{2i} \end{bmatrix}
$$

*Ecuación 3-59 Fuerzas aplicadas en el actuador.*

### <span id="page-92-3"></span>**3.4.8 Ecuaciones del movimiento**

Ahora aplicamos el principio de trabajo virtual para la derivación de las ecuaciones de movimiento. La [Ecuación 3-33](#page-81-0) puede ser escrita específicamente para la plataforma GS como la [Ecuación 3-60](#page-92-4) y de forma desarrollada en la [Ecuación 3-61.](#page-93-0)

$$
\delta q^T \tau + \delta x_p^T F_p + \sum_i^6 (\delta x_{1i}^T F_{1i} + \delta x_{2i}^T F_{2i}) = 0
$$

<span id="page-92-4"></span>*Ecuación 3-60 Principio del trabajo virtual para plataforma GS.*

Note que la  $F_p$  esta expresado en el marco coordenado fijo A. Cuando  $F_{1i}$  y  $F_{2i}$  están expresados en el  $i$  marco coordenado y entonces transformado dentro del marco coordenado fijo por la matriz Jacobiana transpuesta del actuador. De forma similar, el vector de fuerzas de los actuadores,  $\tau$  es especificado en la articulación esférica del actuador y luego transformado dentro del marco coordenado fijo por la matriz Jacobiana transpuesta del manipulador.

$$
J_p^T(\tau + F_z) + F_p + J_x^T F_x + J_y^T F_y = 0
$$

*Ecuación 3-61 Principio del trabajo virtual para plataforma GS desarrollado.*

<span id="page-93-0"></span>Dónde los términos de la [Ecuación 3-61,](#page-93-0) estarán definidos por los elementos de las [Ecuación 3-62:](#page-93-1)

$$
J_{x} = \begin{bmatrix} \int_{b_{2x}}^{1} & \int_{b_{2x}}^{1} & \int_{b_{2x}}^{1} & \int_{b_{2x}}^{1} & \int_{b_{2x}}^{1} & \int_{b_{2x}}^{1} & \int_{b_{2x}}^{1} & \int_{b_{2x}}^{1} & \int_{b_{2x}}^{1} & \int_{b_{2x}}^{1} & \int_{b_{2x}}^{1} & \int_{b_{2y}}^{1} & \int_{b_{2y}}^{1} & \int_{b_{2y}}^{1} & \int_{b_{2y}}^{1} & \int_{b_{2y}}^{1} & \int_{b_{2y}}^{1} & \int_{b_{2y}}^{1} & \int_{b_{2y}}^{1} & \int_{b_{2z}}^{1} & \int_{b_{2z}}^{1} & \int_{b
$$

<span id="page-93-1"></span>*Ecuación 3-62 Elementos de la [Ecuación 3-61](#page-93-0)*

Donde  $f_{jix}$ ,  $f_{jiy}$  y  $f_{jiz}$  son los componentes x, y y z de  $f_{ji}$ , y  $n_{jix}$ ,  $n_{jiy}$  y  $n_{jiz}$  son los componentes  $x$ ,  $y$   $y$   $z$  de  $n_{ji}$ , de la [Ecuación 3-63](#page-94-0) la fuerza requerida en el actuador para producir las características del movimiento deseado puede ser calculado usando, por ejemplo, el método de eliminación de Gauss.

 $\tau = -F_z - J_p^{-T}(F_p + J_x^T F_x + J_y^T F_y)$ 

### *Ecuación 3-63 Ecuación que define en cada actuador.*

<span id="page-94-0"></span>Note que las fuerzas en el actuador dependen de la inversa de la transpuesta de la matriz Jacobiana del manipulador,  $\mathcal{J}_p^{-T}$ , además, el cálculo de las fuerzas del actuador puede convertirse numéricamente inestable cuando el manipulador se acerca a una configuración singular.

Se puede observar que utilizando el principio del trabajo virtual, las restricciones de fuerzas y momentos son eliminados de las ecuaciones de movimiento. Este método es, además, más eficiente que la formulación de Newton-Euler y la formulación Lagrangiana. Es potencialmente de uso completo para el control de manipulador paralelo en tiempo real.

## **4. CAPÍTULO 4 RESULTADOS**

Se presentan los resultados generados por este trabajo a nivel de publicaciones internacionales y resultados analíticos que permiten generar un criterio de análisis en la implementación de plataformas GS a través de una compresión más profunda de su comportamiento cinemático y dinámico, lo que permite conocer las variables que tienen mayor impacto en el desempeño y operación del sistema con una perspectiva de optimización y mejora en la operación principal que se espera de la plataforma GS como un sistema de compensación para mantener alineado y enfocado el espejo secundario M2 y espejo primario M1 en el TSPM.

## **4.1 REFERENCIAS A PUBLICACIONES GENERADAS**

Como parte de la divulgación del trabajo generado en el desarrollo del TSPM se hizo una presentación en congreso y se presentaron dos artículos en el congreso SPIE 2016 con las siguientes referencias:

- López, A. (2015). Análisis de plataforma Gough-Stewart aplicada a la alineación y enfoque del espejo secundario en TSPM de 6.5m. *Segundo Congreso Multidisciplinario Tecnológico de El Mante*
- Toledo-Ramirez, G. K., Bringas-Rico, V., Reyes, N., Uribe, J., & López, A. (2016). San Pedro Martir Telescope; Mexican design endeavor. *Ground-based and Airborne Telescopes VI, SPIE 9906*.
- Uribe, J., Bringas, V., Reyes, N., Tovar, C., & López, A. (2016). Mechanical conceptual design of 6.5 meter telecope: Telescopio San Pedro Mártir (TSPM). *Ground-based and Airborne Telescope VI; SPIE 9906*.

En el concepto establecido (Jorge Uribe, 2014) y (Uribe, Bringas, Reyes, Tovar, & Lopez, 2016) para el desarrollo del TSPM se considera como la mejor manera de lograr la compensación de posición y orientación del espejo secundario es con un robot de configuración paralela (Stewart, 1965) y (Gough, 1962), denominado generalmente como hexápodo o plataforma GS formada por dos plataformas, una fija y otra móvil, las cuales están articuladas en base a seis actuadores lineales y un elemento de retroalimentación de posición para cada actuador que permite una interpolación de los seis actuadores.

Al trabajar en la caracterización de la plataforma GS se buscará entender en profundidad las variables que lo componen, con el principal propósito de poder aplicar esta tecnología a los escenarios donde se puede sacar el mejor beneficio de sus ventajas frente a otro tipo de manipuladores o sistemas robotizados. Cabe señalar que este sistema al ser parte del TSPM y ser una propuesta de vanguardia para la astronomía en México (Toledo-Ramirez, Bringas-Rico, Reyes, Uribe, & Lopez, 2016) se presenta la oportunidad de desarrollar la plataforma GS para formar recursos humanos de alta especialidad en diversas áreas del conocimiento en etapas posteriores del proyecto; tales como, diseño mecánico, diseño electrónico, control en robótica y el estudio de algoritmos de control.

## **4.2 PRESENTACIÓN DE RESULTADOS**

En el análisis de los resultados obtenidos por el método desarrollado y para ejercitarlo de tal manera que nos permita generar conclusiones de impacto en los objetivos que se están buscando se proponen una decena de escenarios en la [Tabla 4-1](#page-96-0) que tienen relevancia por las posiciones y orientaciones que se demandan a la plataforma GS en el proceso de observación y seguimiento del TSPM.

<span id="page-96-0"></span>

|   | oooonanoo u |            |            |           |        |           |         |
|---|-------------|------------|------------|-----------|--------|-----------|---------|
|   | X           | Υ          | Z          | α         | β      | γ         | tf      |
| A | $-15.0000$  | $-10.0000$ | 0.0000     | 0.0000    | 0.0000 | 2.0000    | 10.0000 |
| B | 15.0000     | $-10.0000$ | 0.0000     | 0.0000    | 0.0000 | $-2.0000$ | 10.0000 |
| C | $-10.0000$  | 10.0000    | 0.0000     | 0.0000    | 0.0000 | 2.0000    | 10.0000 |
| D | 10.0000     | 10.0000    | 0.0000     | 0.0000    | 0.0000 | $-2.0000$ | 10.0000 |
| E | 0.0000      | $-10.0000$ | 20,0000    | 2.0000    | 0.0000 | 0.0000    | 10.0000 |
| F | 0.0000      | $-10.0000$ | $-20.0000$ | $-2.0000$ | 0.0000 | 0.0000    | 10.0000 |
| G | 45.0000     | 0.0000     | 0.0000     | 0.0000    | 0.0000 | 0.0000    | 10.0000 |
| н | $-45.0000$  | 0.0000     | 0.0000     | 0.0000    | 0.0000 | 0.0000    | 10.0000 |
|   | 0.0000      | 29.6600    | 0.0000     | 0.0000    | 0.0000 | 0.0000    | 10.0000 |
|   | 0.0000      | $-29.6600$ | 0.0000     | 0.0000    | 0.0000 | 0.0000    | 10.0000 |

*Tabla 4-1 Listado de escenarios a ser analizados.*

### **4.2.1 Resultados en escenario A**

En el escenario A se presenta la posición deseada en una estructura de alambre en la [Figura 4-1](#page-97-0) y la [Tabla 4-2;](#page-97-1) en este escenario, se propone un desplazamiento en  $x = -15$ ,  $y = -10$  y  $z = 0$ ; y en orientación en  $\alpha = 0$ ,  $\beta = 0$  y  $\gamma = 2$ ; para lo cual se presenta la gráfica generada por el programa desarrollado en la [Figura 4-2](#page-99-0) y como resultado la velocidad indicada en la [Figura 4-3](#page-101-0) y la fuerza en la [Figura 4-4.](#page-102-0)

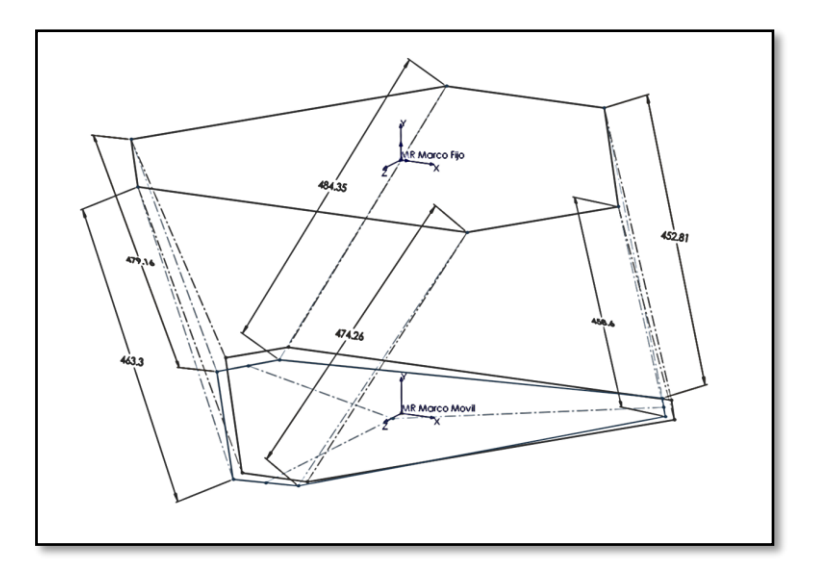

*Figura 4-1 Condiciones esperadas en escenario A.*

<span id="page-97-1"></span><span id="page-97-0"></span>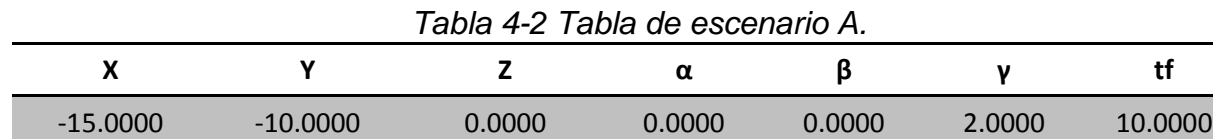

CI\_Aldo\_01.m

Coordenadas de articulaciones móviles en posición final;

 X Y Z 39.9365 -400.1316 405.3500 363.2994 -388.8395 -155.0700 308.3629 -390.7579 -250.2800 -338.3629 -413.3421 -250.2800 -393.2994 -415.2605 -155.0700 -69.9365 -403.9684 405.3500

Longitud total de los actuadores en posición final;

Longitud total del actuador

474.2638

458.6039

452.8152

484.3570

479.1622

463.2979

Desplazamiento lineal en los actuadores;

Desplazamiento del actuador

14.2638

-1.3961

-7.1848

24.3570

19.1622

3.2979

Carrera máxima y mínima lineal en los actuadores y su posición nominal;

 Dmax Dmin Carrera total 24.3570 -7.1848 31.5418

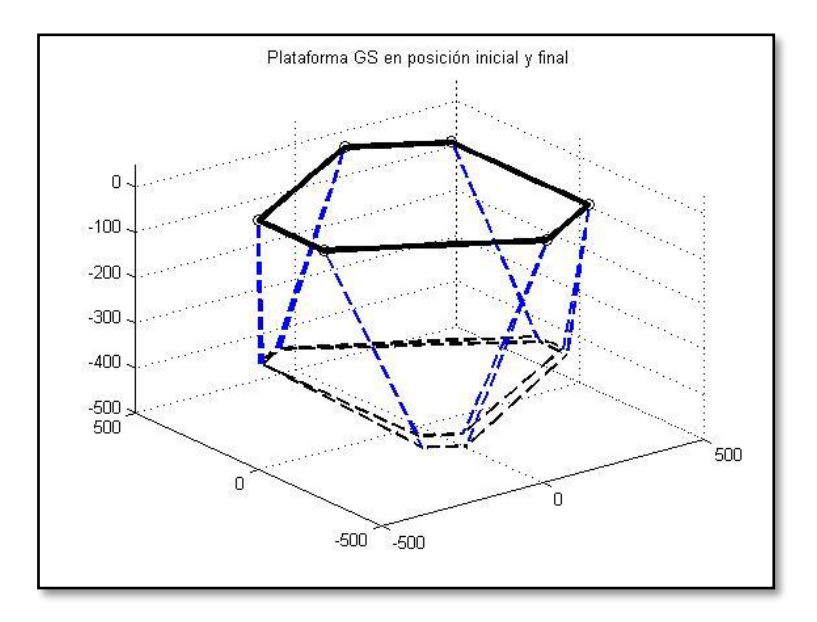

*Figura 4-2 Presentación grafica en escenario A.*

<span id="page-99-0"></span>DVA\_Aldo\_01.m

Valores máximos y mínimos de desplazamiento lineal en los actuadores;

 Mínimo Máximo Desplazamiento 460.0010 484.8743 24.8733 453.9189 460.0015 6.0826 460.0033 467.9139 7.9106 460.0033 467.9139 7.9106 453.9189 460.0015 6.0826 460.0010 484.8743 24.8733

Carrera máxima y mínima lineal en los actuadores y su posición nominal;

 Mínima Máxima Carrera 6.0826 24.8733 18.7907

Valores máximos y mínimos de velocidad lineal en los actuadores;

 Mínimo Máximo Velocidad 0 4.1657 4.1657 0 0.2307 0.2307 0 0.6603 0.6603 0 0.6603 0.6603 0 0.2307 0.2307 0 4.1657 4.1657

Valores máximos y mínimos de aceleración lineal en los actuadores;

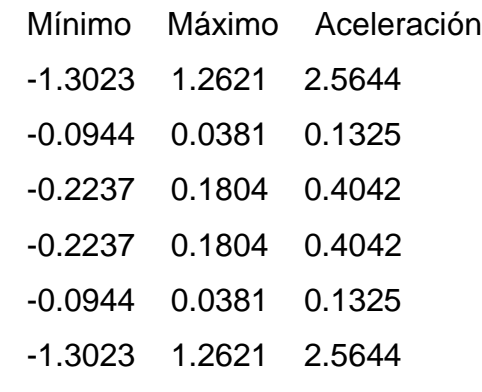

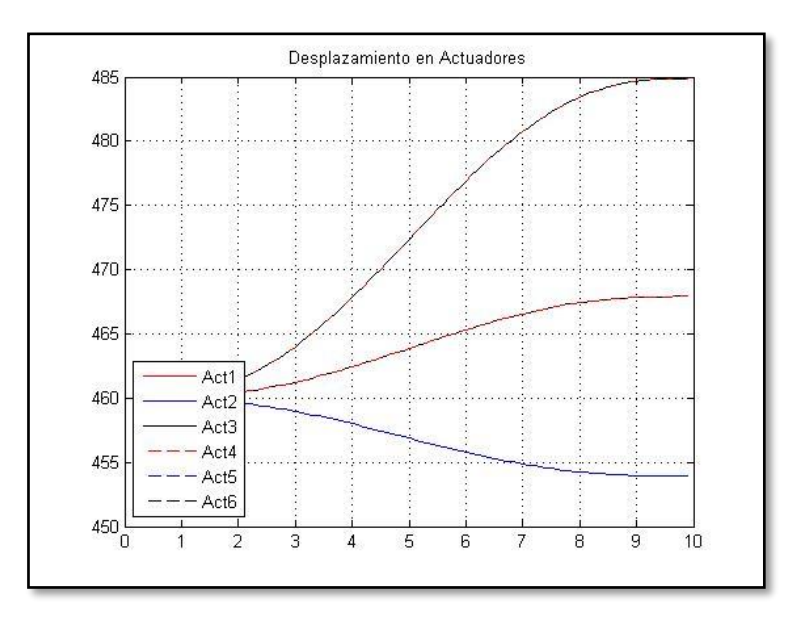

*Figura 4-3 Comparación de velocidades lineales en escenario A.*

<span id="page-101-0"></span>VW\_Aldo\_01.m

Valores máximos y mínimos de fuerza necesaria en actuadores;

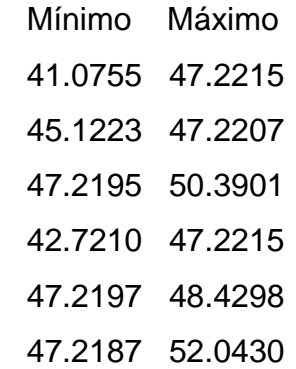

Parámetros máximo y mínimo de fuerza total en actuadores;

 Mínimo Máximo 41.0755 52.0430

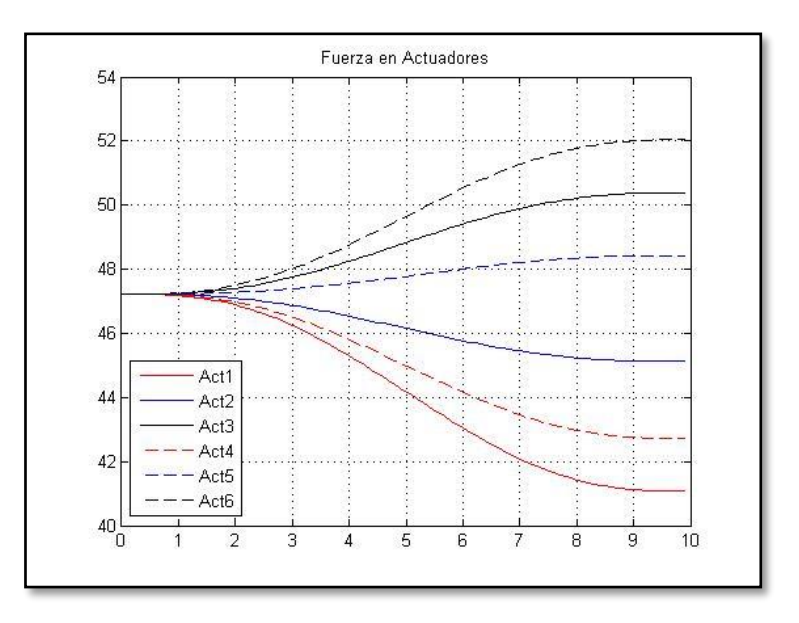

<span id="page-102-0"></span>*Figura 4-4 Comparación de fuerza en actuadores en escenario A.*

#### **4.2.2 Resultados en escenario B**

En el escenario B se presenta la posición deseada en una estructura de alambre en la [Figura 4-5](#page-103-0) y la [Tabla 4-3;](#page-103-1) en este escenario, se propone un desplazamiento en  $x = 15$ ,  $y = -10$  y  $z = 0$ ; y en orientación en  $\alpha = 0$ ,  $\beta = 0$  y  $\gamma = -2$ ; para lo cual se presenta la gráfica generada por el programa desarrollado en la [Figura 4-6](#page-105-0) y como resultado la velocidad indicada en la [Figura 4-7](#page-107-0) y la fuerza en la [Figura 4-8.](#page-108-0)

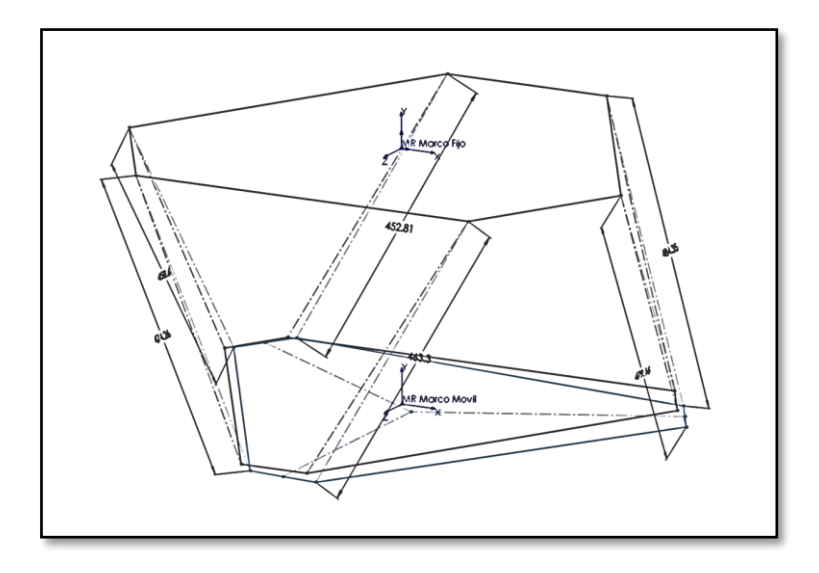

*Figura 4-5 Condiciones esperadas en escenario B.*

<span id="page-103-1"></span><span id="page-103-0"></span>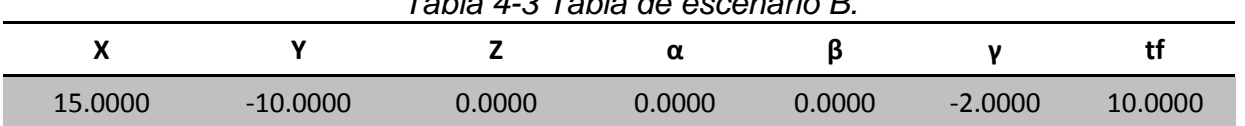

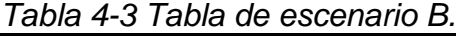

CI\_Aldo\_01.m

Coordenadas de articulaciones móviles en posición final;

 X Y Z 69.9365 -403.9684 405.3500 393.2994 -415.2605 -155.0700 338.3629 -413.3421 -250.2800 -308.3629 -390.7579 -250.2800 -363.2994 -388.8395 -155.0700 -39.9365 -400.1316 405.3500

Longitud total de los actuadores en posición final;

Longitud total del actuador

463.2979

479.1622

484.3570

452.8152

458.6039

474.2638

Desplazamiento lineal en los actuadores;

Desplazamiento del actuador

3.2979

19.1622

24.3570

-7.1848

-1.3961

14.2638

Carrera máxima y mínima lineal en los actuadores y su posición nominal;

 Dmax Dmin Carrera total 24.3570 -7.1848 31.5418

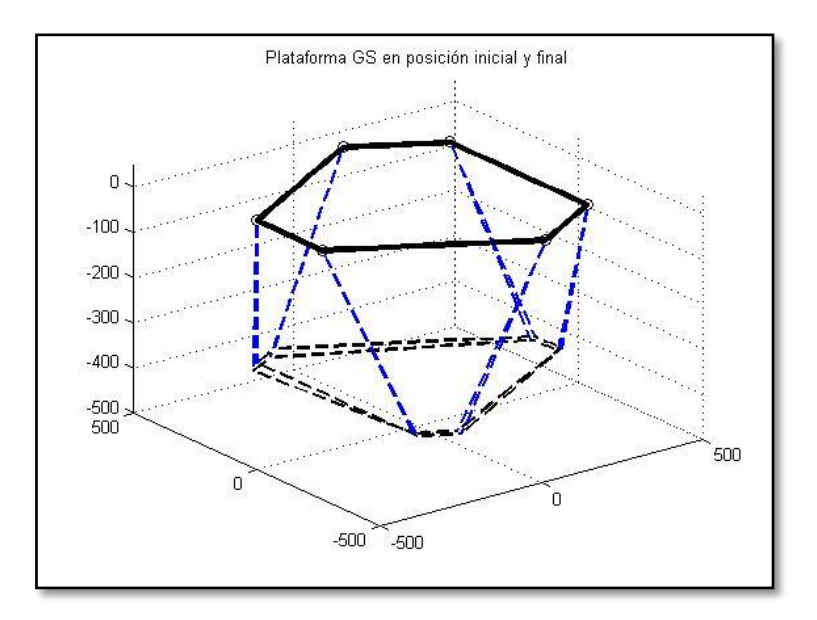

*Figura 4-6 Presentación grafica en escenario B.*

<span id="page-105-0"></span>DVA\_Aldo\_01.m

Valores máximos y mínimos de desplazamiento lineal en los actuadores;

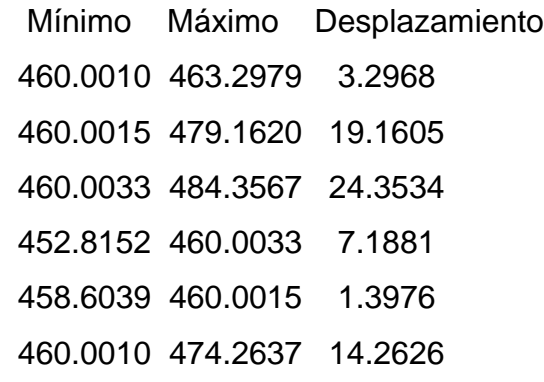

Carrera máxima y mínima lineal en los actuadores y su posición nominal;

 Mínima Máxima Carrera 1.3976 24.3534 22.9558

Valores máximos y mínimos de velocidad lineal en los actuadores;

 Mínimo Máximo Velocidad 0 1.8744 1.8744 0 3.7750 3.7750 0 3.5208 3.5208 -0.2691 0 0.2691 -0.4499 0 0.4499 0 1.4350 1.4350

Valores máximos y mínimos de aceleración lineal en los actuadores;

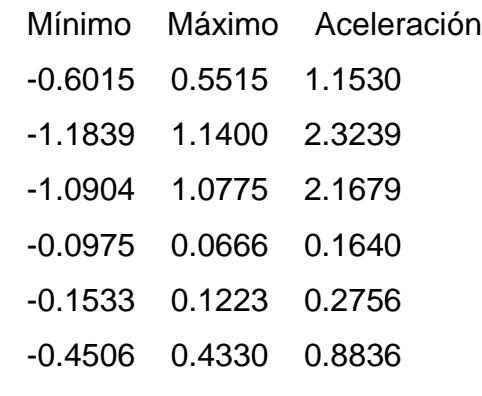

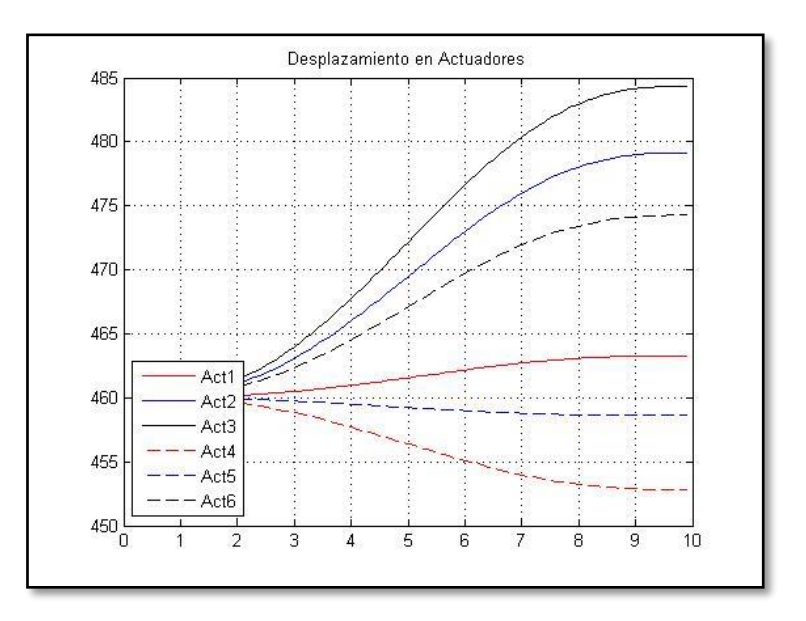

<span id="page-107-0"></span>*Figura 4-7 Comparación de velocidades lineales en escenario B.*

VW\_Aldo\_01.m

Valores máximos y mínimos de fuerza necesaria en actuadores;

 Mínimo Máximo 47.2187 52.0430 47.2197 48.4298 42.7210 47.2215 47.2195 50.3901 45.1223 47.2207 41.0755 47.2215

Parámetros máximo y mínimo de fuerza total en actuadores;

 Mínimo Máximo 41.0755 52.0430
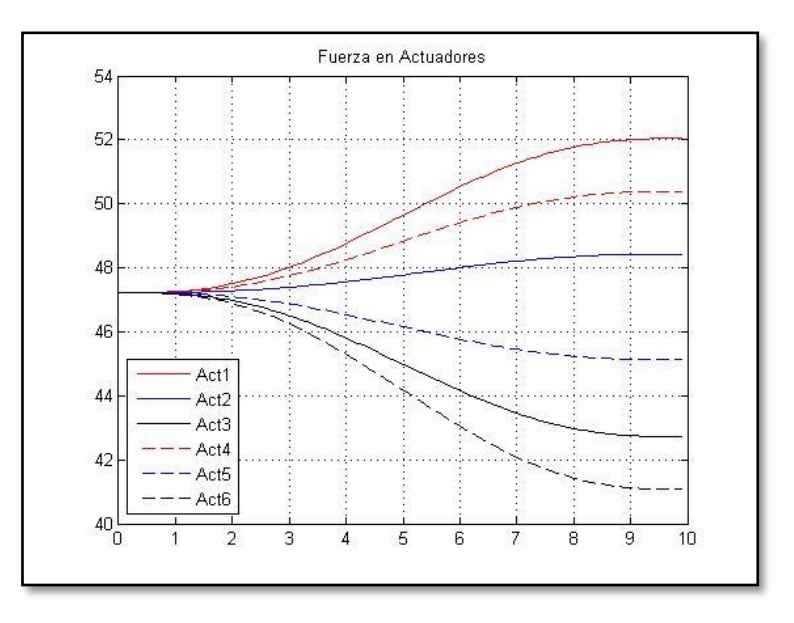

*Figura 4-8 Comparación de fuerza en actuadores en escenario B.*

## **4.2.3 Resultados en escenario C**

En el escenario C se presenta la posición deseada en una estructura de alambre en la [Figura 4-9](#page-109-0) y la [Tabla 4-4;](#page-109-1) en este escenario, se propone un desplazamiento en  $x = -10$ ,  $y = 10$  y  $z = 0$ ; y en orientación en  $\alpha = 0$ ,  $\beta = 0$  y  $\gamma = 2$ ; para lo cual se presenta la gráfica generada por el programa desarrollado en la [Figura 4-10](#page-111-0) y como resultado la velocidad indicada en la [Figura 4-11](#page-113-0) y la fuerza en la [Figura 4-12.](#page-114-0)

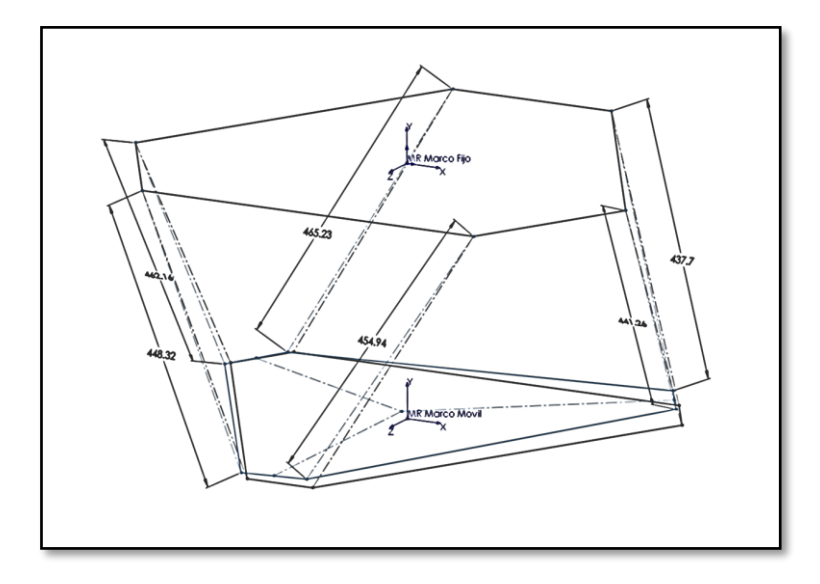

*Figura 4-9 Condiciones esperadas en escenario C.*

<span id="page-109-1"></span><span id="page-109-0"></span>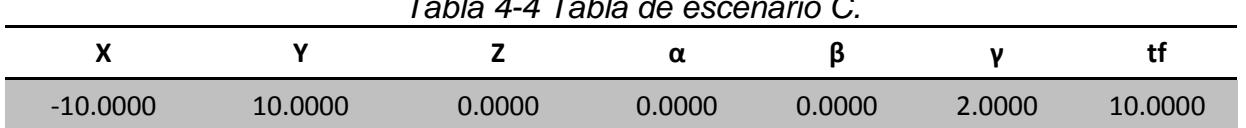

## *Tabla 4-4 Tabla de escenario C.*

CI\_Aldo\_01.m

Coordenadas de articulaciones móviles en posición final;

 X Y Z 44.9365 -380.1316 405.3500 368.2994 -368.8395 -155.0700 313.3629 -370.7579 -250.2800 -333.3629 -393.3421 -250.2800 -388.2994 -395.2605 -155.0700 -64.9365 -383.9684 405.3500

Longitud total de los actuadores en posición final;

Longitud total del actuador

454.9375

441.2609

437.7057

465.2343

462.1566

448.3179

Desplazamiento lineal en los actuadores;

Desplazamiento del actuador

-5.0625

-18.7391

-22.2943

5.2343

2.1566

-11.6821

Carrera máxima y mínima lineal en los actuadores y su posición nominal;

Dmax Dmin Carrera total

5.2343 -22.2943 27.5286

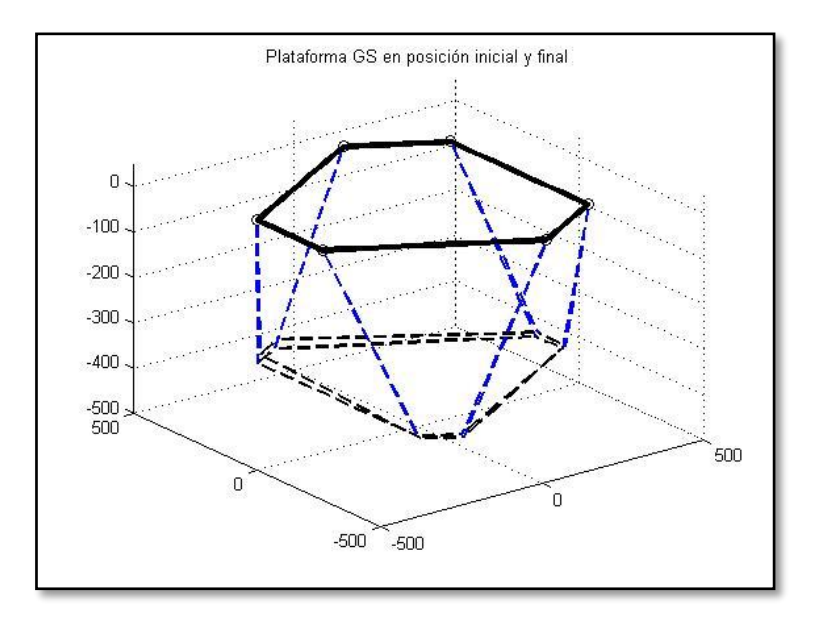

*Figura 4-10 Presentación grafica en escenario C.*

<span id="page-111-0"></span>Valores máximos y mínimos de desplazamiento lineal en los actuadores;

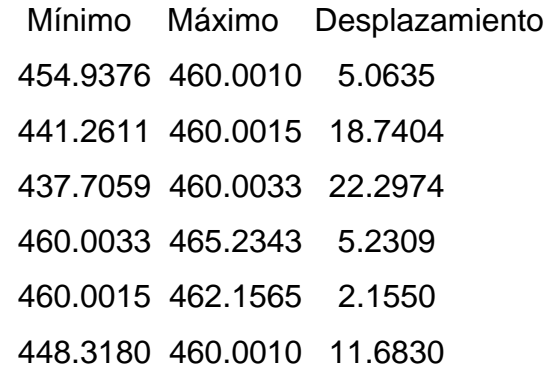

Carrera máxima y mínima lineal en los actuadores y su posición nominal;

 Mínima Máxima Carrera 2.1550 22.2974 20.1423

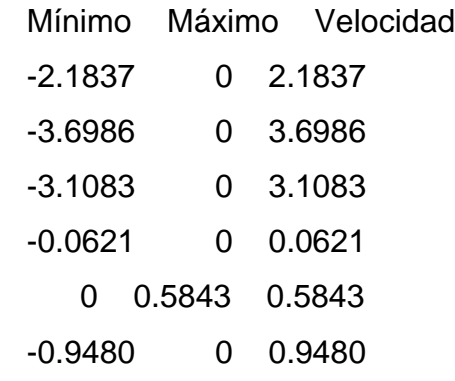

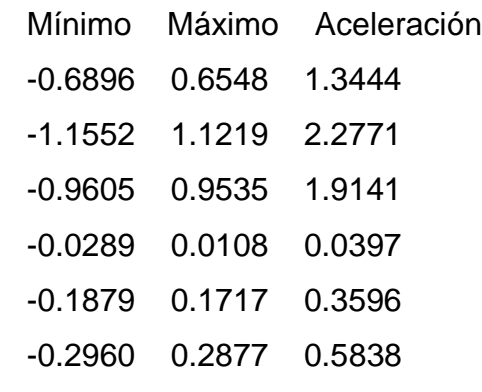

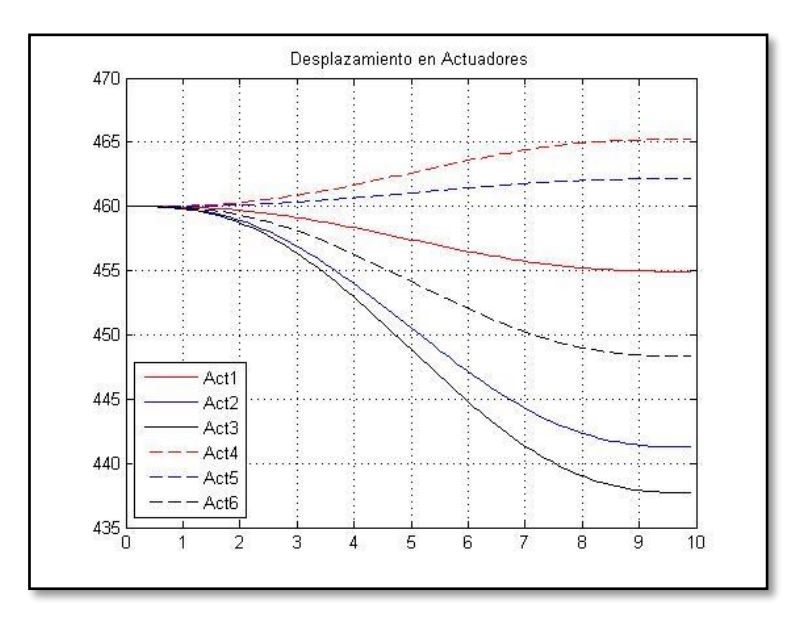

<span id="page-113-0"></span>*Figura 4-11 Comparación de velocidades lineales en escenario C.*

Valores máximos y mínimos de fuerza necesaria en actuadores;

 Mínimo Máximo 44.4238 47.2199 47.1922 47.2532 47.2190 50.4995 45.0914 47.2201 47.2190 48.5915 47.2185 51.1657

Parámetros máximo y mínimo de fuerza total en actuadores;

 Mínimo Máximo 44.4238 51.1657

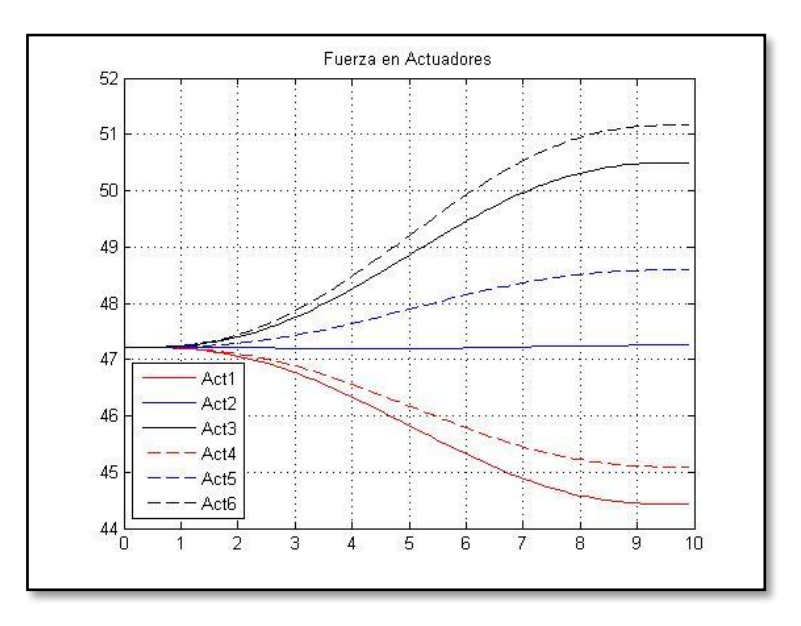

<span id="page-114-0"></span>*Figura 4-12 Comparación de fuerza en actuadores en escenario C.*

## **4.2.4 Resultados en escenario D**

En el escenario D se presenta la posición deseada en una estructura de alambre en la [Figura 4-13](#page-115-0) y la [Tabla 4-5;](#page-115-1) en este escenario, se propone un desplazamiento en  $x = 10$ ,  $y = 10$  y  $z = 0$ ; y en orientación en  $\alpha = 0$ ,  $\beta = 0$  y  $\gamma = -2$ ; para lo cual se presenta la gráfica generada por el programa desarrollado en la [Figura 4-14](#page-117-0) y como resultado la velocidad indicada en la [Figura 4-15](#page-119-0) y la fuerza en la [Figura 4-16.](#page-120-0)

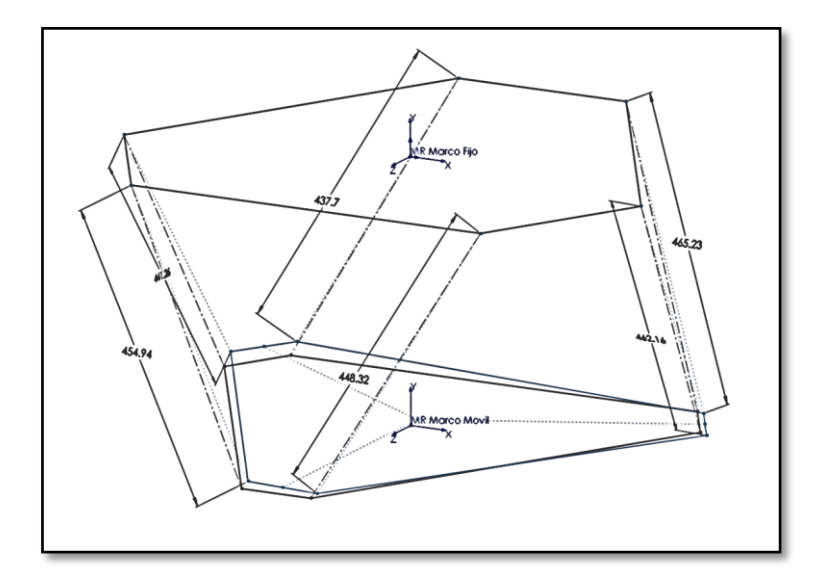

*Figura 4-13 Condiciones esperadas en escenario D.*

<span id="page-115-1"></span><span id="page-115-0"></span>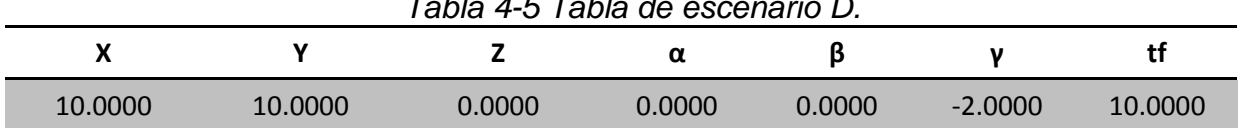

*Tabla 4-5 Tabla de escenario D.*

CI\_Aldo\_01.m

Coordenadas de articulaciones móviles en posición final;

 X Y Z 64.9365 -383.9684 405.3500 388.2994 -395.2605 -155.0700 333.3629 -393.3421 -250.2800 -313.3629 -370.7579 -250.2800 -368.2994 -368.8395 -155.0700 -44.9365 -380.1316 405.3500

Longitud total de los actuadores en posición final;

Longitud total del actuador

448.3179

462.1566

465.2343

437.7057

441.2609

454.9375

Desplazamiento lineal en los actuadores;

Desplazamiento del actuador

-11.6821

2.1566

5.2343

-22.2943

-18.7391

-5.0625

Carrera máxima y mínima lineal en los actuadores y su posición nominal;

 Dmax Dmin Carrera total 5.2343 -22.2943 27.5286

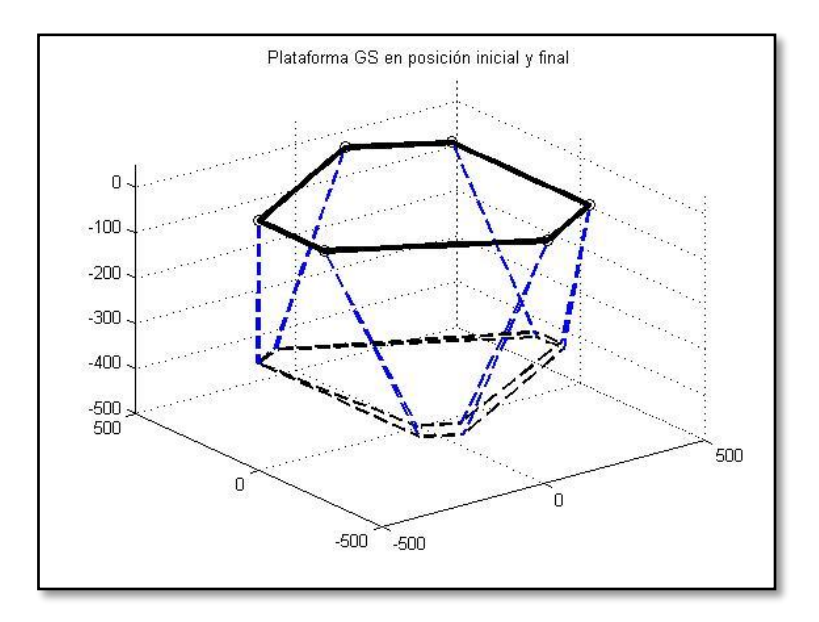

*Figura 4-14 Presentación grafica en escenario D.*

<span id="page-117-0"></span>Valores máximos y mínimos de desplazamiento lineal en los actuadores;

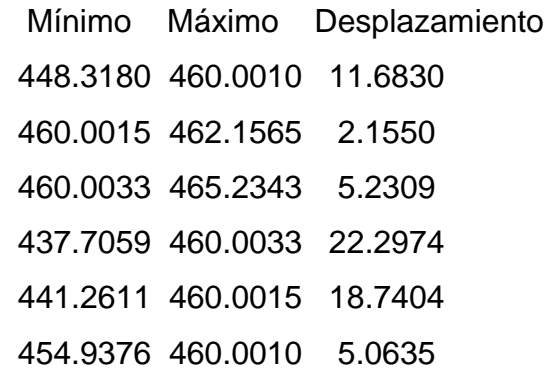

Carrera máxima y mínima lineal en los actuadores y su posición nominal;

 Mínima Máxima Carrera 2.1550 22.2974 20.1423

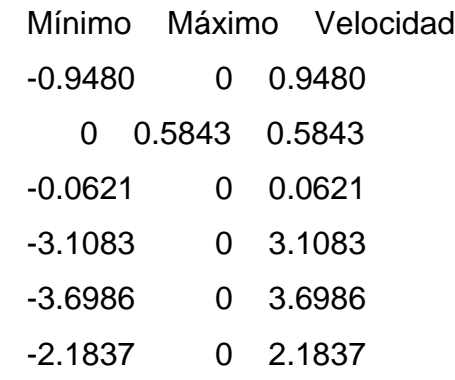

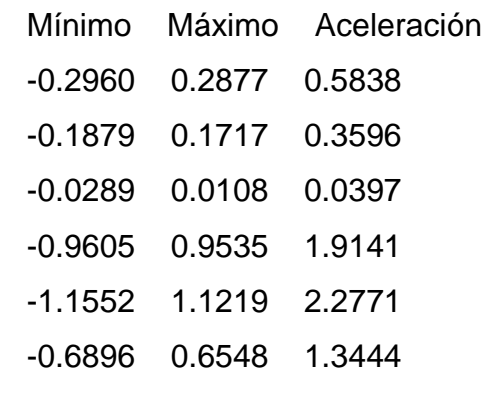

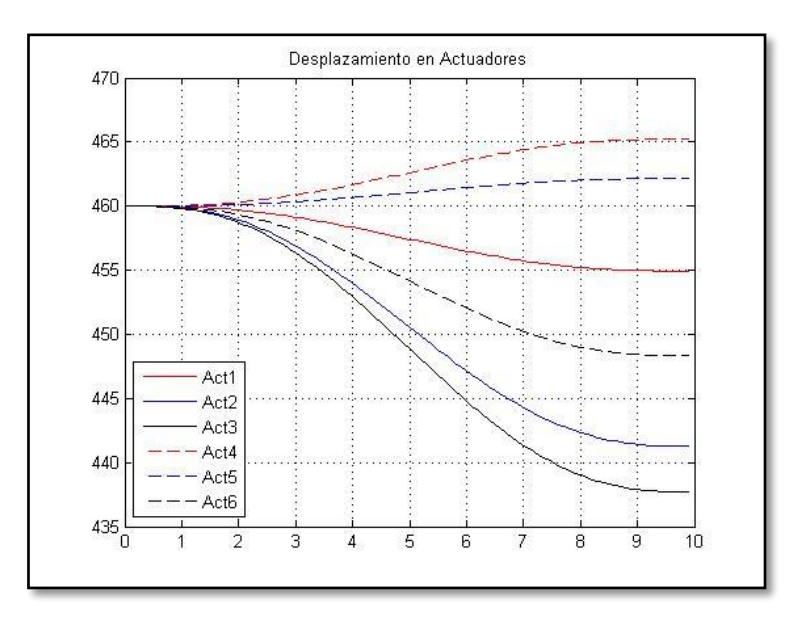

<span id="page-119-0"></span>*Figura 4-15 Comparación de velocidades lineales en escenario D.*

Valores máximos y mínimos de fuerza necesaria en actuadores;

 Mínimo Máximo 47.2185 51.1657 47.2190 48.5915 45.0914 47.2201 47.2190 50.4995 47.1922 47.2532 44.4238 47.2199

Parámetros máximo y mínimo de fuerza total en actuadores;

 Mínimo Máximo 44.4238 51.1657

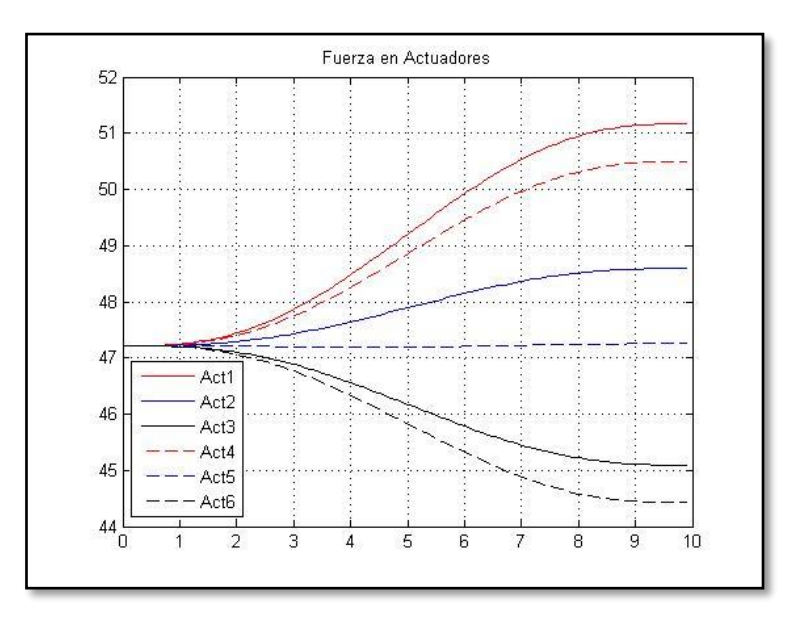

<span id="page-120-0"></span>*Figura 4-16 Comparación de fuerza en actuadores en escenario D.*

## **4.2.5 Resultados en escenario E**

En el escenario E se presenta la posición deseada en una estructura de alambre en la [Figura 4-17](#page-121-0) y la [Tabla 4-6;](#page-121-1) en este escenario, se propone un desplazamiento en  $x = 0$ ,  $y = -10$  y  $z = 20$ ; y en orientación en  $\alpha = 2$ ,  $\beta = 0$  y  $\gamma = 0$ ; para lo cual se presenta la gráfica generada por el programa desarrollado en la [Figura 4-18](#page-123-0) y como resultado la velocidad indicada en la [Figura 4-19](#page-125-0) y la fuerza en la [Figura 4-20.](#page-126-0)

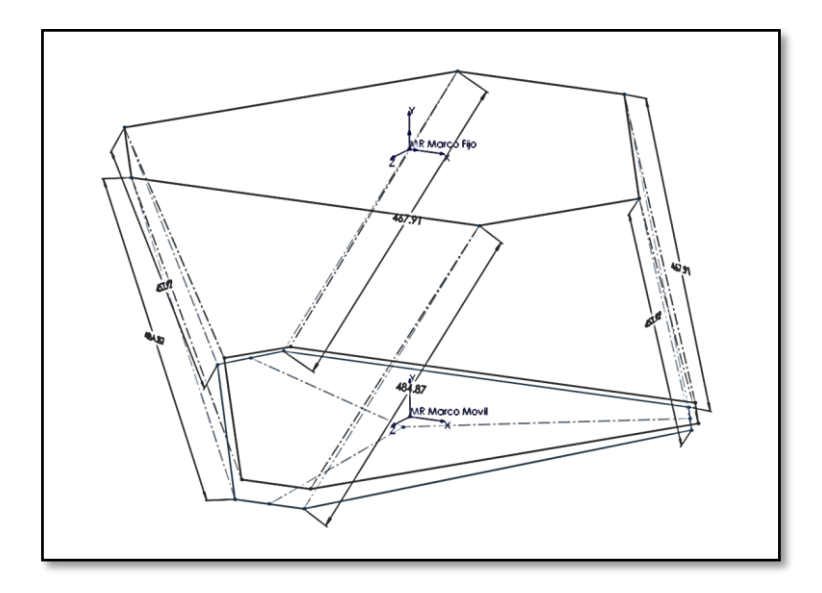

*Figura 4-17 Condiciones esperadas en escenario E.*

<span id="page-121-1"></span><span id="page-121-0"></span>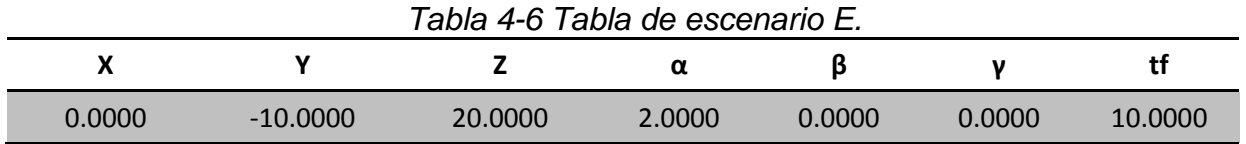

## CI\_Aldo\_01.m

Coordenadas de articulaciones móviles en posición final;

 X Y Z 54.9700 -416.1965 425.1031 378.5300 -396.6381 -134.9755 323.5600 -393.3154 -230.1275 -323.5600 -393.3154 -230.1275 -378.5300 -396.6381 -134.9755 -54.9700 -416.1965 425.1031

Longitud total de los actuadores en posición final;

Longitud total del actuador

484.8745

453.9189

467.9140

467.9140

453.9189

484.8745

Desplazamiento lineal en los actuadores;

Desplazamiento del actuador

24.8745

-6.0811

7.9140

7.9140

-6.0811

24.8745

Carrera máxima y mínima lineal en los actuadores y su posición nominal;

Dmax Dmin Carrera total

24.8745 -6.0811 30.9557

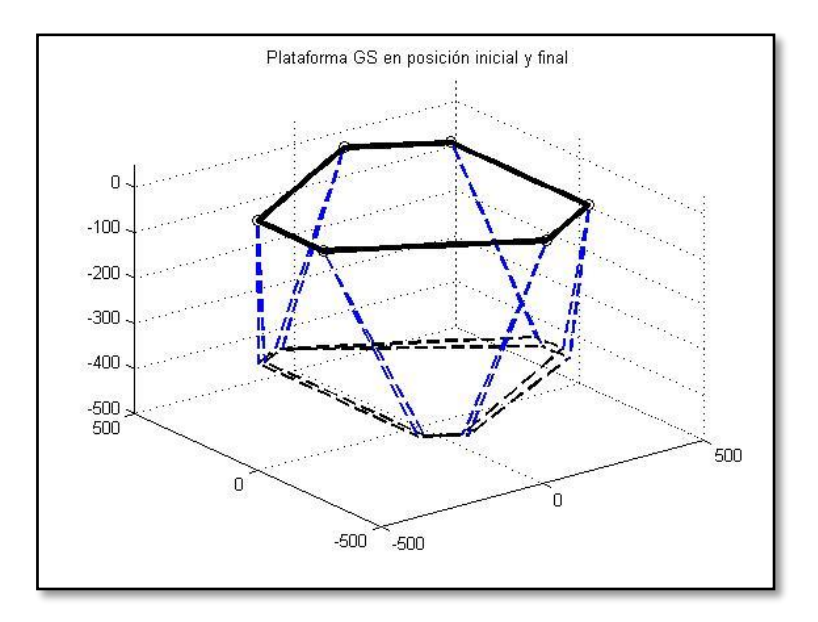

*Figura 4-18 Presentación grafica en escenario E.*

<span id="page-123-0"></span>Valores máximos y mínimos de desplazamiento lineal en los actuadores;

 Mínimo Máximo Desplazamiento 460.0010 484.8743 24.8733 453.9189 460.0015 6.0826 460.0033 467.9139 7.9106 460.0033 467.9139 7.9106 453.9189 460.0015 6.0826 460.0010 484.8743 24.8733

Carrera máxima y mínima lineal en los actuadores y su posición nominal;

 Mínima Máxima Carrera 6.0826 24.8733 18.7907

 Mínimo Máximo Velocidad 0 4.1657 4.1657 0 0.2307 0.2307 0 0.6603 0.6603 0 0.6603 0.6603 0 0.2307 0.2307 0 4.1657 4.1657

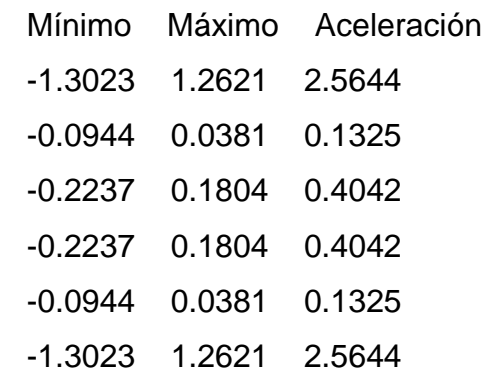

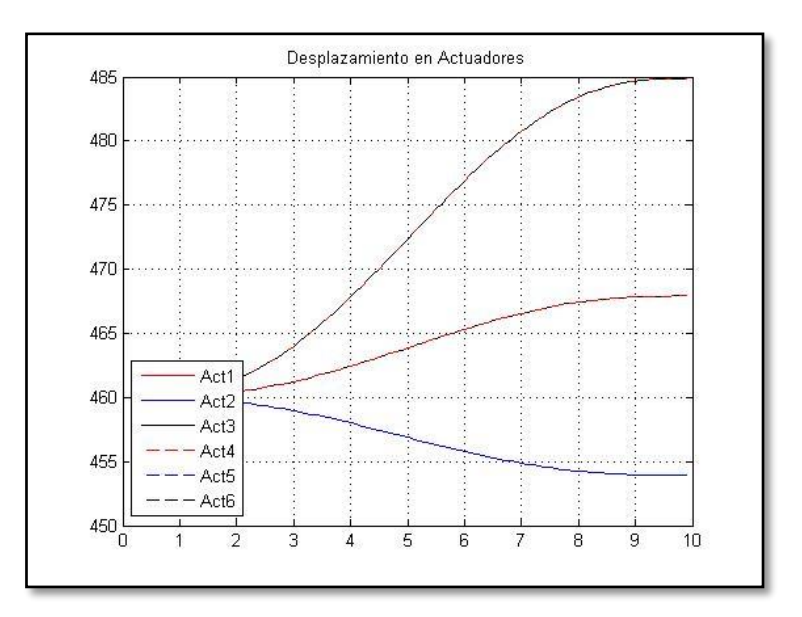

<span id="page-125-0"></span>*Figura 4-19 Comparación de velocidades lineales en escenario E.*

Valores máximos y mínimos de fuerza necesaria en actuadores;

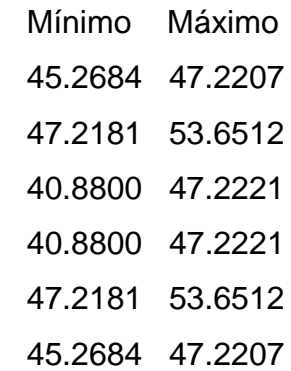

Parámetros máximo y mínimo de fuerza total en actuadores;

 Mínimo Máximo 40.8800 53.6512

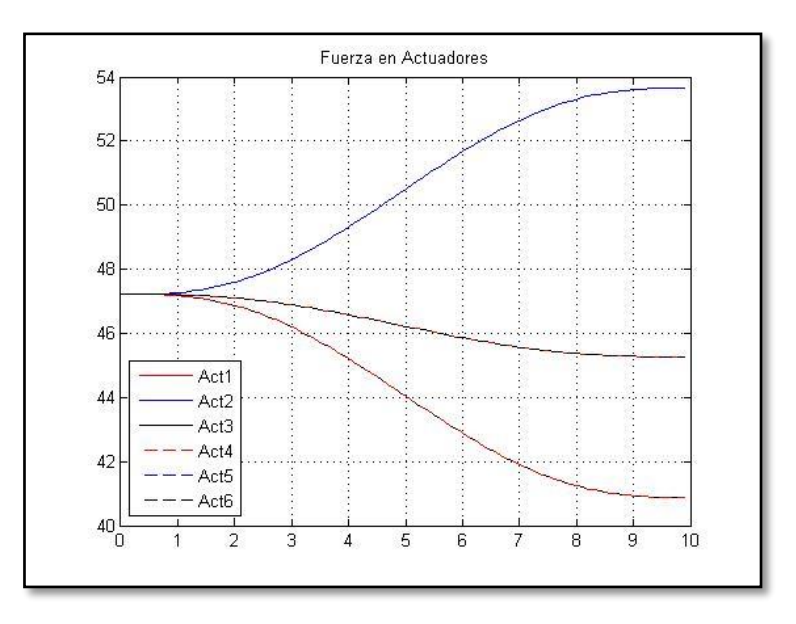

<span id="page-126-0"></span>*Figura 4-20 Comparación de fuerza en actuadores en escenario E.*

## **4.2.6 Resultados en escenario F**

En el escenario F se presenta la posición deseada en una estructura de alambre en la [Figura 4-21](#page-127-0) y la [Tabla 4-7;](#page-127-1) en este escenario, se propone un desplazamiento en  $x = 0$ ,  $y = -10$  y  $z = -20$ ; y en orientación en  $\alpha = -2$ ,  $\beta = 0$  y  $\gamma = 0$ ; para lo cual se presenta la gráfica generada por el programa desarrollado en la [Figura 4-22](#page-129-0) y como resultado la velocidad indicada en la [Figura 4-23](#page-131-0) y la fuerza en la [Figura 4-24.](#page-132-0)

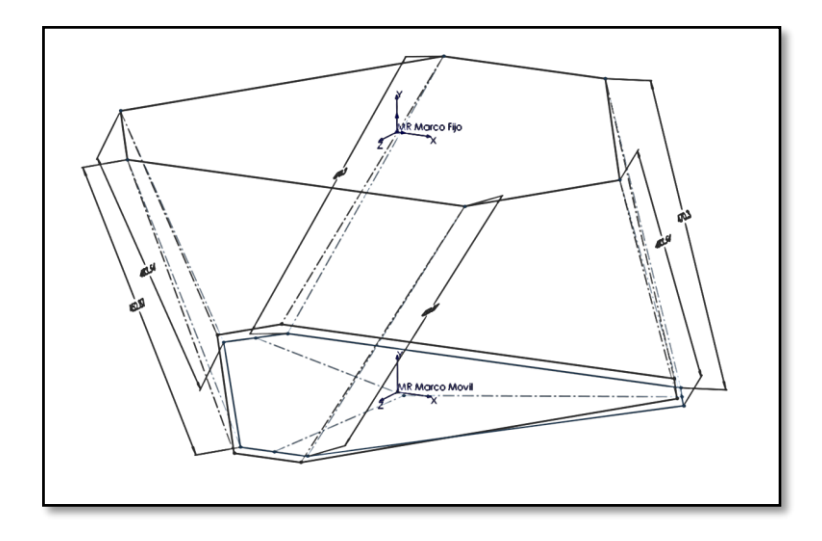

*Figura 4-21 Condiciones esperadas en escenario F.*

<span id="page-127-1"></span><span id="page-127-0"></span>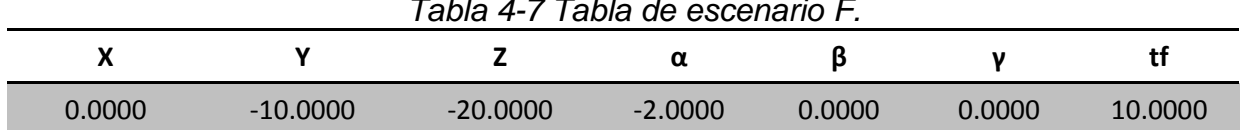

*Tabla 4-7 Tabla de escenario F.*

CI\_Aldo\_01.m

Coordenadas de articulaciones móviles en posición final;

 X Y Z 54.9700 -387.9035 385.1031 378.5300 -407.4619 -174.9755 323.5600 -410.7846 -270.1275 -323.5600 -410.7846 -270.1275 -378.5300 -407.4619 -174.9755 -54.9700 -387.9035 385.1031

Longitud total de los actuadores en posición final;

Longitud total del actuador

452.8698

483.5400

470.3054

470.3054

483.5400

452.8698

Desplazamiento lineal en los actuadores;

Desplazamiento del actuador

-7.1302

23.5400

10.3054

10.3054

23.5400

-7.1302

Carrera máxima y mínima lineal en los actuadores y su posición nominal;

Dmax Dmin Carrera total

23.5400 -7.1302 30.6702

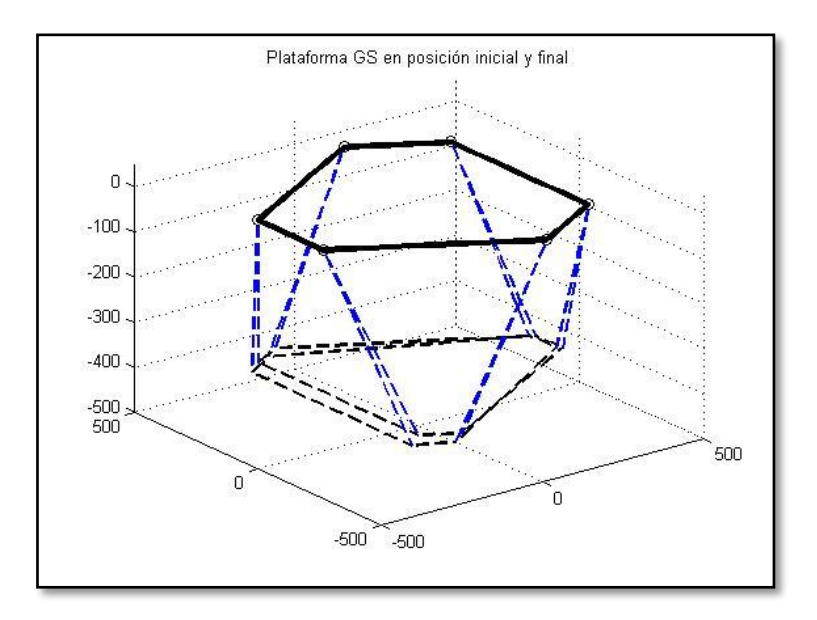

*Figura 4-22 Presentación grafica en escenario F.*

<span id="page-129-0"></span>Valores máximos y mínimos de desplazamiento lineal en los actuadores;

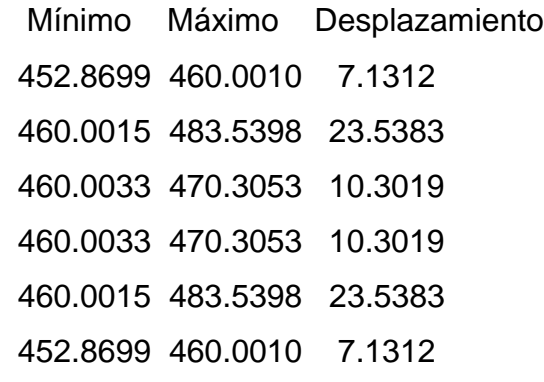

Carrera máxima y mínima lineal en los actuadores y su posición nominal;

 Mínima Máxima Carrera 7.1312 23.5383 16.4071

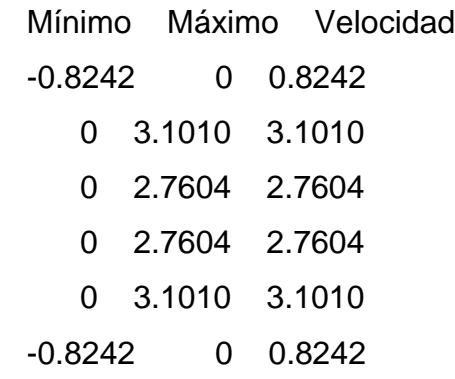

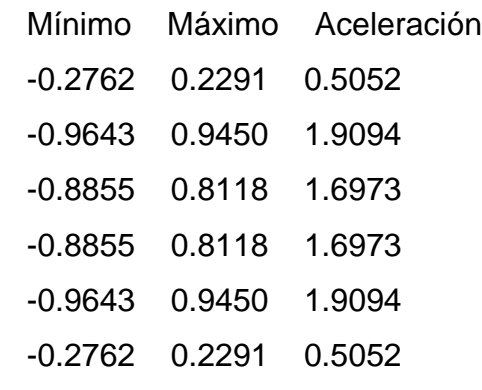

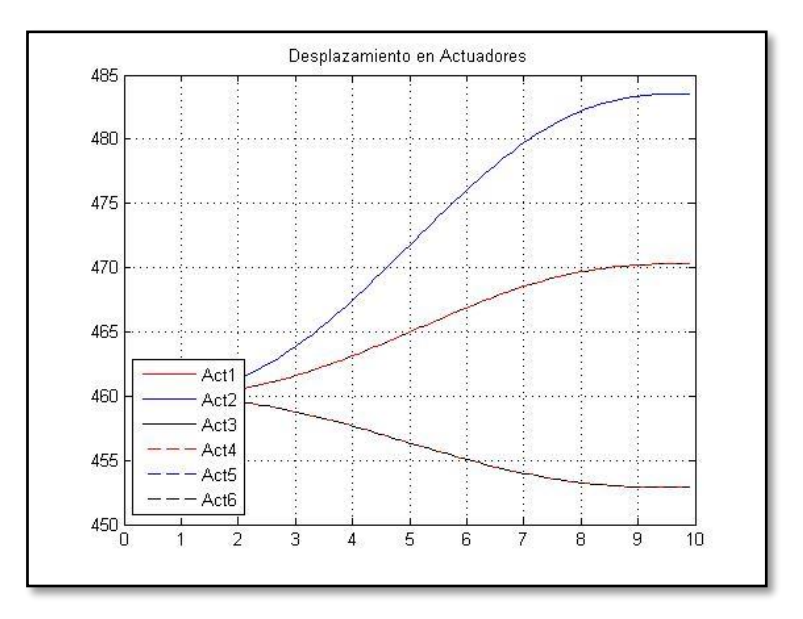

<span id="page-131-0"></span>*Figura 4-23 Comparación de velocidades lineales en escenario F.*

Valores máximos y mínimos de fuerza necesaria en actuadores;

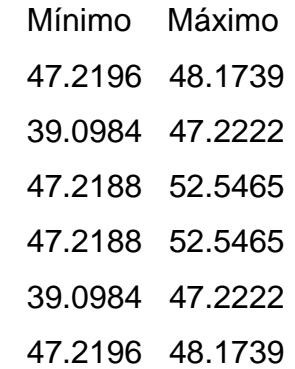

Parámetros máximo y mínimo de fuerza total en actuadores;

 Mínimo Máximo 39.0984 52.5465

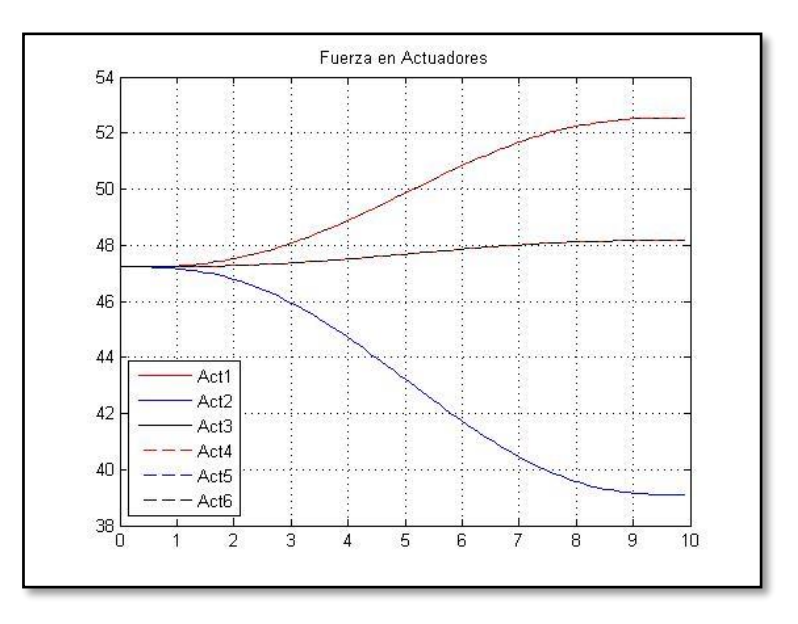

<span id="page-132-0"></span>*Figura 4-24 Comparación de fuerza en actuadores en escenario F.*

## **4.2.7 Resultados en escenario G**

En el escenario G se presenta la posición deseada en una estructura de alambre en la [Figura 4-25](#page-133-0) y la [Tabla 4-8;](#page-133-1) en este escenario, se propone un desplazamiento en  $x = 45$ ,  $y = 0$  y  $z = 0$ ; y en orientación en  $\alpha = 0$ ,  $\beta = 0$  y  $\gamma = 0$ ; para lo cual se presenta la gráfica generada por el programa desarrollado en la [Figura 4-26](#page-135-0) y como resultado la velocidad indicada en la [Figura 4-27](#page-137-0) y la fuerza en la [Figura 4-28.](#page-138-0)

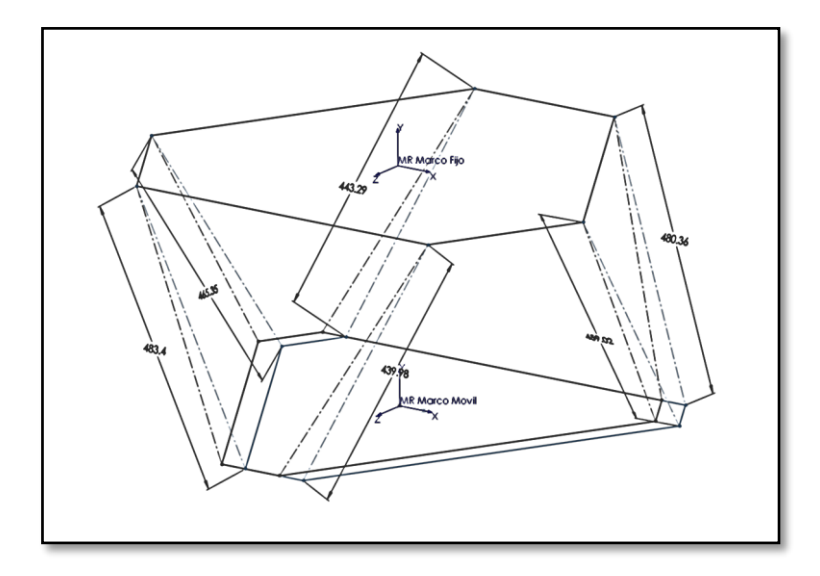

*Figura 4-25 Condiciones esperadas en escenario G.*

<span id="page-133-1"></span><span id="page-133-0"></span>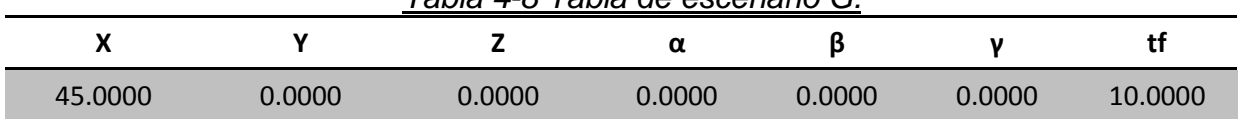

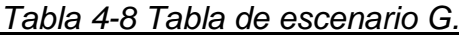

CI\_Aldo\_01.m

Coordenadas de articulaciones móviles en posición final;

 X Y Z 54.9700 -421.7100 405.3500 378.5300 -421.7100 -155.0700 323.5600 -421.7100 -250.2800 -323.5600 -421.7100 -250.2800 -378.5300 -421.7100 -155.0700 -54.9700 -421.7100 405.3500

Longitud total de los actuadores en posición final;

Longitud total del actuador

485.5276

485.5281

485.5298

485.5298

485.5281

485.5276

Desplazamiento lineal en los actuadores;

Desplazamiento del actuador

25.5276

25.5281

25.5298

25.5298

25.5281

25.5276

Carrera máxima y mínima lineal en los actuadores y su posición nominal;

Dmax Dmin Carrera total

25.5298 25.5276 0.0022

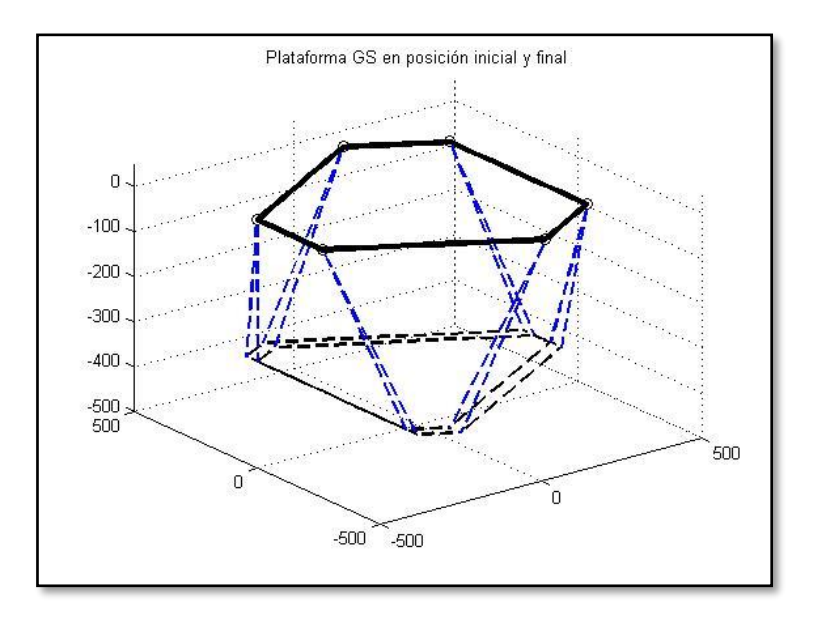

<span id="page-135-0"></span>*Figura 4-26 Presentación grafica en escenario G.*

Valores máximos y mínimos de desplazamiento lineal en los actuadores;

 Mínimo Máximo Desplazamiento 460.0010 485.5274 25.5263 460.0015 485.5278 25.5263 460.0033 485.5295 25.5262 460.0033 485.5295 25.5262 460.0015 485.5278 25.5263 460.0010 485.5274 25.5263

Carrera máxima y mínima lineal en los actuadores y su posición nominal;

 Mínima Máxima Carrera 25.5262 25.5263 0.0001

 Mínimo Máximo Velocidad 0 4.7868 4.7868 0 4.7868 4.7868 0 4.7868 4.7868 0 4.7868 4.7868 0 4.7868 4.7868 0 4.7868 4.7868

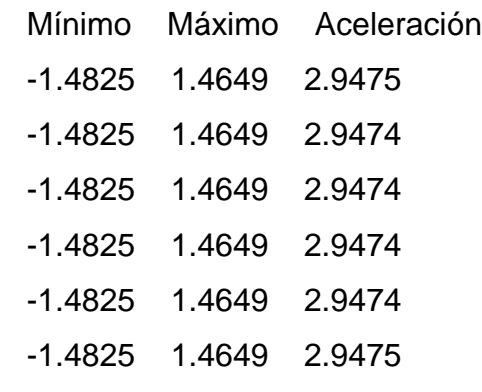

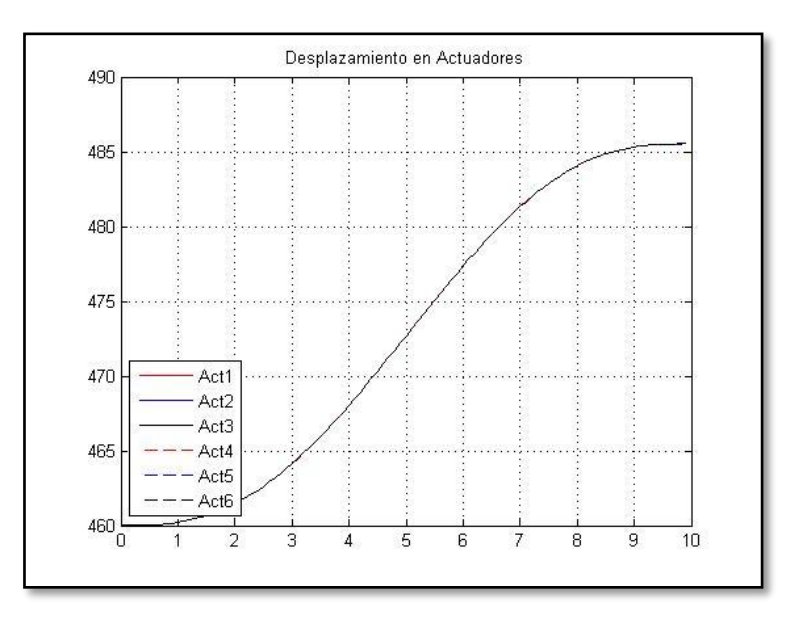

<span id="page-137-0"></span>*Figura 4-27 Comparación de velocidades lineales en escenario G.*

Valores máximos y mínimos de fuerza necesaria en actuadores;

 Mínimo Máximo 45.6409 47.2214 45.6409 47.2214 45.6412 47.2217 45.6412 47.2217 45.6409 47.2214 45.6409 47.2214

Parámetros máximo y mínimo de fuerza total en actuadores;

 Mínimo Máximo 45.6409 47.2217

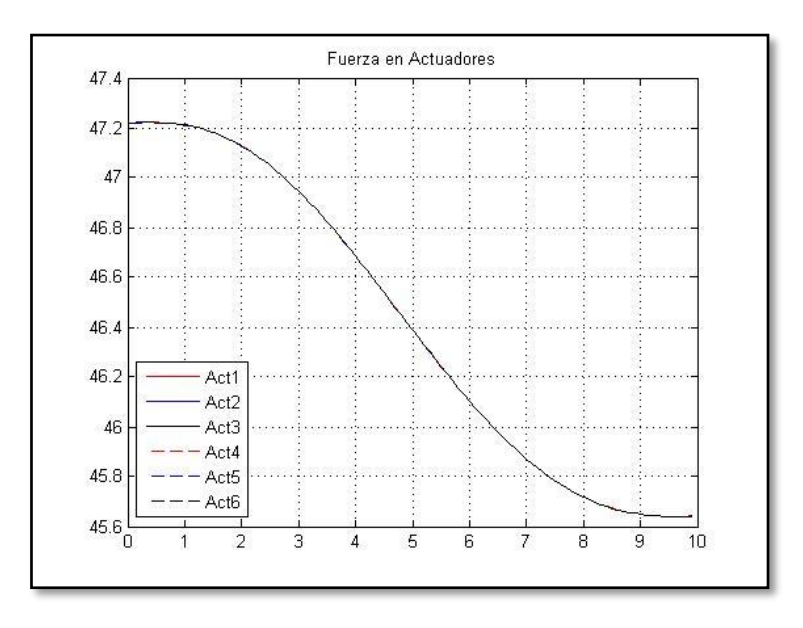

<span id="page-138-0"></span>*Figura 4-28 Comparación de fuerza en actuadores en escenario G.*

#### **4.2.8 Resultados en escenario H**

En el escenario H se presenta la posición deseada en una estructura de alambre en la [Figura 4-29](#page-139-0) y la [Tabla 4-9;](#page-139-1) en este escenario, se propone un desplazamiento en  $x = -45$ ,  $y = 0$  y  $z = 0$ ; y en orientación en  $\alpha = 0$ ,  $\beta = 0$  y  $\gamma = 0$ ; para lo cual se presenta la gráfica generada por el programa desarrollado en la [Figura 4-30](#page-141-0) y como resultado la velocidad indicada en la [Figura 4-31](#page-143-0) y la fuerza en la [Figura 4-32.](#page-144-0)

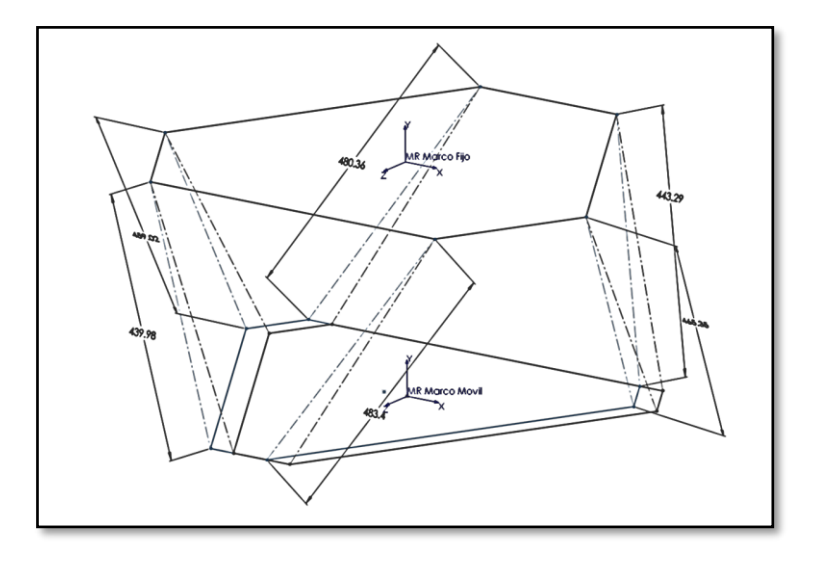

*Figura 4-29 Condiciones esperadas en escenario H.*

<span id="page-139-1"></span><span id="page-139-0"></span>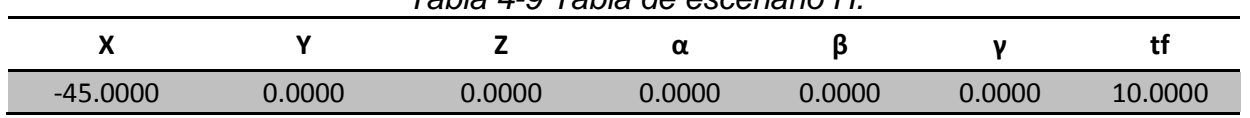

# *Tabla 4-9 Tabla de escenario H.*

CI\_Aldo\_01.m

Coordenadas de articulaciones móviles en posición final;

 X Y Z 54.9700 -362.3900 405.3500 378.5300 -362.3900 -155.0700 323.5600 -362.3900 -250.2800 -323.5600 -362.3900 -250.2800 -378.5300 -362.3900 -155.0700 -54.9700 -362.3900 405.3500

Longitud total de los actuadores en posición final;

Longitud total del actuador

434.9991

434.9996

435.0016

435.0016

434.9996

434.9991

Desplazamiento lineal en los actuadores;

Desplazamiento del actuador

-25.0009

-25.0004

-24.9984

-24.9984

-25.0004

-25.0009

Carrera máxima y mínima lineal en los actuadores y su posición nominal;

Dmax Dmin Carrera total

-24.9984 -25.0009 0.0024

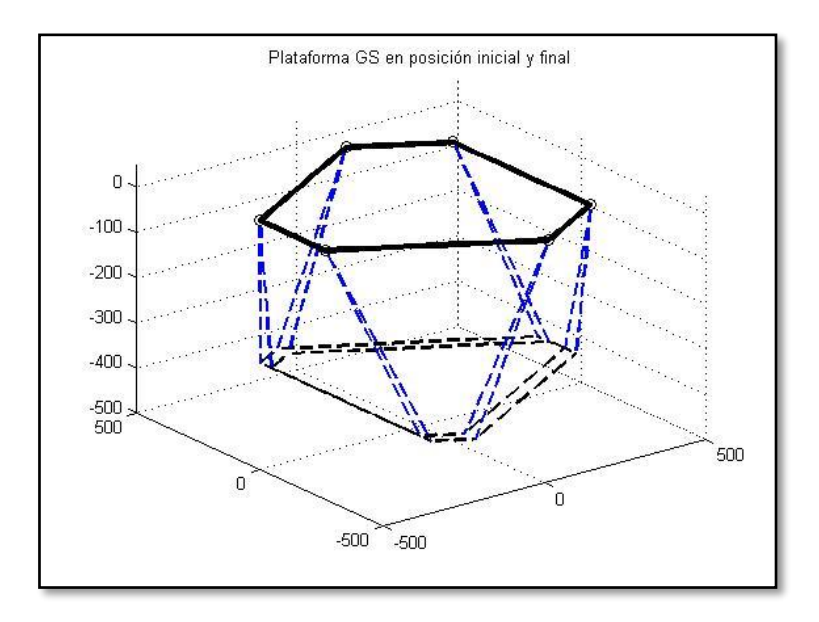

<span id="page-141-0"></span>*Figura 4-30 Presentación grafica en escenario H.*

Valores máximos y mínimos de desplazamiento lineal en los actuadores;

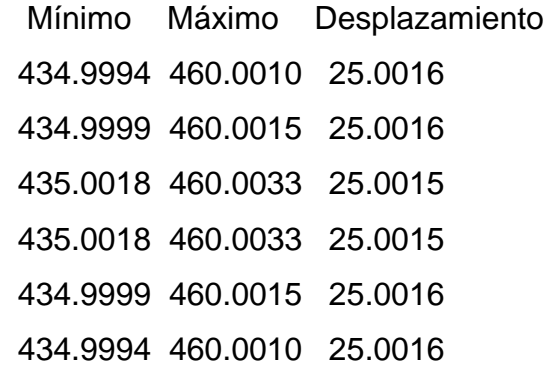

Carrera máxima y mínima lineal en los actuadores y su posición nominal;

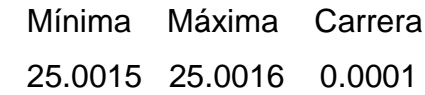

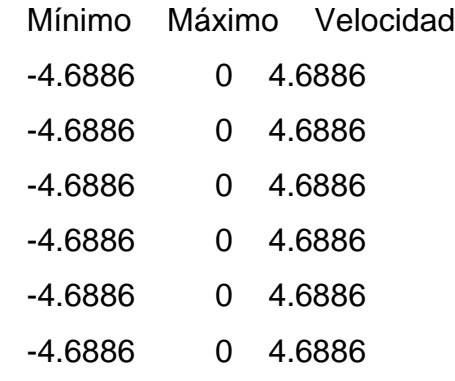

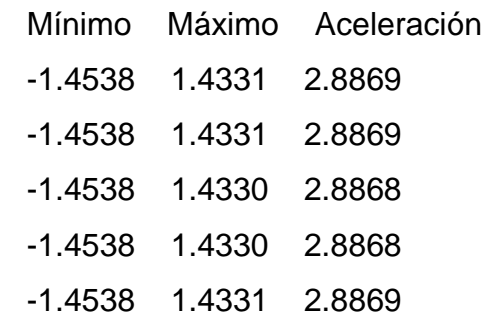

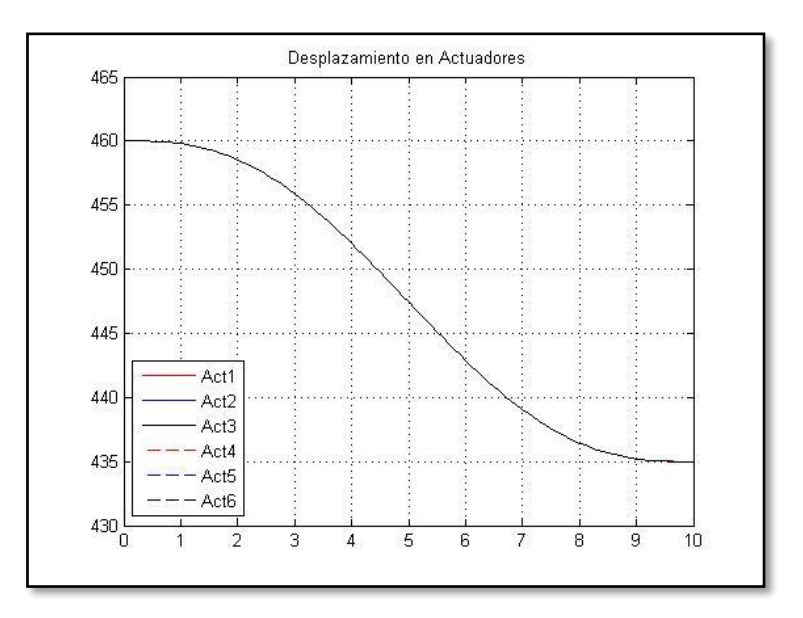

<span id="page-143-0"></span>*Figura 4-31 Comparación de velocidades lineales en escenario H.*

Valores máximos y mínimos de fuerza necesaria en actuadores;

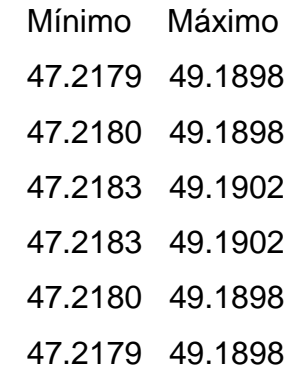

Parámetros máximo y mínimo de fuerza total en actuadores;

 Mínimo Máximo 47.2179 49.1902
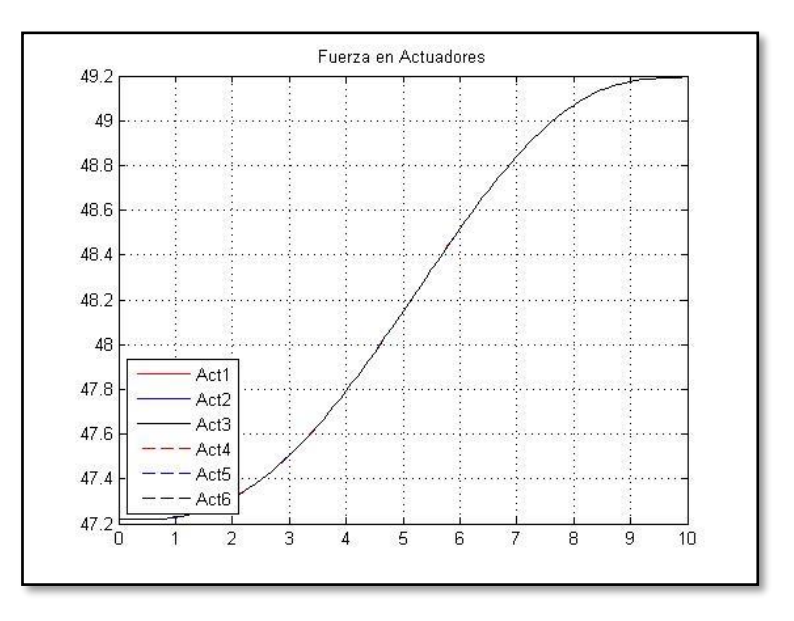

*Figura 4-32 Comparación de fuerza en actuadores en escenario H.*

#### **4.2.9 Resultados en escenario I**

En el escenario I se presenta la posición deseada en una estructura de alambre en la [Figura 4-33](#page-145-0) y la [Tabla 4-10;](#page-145-1) en este escenario, se propone un desplazamiento en  $x = 0$ ,  $y = 29.66$  y  $z = 0$ ; y en orientación en  $\alpha = 0$ ,  $\beta = 0$  y  $\gamma = 0$ ; para lo cual se presenta la gráfica generada por el programa desarrollado en la [Figura 4-34](#page-147-0) y como resultado la velocidad indicada en la [Figura 4-35](#page-149-0) y la fuerza en la [Figura 4-36.](#page-150-0)

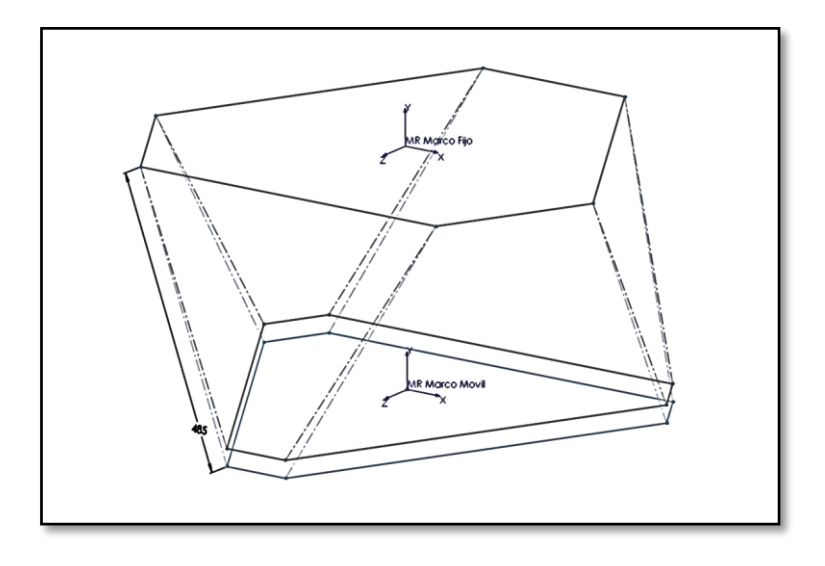

*Figura 4-33 Condiciones esperadas en escenario I.*

<span id="page-145-1"></span><span id="page-145-0"></span>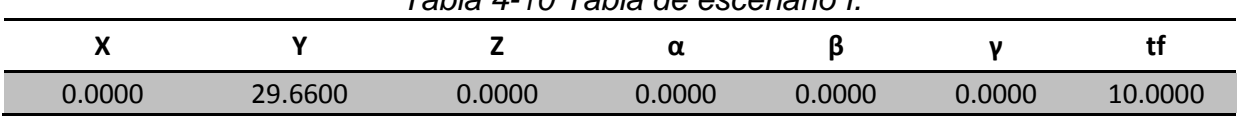

*Tabla 4-10 Tabla de escenario I.*

CI\_Aldo\_01.m

Coordenadas de articulaciones móviles en posición final;

 X Y Z 99.9700 -392.0500 405.3500 423.5300 -392.0500 -155.0700 368.5600 -392.0500 -250.2800 -278.5600 -392.0500 -250.2800 -333.5300 -392.0500 -155.0700 -99.9700 -392.0500 405.3500

Longitud total de los actuadores en posición final;

Longitud total del actuador

439.9765

459.0183

480.3603

443.2945

465.3547

483.3969

Desplazamiento lineal en los actuadores;

Desplazamiento del actuador

-20.0235

-0.9817

20.3603

-16.7055

5.3547

23.3969

Carrera máxima y mínima lineal en los actuadores y su posición nominal;

Dmax Dmin Carrera total

23.3969 -20.0235 43.4204

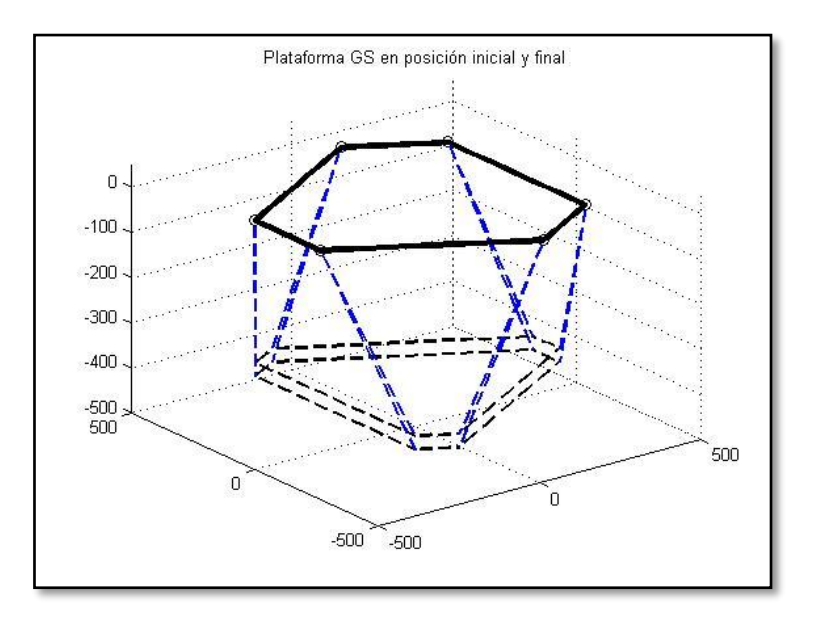

*Figura 4-34 Presentación grafica en escenario I.*

<span id="page-147-0"></span>DVA\_Aldo\_01.m

Valores máximos y mínimos de desplazamiento lineal en los actuadores;

 Mínimo Máximo Desplazamiento 439.9767 460.0010 20.0243 458.8492 460.0015 1.1523 460.0033 480.3601 20.3568 443.2947 460.0033 16.7086 460.0015 465.3546 5.3531 460.0010 483.3966 23.3956

Carrera máxima y mínima lineal en los actuadores y su posición nominal;

 Mínima Máxima Carrera 1.1523 23.3956 22.2433

Valores máximos y mínimos de velocidad lineal en los actuadores;

 Mínimo Máximo Velocidad -3.7716 0 3.7716 -0.3351 0.0809 0.4160 0 3.8321 3.8321 -3.1540 0 3.1540 0 1.0672 1.0672 0 4.3982 4.3982

Valores máximos y mínimos de aceleración lineal en los actuadores;

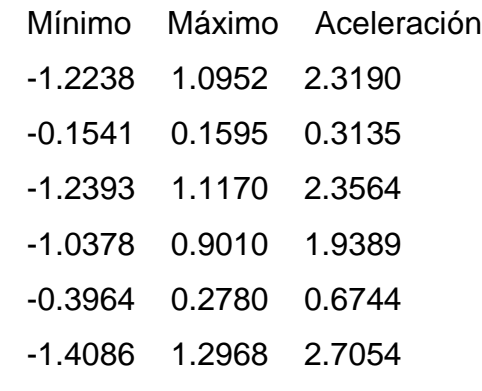

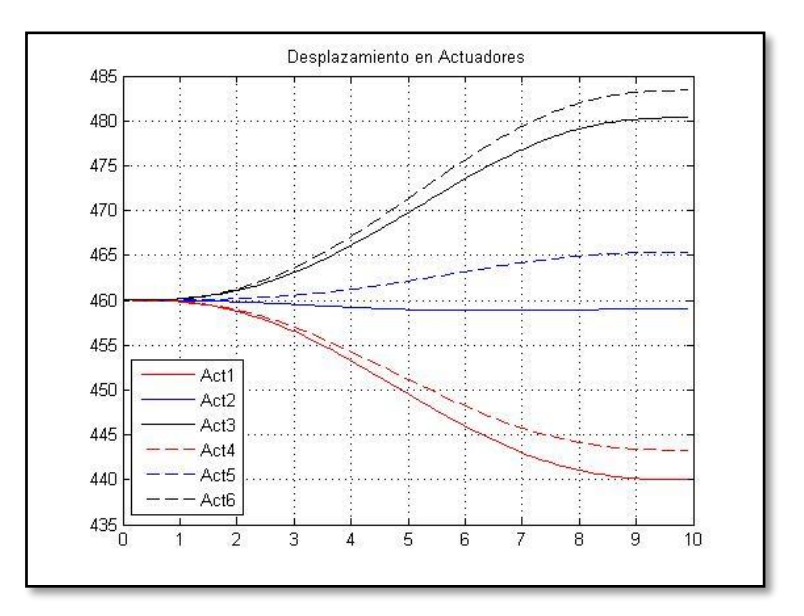

*Figura 4-35 Comparación de velocidades lineales en escenario I.*

<span id="page-149-0"></span>VW\_Aldo\_01.m

Valores máximos y mínimos de fuerza necesaria en actuadores;

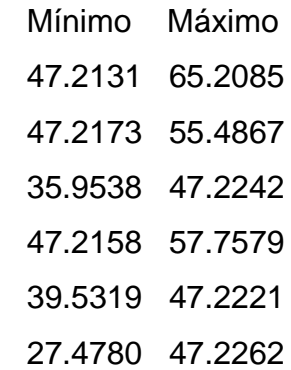

Parámetros máximo y mínimo de fuerza total en actuadores;

 Mínimo Máximo 27.4780 65.2085

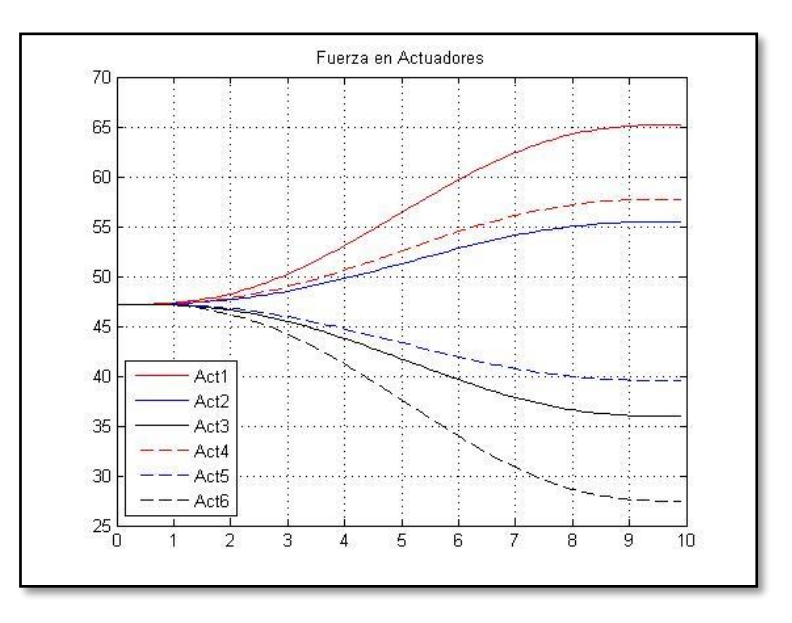

<span id="page-150-0"></span>*Figura 4-36 Comparación de fuerza en actuadores en escenario I.*

### **4.2.10 Resultados en escenario J**

En el escenario B se presenta la posición deseada en una estructura de alambre en la [Figura 4-37](#page-151-0) y la [Tabla 4-11;](#page-151-1) en este escenario, se propone un desplazamiento en  $x = 0$ ,  $y = -29.66$  y  $z = 0$ ; y en orientación en  $\alpha = 0$ ,  $\beta = 0$  y  $\gamma = 0$ ; para lo cual se presenta la gráfica generada por el programa desarrollado en la [Figura 4-38](#page-153-0) y como resultado la velocidad indicada en la [Figura 4-39](#page-155-0) y la fuerza en la [Figura 4-40.](#page-156-0)

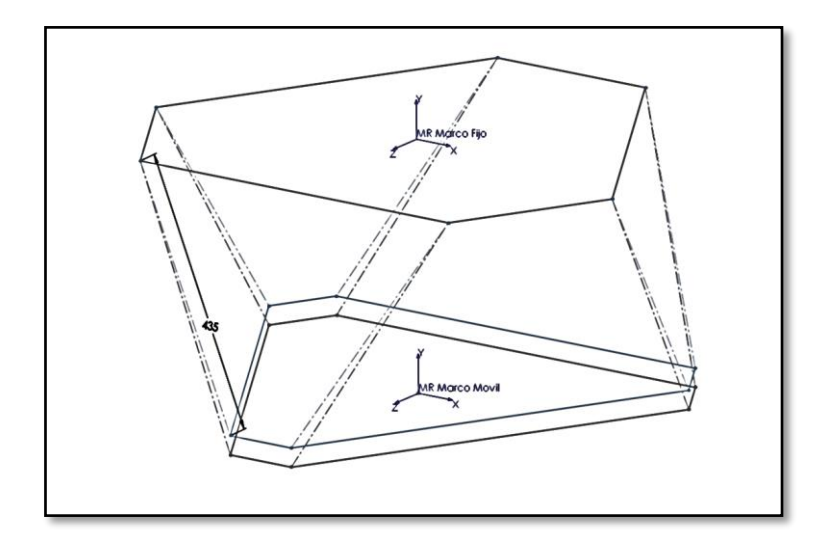

*Figura 4-37 Condiciones esperadas en escenario J.*

<span id="page-151-1"></span><span id="page-151-0"></span>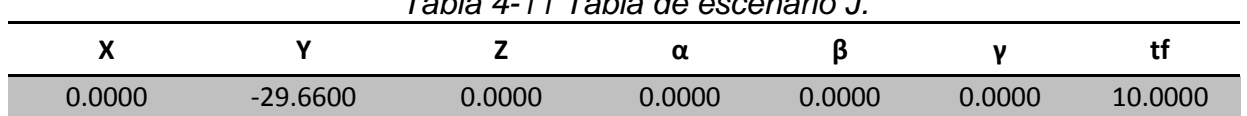

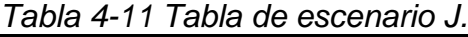

CI\_Aldo\_01.m

Coordenadas de articulaciones móviles en posición final;

 X Y Z 9.9700 -392.0500 405.3500 333.5300 -392.0500 -155.0700 278.5600 -392.0500 -250.2800 -368.5600 -392.0500 -250.2800 -423.5300 -392.0500 -155.0700 -99.9700 -392.0500 405.3500

Longitud total de los actuadores en posición final;

Longitud total del actuador

483.3969

465.3547

443.2945

480.3603

459.0183

439.9765

Desplazamiento lineal en los actuadores;

Desplazamiento del actuador

23.3969

5.3547

-16.7055

20.3603

-0.9817

-20.0235

Carrera máxima y mínima lineal en los actuadores y su posición nominal;

Dmax Dmin Carrera total

23.3969 -20.0235 43.4204

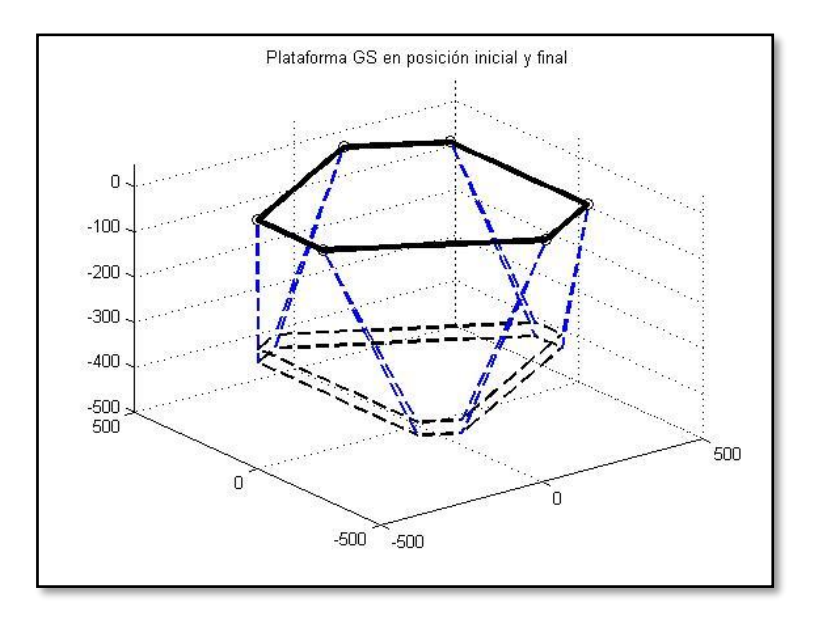

*Figura 4-38 Presentación grafica en escenario J.*

### <span id="page-153-0"></span>DVA\_Aldo\_01.m

Valores máximos y mínimos de desplazamiento lineal en los actuadores;

 Mínimo Máximo Desplazamiento 460.0010 483.3966 23.3956 460.0015 465.3546 5.3531 443.2947 460.0033 16.7086 460.0033 480.3601 20.3568 458.8492 460.0015 1.1523 439.9767 460.0010 20.0243

Carrera máxima y mínima lineal en los actuadores y su posición nominal;

 Mínima Máxima Carrera 1.1523 23.3956 22.2433

Valores máximos y mínimos de velocidad lineal en los actuadores;

 Mínimo Máximo Velocidad 0 4.3982 4.3982 0 1.0672 1.0672 -3.1540 0 3.1540 0 3.8321 3.8321 -0.3351 0.0809 0.4160 -3.7716 0 3.7716

Valores máximos y mínimos de aceleración lineal en los actuadores;

 Mínimo Máximo aceleración -1.4086 1.2968 2.7054 -0.3964 0.2780 0.6744 -1.0378 0.9010 1.9389 -1.2393 1.1170 2.3564 -0.1541 0.1595 0.3135 -1.2238 1.0952 2.3190

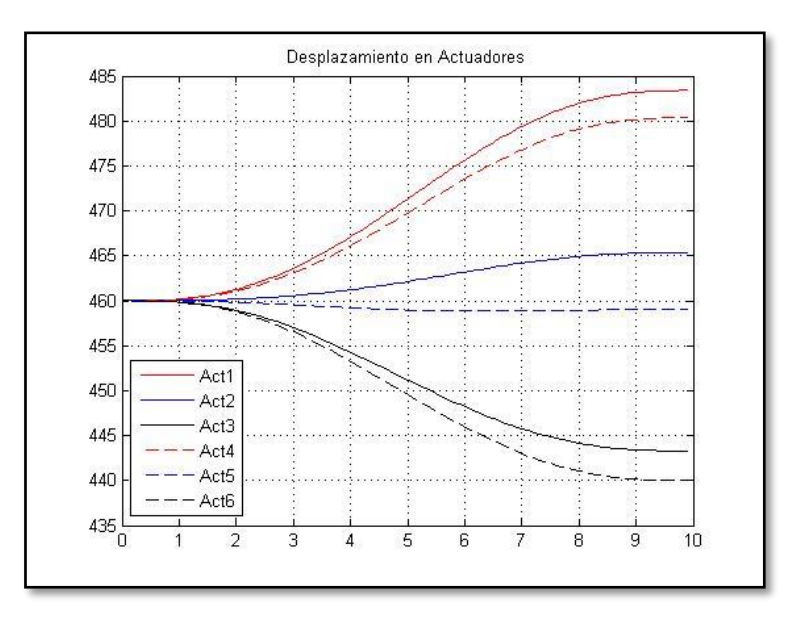

*Figura 4-39 Comparación de velocidades lineales en escenario J.*

<span id="page-155-0"></span>VW\_Aldo\_01.m

Valores máximos y mínimos de fuerza necesaria en actuadores;

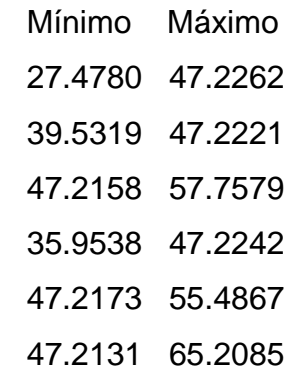

Parámetros máximo y mínimo de fuerza total en actuadores;

 Mínimo Máximo 27.4780 65.2085

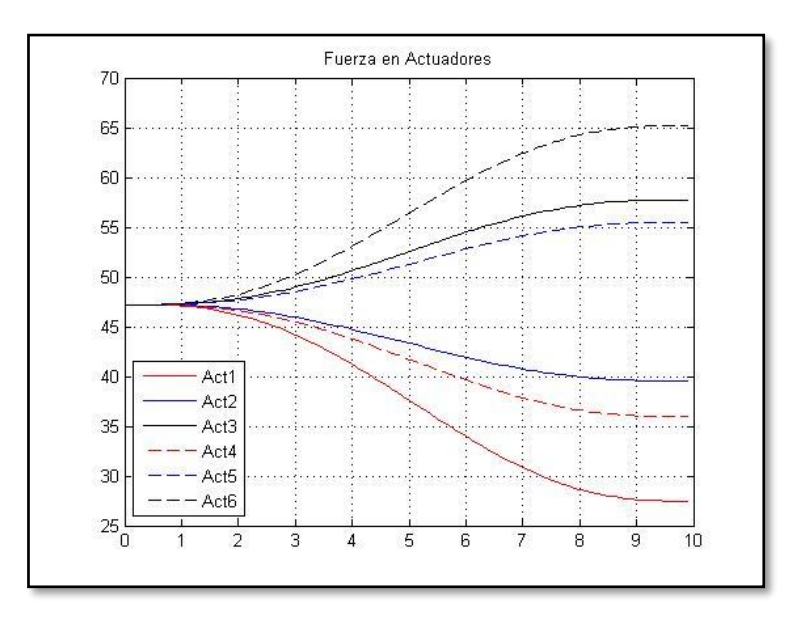

<span id="page-156-0"></span>*Figura 4-40 Comparación de fuerza en actuadores en escenario J.*

# **4.3 ANÁLISIS DE RESULTADOS**

De acuerdo a los escenarios planteados como condiciones a ser analizadas por su posición y orientación, permiten identificar algunas características de interés para generar conclusiones de interés.

A continuación se hace la concentración de los escenarios en la [Tabla 4-12,](#page-157-0) donde algunos desplazamientos se realizan en ejes específicos y compuestos además de la rotación en los diferentes ejes de rotación.

<span id="page-157-0"></span>

|   | <u>i abia 4-12 Listado de esceriarios que ideivir arializados.</u> |            |            |           |        |           |         |
|---|--------------------------------------------------------------------|------------|------------|-----------|--------|-----------|---------|
|   | X                                                                  | Υ          | Z          | α         | β      | γ         | tf      |
| A | $-15.0000$                                                         | $-10.0000$ | 0.0000     | 0.0000    | 0.0000 | 2.0000    | 10.0000 |
| B | 15.0000                                                            | $-10.0000$ | 0.0000     | 0.0000    | 0.0000 | $-2.0000$ | 10.0000 |
| C | $-10.0000$                                                         | 10.0000    | 0.0000     | 0.0000    | 0.0000 | 2.0000    | 10.0000 |
| D | 10.0000                                                            | 10.0000    | 0.0000     | 0.0000    | 0.0000 | $-2.0000$ | 10.0000 |
| E | 0.0000                                                             | $-10.0000$ | 20.0000    | 2.0000    | 0.0000 | 0.0000    | 10.0000 |
| F | 0.0000                                                             | $-10.0000$ | $-20.0000$ | $-2.0000$ | 0.0000 | 0.0000    | 10.0000 |
| G | 45.0000                                                            | 0.0000     | 0.0000     | 0.0000    | 0.0000 | 0.0000    | 10.0000 |
| н | $-45.0000$                                                         | 0.0000     | 0.0000     | 0.0000    | 0.0000 | 0.0000    | 10.0000 |
|   | 0.0000                                                             | 29.6600    | 0.0000     | 0.0000    | 0.0000 | 0.0000    | 10.0000 |
|   | 0.0000                                                             | $-29.6600$ | 0.0000     | 0.0000    | 0.0000 | 0.0000    | 10.0000 |

*Tabla 4-12 Listado de escenarios que fueron analizados.*

### **4.3.1 Análisis de desplazamiento en actuadores**

De los resultados presentados en los escenarios establecidos, se agrupan los referentes al desplazamiento máximo lineal de los actuadores.

<span id="page-158-0"></span>

| $1$ abla $-1$ of valored ac acopidzamonic infoar on loo actuatorco. |         |         |         |         |         |         |         |         |         |         |
|---------------------------------------------------------------------|---------|---------|---------|---------|---------|---------|---------|---------|---------|---------|
|                                                                     | A       | В       | C       | D       | Е       | F       | G       | н       |         | J       |
| 1                                                                   | 24.8733 | 3.2968  | 5.0635  | 11.6830 | 24.8733 | 7.1312  | 25.5263 | 25,0016 | 20.0243 | 23.3956 |
| $\mathbf{2}$                                                        | 6.0826  | 19.1605 | 18.7404 | 2.1550  | 6.0826  | 23.5383 | 25.5263 | 25,0016 | 1.1523  | 5.3531  |
| 3                                                                   | 7.9106  | 24.3534 | 22.2974 | 5.2309  | 7.9106  | 10.3019 | 25.5262 | 25.0015 | 20.3568 | 16.7086 |
| 4                                                                   | 7.9106  | 7.1881  | 5.2309  | 22.2974 | 7.9106  | 10.3019 | 25.5262 | 25.0015 | 16.7086 | 20.3568 |
| 5                                                                   | 6.0826  | 1.3976  | 2.1550  | 18.7404 | 6.0826  | 23.5383 | 25.5263 | 25,0016 | 5.3531  | 1.1523  |
| 6                                                                   | 24.8733 | 14.2626 | 11.6830 | 5.0635  | 24.8733 | 7.1312  | 25.5263 | 25.0016 | 23.3956 | 20.0243 |
| <b>Máximo</b>                                                       | 24.8733 | 24.3534 | 22.2974 | 22.2974 | 24.8733 | 23.5383 | 25.5263 | 25,0016 | 23.3956 | 23.3956 |
| <b>Mínimo</b>                                                       | 6.0826  | 1.3976  | 2.1550  | 2.1550  | 6.0826  | 7.1312  | 25.5262 | 25.0015 | 1.1523  | 1.1523  |

*Tabla 4-13 Valores de desplazamiento lineal en los actuadores.*

En el concentrado presentado en la [Tabla 4-13,](#page-158-0) las posiciones más demandantes en la longitud lineal del actuador son las presentadas en los escenarios G y H, superando los 25 mm ambas, las cuales se realizan en el eje  $x$ , donde las posiciones son simétricas al plano yz.

Siendo esta una característica importante en el diseño y desarrollo de la plataforma GS los movimientos predominantes deberían evitar que coincidan con este eje que demanda más desplazamiento en los actuadores, a menos que se asuma esta condición.

### **4.3.2 Análisis de fuerza aplicada en actuadores**

De los resultados presentados en los escenarios establecidos, se agrupan los referentes a la fuerza máxima lineal de los actuadores.

<span id="page-159-0"></span>

|               | Tabla 4-14 Valvics uc Iuciza ch actuauvics. |         |         |         |         |         |         |         |         |         |
|---------------|---------------------------------------------|---------|---------|---------|---------|---------|---------|---------|---------|---------|
|               | A                                           | в       | C       | D       | Е       | F       | G       | н       |         | J       |
| 1             | 47.2215                                     | 52.0430 | 47.2199 | 51.1657 | 47.2207 | 48.1739 | 47.2214 | 49.1898 | 65.2085 | 47.2262 |
| $\mathbf{2}$  | 47.2207                                     | 48.4298 | 47.2532 | 48.5915 | 53.6512 | 47.2222 | 47.2214 | 49.1898 | 55.4867 | 47.2221 |
| 3             | 50.3901                                     | 47.2215 | 50.4995 | 47.2201 | 47.2221 | 52.5465 | 47.2217 | 49.1902 | 47.2242 | 57.7579 |
| 4             | 47.2207                                     | 50.3901 | 47.2201 | 50.4995 | 47.2221 | 52.5465 | 47.2217 | 49.1902 | 57.7579 | 47.2242 |
| 5             | 48.4298                                     | 47.2207 | 48.5915 | 47.2532 | 53.6512 | 47.2222 | 47.2214 | 49.1898 | 47.2221 | 55.4867 |
| 6             | 52.0430                                     | 47.2215 | 51.1657 | 47.2199 | 47.2207 | 48.1739 | 47.2214 | 49.1898 | 47.2262 | 65.2085 |
| <b>Máximo</b> | 52.0430                                     | 52.0430 | 51.1657 | 51.1657 | 53.6512 | 52.5465 | 47.2217 | 49.1902 | 65.2085 | 65.2085 |
| Mínimo        | 47.2207                                     | 47.2207 | 47.2199 | 47.2199 | 47.2207 | 47.2222 | 47.2214 | 49.1898 | 47.2221 | 47.2221 |

*Tabla 4-14 Valores de fuerza en actuadores.*

En el concentrado presentado en la [Tabla 4-14,](#page-159-0) las posiciones más demandantes en la fuerza lineal del actuador son las presentadas en los escenarios I y J, las cuales se realizan los desplazamientos en el eje  $y$ , esta condición demanda la máxima condición de fuerza en los actuadores, siendo un parámetro superior a los 65 N.

Este dato en particular, tiene una importancia sobresaliente, ya que permite saber que la demanda de fuerza para los actuadores se realiza cuando los desplazamientos son en su eje  $y$ , siendo esta otra característica importante en el diseño y desarrollo de la plataforma GS, esta condición debe ser tomada en cuenta en la operación en la que se desempeñará una vez en el TSPM.

### **4.3.3 Análisis de error de posición por propio peso**

El análisis de posición desarrollado en este trabajo se realiza sin una retroalimentación de posición, por este motivo, y buscando establecer un parámetro de comparación entre la posición calculada mediante el método propuesto en este trabajo y la deformación por propio peso de la plataforma GS, la cual afectaría de forma directa la posición de final real esperada en la posición deseada.

Para identificar la deformación por propio peso en la plataforma GS se establece un análisis mediante elementos finitos de la estructura GS, lo que permitirá identificar la deformación en cada eslabón de la plataforma GS.

En la [Figura 4-41](#page-160-0) se representa gráficamente la deformación en los eslabones de la plataforma GS en la posición zenith. En la [Figura 4-42](#page-161-0) se indica gráficamente la deformación en los eslabones del dispositivo en la posición de 45° del TSPM. En el caso de la [Figura 4-43](#page-161-1) se indica la deformación grafica en posición horizonte del TSPM. Este estudio se hace a través del escenario I que es uno de los escenarios que demanda mas fuerza en sus eslabones.

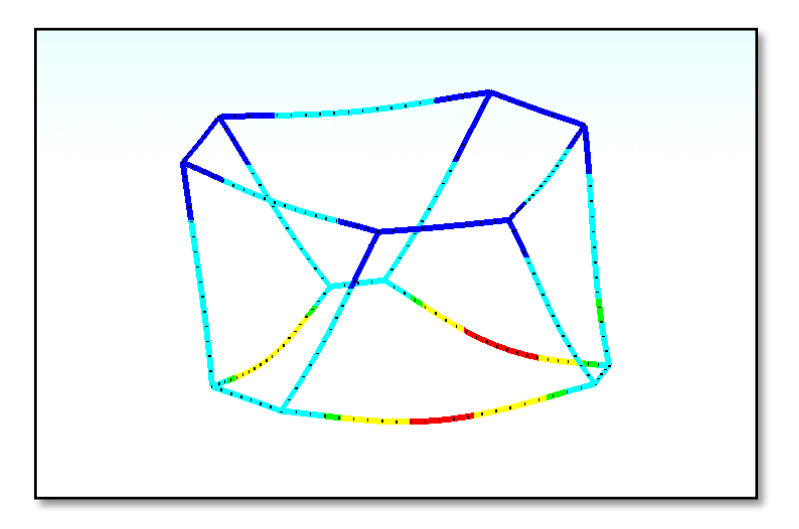

<span id="page-160-0"></span>*Figura 4-41 Gráfica de la deformación en la plataforma GS en posición zenith.*

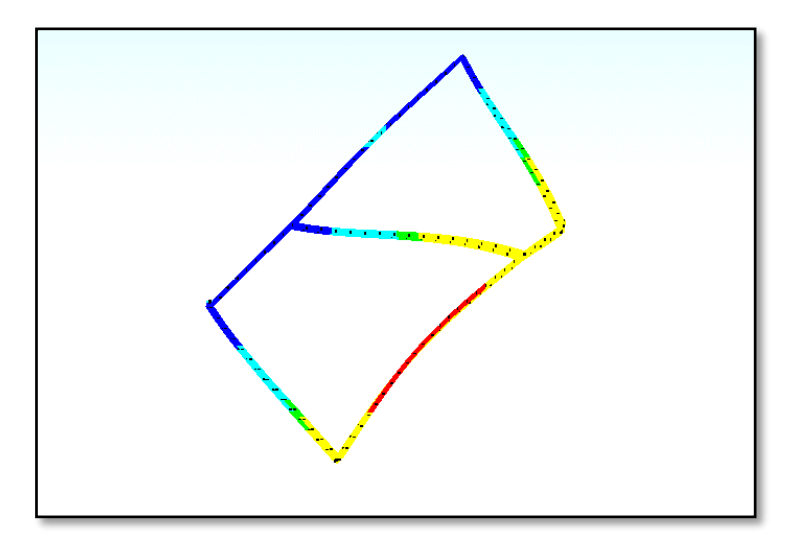

<span id="page-161-0"></span>*Figura 4-42 Gráfica de la deformación en la plataforma GS en posición 45°.*

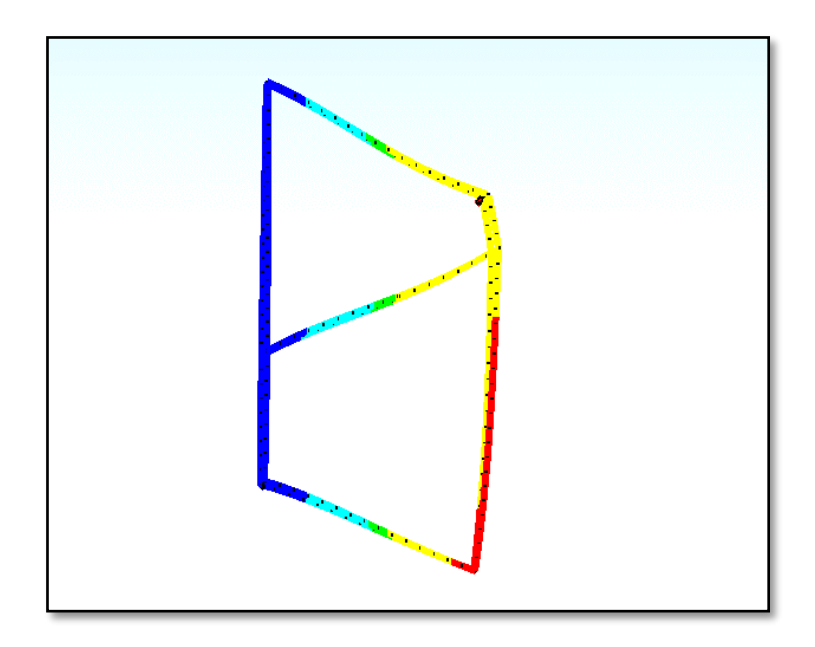

<span id="page-161-1"></span>*Figura 4-43 Gráfica de la deformación en la plataforma GS en posición horizonte.*

Basado en los parámetros físicos establecidos en el Anexo B se desarrolla el análisis mediante elementos finitos, del cual se extraen los datos de deformación de los eslabones de la plataforma GS indicados en la [Tabla 4-15,](#page-162-0) los cuales serán comparados con el desplazamiento de los actuadores en el escenario I en la [Tabla 4-16.](#page-162-1)

<span id="page-162-0"></span>

| ווטשוטט ושטויט ווטושטוטויטוס שט טטושוט עד ד די ווי |             |             |                  |  |  |  |  |
|----------------------------------------------------|-------------|-------------|------------------|--|--|--|--|
|                                                    | Zenith      | $45^\circ$  | <b>Horizonte</b> |  |  |  |  |
| <b>Actuador 1</b>                                  | 0.000000318 | 0.000000809 | 0.000000107      |  |  |  |  |
| <b>Actuador 2</b>                                  | 0.000000171 | 0.000000674 | 0.000000988      |  |  |  |  |
| <b>Actuador 3</b>                                  | 0.000000179 | 0.000000802 | 0.000001071      |  |  |  |  |
| <b>Actuador 4</b>                                  | 0.000000215 | 0.000000834 | 0.000001242      |  |  |  |  |
| <b>Actuador 5</b>                                  | 0.000000142 | 0.000000944 | 0.000001325      |  |  |  |  |
| <b>Actuador 6</b>                                  | 0.000000263 | 0.000000897 | 0.000001129      |  |  |  |  |

*Tabla 4-15 Valores de deformación en cada eslabón.*

|                   | <b>Desplazamientos</b> |
|-------------------|------------------------|
| <b>Actuador 1</b> | $-20.0235$             |
| <b>Actuador 2</b> | $-0.9817$              |
| <b>Actuador 3</b> | 20.3603                |
| <b>Actuador 4</b> | $-16.7055$             |
| <b>Actuador 5</b> | 5.3547                 |
| <b>Actuador 6</b> | 23.3969                |

<span id="page-162-1"></span>*Tabla 4-16 Desplazamientos calculados en el escenario I.*

En la [Tabla 4-17](#page-162-2) se indican en forma de porcentajes el error entre la comparación de la deformación por el propio peso de la plataforma GS y el desplazamiento calculado en los actuadores de la plataforma GS; los cuales son considerablemente pequeños en las condiciones establecidas en este trabajo.

<span id="page-162-2"></span>*Tabla 4-17 Porcentaje de error en posición respecto al desplazamiento teórico.*  **Zenith 45° Horizonte**

| <b>Actuador 1</b> | 0.0000016% | 0.0000040% | 0.0000005% |
|-------------------|------------|------------|------------|
| <b>Actuador 2</b> | 0.0000174% | 0.0000687% | 0.0001007% |
| <b>Actuador 3</b> | 0.0000009% | 0.0000039% | 0.0000053% |
| Actuador 4        | 0.0000013% | 0.0000050% | 0.0000074% |
| <b>Actuador 5</b> | 0.0000027% | 0.0000176% | 0.0000247% |
| <b>Actuador 6</b> | 0.0000011% | 0.0000038% | 0.0000048% |

## **CONCLUSIONES Y TRABAJO FUTUROS**

En respuesta a los resultados analizados, se confirma que la plataforma GS es capaz de desarrollar las traslaciones y rotaciones necesarias para mantener la alineación y el enfoque entre el espejo secundario M2 y el espejo primario M1, de lo cual, los desplazamientos más relevantes se generan cuando los movimientos son en el eje  $x$ , y el desempeño en fuerzas es más demandante cuando los desplazamientos se generan en el eje  $\nu$ 

En las condiciones físicas establecidas en este trabajo, el error de posición entre la deformación por propio peso de la plataforma GS y el desplazamiento en los actuadores en el escenario I de los valores de fuerza son muy pequeños, sin embargo, cuando la plataforma GS aumente en peso o se someta a cargas externas considerables, el error de posición se verá afectado de forma adversa.

Retomando la referencia mencionada en la que se requiere un desplazamiento de 20μm de incremento en los actuadores para la plataforma GS; en este trabajo se señala una deformación por propio peso del orden de 1.3μm, lo cual representa un 6.5% del parámetro de incremento esperado, lo cual representa un margen para la implementación del sistema de control en lazo cerrado para cubrir la especificación señalada; lo cual es una oportunidad para profundizar en una opción de control para la plataforma GS a ser aplicada en el TSPM.

Esta información se ha podido determinar mediante la metodología establecida para desarrollar en análisis de la plataforma GS, donde se ha modelado a nivel primario la estructura que fue propuesta para la configuración óptica específica que se ha mencionado para el TSPM, se definió una trayectoria genérica para ser seguida con la que se desarrolló el modelo cinemático para caracterizar la plataforma GS y finalmente el modelo dinámico con el que se identifican las cargas aplicadas en la plataforma GS.

Las aportaciones más importantes de este trabajo en el estudio de las plataformas GS establecen una base en el diseño y desarrollo de plataformas GS en aplicaciones específicas. Este trabajo permite considerar en las etapas iniciales de la implementación de una plataforma GS la mejor orientación para favorecer su desempeño en la aplicación donde se implementará, también, se podrá establecer la condición de máxima carga en la aplicación, lo que permitirá generar una propuesta eficiente y competitiva en térmicos de operación y del impacto económico que representará una aplicación con una plataforma GS.

Específicamente en este documento se desarrolló un método de trabajo, en el que se propone de forma analítica la cinemática inversa y el desarrollo numérico de la dinámica de la plataforma GS mediante el método del trabajo virtual, con lo cual se implementó un algoritmo en formato de Matlab; que mediante archivos de entrada en formato Excel, se alimentan los parámetros de una estructura para plataforma GS, las condiciones de posición y orientación deseadas, incluyendo los parámetros físicos de la plataforma GS propuesta en el análisis. Se desarrolló el algoritmo de representación gráfica de las posiciones iniciales y finales mediante ecuaciones paramétricas, se implementaron las propuestas de trayectoria deseada para ser evaluadas en la operación de la plataforma GS. Como salida de los algoritmos implementados se obtienen las condiciones de desplazamiento, velocidad y aceleración, además de las fuerzas aplicadas en los actuadores presentados en la propuesta de la plataforma GS.

Como oportunidades adicionales que se han generado en el desarrollo de este trabajo, se considera como viable el análisis de error por posición debido a expansiones térmicas como una respuesta a las condiciones climáticas en la zona donde será instalado el TSPM y una propuesta de control automático para plataforma GS dirigida a ser implementada en el TSPM, como complemento, se puede vislumbrar algunas áreas de oportunidad con el nivel de profundidad desarrollado en este trabajo en el análisis teórico de la plataforma GS.

## **REFERENCIAS BIBLIOGRÁFICAS**

- 1. ADS. (1999). *Hexapod Kinematic Algorithm.* MMTO Internal Technical Memorandum #01-2.
- 2. ADS. (2001). *M2/F5 - Hexapod Data Package.* MMTO Internal Technical Memorandum #01-1.
- 3. Afzali-Far, B. (2015). A Joint-Space Parametric Formulation for the Vibrations of Symmetric Gough-Stewart Platform. *Progress in Systems Engineering: Proceedings of the Twenty-Third International Conference on Systems Engineering*, 1089.
- 4. Cheng, J. (2009). *The principles of Astromical Telescope Design.*
- 5. Fanuc, R. A. (2005). F-200iB. *F-200iB Series\_9.pdf*.
- 6. FlightSafety, I. (2015, Mazo). *http://infoaeroquebec.net/flightsafety-and-airmethods-to-significantly-enhance-training-for-single-engine-helicopters-with-leveld-qualified-simulators/*. Retrieved from FlightSafety International.
- 7. Gong, Y. (1992). *Design analysis of a stewart platform.* Massachusetts.
- 8. Gough, V. a. (1962). Universal tyre test machine. *Proceedings of the FISITA Ninth International Technical Congress*, 117-137.
- 9. Gullen, S. M. (1994). *Design of the Magellan Project.*
- 10.Hull, C. (2014). *Vane end control software user manual.*
- 11.Jorge Uribe, D. L. (2014). *SPMT Conceptual Design.*
- 12.KG, P. I. (2012, Mayo). High-Load Hexapod. *High-Load Hexapod*.
- 13.Kusuk, S. (2012). *Serial And Parallel Robot Manipulators.*
- 14.Lee, S.-H. (2002). *Position control of a Stewart platform.*
- 15.Leonov, G. (2014). *Dynamics and Control of the Stewart Platform.*
- 16.Li, B. (n.d.). *Orientation-Singularity and Orientation-Workspace Analyses of the Stewart Platform Using Unit Quaternion.*
- 17.Liu Sheng, L. W.-l.-c. (2006). Forward kinematics of the Stewart platform using hybrid immune genetic algorithm. *Proceedings of the 2006 IEEE International Conference on Mechatronics and Automation*, 2330-2335.
- 18.Lui, K. (1992). *The Singularities and Dynamics of a stewart Platform Manipulator.*
- 19.Mabie, H., & Reinholtz, C. F. (2007). *Mecanismos y dinámica de maquinaria.* México: Limusa.
- 20.Mahbuoubkhah, M. (2008). *Vibration Analysis of machine tool´s hexapod table.*
- 21.ParalleMIC. (2003, Enero). *http://www.parallemic.org/Reviews/Review007.html*. Retrieved from ParalleMIC.
- 22.Pedrammehr, S. (2012). *Improve dynamic equation for Stewart Platform manipulator.*
- 23.Pratik J. Parikh, S. S. (2005). A Hybrid Strategy to Solve the Forward Kinematics Problem in Parallel Manipulators. *IEEE TRANSACTIONS ON ROBOTICS*, 18-25.
- 24.Pratik J. Parikh, S. S. (2009). Solving the forward kinematics problem in parallel manipulators using an iterative artificial neural network strategy. *The International Journal of Advanced Manufacturing Technology*, 595-606.
- 25.S. N. Yurt, E. A. (2007). Forward kinematics analysis of the 6-3 SPM by using neural networks. *Meccanica*, 187-196.
- 26.Siciliano, B., & Sciavicco, L. (2010). *Robotics Modelling, Planning and Control.* Italia: Springer.
- 27.Stewart, D. (1965). A platform with six degrees of freedom. *Proceedings of the IMechE, Vol. 180, Pt. 1, No. 15,*, 371-385.
- 28.Toledo-Ramirez, G. K., Bringas-Rico, V., Reyes, N., Uribe, J., & Lopez, A. (2016). San Pedro Martir Telescope; Mexican design endeavor. *Ground-based and Airborne Telescopes VI, SPIE 9906*.
- 29.Tsai, L.-W. (1999). *Robot Analysis The mechanics of serial and parallel manipulator.* (I. JOHN WILEY & SONS, Ed.)
- 30.Uribe, J., Bringas, V., Reyes, N., Tovar, C., & Lopez, A. (2016). Mechanical conceptual design of 6.5 meter telecope: Telescopio San Pedro Mártir (TSPM). *Ground-based and Airborne Telescope VI; SPIE 9906*.
- 31.Vincent De Sapio. (1998). *Some Approaches for Modeling and Analysis of a Parallel Mechanism with Stewart Platform Architecture.* Sandia National Laboratories.
- 32.Zhelong Wang, J. H. (2011). Forward Kinematics Analysis of a Six-Degree-of Freedom Stewart Platform Based on Independent Component Analysis and Nelder-Mead Algorithm. *IEEE TRANSACTIONS ON SYSTEMS, MAN, AND CYBERNETICS*, 589-597.

**ANEXO A**

# **HOJAS DE CÁLCULO Y PROGRAMAS DESARROLLADOS PARA EL ANALISIS DE LA PLATAFORMA GS**

*DEFINIR LA ESTRUCTURA DE LA PLATAFORMA GS PROPUESTA.*

#### Archivo **Para\_Hexa\_A.xlsx**

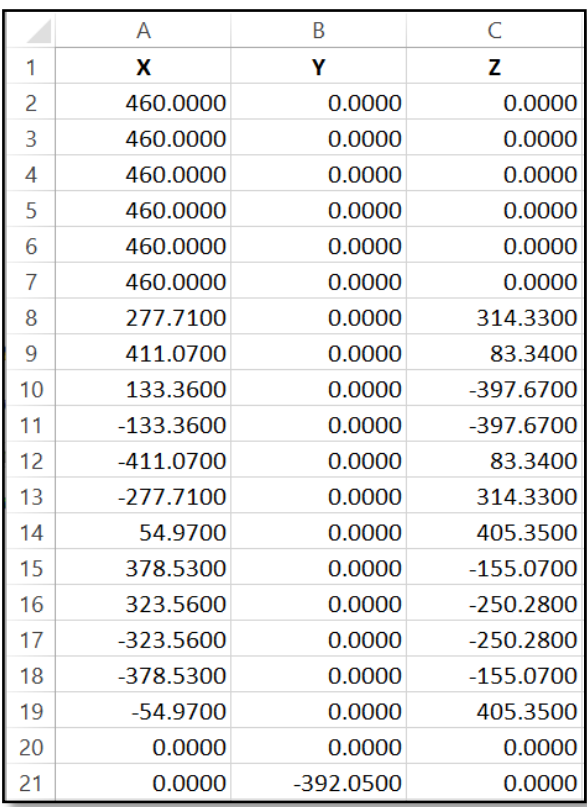

### Programa **PH\_Aldo\_01.m**

```
% Carga parametros del hexapodo a analizar mediante un archivo excel.
% El nombre del archivo de excel sera: 'Para_Hexa_B.xlsx'
%clc; % Limpieza de pantalla
%clear all; % Limpieza de variables en el workspace
format short;
% Carga parametros del hexapodo a analizar en la variable 'Par'.
Par=xlsread('Para Hexa A.xlsx');
% Coordenadas de las articulaciones de la plataforma fija.
l1=Par(1,1); l2=Par(2,1); l3=Par(3,1);
14 = Par(4,1); 15 = Par(5,1); 16 = Par(6,1);
```

```
% Coordenadas de las articulaciones de la plataforma fija
xa1=Par(7,1); xa2=Par(8,1); xa3=Par(9,1); 
xa4=Par(10,1); xa5=Par(11,1); xa6=Par(12,1);ya1=Par(7,2); ya2=Par(8,2); ya3=Par(9,2);
ya4=Par(10,2); ya5=Par(11,2); ya6=Par(12,2);
za1=Par(7,3); za2=Par(8,3); za3=Par(9,3);
za4=Par(10,3); za5=Par(11,3); za6=Par(12,3);
% Vector de las posiciones de las articulaciones en la plataforma fija
a1=[xa1;ya1;za1]; a2=[xa2;ya2;za2]; a3=[xa3;ya3;za3];a4=[xa4;ya4;za4]; a5=[xa5;ya5;za5]; a6=[xa6;ya6;za6];% Coordenadas de las articulaciones de la plataforma movil.
xb1=Par(13,1); xb2=Par(14,1); xb3=Par(15,1);
xb4=Par(16,1); xb5=Par(17,1); xb6=Par(18,1);
yb1=Par(13,2); yb2=Par(14,2); yb3=Par(15,2);
yb4=Par(16,2); yb5=Par(17,2); yb6=Par(18,2);
zb1=Par(13,3); zb2=Par(14,3); zb3=Par(15,3);zb4=Par(16,3); zb5=Par(17,3); zb6=Par(18,3);
% Vector de las posiciones de las articulaciones en la plataforma movil.
b1=[xb1;yb1;zb1]; b2=[xb2;yb2;zb2]; b3=[xb3;yb3;zb3];
b4=[xb4;yb4;zb4]; b5=[xb5;yb5;zb5]; b6=[xb6;yb6;zb6];
% Vector de la posicion del centro de masa de la carga a la plataforma movil
dcm=[Par(19,1);Par(19,2);Par(19,3)];
% Vector de la posicion del centro de masa de la plataforma movil en reposo.
h=[Par(20,1);Par(20,2);Par(20,3)];
```
#### Programa **NH\_Aldo\_01.m**

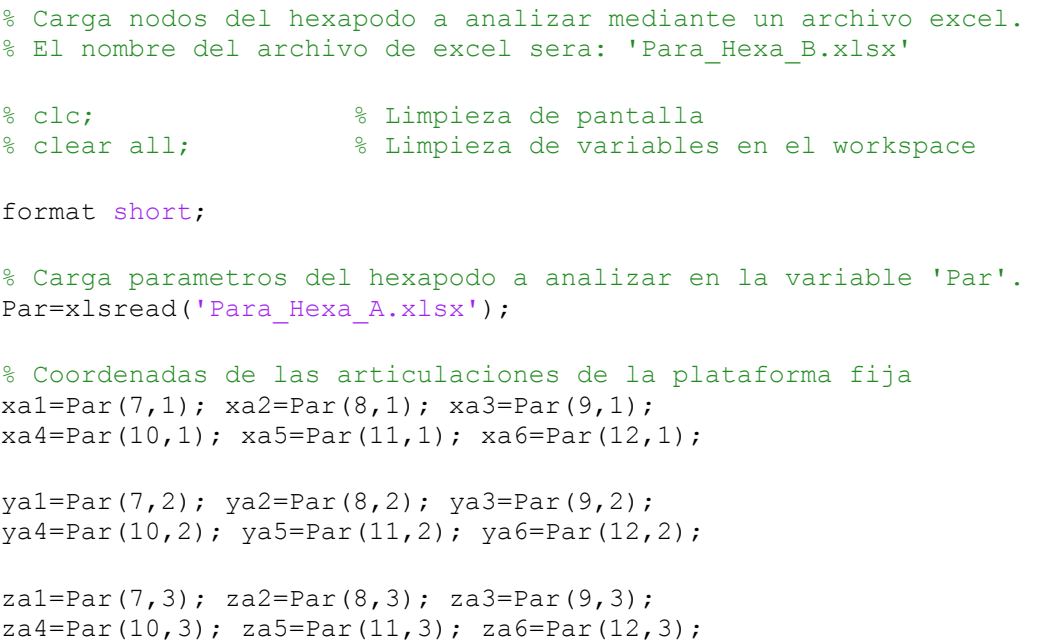

```
% Vector de las posiciones de las articulaciones en la plataforma fija
Ia1=[xa1,ya1,za1]; Ia2=[xa2,ya2,za2]; Ia3=[xa3,ya3,za3];
Ia4=[xa4,ya4,za4]; Ia5=[xa5,ya5,za5]; Ia6=[xa6,ya6,za6];
% Coordenadas de las articulaciones de la plataforma movil.
xb1=Par(13,1); xb2=Par(14,1); xb3=Par(15,1);
xb4=Par(16,1); xb5=Par(17,1); xb6=Par(18,1);
yb1=Par(20,2); yb2=Par(20,2); yb3=Par(20,2);
yb4=Par(20,2); yb5=Par(20,2); yb6=Par(20,2);
zb1=Par(13,3); zb2=Par(14,3); zb3=Par(15,3);zb4=Par(16,3); zb5=Par(17,3); zb6=Par(18,3);% Vector de las posiciones de las articulaciones en la plataforma movil.
Ibl = [xb1, yb1, zb1]; Ib2 = [xb2, yb2, zb2]; Ib3 = [xb3, yb3, zb3];Ib4=[xb4,yb4,zb4]; Ib5=[xb5,yb5,zb5]; Ib6=[xb6,yb6,zb6];
```

```
% Grafica de la posicion inicial del la plataforma GS
plot3dGSP( Ia1,Ia2,Ia3,Ia4,Ia5,Ia6,Ib1,Ib2,Ib3,Ib4,Ib5,Ib6 )
```
#### Función **plot3dGSP.m**

```
function [ ] = plot3dGSP( a1, a2, a3, a4, a5, a6, b1, b2, b3, b4, b5, b6 )% Programa que calcula la grafica de una plataforma GS partiendo de rectas 
% parametricas en el espacio mediante los puntos de cada nodo dados en la 
% siguiente forma.
```

```
% PLATAFORMA FIJA
\text{a1} = (a1(1), a1(2), a1(3))\text{a2} = (a2(1), a2(2), a2(3))\frac{1}{6} a3=(a3(1), a3(2), a3(3))
\text{a}4 = (a4(1), a4(2), a4(3))\text{\%} a5=(a5(1), a5(2), a5(3))
\frac{1}{6} a6=(a6(1), a6(2), a6(3))
% PLATAFORMA MOVIL
```

```
b1=(b1(1),b1(2),b1(3))b2 = (b2(1), b2(2), b2(3))\frac{1}{2} b3=(b3(1),b3(2),b3(3))
\frac{1}{6} b4=(b4(1),b4(2),b4(3))
8\; b5=(b5(1),b5(2),b5(3))6 = (b6(1), b6(2), b6(3))
```

```
% PLATAFORMA FIJA
% Recta a1-a2
[Xa, Ya, Za] = rectap3d(a1, a2); A=[Xa, Ya, Za];% Recta a2-a3
[Xb, Yb, Zb] = \text{rectap3d}(a2, a3); B=[Xb, Yb, Zb];% Recta a3-a4
[Xc, Yc, Zc] = rectap3d(a3, a4); C=[Xc, Yc, Zc];% Recta a4-a5
[Xd,Yd,Zd] = \text{rectap3d}(a4, a5); D=[Xd,Yd,Zd];% Recta a5-a6
[Xe, Ye, Ze] = rectap3d(a5, a6); E=[Xe, Ye, Ze];
```

```
% Recta a6-a1
[Xf, Yf, Zf] = \text{rectap3d}(a6, a1); F=[Xf, Yf, Zf];% grid on
% PLATAFORMA MOVIL
% Recta b1-b2
[Xg, Yg, Zg] = \text{rectap3d}(b1, b2); G=[Xg, Yg, Zg];% Recta b2-b3
[Xh, Yh, Zh] = \text{rectap3d}(b2, b3); H=[Xh, Yh, Zh];% Recta b3-b4
[Xi, Yi, Zi] = rectap3d(b3,b4); I=[Xi,Yi,Zi];
% Recta b4-b5
[Xj, Yj, Zj] = rectap3d(b4,b5); J=[Xj, Yj, Zj];
% Recta b5-b6
[Xk, Yk, Zk] = rectap3d(b5,b6); K=[Xk,Yk,Zk];
% Recta b6-b1
[X1, Y1, Z1] = \text{rectap3d}(b6, b1); L=[X1, Y1, Z1];% ACTUADORES
% Recta a1-b1
[Xm, Ym, Zm] = rectap3d(a1, b1); M=[Xm, Ym, Zm];% Recta a2-b2
[Xn, Yn, Zn] = rectap3d(a2, b2); N=[Xn, Yn, Zn];% Recta a3-b3
[Xo, Yo, Zo] = rectap3d(a3,b3); O=[Xo, Yo, Zo];% Recta a4-b4
[Xp, Yp, Zp] = \text{rectap3d}(a4, b4); P=[Xp, Yp, Zp];% Recta a5-b5
[Xq, Yq, Zq] = \text{rectap3d}(a5, b5); Q = [Xq, Yq, Zq];% Recta a6-b6
[XT, Yr, Zr] = rectap3d(a6, b6); R=[Xr, Yr, Zr];% Grafica de plataforma GS
% Se realiza una correccion entre los ejes coordenados para orientar la
% plataforma GS con el eje Y en vertical para las graficas realizadas en
% Matlab
% Grafica de nodos en plataforma movil
plot3(a1(3),a1(1),a1(2),'ok');
hold on
grid on
plot3(a2(3),a2(1),a2(2),'ok');
plot3(a3(3),a3(1),a3(2),'ok');
plot3(a4(3),a4(1),a4(2),'ok');
plot3(a5(3),a5(1),a5(2),'ok');
plot3(a6(3),a6(1),a6(2),'ok');
% Grafica de plataforma fija
plot3(Za,Xa,Ya,'LineWidth',3,'Color',[0 0 0]);
plot3(Zb,Xb,Yb,'LineWidth',3,'Color',[0 0 0]);
plot3(Zc,Xc,Yc,'LineWidth',3,'Color',[0 0 0]);
plot3(Zd,Xd,Yd,'LineWidth',3,'Color',[0 0 0]);
plot3(Ze,Xe,Ye,'LineWidth',3,'Color',[0 0 0]);
plot3(Zf,Xf,Yf,'LineWidth',3,'Color',[0 0 0]);
% Grafica de plataforma movil
plot3(Zg,Xg,Yg,'LineStyle','--','LineWidth',2,'Color',[0 0 0]);
```

```
plot3(Zh,Xh,Yh,'LineStyle','--','LineWidth',2,'Color',[0 0 0]);
plot3(Zi,Xi,Yi,'LineStyle','--','LineWidth',2,'Color',[0 0 0]);
plot3(Zj,Xj,Yj,'LineStyle','--','LineWidth',2,'Color',[0 0 0]);
plot3(Zk,Xk,Yk,'LineStyle','--','LineWidth',2,'Color',[0 0 0]);
plot3(Zl,Xl,Yl,'LineStyle','--','LineWidth',2,'Color',[0 0 0]);
```

```
% Grafica de actuadores
plot3(Zm,Xm,Ym,'LineStyle','--','LineWidth',2,'Color',[0 0 1]);
plot3(Zn,Xn,Yn,'LineStyle','--','LineWidth',2,'Color',[0 0 1]);
plot3(Zo,Xo,Yo,'LineStyle','--','LineWidth',2,'Color',[0 0 1]);
plot3(Zp,Xp,Yp,'LineStyle','--','LineWidth',2,'Color',[0 0 1]);
plot3(Zq,Xq,Yq,'LineStyle','--','LineWidth',2,'Color',[0 0 1]);
plot3(Zr,Xr,Yr,'LineStyle','--','LineWidth',2,'Color',[0 0 1]);
```

```
title('Plataforma GS en posición inicial')
axis([-500,500,-500,500,-500,50])
```
end

#### Función **rectap3d.m**

```
function [X, Y, Z] = \text{rectap3d}(a1, a2)% Funcion que calcula la grafica de una recta parametrica en el espacio
% partiendo de dos puntos dados en la siguiente forma.
\text{a1} = (a1(1), a1(2), a1(3))\text{a2}=(a2(1),a2(2),a2(3))vt=a2-a1;nvt=norm(vt);
u=[vt(1)/nvt, vt(2)/nvt, vt(3)/nvt];t=0:0.1:1;X=a1(1)+t*u(1)*nvt;Y=a1(2) + t*u(2) * nvt;Z=a1(3)+t*u(3)*nvt;end
```
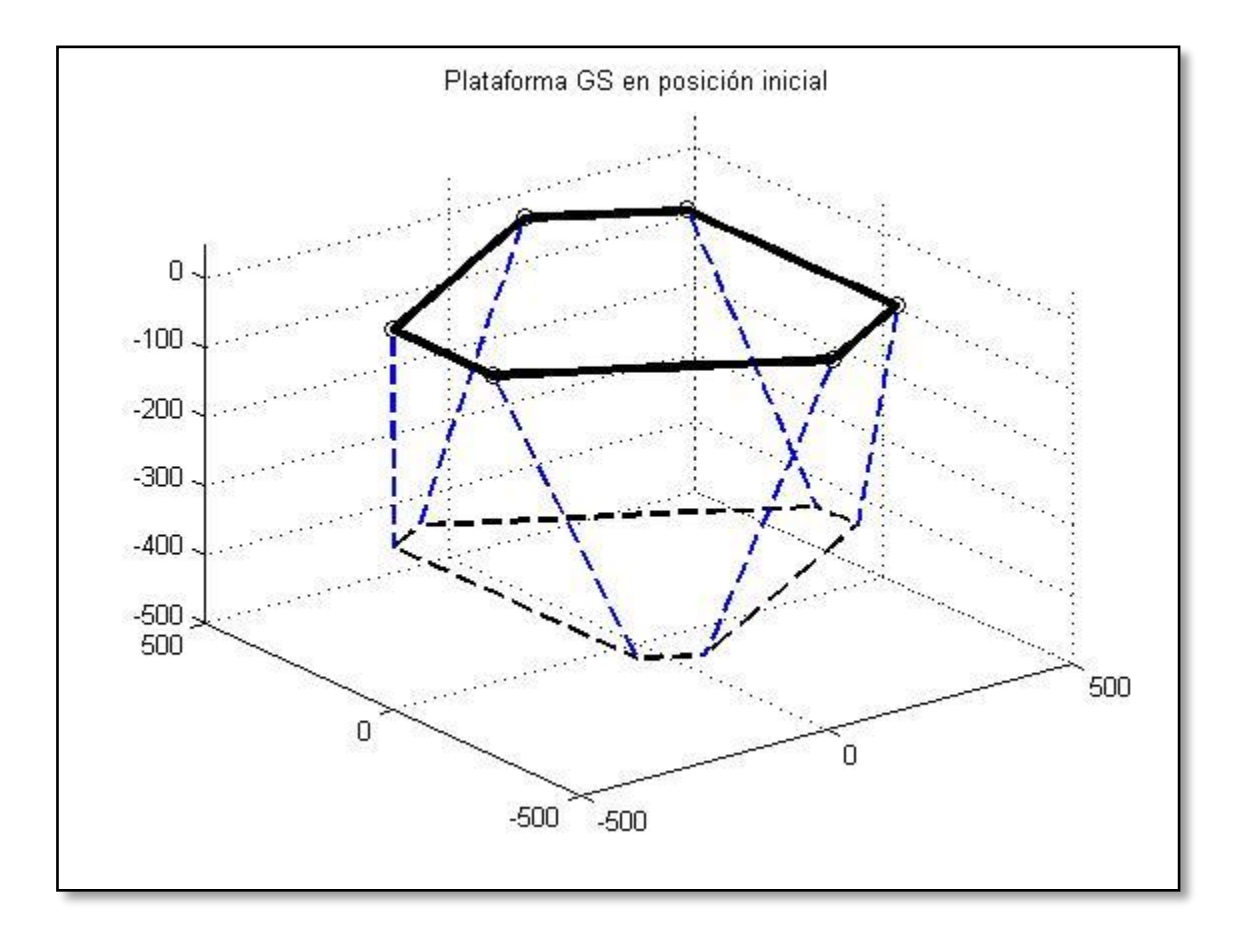

#### Archivo **Punto\_Hexa\_A.xlsx**

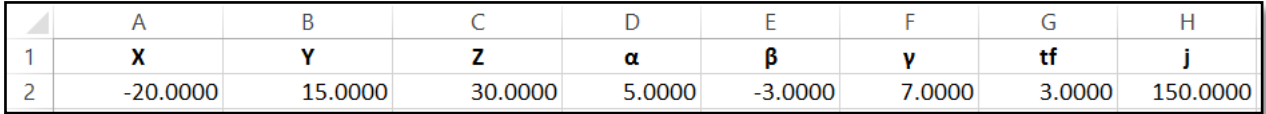

### Programa **D\_Aldo\_01.m**

```
% Carga parametros de la posicion a la que se desplazara el sistema 
% mediante un archivo excel.
% El nombre del archivo de excel sera: 'Punto_Hexa_A.xlsx'
%clc; % Limpieza de pantalla
%clear all; % Limpieza de variables en el workspace
format short;
% Carga parametros del hexapodo a analizar en la variable 'Par'.
Desp=xlsread('Punto_Hexa_A.xlsx');
% Coordenadas de las articulaciones de la plataforma movil
x = Desp(1,1); y = Desp(1,2); z = Desp(1,3);aa = Desp(1, 4); bb = Desp(1, 5); cc = Desp(1, 6);
```
### *DEFINICIÓN DE TRAYECTORIA PARA CARACTERIZAR LA PLATAFORMA GS.*

#### Programa **pathcicloidal.m**

```
function cicloidal = pathcicloidal(dt, tf, mul)
% Trayectoria cicloidal definida por la distancia total a desplazarse (dc),
% y el tiempo necesario para cubrir la dc (tf), ademas de un multiplicador
% para dar mayor resolucion al perfil de movimiento.
secc = mul*tf;div=0:1:secc;
for i=1:secc+1
    ti(i)=(div(1,i)) * (tf/secc);
    dc(i)=dt*((ti(i)/tf)-(1/(2*pi))*sin((2*pi)*(ti(i)/tf)));
    vc(i)=(dt/tf)*(1-cos((2*pi)*(ti(i)/tf));ac(i)=(2*2*pi*dt/(tf*t))*(sin((2*pi)*(ti(i)/tf)));
end
cicloidal=[ti(:), dc(:), vc(:), ac(:);% Graficas importantes
figure;
subplot(3,1,1);plot(div,dc,'LineWidth',2,'Color',[0 0 0]);
axis([min(div),max(div),min(dc),max(dc)]);
title('Desplazamiento cicloidal');
grid on
subplot(3,1,2);
plot(div,vc,'LineWidth',2);
axis([\min(\text{div}),\max(\text{div}),\min(\text{vc}),\max(\text{vc})]);
title('Velocidad cicloidal');
grid on
subplot(3,1,3);plot(div,ac,'LineWidth',2,'Color',[1 0 0]);
axis([min(div), max(div), min(ac), max(ac)]);
title('Aceleracion cicloidal');
grid on
```
end

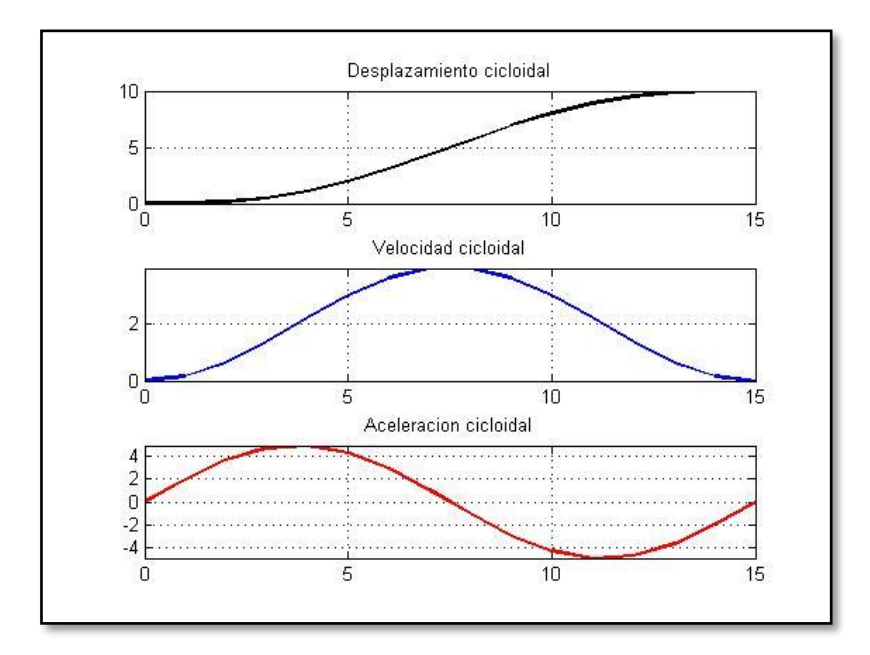

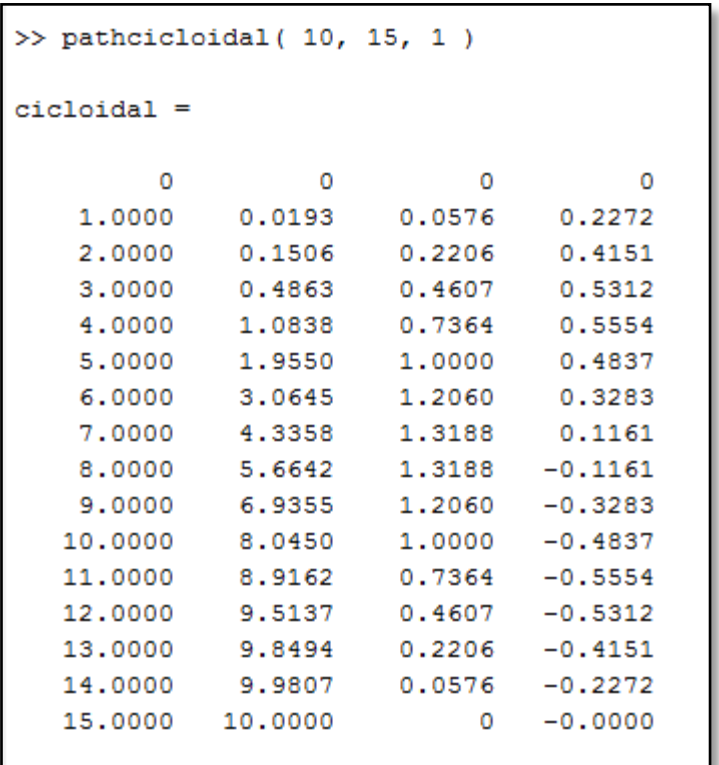

#### Programa **patharmonica.m**

```
function armonica = patharmonica( dt, tf, mul )
% Trayectoria armonica definida por la distancia total a desplazarse (da),
% y el tiempo necesario para cubrir la da (tf), ademas de un multiplicador
% para dar mayor resolucion al perfil de movimiento.
secc = mul*tf;div=0:1:secc;
for i=1:secc+1
    ti(i)=(div(1,i))*(tf/sec);da(i)=(dt/2)*(1-cos((pi)*(ti(i)/tf)));
    va(i) = ((pi)*dt/(2*t)) * (sin((pi)*(ti(i)/tf)));
    aa(i)=((pi)*(pi)*dt/(2*tf*tf))*(cos((pi)*(ti(i)/tf)));
end
armonica=[ti(:), da(:), va(:), aa(:);% Graficas importantes
figure;
subplot(3,1,1);plot(div,da,'LineWidth',2,'Color',[0 0 0]);
axis([min(div),max(div),min(da),max(da)]);
title('Desplazamiento armonica');
grid on
subplot(3,1,2);plot(div,va,'LineWidth',2);
axis([min(div),max(div),min(va),max(va)]);
title('Velocidad armonica');
grid on
subplot(3,1,3);plot(div,aa,'LineWidth',2,'Color',[1 0 0]);
axis([min(div),max(div),min(aa),max(aa)]);
title('Aceleracion armonica');
grid on
end
```
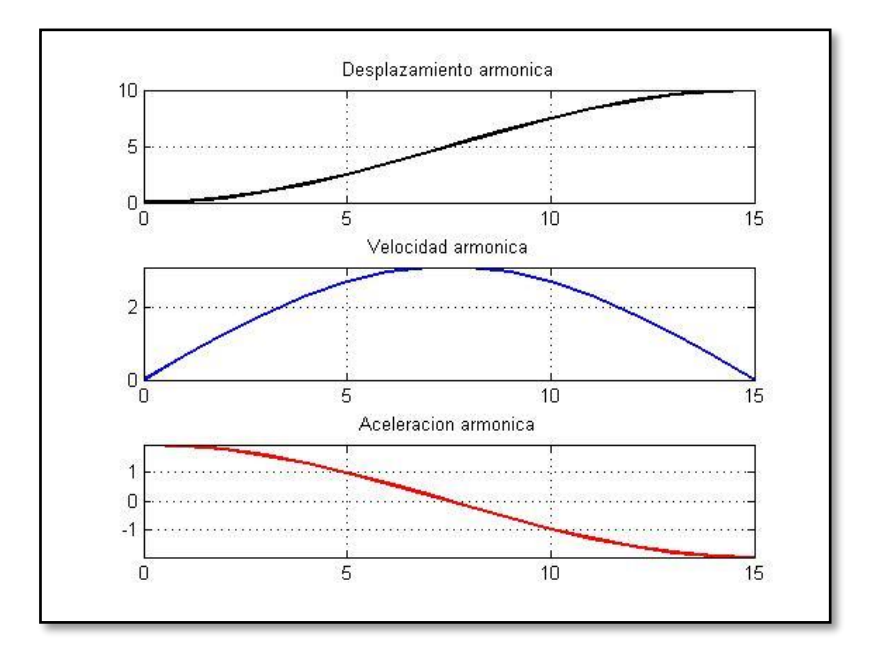

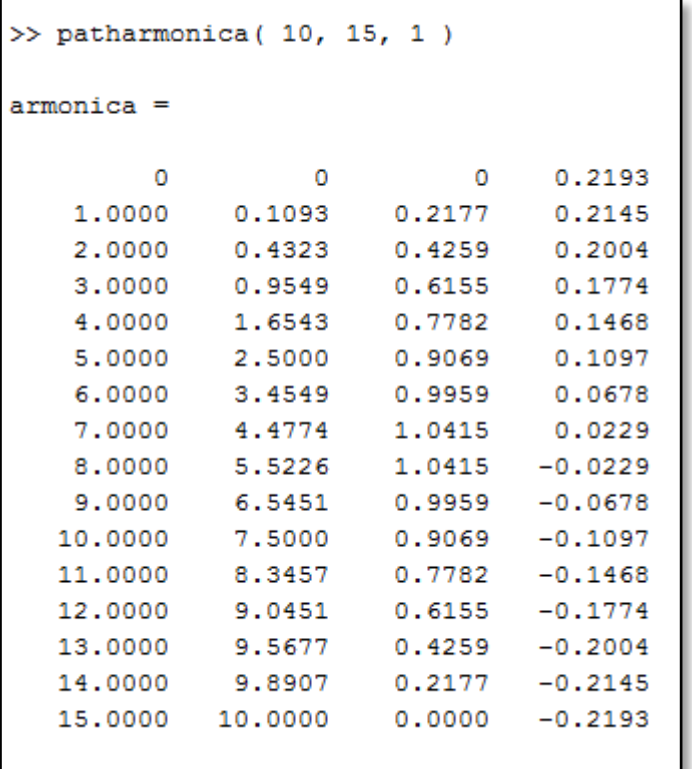

#### Programa **pathpoli8.m**

```
function polinomial8 = pathpoli8( dt, tf, mul )
% Trayectoria polinomial de grado 8 definida por la distancia total a 
% desplazarse (dp), y el tiempo necesario para cubrir la dp (tf), ademas 
% de un multiplicador para dar mayor resolucion al perfil de movimiento.
secc = mul*tf;div=0:1:secc;
for i=1:secc+1
    ti(i)=(div(1,i))*(tf/sec);dp8(i)=dt*(6.09755*((ti(i)/tf)^3)-
20.7804*((ti(i)/tf)^5)+26.73155*((ti(i)/tf)^6)-
13.60965*( (ti(i)/tf)^7)+2.56095*((ti(i)/tf)^8));
    vp8(i)=(dt/(tf))*(18.29265*((ti(i)/tf)^2)-103.902*( (ti(i)/tf)^4)+160.3893*((ti(i)/tf)^5)-
95.26755*((ti(i)/tf)^6)+20.4876*((ti(i)/tf)^7));
    ap8(i)=(dt/(tf*tf))*(36.5853*(ti(i)/tf)-415.608*((ti(i)/tf)^3)+801.9465*((ti(i)/tf)^4)-
571.6053*((ti(i)/tf)^5)+143.4132*((ti(i)/tf)^6));
end
polinomial8=[ti(:), dp8(:), vp8(:), ap8(:)];
% Graficas importantes
figure;
subplot(3,1,1);plot(div,dp8,'LineWidth',2,'Color',[0 0 0]);
axis([min(div),max(div),min(dp8),max(dp8)]);
title('Desplazamiento polinomial grado 8');
grid on
subplot(3,1,2);plot(div,vp8,'LineWidth',2);
axis([min(div),max(div),min(vp8),max(vp8)]);
title('Velocidad polinomial grado 8');
grid on
subplot(3,1,3);plot(div,ap8,'LineWidth',2,'Color',[1 0 0]);
axis([min(div),max(div),min(ap8),max(ap8)]);
title('Aceleracion polinomial grado 8');
grid on
```

```
end
```
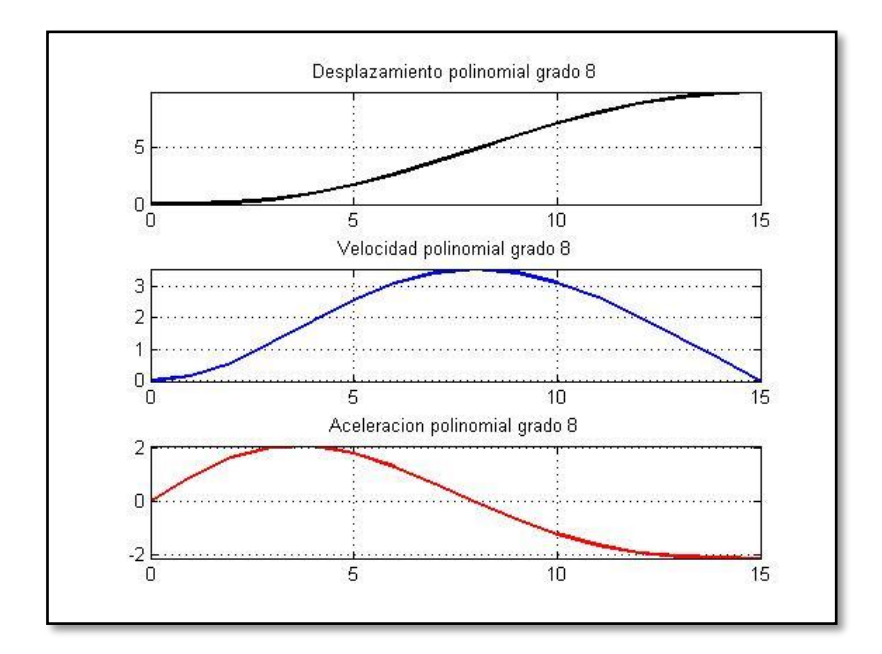

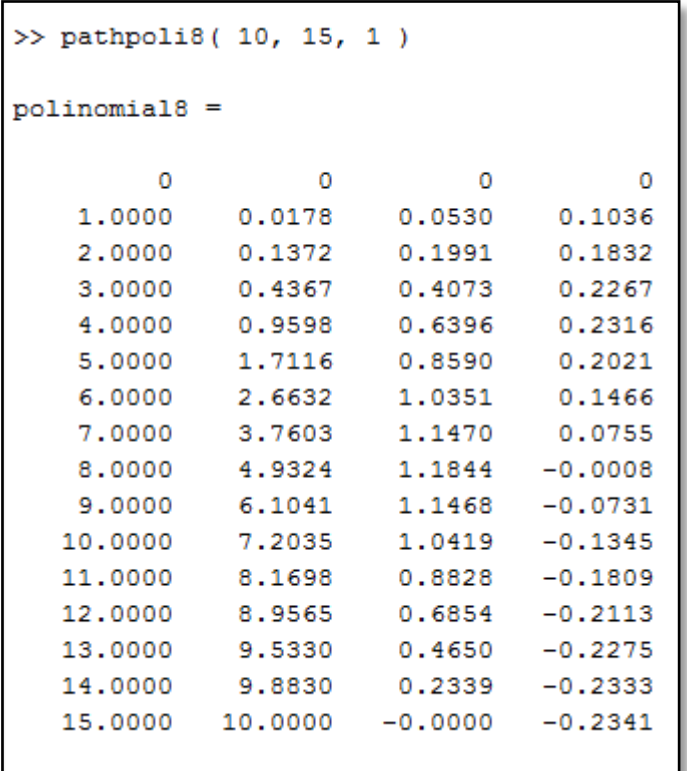
*PERFIL DE MOVIMIENTO A SER EXPLOTADO EN ANÁLISIS DE LA PLATAFORMA GS.*

## Programa **pathpoli5.m**

```
function polinomial5 = pathpoli5(dt, tf, mul)
% Trayectoria polinomial de grado 5 definida por la distancia total a 
% desplazarse (dp), y el tiempo necesario para cubrir la dp (tf), ademas 
% de un multiplicador para dar mayor resolucion al perfil de movimiento.
secc = mul*tf;div=0:1:secc;
for i=1:secc+1
    ti(i) = (div(1, i)) * (tf/sec);dp5(i)=dt*(10*(((ti(i))^3)/((tf)^3))-
15*(((ti(i))^4)/((tf)^4))+6*((ti(i))^5)/((tf)^5));vp5(i)=dt*(30*((tii(i))^2)/(tfi)^3)) –
60*((((ti(i))^3)/((tf)^4))+30*(((ti(i))^4)/((tf)^5)));
    ap5(i)=dt*(60*(((ti(i))^2))((tf)^3))-180*(((ti(i))^2)/((tf)^4))+120*((ti(i))^3) /((tf)^5)),end
polinomial5=[ti(:), dp5(:), vp5(:), ap5(:)];
% Graficas importantes
figure;
subplot(3,1,1);plot(div,dp5,'LineWidth',2,'Color',[0 0 0]);
axis([min(div),max(div),min(dp5),max(dp5)]);
title('Desplazamiento polinomial grado 5');
grid on
subplot(3,1,2);plot(div,vp5,'LineWidth',2);
axis([min(div),max(div),min(vp5),max(vp5)]);
title('Velocidad polinomial grado 5');
grid on
subplot(3,1,3);plot(div,ap5,'LineWidth',2,'Color',[1 0 0]);
axis([min(div),max(div),min(ap5),max(ap5)]);
title('Aceleracion polinomial grado 5');
grid on
```
end

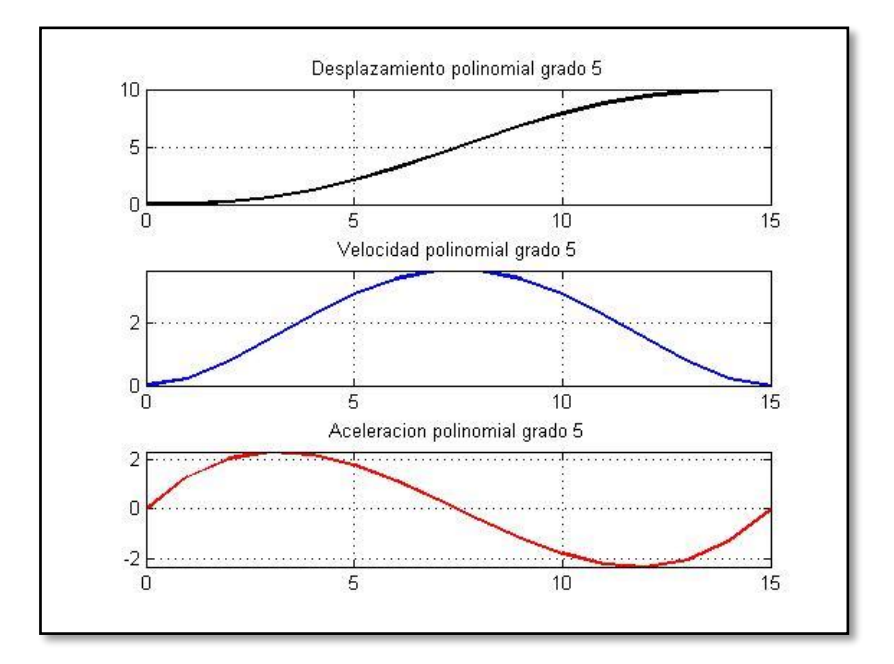

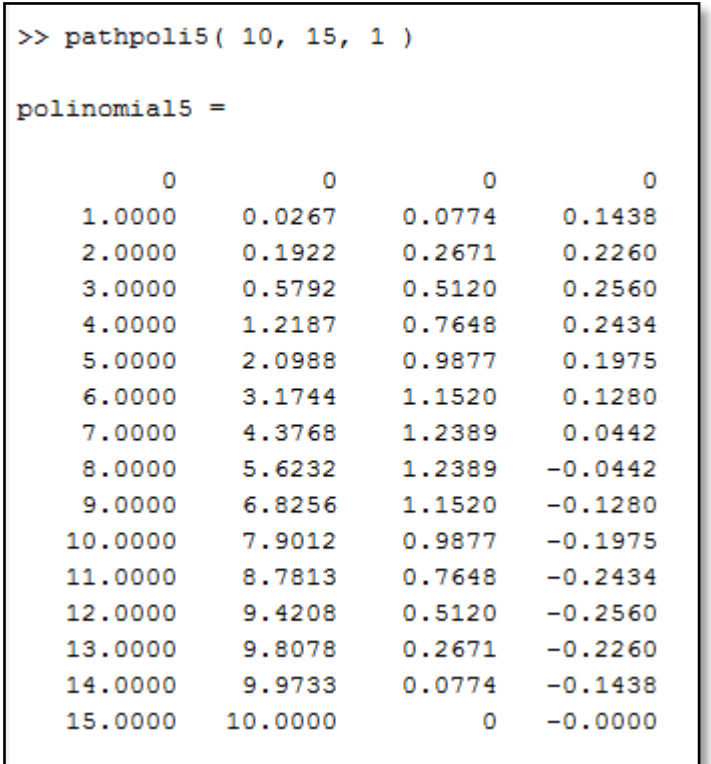

Códigos de funciones específicas para identificar los puntos en una trayectoria **pathpoli5**  y que se utilizaran los programas donde sea necesario identificar un punto específico en la trayectoria de desplazamiento, velocidad y aceleración.

## Función **pathpoli5d.m**

function polinomial5d = pathpoli5d( dt, tf, ti )

```
% Punto especifico en un perfil polinomial de grado 5 definida por la 
% distancia total a desplazarse (dp), y el tiempo necesario para cubrir la 
% dp (tf), ademas del punto instante ti a ser evaluado.
```

```
polinomial5d=dt*(10*(((ti)^3)/((tf)^3))-
15*(((ti)^4)/((tf)^4))+6*((t^2)^5)/((tf)^5));
```
## Función **pathpoli5v.m**

function polinomial5 $v =$  pathpoli5 $v$  (dt, tf, ti)

```
% Velocidad en punto especifico en un perfil polinomial de grado 5 
% definida por la distancia total a desplazarse (dp), y el tiempo necesario 
% para cubrir la dp (tf), ademas del punto instante ti a ser evaluado.
```
polinomial5v=dt\*(30\*(((ti)^2)/((tf)^3))-  $60*($  (((ti)^3)/((tf)^4))+30\*(((ti)^4)/((tf)^5)));

## Función **pathpoli5a.m**

function polinomial5a = pathpoli5a( dt,  $tf$ , ti)

```
% Aceleración en punto específico en un perfil polinomial de grado 5 
% definida por la distancia total a desplazarse (dp), y el tiempo necesario 
% para cubrir la dp (tf), además del punto instante ti a ser evaluado.
```

```
polinomial5a=dt*(60*(((ti)^1)/((tf)^3))-
180*( (((ti)^2)/((tf)^4))+120*(((ti)^3)/((tf)^5)));
```
*DESARROLLAR EL MODELO CINEMÁTICO PARA CARACTERIZAR LA PLATAFORMA GS.*

## Programa **CI\_Aldo\_01.m**

%Analisis de cinematica inversa.

%Para estudio de hexapodo en la aplicacion de la alineacion y enfoque del %espejo secundario en el Telescopio de San Pedro Martir (TSPM)

clc;  $\frac{1}{3}$  Limpieza de pantalla clear all; % Limpieza de variables en el workspace format short % Parametros iniciales del Hexapodo. PH\_Aldo\_01 % Posicion inicial en el espacio (posicion la cual se requiere analizar). D\_Aldo\_01 % Matriz de rotacion en el espacio r=rotEjesFijos(aa,bb,cc); % Vector desplazamiento  $v=[x; y; z]+inv(r) * dcm-dcm;$ % Rotacion de las juntas de la plataforma movil.  $T1 = r * b1 + v + h$ ;  $T2 = r * b2 + v + h$ ;  $T3 = r * b3 + v + h$ ; T4=r\*b4+v+h; T5=r\*b5+v+h; T6=r\*b6+v+h; % Longitud final de los actuadores L1=norm(T1-a1); L2=norm(T2-a2); L3=norm(T3-a3); L4=norm(T4-a4); L5=norm(T5-a5); L6=norm(T6-a6); % Matriz con coordenadas de las articulaciones en posicion final fprintf('Coordenadas de articulaciones móviles en posición final;\n')  $T=[T1';T2';T3';T4";T5";T6$  $disp(' \t X \t Y \t Z')$ disp(T) % Coordenadas de las articulaciones en posicion final T1b=T1';T2b=T2';T3b=T3';T4b=T4';T5b=T5';T6b=T6'; % Matriz con longitudes finales de actuadores fprintf('Longitud total de los actuadores en posición final;\n') L=[L1;L2;L3;L4;L5;L6]; disp(' Longitud total del actuador') disp(L) % Carrera maxima y minima de los actuadores desde la posicion nominal fprintf('Desplazamiento lineal en los actuadores;\n') Despla=[L1-l1;L2-l2;L3-l3;L4-l4;L5-l5;L6-l6]; disp(' Desplazamiento del actuador') disp(Despla)

```
% Carrera maxima y minima de los actuadores desde la posicion nominal
fprintf('Carrera máxima y mínima lineal en los actuadores y su posición 
nominal;\n')
Carrera=[max(Despla),min(Despla),max(Despla)-min(Despla)];
disp(' Dmax Dmin Carrera total')
disp(Carrera)
% Grafica de la plataforma GS en posicion inicial y final
NH_Aldo_01
hold on
plot3dGSP( Ia1,Ia2,Ia3,Ia4,Ia5,Ia6,T1b,T2b,T3b,T4b,T5b,T6b )
title('Plataforma GS en posición inicial y final')
% Almacenamiento de parametros a analizar posteriormente
save('T CI Aldo 01.mat', 'Carrera');
```
## Función **rotEjesFijos.m**

```
function r = rotEjesFijos(aa,bb,cc)
% Se determina la matriz de rotacion de acuerdo a la rotacion de los angulos 
Bryant.
% Donde aa es el angulo de rotacion alpha dado en grados
% Donde bb es el angulo de rotacion betha dado en grados
% Donde cc es el angulo de rotacion gamma dado en grados
% Se traslada los grados de los angulos a radianes
a=aa*pi/180;b = bb * pi / 180;c=cc*pi/180;
// % Matriz de rotacion en el espacio por angulos Bryant.
zx=[\cos(b),0,-\sin(b)];
yz=[0, \cos(a), \sin(a)];
xy=[\cos(c),\sin(c),0];% Se determinan los componentes de la matriz de rotacion haciendolos 
ortogonales
Z=cross(zx,yz);
Y=cross(Z,xy);
X=cross(Y,Z);
% Se conforma la matriz de rotacion
r=[X(1),Y(1),Z(1);X(2),Y(2),Z(2);X(3),Y(3),Z(3)];
```
end

# Resultados presentados del programa **CI\_Aldo\_01.m**

```
Coordenadas de articulaciones móviles en posición final;
X Y Z
   13.2468 -405.9295 436.6641
   362.5549 -319.4774 -100.7869
   313.1385 -317.5913 -198.9146
 -327.0409 -392.9418 -239.0573
 -386.3852 -407.6292 -147.7495
  -95.5141 -418.7309 429.8442
Longitud total de los actuadores en posición final;
   Longitud total del actuador
   499.6851
   371.9170
   415.5578
   465.9115
   469.2262
   471.0355
Desplazamiento lineal en los actuadores;
   Desplazamiento del actuador
   39.6851
   -88.0830
   -44.4422
    5.9115
    9.2262
    11.0355
Carrera máxima y mínima lineal en los actuadores y su posición nominal;
    Dmax Dmin Carrera total
    39.6851 -88.0830 127.7681
```

```
nmand Window
      Coordenadas de articulaciones móviles en posición final;
                                          \mathbf{Y}\mathbf{x}\mathbf{z}13.2468 - 405.9295 436.6641
           362.5549 -319.4774 -100.7869<br>313.1385 -317.5913 -198.9146
        -327.0409 -392.9418 -239.0573<br>-386.3852 -407.6292 -147.7495<br>-95.5141 -418.7309 429.8442
      \label{thm:1} \begin{minipage}[c]{0.9\linewidth} Longitud total de los actualdoes en posición final; \\ Longitud total del actualdor \end{minipage}499.6851
           371.9170<br>415.5578
           465.9115
           469.2262<br>471.0355
      Desplazamiento lineal en los actuadores;<br>Desplazamiento del actuador
             39.6851
           -88,0830-44.44225.91159.2262
              11.0355
     \begin{tabular}{llllll} \multicolumn{4}{l}{{\tt Carrera~m\'axima~y~minima~linear~en~los~actualores~y~su~posici\'on~nominal;}}\\ {\tt Dmax & Dmin & Carrera~total} \\ \multicolumn{2}{l}{{\tt Smax}} & \multicolumn{2}{l}{{\tt Sman}} & \multicolumn{2}{l}{{\tt Carrera~total}} \\ \multicolumn{2}{l}{{\tt Smax}} & \multicolumn{2}{l}{{\tt Sman}} & \multicolumn{2}{l}{{\tt Sman}} & \multicolumn{2}{l}{{\tt Sman}} & \multicolumn{2}{l}{{\tt Sman}} \\ \multicolumn{2}{l}{{\tt Sman}} &fx \gg
```
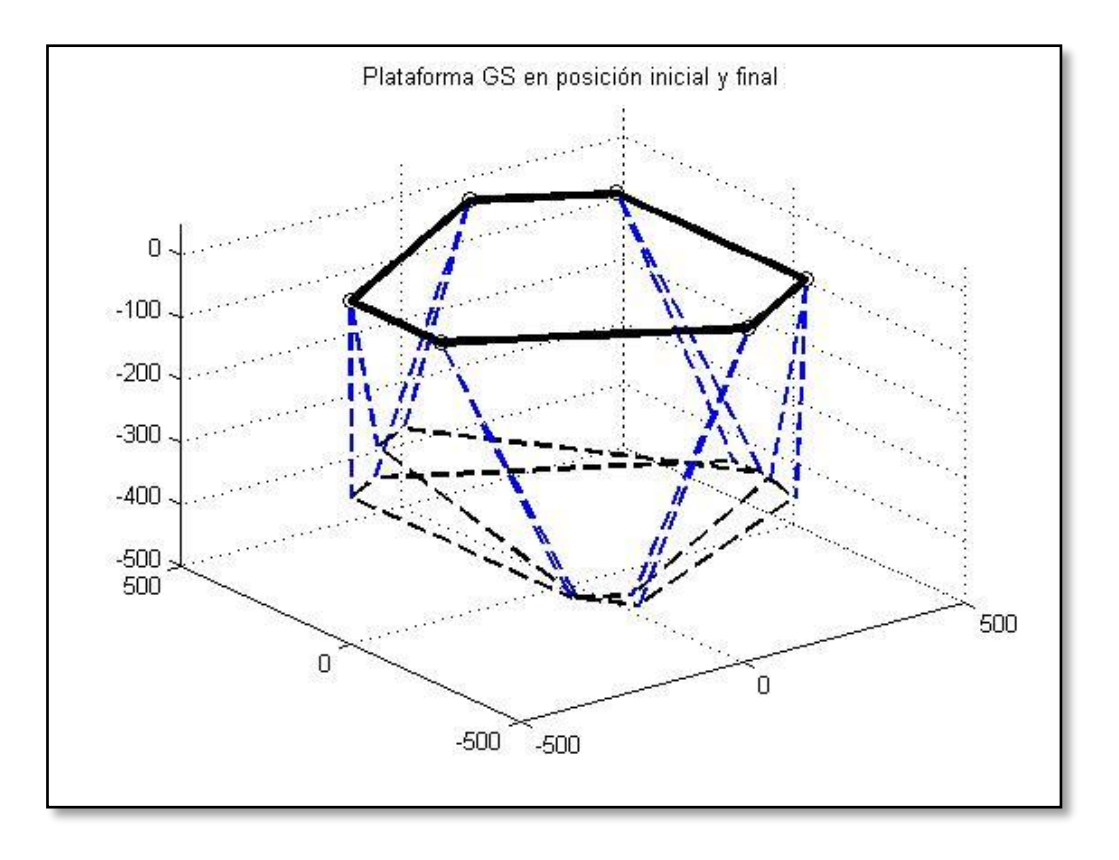

# *DESARROLLAR EL MODELO DINÁMICO PARA CARACTERIZAR LA PLATAFORMA GS.*

## Archivo **Fisicos\_Hexa\_A.xlsx**

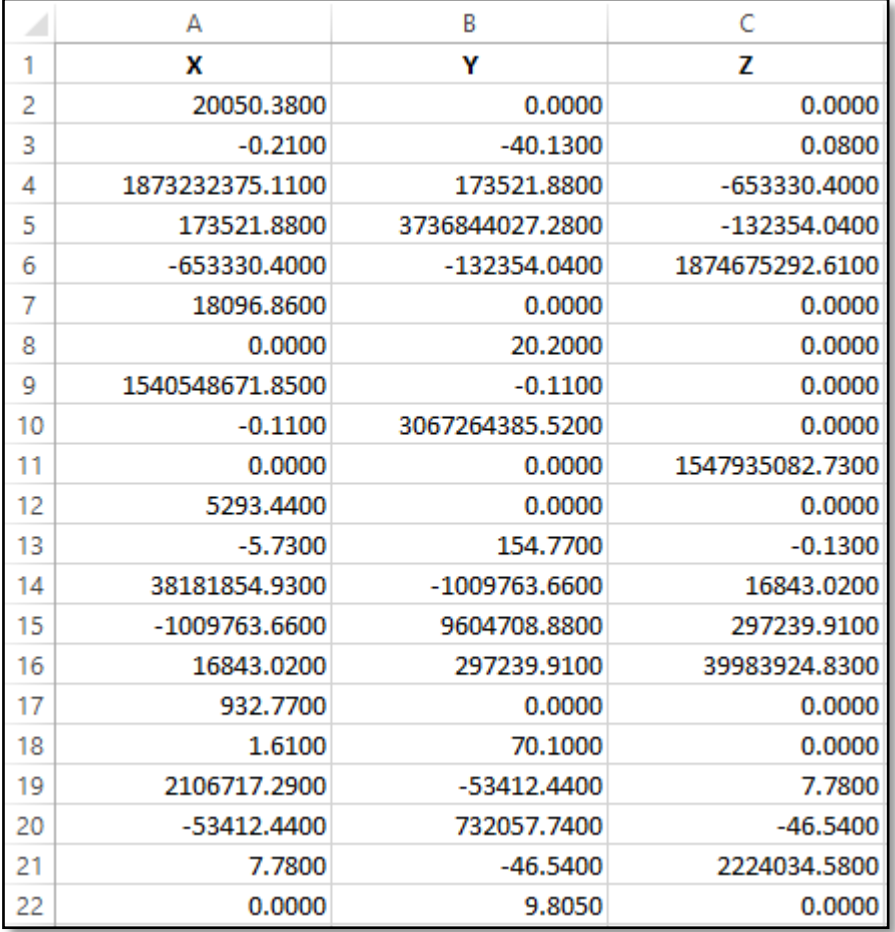

## Función **FH\_Aldo\_01.m**

% Carga parametros fisicos del hexapodo a analizar mediante un archivo excel. % El nombre del archivo de excel sera: 'Fisicos Hexa A.xlsx'

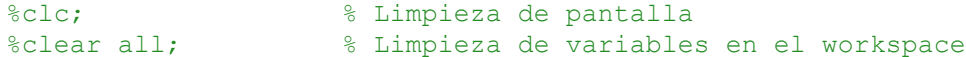

format short;

% Carga parametros fisicos del hexapodo a analizar en la variable 'Fis'. Fis=xlsread('Fisicos Hexa A.xlsx');

% Parametros de plataforma fija.  $mf = Fis(1,1)/1000;$  $mfcm=[Fis(2,1);Fis(2,2);Fis(2,3)]$ ; If=[Fis(3,1),Fis(3,2),Fis(3,3);Fis(4,1),Fis(4,2),Fis(4,3);Fis(5,1),Fis(5,2),Fi  $s(5,3)$ ]/(1000^3);

```
% Parametros de plataforma movil.
mp=Fis(6,1)/1000;
mpcm=[Fis(7,1);Fis(7,2);Fis(7,3)];Ip=[Fis(8,1),Fis(8,2),Fis(8,3);Fis(9,1),Fis(9,2),Fis(9,3);Fis(10,1),Fis(10,2),
Fis(10,3)]/(1000^3);
```

```
% Parametros de seccion fija de actuador.
m1 =Fis(11,1)/1000;
mlcm=[Fis(12,1);Fis(12,2);Fis(12,3)];e1 = Fis(12,2);I1l=[Fis(13,1),Fis(13,2),Fis(13,3);Fis(14,1),Fis(14,2),Fis(14,3);Fis(15,1),Fis
(15, 2), Fis(15, 3)]/(1000^3);
I2l=[Fis(13,1),Fis(13,2),Fis(13,3);Fis(14,1),Fis(14,2),Fis(14,3);Fis(15,1),Fis
(15, 2), Fis(15, 3)]/(1000^3);
I3l=[Fis(13,1),Fis(13,2),Fis(13,3);Fis(14,1),Fis(14,2),Fis(14,3);Fis(15,1),Fis
(15,2), Fis(15,3)]/(1000^3);
I4l=[Fis(13,1),Fis(13,2),Fis(13,3);Fis(14,1),Fis(14,2),Fis(14,3);Fis(15,1),Fis
(15, 2), Fis(15, 3)]/(1000^3);
I5l=[Fis(13,1),Fis(13,2),Fis(13,3);Fis(14,1),Fis(14,2),Fis(14,3);Fis(15,1),Fis
(15, 2), Fis(15, 3)]/(1000^3);
I6l=[Fis(13,1),Fis(13,2),Fis(13,3);Fis(14,1),Fis(14,2),Fis(14,3);Fis(15,1),Fis
(15, 2), Fis(15, 3)]/(1000^3);
```

```
% Parametros de seccion movil de actuador.
m2 =Fis(16,1)/1000;
m2cm=[Fis(17,1);Fis(17,2);Fis(17,3)];e2 = Fis(17,2);I1u=[Fis(18,1),Fis(18,2),Fis(18,3);Fis(19,1),Fis(19,2),Fis(19,3);Fis(20,1),Fis
(20, 2), Fis(20, 3)]/(1000^3);
I2u=[Fis(18,1),Fis(18,2),Fis(18,3);Fis(19,1),Fis(19,2),Fis(19,3);Fis(20,1),Fis
(20, 2), Fis(20, 3)]/(1000^3);
I3u=[Fis(18,1),Fis(18,2),Fis(18,3);Fis(19,1),Fis(19,2),Fis(19,3);Fis(20,1),Fis
(20, 2), Fis(20, 3)]/(1000^3);
I4u=[Fis(18,1),Fis(18,2),Fis(18,3);Fis(19,1),Fis(19,2),Fis(19,3);Fis(20,1),Fis
(20, 2), Fis(20, 3)]/(1000^3);
I5u=[Fis(18,1),Fis(18,2),Fis(18,3);Fis(19,1),Fis(19,2),Fis(19,3);Fis(20,1),Fis
(20, 2), Fis(20, 3)]/(1000^3);
I6u=[Fis(18,1),Fis(18,2),Fis(18,3);Fis(19,1),Fis(19,2),Fis(19,3);Fis(20,1),Fis
(20, 2), Fis(20, 3)]/(1000^3);
```

```
% Parametros de seccion movil de actuador.
G=[Fis(21,1);Fis(21,2);Fis(21,3)]*1000;
```
### Programa **VW\_Aldo\_01.m**

% Analisis dinamico mediante Trabajo Virtual.

% Para estudio de hexapodo en la aplicacion de la alineacion y enfoque del % espejo secundario en el Telescopio de San Pedro Martir (TSPM)

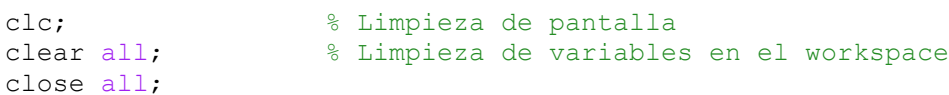

format short % Parametros iniciales del Hexapodo. PH\_Aldo\_01 % Posicion inicial en el espacio (posicion la cual se requiere analizar). D\_Aldo\_01 % Parametros fisicos iniciales del Hexapodo. FH\_Aldo\_01 % Vectores de posicion de las articulaciones moviles con referencia al % marco fijo t1=b1; t2=b2; t3=b3; t4=b4; t5=b5; t6=b6; % Parametros necesarios para definicion de Jacobiano en etapas adelante del % programa  $xt1=t1(1); yt1=t1(2); zt1=t1(3);$  $xt2=t2(1); yt2=t2(2); zt2=t2(3);$ xt3=t3(1); yt3=t3(2); zt3=t3(3); xt4=t4(1); yt4=t4(2); zt4=t4(3); xt5=t5(1); yt5=t5(2); zt5=t5(3);  $xt6=t6(1); yt6=t6(2); zt6=t6(3);$  $%$ % Matriz de rotacion en el espacio r=rotEjesFijos(aa,bb,cc); % Definicion de parametros totales del desplazamiento angular deseado alphatot=aa\*pi/180; bethatot=bb\*pi/180; gammatot=cc\*pi/180; % Vector desplazamiento  $v=[x; y; z]$ ; d=norm(v); % Magnitud del vector de desplazamiento v vn=v/d; % Vector unitario del vector de desplazamiento v  $22$ % ASIGNACION DE PARAMETROS PARA EVALUACION DE VARIABLES desplineal1=zeros(1,j);velocidadp1=zeros(1,j);aceleracionp1=zeros(1,j); alpha1=zeros(1,j);betha1=zeros(1,j);gamma1=zeros(1,j);t111=zeros(1,j);  $%$ for i=1:j % Parametros de tiempo iterativo  $t=t f/i * (i-1);$   $t 1 1 1 (i,i) = t;$  % Definicion del desplazamiento, velocidad y aceleracion lineal desde % la posicion inicial hasta el punto deseado mediante el parametro % iterativo t como escalares en cada punto iterado desplineal=pathpoli5d(d,tf,t); desplineal1(1,i)=desplineal;

```
velocidadp=pathpoli5v(d,tf,t);
 velocidadp1(1,i)=velocidadp;
aceleracionp=pathpoli5a(d,tf,t);
aceleracionp1(1,i)=aceleracionp;
 % Definicion de los angulos alpha, betha y gamma desde la posicion
 % inicial hasta el punto deseado mediante el parametro iterativo t 
 % como escalares en cada punto iterado
alpha=pathpoli5d(alphatot,tf,t);
alpha1(1,i)=alpha;
betha=pathpoli5d(bethatot,tf,t);
betha1(1,i)=betha;
 gamma=pathpoli5d(gammatot,tf,t); 
qammal(1,i)=qammaj % Definicion del vector desplzamiento, velocidad y aceleracion lineal 
 % mediante el vector unitario vn del vector v desde la posicion inicial 
 % hasta el punto deseado mediante el parametro iterativo t
 v=vn*desplineal;
 Velocidadp=vn*velocidadp;
 Aceleracionp=vn*aceleracionp;
 % Definicion del vector omega (velocidad angular) mediante las 
 % velocidades angulares alpha, betha y gamma desde la posicion inicial 
 % hasta el punto deseado mediante el parametro iterativo t
omegapx=pathpoli5v(alphatot,tf,t);
omegapy=pathpoli5v(bethatot,tf,t);
omegapz=pathpoli5v(gammatot,tf,t);
 Omegap=[omegapx;omegapy;omegapz];
 % Definicion del vector omega_dot (aceleracion angular) mediante las 
 % acelaraciones angulares alpha, betha y gamma desde la posicion inicial 
 % hasta el punto deseado mediante el parametro iterativo t
omegapx dot=pathpoli5a(alphatot,tf,t);
omegapy dot=pathpoli5a(bethatot,tf,t);
omegapz dot=pathpoli5a(gammatot,tf,t);
Omegap dot=[omegapx dot;omegapy dot;omegapz dot];
 % Procedimiento para determinar la matriz de rotacion en cada punto
 % deseado mediante el parametro iterativo t
zx=[\cos(betha),0,-\sin(betha)];
 yz=[0,cos(alpha),sin(alpha)];
 xy=[cos(gamma),sin(gamma),0];
 Z=cross(zx,yz);
 Y=cross(Z,xy);
 X=cross(Y,Z);
ra=[X(1),Y(1),Z(1);X(2),Y(2),Z(2);X(3),Y(3),Z(3)];
 % Rotacion de las articulacione de la juntas de la plataforma movil (para 
 % representarlas en el sistema coordenado fijo) a cada punto deseado 
 % mediante el parametro iterativo t
 T1=ra*t1+v+h; T2=ra*t2+v+h; T3=ra*t3+v+h;
T4 = ra * t4 + v + h; T5 = ra * t5 + v + h; T6 = ra * t6 + v + h;
 % Vectores de los actuadores determinado mediante la diferencia entre las
 % articulaciones de la plataforma movil y las acticulaciones fijas de la
 % plataforma fija a cada punto deseado mediante el parametro iterativo t
 Lact1=T1-a1; Lact2=T2-a2; Lact3=T3-a3;
```

```
 Lact4=T4-a4; Lact5=T5-a5; Lact6=T6-a6;
 % Magnitud de los actuadores determinado mediante la distancia entre las
 % acticulaciones moviles de la plataforma movil y las articulaciones 
 % fijas de la platafoma fija a cada punto deseado mediante el parametro
 % iterativo t
L1m(i)=norm(T1-a1); L2m(i)=norm(T2-a2); L3m(i)=norm(T3-a3);
L4m(i)=norm(T4-a4); L5m(i)=norm(T5-a5); L6m(i)=norm(T6-a6);
 % Se determinan los vectores unitarios de los actuadores determinando 
 % mediante la diferencia entre las articulaciones de la plataforma 
 % movil y las acticulaciones fijas de la plataforma fija a cada punto 
 % deseado mediante el parametro iterativo t
s1 =Lact1/L1m(i); s2 =Lact2/L2m(i); s3 =Lact3/L3m(i);
s4 = Lact4/L4m(i); s5 = Lact5/L5m(i); s6 = Lact6/L6m(i); %vector unitario de cada actuador con respecto a su propio sistema
 %coordenado
s11=[0;0;1]; s22=[0;0;1]; s33=[0;0;1];s44=[0;0;1]; s55=[0;0;1]; s66=[0;0;1]; % Angulos Euler que definen la posicion de cada actuador respecto a la
 % articulacion fija en la plataforma fija, los angulos de Euler estan
 % definidos por los angulos omega y phi. 
ct1=s1(3); ct2=s2(3); ct3=s3(3); ct4=s4(3); ct5=s5(3); ct6=s6(3);
st1=sqrt((s1(1))^2+(s1(2))^2);
st2=sqrt((s2(1))^2+(s2(2))^2);
st3=sqrt((s3(1))^2+(s3(2))^2);
st4=sqrt((s4(1))^2+(s4(2))^2);
st5=sqrt((s5(1))^2+(s5(2))^2);
st6=sqrt((s6(1))^2+(s6(2))^2);
 sp1=s1(2)/st1; sp2=s2(2)/st2; sp3=s3(2)/st3;
 sp4=s4(2)/st4; sp5=s5(2)/st5; sp6=s6(2)/st6;
 cp1=s1(1)/st1; cp2=s2(1)/st2; cp3=s3(1)/st3;
 cp4=s4(1)/st4; cp5=s5(1)/st5; cp6=s6(1)/st6;
 % Matriz de rotacion para cada actuador de acuerdo a los parametros de 
 % los angulos de Euler que estan definidos por los angulos omega y phi.
 AR1=[cp1*ct1,-sp1,cp1*st1;sp1*ct1,cp1,sp1*st1;-st1,0,ct1];
AR2=[cp2*t2,-sp2,cp2*t2;sp2*t2,cp2,sp2*t2;-st2,0,ct2]; AR3=[cp3*ct3,-sp3,cp3*st3;sp3*ct3,cp3,sp3*st3;-st3,0,ct3];
 AR4=[cp4*ct4,-sp4,cp4*st4;sp4*ct4,cp4,sp4*st4;-st4,0,ct4];
 AR5=[cp5*ct5,-sp5,cp5*st5;sp5*ct5,cp5,sp5*st5;-st5,0,ct5];
 AR6=[cp6*ct6,-sp6,cp6*st6;sp6*ct6,cp6,sp6*st6;-st6,0,ct6];
 % ANALISIS DE VELOCIDADES
 % Velocidades de las juntas en la plataforma movil con respecto al eje 
 % fijo
 Vb1=Velocidadp+cross(Omegap,T1);
 Vb2=Velocidadp+cross(Omegap,T2);
 Vb3=Velocidadp+cross(Omegap,T3);
 Vb4=Velocidadp+cross(Omegap,T4);
 Vb5=Velocidadp+cross(Omegap,T5);
 Vb6=Velocidadp+cross(Omegap,T6);
 % Velocidades de las juntas en la plataforma movil con respecto a ejes 
 % coordenados de cada actuador
Vb11=inv(AR1)*Vb1; Vb22=inv(AR2)*Vb2; Vb33=inv(AR3)*Vb3;
 Vb44=inv(AR4)*Vb4; Vb55=inv(AR5)*Vb5; Vb66=inv(AR6)*Vb6;
```

```
 % Velocidades angulares omega de cada actuador
 omega11=(1/L1m(i))*(cross(s11,Vb11));
 omega22=(1/L2m(i))*(cross(s22,Vb22));
 omega33=(1/L3m(i))*(cross(s33,Vb33));
omega44 = (1/L4m(i)) * (cross(s44, Vb44)); omega55=(1/L5m(i))*(cross(s55,Vb55));
 omega66=(1/L6m(i))*(cross(s66,Vb66));
```

```
 % Velocidad lineal del actuador 
L1m dot(i)=Vb11(3); L2m dot(i)=Vb22(3); L3m dot(i)=Vb33(3);
L4m dot(i)=Vb44(3); L5m dot(i)=Vb55(3); L6m dot(i)=Vb66(3);
```
### % ANALISIS DE ACELEREACIONES

 % Aceleracion de las juntas en la plataforma con respecto al eje fijo Vb1 dot=Aceleracionp+cross(Omegap dot,T1)+cross(Omegap,cross(Omegap,T1)); Vb2 dot=Aceleracionp+cross(Omegap dot,T2)+cross(Omegap,cross(Omegap,T2)); Vb3 dot=Aceleracionp+cross(Omegap dot,T3)+cross(Omegap,cross(Omegap,T3)); Vb4 dot=Aceleracionp+cross(Omegap dot,T4)+cross(Omegap,cross(Omegap,T4)); Vb5 dot=Aceleracionp+cross(Omegap dot,T5)+cross(Omegap,cross(Omegap,T5)); Vb6<sup>dot=Aceleracionp+cross(Omegap dot,T6)+cross(Omegap,cross(Omegap,T6));</sup>

```
 % Aceleraciones de las juntas en la plataforma movil con respecto a ejes 
 % coordenados de cada actuador
Vb11_dot=inv(AR1)*Vb1_dot;
 Vb22_dot=inv(AR2)*Vb2_dot;
Vb33 dot=inv(AR3) *Vb3 dot;
Vb44 dot=inv(AR4)*Vb4 dot;
Vb55 dot=inv(AR5)*Vb5\dotsVb66 dot=inv(AR6)*Vb6 dot;
```

```
 % Aceleracion lineal del actuador
```

```
L1m 2dot(i)=Vb11 dot(3)+((Vb11(1))^2+(Vb11(2))^2)/L1m(i);
L2m 2dot(i)=Vb22 dot(3)+((Vb22(1))^2+(Vb22(2))^2)/L2m(i);
L3m 2dot(i)=Vb33 dot(3)+((Vb33(1))^2+(Vb33(2))^2)/L3m(i);
L4m 2dot(i)=Vb44 dot(3)+((Vb44(1))^2+(Vb44(2))^2)/L4m(i);
L5m 2dot(i)=Vb55 dot(3)+((Vb55(1))^2+(Vb55(2))^2)/L5m(i);
L6m 2dot(i)=Vb66 dot(3)+((Vb66(1))^2+(Vb66(2))^2)/L6m(i);
```
#### % Aceleracion angular de cada actuador

```
omega11 dot=(1/L1m(i))*[-Vb11 \cdot dot(2)+(2*Vb11(3)*Vb11(2))/(L1m(i)));Vb11 dot(1) - ((2*Vb11(3)*Vb11(1))/(L1m(i)));0];
 omega22_dot=(1/L2m(i))*[-Vb22_dot(2)+((2*Vb22(3)*Vb22(2))/(L2m(i)));
     Vb22_dot(1)-((2*Vb22(3)*Vb22(1))/(L2m(i)));0];
omega33 dot=(1/L3m(i))*[-Vb33 dot(2)+((2*Vb33(3)*Vb33(2))/(L3m(i)));
     Vb33_dot(1)-((2*Vb33(3)*Vb33(1))/(L3m(i)));0];
 omega44_dot=(1/L4m(i))*[-Vb44_dot(2)+((2*Vb44(3)*Vb44(2))/(L4m(i)));
     Vb44_dot(1)-((2*Vb44(3)*Vb44(1))/(L4m(i)));0];
omega55 dot=(1/L5m(i))*[-Vb55 dot(2)+(2*Vb55(3)*Vb55(2))/(L5m(i)));
    Vb55 dot(1)-((2*Vb55(3)*Vb55(1))/(L5m(i));0];
omega66 dot=(1/L6m(i))*[-Vb66 dot(2)+(2*Vb66(3)*Vb66(2))/(L6m(i)));Vb66 dot(1)-(2*Vb66(3)*Vb66(1))/(L6m(i));0];
```

```
 % Aceleraciones de los centros de masas de los cilindros del piston del 
 % actuador
V111_dot=e1*cross(omega11_dot,s11)+e1*(cross(omega11,cross(omega11,s11)));
V122_dot=e1*cross(omega22_dot,s22)+e1*(cross(omega22,cross(omega22,s22)));
```

```
V133 dot=e1*cross(omega33 dot,s33)+e1*(cross(omega33,cross(omega33,s33)));
    V144 dot=el*cross(omega+4 dot, s44)+el*(cross(omega+4, cross(omega+4, cross(omega+4, s44))));V155 dot=e1*cross(omega55 dot,s55)+e1*(cross(omega55,cross(omega55,s55)));
    V166 dot=el*cross(omega66 dot, s66)+el*(cross(omega66,cross(omega66, s66)));
     % Aceleraciones de los centros de masas de los pistones del actuador
    V211 dot=(1/L1m(i))*[L1m(i)-e2)*Vb11 dot(1) + ((2*e2*Vb11(3)*Vb11(1))/(L1m(i)));
        (L1m(i)-e2)*Vb11 dot(2)+((2*e2*Vb11(3)*Vb11(2))/(L1m(i)));
        (L1m(i))*Vb11\dot{d}ot(3)+(e2*((Vb11(1))^(2)+(Vb11(2))^(2)))/(L1m(i)))];V222 dot=(1/L2m(i))*[L2m(i)-e2)*Vb22 dot(1)+((2*e2*Vb22(3)*Vb22(1))/(L2m(i));
        (L2m(i)-e2)*Vb22 dot(2)+((2*e2*Vb22(3)*Vb22(2))/(L2m(i)));
        (L2m(i))*Vb22\dot{d}ot(3)+(e2*(Vb22(1))^(2)+(Vb22(2))^(2)))/(L2m(i)))];V233 dot=(1/L3m(i))*[(L3m(i)-e2)*Vb33 dot(1)+((2*e2*Vb33(3)*Vb33(1))/(L3m(i)));
        (L3m(i)-e2)*Vb33\dot{\alpha} dot(2)+((2*e2*Vb33(3)*Vb33(2))/(L3m(i)));
        (L3m(i))*Vb33\dot{d}ot(3)+(e2*((Vb33(1))^(2)+(Vb33(2))^(2)))/(L3m(i)))];V244 dot=(1/L4m(i))* [(L4m(i)-
e2)*Vb44 dot(1)+((2*e2*Vb44(3)*Vb44(1))/(L4m(i)));
        (L4m(i)-e2)*Vb44\dot{\alpha} dot(2)+( (2*e2*Vb44(3)*Vb44(2))/(L4m(i)));
        (L4m(i))*Vb44\dot{d}ot(3)+(e2*(Vb44(1))^(2)+(Vb44(2))^(2)))(L4m(i)))];V255 dot=(1/L5m(i))*[L5m(i)-e2)*Vb55 dot(1) + ((2*e2*Vb55(3)*Vb55(1))/(L5m(i)));
        (L5m(i)-e2)*Vb55 dot(2)+((2*e2*Vb55(3)*Vb55(2))/(L5m(i)));
        (L5m(i))*Vb55\dot{d}ot(3)+( (e2*(Vb55(1))^(2)+(Vb55(2))^(2)))(L5m(i))) ;
    V266 dot=(1/L6m(i))*[(L6m(i)-
e2)*Vb66 dot(1)+((2*e2*Vb66(3)*Vb66(1))/(L6m(i)));
        (L6m(i)-e2)*Vb66 dot(2)+((2*e2*Vb66(3)*Vb66(2))/(L6m(i)));
        (L6m(i))*Vb66\dot{d}ot(3)+((e2*(Vb66(1))^(2)+(Vb66(2))^(2)))/(L6m(i)))];
```
% DESARROLLO DE MATRICES DE JACOBI

 % Desarrollo de matrices Jacobianas para cada uno de los actuadores Jb1=[1,0,0,0,zt1,-yt1;0,1,0,-zt1,0,xt1;0,0,1,yt1,-xt1,0]; Jb2=[1,0,0,0,zt2,-yt2;0,1,0,-zt2,0,xt2;0,0,1,yt2,-xt2,0]; Jb3=[1,0,0,0,zt3,-yt3;0,1,0,-zt3,0,xt3;0,0,1,yt3,-xt3,0]; Jb4=[1,0,0,0,zt4,-yt4;0,1,0,-zt4,0,xt4;0,0,1,yt4,-xt4,0]; Jb5=[1,0,0,0,zt5,-yt5;0,1,0,-zt5,0,xt5;0,0,1,yt5,-xt5,0]; Jb6=[1,0,0,0,zt6,-yt6;0,1,0,-zt6,0,xt6;0,0,1,yt6,-xt6,0]; Jb11=inv(AR1)\*Jb1; Jb22=inv(AR2)\*Jb2; Jb33=inv(AR3)\*Jb3; Jb44=inv(AR4)\*Jb4; Jb55=inv(AR5)\*Jb5; Jb66=inv(AR6)\*Jb6;

```
 % Desarrollo de matriz Jacobian para la plataforma movil (Matriz
 % Jacobiana del Manipulador)
 Jp=[Jb11(3,1),Jb11(3,2),Jb11(3,3),Jb11(3,4),Jb11(3,5),Jb11(3,6);
     Jb22(3,1),Jb22(3,2),Jb22(3,3),Jb22(3,4),Jb22(3,5),Jb22(3,6);
     Jb33(3,1),Jb33(3,2),Jb33(3,3),Jb33(3,4),Jb33(3,5),Jb33(3,6);
     Jb44(3,1),Jb44(3,2),Jb44(3,3),Jb44(3,4),Jb44(3,5),Jb44(3,6);
     Jb55(3,1),Jb55(3,2),Jb55(3,3),Jb55(3,4),Jb55(3,5),Jb55(3,6);
    Jb66(3,1), Jb66(3,2), Jb66(3,3), Jb66(3,4), Jb66(3,5), Jb66(3,6)];
```
% ANALISIS DE DINAMICO

```
 % Fuerza resultante aplicada en el centro de masa de la plataforma movil
 f_p=mp*(G-Aceleracionp);
 n_p=(-Ip*Omegap_dot)-cross(Omegap,(Ip*Omegap));
F^-p=[f^-p;n^-p];
```

```
 % Fuerza resultante aplicada en el centro de masa del cilindro de los 
     % actuadores
    f1 1=m1*inv(ARI)*G-m1*V111\dot{\phi}f1<sup>-2=m1*inv(AR2)*G-m1*V122<sup>-</sup>dot;</sup>
    f1_3=m1*inv(AR3)*G-m1*V133_dot;
    f1 4=ml*inv(AR4)*G-m1*V144 dot;f1 5=m1*inv(AR5)*G-m1*V155 dot;f1 6=ml*inv(AR6)*G-m1*V166 dot;n1 1=(-111*omegaqa11\dot{a}ot)-cross(omegaqa11,(111*omegaqa11));n1 2=(-121*omega222 \cdot dot)-cross(omega22, (I21*omega222));n1 3=(-131*omega)aga33 dot)-cross(omega33,(I3l*omega33));
    n1 4=(-141* \text{omega44 dot})-cross(\text{omega44},(141* \text{omega44}));n1 5=(-I5l*omega55 dot)-cross(omega55,(I5l*omega55));
    n1 6=(-161*omega66\dot{\omega}t)-cross(omega66,(\text{Id}*\omega) % Fuerza resultante aplicada en el centro de masa del piston de los 
     % actuadores
    f2 1= m2*inv(AR1)*G-m2*V211 dot;
    f2 2= m2*inv(AR2)*G-m2*V222 dot;
    f2 3= m2*inv(AR3)*G-m2*V233 dot;
    f2 4= m2*inv(AR4)*G-m2*V244 dot;f2^-5=m2*inv(AR5)*G-m2*V255_dot;
    f2 6= m2*inv(AR6)*G-m2*V266 dot;n2 1=(-I1u*omega11 dot)-cross(omega11,(I1u*omega11));
    n2 2=(-I2u*omega22 dot)-cross(omega22,(I2u*omega22));
    n2 3=(-I3u*omega33 dot)-cross(omega33,(I3u*omega33));
    n2 4=(-14u*omega44\cdot dot)-cross(omega44, (I4u*omega44));n2^-5=(-I5u*omega55 dot)-cross(omega55,(I5u*omega55));
    n2 6=(-I6u*omega66 dot)-cross(omega66,(I6u*omega66));
     % Componentes para la matriz Jacobiana y fuerzas aplicadas en los
     % actuadores
     Jx=[cp1*ct1,sp1*ct1,-st1,-zt1*sp1*ct1-yt1*st1,zt1*cp1*ct1+xt1*st1,-
yt1*cp1*ct1+xt1*sp1*ct1;
         cp2*ct2,sp2*ct2,-st2,-zt2*sp2*ct2-yt2*st2,zt2*cp2*ct2+xt2*st2,-
yt2*cp2*ct2+xt2*sp2*ct2;
         cp3*ct3,sp3*ct3,-st3,-zt3*sp3*ct3-yt3*st3,zt3*cp3*ct3+xt3*st3,-
yt3*cp3*ct3+xt3*sp3*ct3;
         cp4*ct4,sp4*ct4,-st4,-zt4*sp4*ct4-yt4*st4,zt4*cp4*ct4+xt4*st4,-
yt4*cp4*ct4+xt4*sp4*ct4;
         cp5*ct5,sp5*ct5,-st5,-zt5*sp5*ct5-yt5*st5,zt5*cp5*ct5+xt5*st5,-
yt5*cp5*ct5+xt5*sp5*ct5;
         cp6*ct6,sp6*ct6,-st6,-zt6*sp6*ct6-yt6*st6,zt6*cp6*ct6+xt6*st6,-
yt6*cp6*ct6+xt6*sp6*ct6];
     Jy=[-sp1,cp1,0,-zt1*cp1,-zt1*sp1,yt1*sp1+xt1*cp1;
         -sp2,cp2,0,-zt2*cp2,-zt2*sp2,yt2*sp2+xt2*cp2;
         -sp3,cp3,0,-zt3*cp3,-zt3*sp3,yt3*sp3+xt3*cp3;
         -sp4,cp4,0,-zt4*cp4,-zt4*sp4,yt4*sp4+xt4*cp4;
        -sp5,cp5,0,-zt5*cp5,-zt5*sp5,yt5*sp5+xt5*cp5;
         -sp6,cp6,0,-zt6*cp6,-zt6*sp6,yt6*sp6+xt6*cp6];
    F_{X}=[(e1*f1 1(1)+(L1m(i)-e2)*f2 1(1)+n1 1(2)+n2 1(2))/L1m(i);(e1*f1 2(1)+(L2m(i)-e2)*f2 2(1)+n1 2(2)+n2 2(2))/L2m(i);\left(e1 * f1\right] 3(1) + (L3m(i) -e2) * f2<sup>-3</sup>(1) + n1<sup>-3</sup>(2) + n2<sup>-3</sup>(2))/L3m(i);
         \left( e1 * f1_4(1) + (L4m(i)-e2) * f2_4(1) + n1_4(2) + n2_4(2) \right) / L4m(i);\text{(el*fi 5(l)+(L5m(i)-e2)*f2 5(l)+n1 5(2)+n2 5(2))/L5m(i)};
         (e1*f16(1)+(L6m(i)-e2)*f26(1)+n16(2)+n26(2))/L6m(i);F_y=[(e1*f1 1(2)+(L1m(i)-e2)*f2 1(2)-n1 1(1)-n2 1(1))/L1m(i);(e1*f1_2(2)+(L2m(i)-e2)*f2_2(2)-n1_2(1)-n2_2(1))/L2m(i);
```

```
\left(e1*f1\ 3(2)+(L3m(i)-e2)*f2\ 3(2)-n1\ 3(1)-n2\ 3(1)\right)/L3m(i);\left(\frac{e1*f1}4(2)+\left(\frac{L4m(i)}{e2}\right)\right) * f2^{-}4(2)-n1^{-}4(1)-n2^{-}4(1)\right)/L4m(i);\text{(e1*fi}^{-}5(2) + \text{(L5m(i)-e2)*f2}^{-}5(2) - n1^{-}5(1) - n2^{-}5(1))/L5m(i);
     (e1*f16(2)+(L6m(i)-e2)*f26(2)-n16(1)-n26(1))/L6m(i);F_z=[f2_1(3);f2_2(3);f2_3(3);f2_4(3);f2_5(3);f2_6(3)];
 % Se determinan las fuerzas aplicadas a los actuadores representada por
 % la variable tao
tau=inv(Jp')*(-(Jp'*F_z)-(F_p)-(Jx'*F_x)-(Jy'*F_y));
 % Fuerza en cada actuador evaluada de forma independiente
tau1(i)=tau(1)/1000;
tau(2)/1000;tau(3)/1000;tau4(i) =tau(4)/1000;
tau(5)/1000;tau(i) = tau(6) / 1000;
```
#### end

#### $%$

```
% Parametros maximos y minimos de fuerza en actuadores
fprintf('Valores máximos y mínimos de fuerza necesaria en actuadores;\n\n')
Fuerza=[min(tau1),max(tau1);min(tau2),max(tau2);min(tau3),max(tau3);min(tau4), max(tau4);min(tau5), max(tau5);min(tau6), max(tau6);];
disp(' Mínimo Máximo')
disp(Fuerza)
fprintf('Parámetros máximo y mínimo de fuerza total en actuadores;\n\n')
taomM1=[min(Fuerza),max(Fuerza)];
```

```
taomM2=[min(taomM1),max(taomM1)];
disp(' Mínimo Máximo')
disp(taomM2)
```
#### $%$

```
% Graficas de resultados de fuerzas en actuadores
tt=tf/j:tf/j:tf;
figure(1);
subplot(3,2,1), plot(tt,tau1); title('Actuador 1');
grid on; axis([0, tf, min(tau1), max(tau1)]);subplot(3,2,2), plot(tt,tau2); title('Actuador 2');
grid on; axis([0,tf,min(tau2),max(tau2)]);
subplot(3,2,3), plot(tt, tau3); title('Actuador 3');
qrid on; axis([0, tf, min(tau3), max(tau3)]);subplot(3,2,4), plot(tt,tau4); title('Actuador 4');
grid on; axis([0,tf,min(tau4),max(tau4)]);
subplot(3,2,5), plot(tt,tau5); title('Actuador 5');
grid on; axis([0,tf,min(tau5),max(tau5)]);
subplot(3,2,6), plot(tt,tau6); title('Actuador 6');
grid on; axis([0, tf, min(tau6), max(tau6)]);
```

```
% Grafica de la comparativa de las fuerzas en cada actuador
figure1 = figure('InvertHardcopy','off','Color',[1 1 1]);
```

```
axes1 = axes('Parent', figure1);box(axes1,'on');
grid(axes1,'on');
hold(axes1,'all');
plot1 = plot(t111, [tau1;tau2;tau3;tau4;tau4;tau5;tau6], 'Parent',axes1);
set(plot1(1),'Color',[1 0 0],'DisplayName','Act1');
set(plot1(2),'Color',[0 0 1],'DisplayName','Act2');
set(plot1(3),'Color',[0 0 0],'DisplayName','Act3');
set(plot1(4),'LineStyle','--','Color',[1 0 0],'DisplayName','Act4');
set(plot1(5),'LineStyle','--','Color',[0 0 1],'DisplayName','Act5');
set(plot1(6),'LineStyle','--','Color',[0 0 0],'DisplayName','Act6');
title('Fuerza en Actuadores');
leqend1 = legend(axes1, 'show');
set(legend1,'Position',[0.144878324844368 0.129006410256411 0.144312393887946 
0.280448717948718]);
```
### $%$

```
% Almacenamiento de parametros a analizar posteriormente
save('T_VW_Aldo_01.mat','t111','desplineal1','velocidadp1','aceleracionp1','al
pha1','betha1','gamma1','L1m','L2m','L3m','L4m','L5m','L6m','L1m_dot','L2m_dot
','L3m_dot','L4m_dot','L5m_dot','L6m_dot','L1m_2dot','L2m_2dot','L3m_2dot','L4
m_2dot','L5m_2dot','L6m_2dot');
```
## Resultados presentados del programa **VW\_Aldo\_01.m**

Valores máximos y mínimos de fuerza necesaria en actuadores;

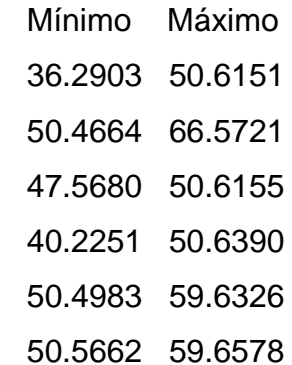

Parámetros máximo y mínimo de fuerza total en actuadores;

 Mínimo Máximo 36.2903 66.5721

```
Command Window
  Valores máximos y mínimos de fuerza necesaria en actuadores;
                 Máximo<br>50.6151<br>66.5721
      Minimo
      36.2903<br>50.4664
      47.5680
                  50.6155
                 50.6390<br>59.6326
      40.2251
      50.4983
      50.5662
                  59.6578
  Parámetros máximo y mínimo de fuerza total en actuadores;
      Minimo
                  Máximo
      36.2903 66.5721
f_{\frac{x}{2}} >>
```
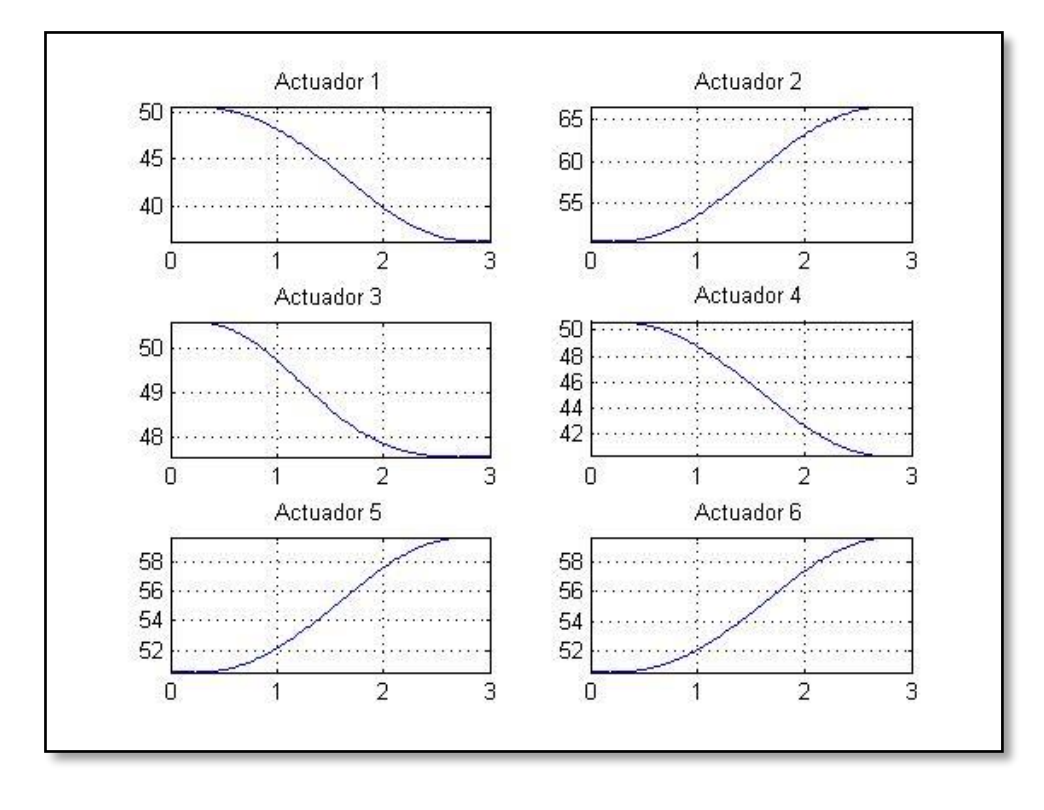

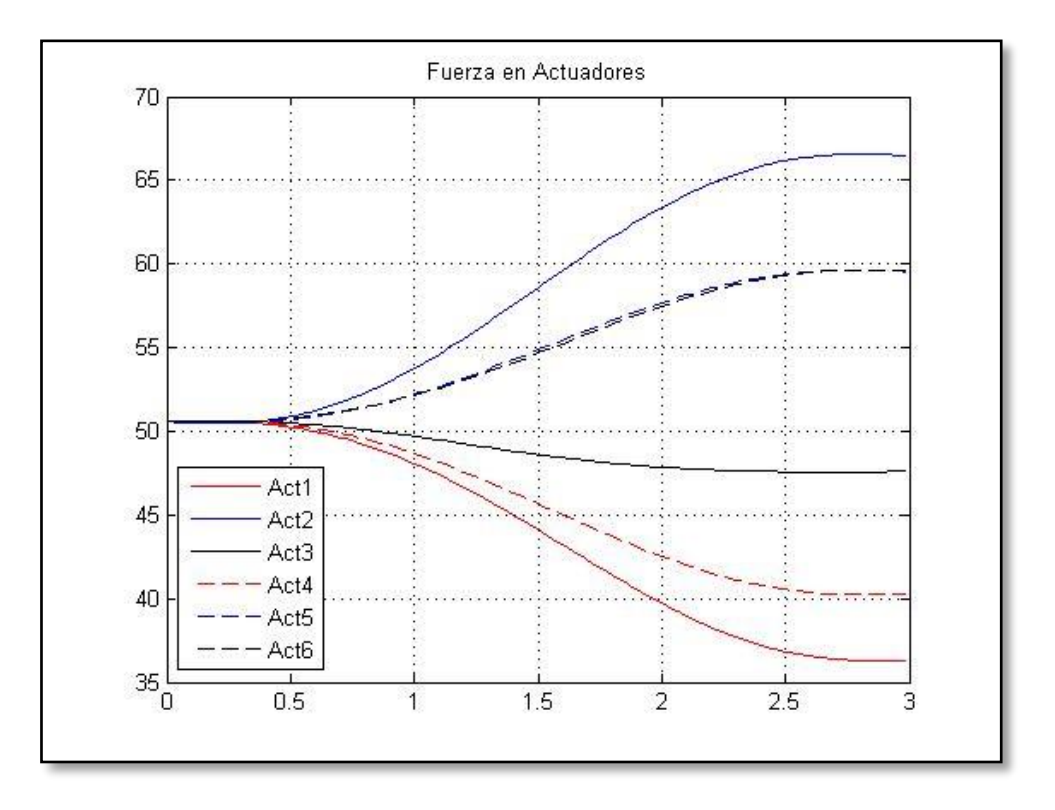

### Programa **DVA\_Aldo\_01.m**

% Analisis de desplazamientos, velocidades y aceleraciones en actuadores.

```
% Para estudio de hexapodo en la aplicacion de la alineacion y enfoque del
% espejo secundario en el Telescopio de San Pedro Martir (TSPM)
```

```
clc; % Limpieza de pantalla
clear all; % Limpieza de variables en el workspace
close all;
format short
```

```
% Carga de parametros de desplazamiento, velocidad y aceleracion de 
actuadores.
% Estos parametros se recolectan en VW Aldo 01 ParHex.m
load T_VW_Aldo_01.mat
```
% Parametros iniciales del Hexapodo. PH\_Aldo\_01

 $28$ 

```
% Definicion de desplazamiento, velocidad y aceleracion inicial del hexapodo
figure(1);
subplot(3,1,1),plot(t111,desplineal1); title('Desplazamiento');
grid on; axis([0,max(t111),min(desplineal1),max(desplineal1)]);
subplot(3,1,2),plot(t111,velocidadp1); title('Velocidad');
grid on; axis([0, max(t111), min(velocidadp1), max(velocidadp1)]);
subplot(3,1,3),plot(t111,aceleracionp1); title('Aceleración');
grid on; axis([0, \text{max}(t111), \text{min}(acceleracionp1), \text{max}(acceleracionp1)];
```

```
% Definicion de desplazamiento en alpha, betha y gamma inicial del hexapodo
figure(2);
subplot(3,1,1),plot(t111,alpha1); title('Alpha'); grid on;
axis([0, \text{max}(t111), \text{min}(alpha1), \text{max}(alpha1)];
subplot(3,1,2),plot(t111,betha1); title('Betha'); grid on;
axis([0, max(t111), min(betha1), max(betha1)]);subplot(3,1,3),plot(t111,gamma1); title('Gamma'); grid on;
axis([0,max(t111),min(gamma1),max(gamma1)]);
```

```
%
```

```
% Definicion de desplazamiento lineal para los actuadores del hexapodo
figure(3);
subplot(3,2,1),plot(t111,L1m); title('Deplazamiento Actuador 1');
grid on; axis([0,max(t111),min(L1m),max(L1m)]);
subplot(3,2,2),plot(t111,L2m); title('Deplazamiento Actuador 2');
grid on; axis([0, max(t111), min(L2m), max(L2m)];
subplot(3,2,3),plot(t111,L3m); title('Deplazamiento Actuador 3');
grid on; axis([0,max(t111),min(L3m),max(L3m)]);
\text{subplot}(3,2,4), \text{plot}(t111, L4m); title('Deplazamiento Actuador 4');
grid on; axis([0, max(t111), min(L4m), max(L4m)];
subplot(3,2,5),plot(t111,L5m); title('Deplazamiento Actuador 5');
grid on; axis([0,max(t111),min(L5m),max(L5m)]);
subplot(3,2,6),plot(t111,L6m); title('Deplazamiento Actuador 6');
grid on; axis([0,max(t111),min(L6m),max(L6m)]);
```
### $%$

```
% Definicion de velocidad lineal para los actuadores del hexapodo
figure(4);
subplot(3,2,1),plot(t111,L1m dot); title('Velocidad Actuador 1');
grid on; axis([0,max(t111),min(L1m dot),max(L1m dot)]);
\text{subplot}(3,2,2), plot(t111, L2m dot); title('Velocidad Actuador 2');
grid on; axis([0,max(t111),min(L2m dot),max(L2m dot)]);
subplot(3,2,3), plot(t111, L3m dot); title('Velocidad Actuador 3');
grid on; axis([0,max(t111),min(L3m dot),max(L3m dot)]);
subplot(3,2,4),plot(t111,L4m dot); title('Velocidad Actuador 4');
grid on; axis([0, max(t111), min(L4m dot), max(L4m dot)];
subplot(3,2,5), plot(t111, L5m dot); title('Velocidad Actuador 5');
qrid on; axis([0, max(t111), min(L5m dot), max(L5m dot)];
subplot(3,2,6),plot(t111,L6m dot); title('Velocidad Actuador 6');
grid on; axis([0, max(t111), min(L6m dot), max(L6m dot)]);
```
 $%$ 

```
% Definicion de aceleración lineal para los actuadores del hexapodo
figure(5);
subplot(3,2,1),plot(t111,L1m 2dot); title('Aceleración Actuador 1');
grid on; axis([0,max(t111),min(L1m 2dot),max(L1m 2dot)]);
subplot(3,2,2),plot(t111,L2m 2dot); title('Aceleración Actuador 2');
grid on; axis([0,max(t111),min(L2m_2dot),max(L2m_2dot)]);
subplot(3,2,3), plot(t111, L3m 2dot); title('Aceleración Actuador 3');
grid on; axis([0, max(t111), min(L3m 2dot), max(L3m 2dot)]);
subplot(3,2,4),plot(t111,L4m 2dot); title('Aceleración Actuador 4');
grid on; axis([0, max(t111), min(L4m 2dot), max(L4m 2dot)]);
```
 $%$ 

```
subplot(3,2,5), plot(t111, L5m 2dot); title('Aceleración Actuador 5');
grid on; axis([0,max(t111),min(L5m 2dot),max(L5m 2dot)]);
subplot(3,2,6),plot(t111,L6m 2dot); title('Aceleración Actuador 6');
grid on; axis([0,max(t111),min(L6m_2dot),max(L6m_2dot)]);
```
### $%$

```
% Desplazamientos maximos y minimos de los actuadores
fprintf('Valores máximos y mínimos de desplazamiento lineal en los 
actuadores; \n\n\Desplazamiento=[min(L1m),max(L1m),max(L1m)-
min(L1m);min(L2m),max(L2m),max(L2m)-min(L2m);min(L3m),max(L3m),max(L3m)-
min(L3m);min(L4m), max(L4m), max(L4m)-min(L4m);min(L5m), max(L5m), max(L5m)-
min(L5m);min(L6m);max(L6m); max(L6m)-min(L6m);];disp(' Mínimo Máximo Desplazamiento')
disp(Desplazamiento)
```

```
% Carrera maxima y minima de los actuadores desde la posicion nominal
fprintf('Carrera máxima y mínima lineal en los actuadores y su posicion 
nominal; \n\n\Carrera=[min(Desplazamiento(:,3)),max(Desplazamiento(:,3)),max(Desplazamiento(
:,3))-min(Desplazamiento(:,3))];
disp(' Mínima Máxima Carrera')
disp(Carrera)
```

```
% Velocidad maximos y minimos de los actuadores
fprintf('Valores máximos y mínimos de velocidad lineal en los 
actuadores; \n\n\Velocidad=[min(L1m_dot),max(L1m_dot),max(L1m_dot)-min(L1m_dot);min(L2m_dot), 
max(L2m dot),max(L2m dot)-min(L2m dot);min(L3m dot),max(L3m dot),
max(L3m_dot)-min(L3m_dot);min(L4m_dot),max(L4m_dot),max(L4m_dot)-
min(L4m_dot);min(L5m_dot),max(L5m_dot),max(L5m_dot)-
min(L5m_dot);min(L6m_dot),max(L6m_dot),max(L6m_dot)-min(L6m_dot);];
disp(' Mínimo Máximo Velocidad')
disp(Velocidad)
```

```
% Aceleracion maximos y minimos de los actuadores
fprintf('Valores máximos y mínimos de aceleración lineal en los 
actuadores; \n\n\Aceleracion=[min(L1m_2dot),max(L1m_2dot),max(L1m_2dot)-min(L1m_2dot); 
min(L2m_2dot),max(L2m_2dot),max(L2m_2dot)-min(L2m_2dot);min(L3m_2dot), 
max(L3m_2dot),max(L3m_2dot)-min(L3m_2dot);min(L4m_2dot), max(L4m_2dot), 
max(L4m_2dot)-min(L4m_2dot);min(L5m_2dot),max(L5m_2dot),max(L5m_2dot)-
min(L5m_2dot);min(L6m_2dot),max(L6m_2dot), max(L6m_2dot)-min(L6m_2dot);]; 
disp(' Mínimo Máximo Aceleracion')
disp(Aceleracion)
```

```
% Longitud entre articulaciones del actuador
L1mT=[t111',L1m']; L2mT=[t111',L2m']; L3mT=[t111',L3m'];
L4mT=[t111',L4m']; L5mT=[t111',L5m']; L6mT=[t111',L6m'];
csvwrite('ActL1m.csv',L1mT); csvwrite('ActL2m.csv',L2mT);
csvwrite('ActL3m.csv',L3mT); csvwrite('ActL4m.csv',L4mT);
csvwrite('ActL5m.csv',L5mT); csvwrite('ActL6m.csv',L6mT);
```
% Desplazamiento total por actuador. L1md=L1m-460; L2md=L2m-460; L3md=L3m-460;

```
L4md=L4m-460; L5md=L5m-460; L6md=L6m-460;
L1mD=[t111',L1md']; L2mD=[t111',L2md']; L3mD=[t111',L3md'];
L4mD=[t111',L4md']; L5mD=[t111',L5md']; L6mD=[t111',L6md'];
csvwrite('ActD1m.csv',L1mT); csvwrite('ActD2m.csv',L2mT);
csvwrite('ActD3m.csv',L3mT); csvwrite('ActD4m.csv',L4mT);
csvwrite('ActD5m.csv',L5mT); csvwrite('ActD6m.csv',L6mT);
```
Resultados presentados del programa **DVA\_Aldo\_01.m**

Valores máximos y mínimos de desplazamiento lineal en los actuadores;

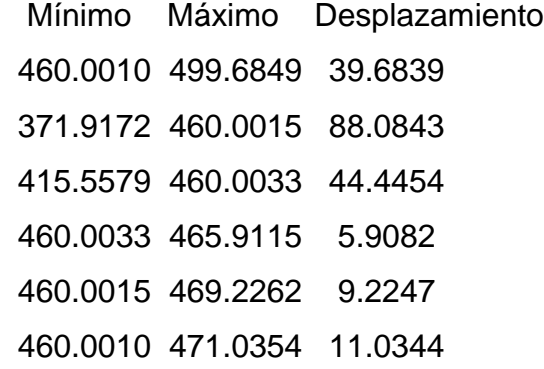

Carrera máxima y mínima lineal en los actuadores y su posicion nominal;

 Mínima Máxima Carrera 5.9082 88.0843 82.1761

Valores máximos y mínimos de velocidad lineal en los actuadores;

 Mínimo Máximo Velocidad 0 6.7363 6.7363 -45.9497 0 45.9497 -24.4377 0 24.4377 -13.1480 0 13.1480 0 19.3187 19.3187 0 17.6027 17.6027

Valores máximos y mínimos de aceleración lineal en los actuadores;

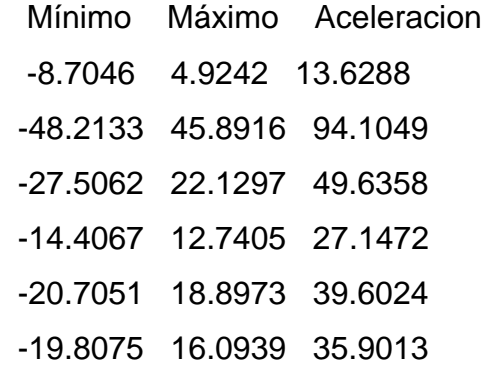

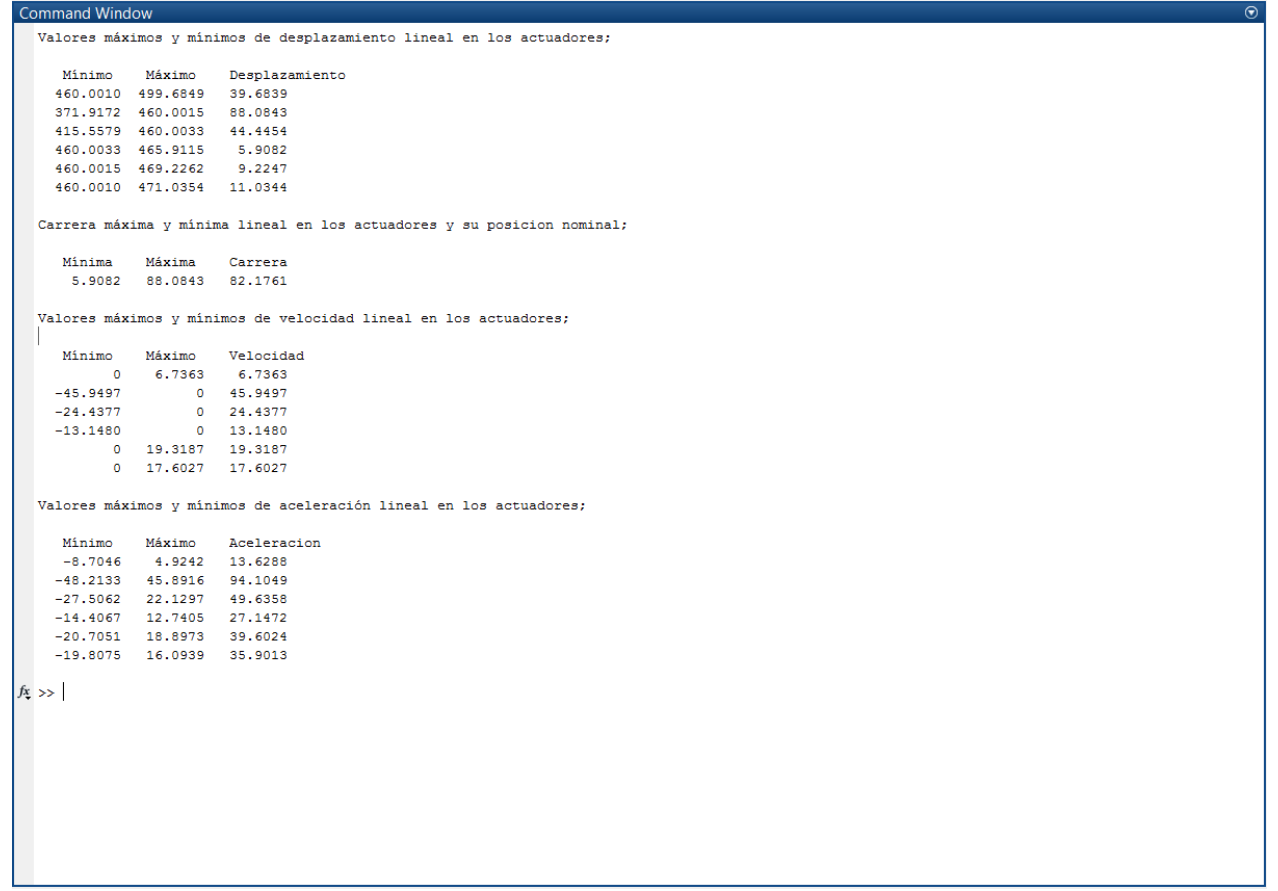

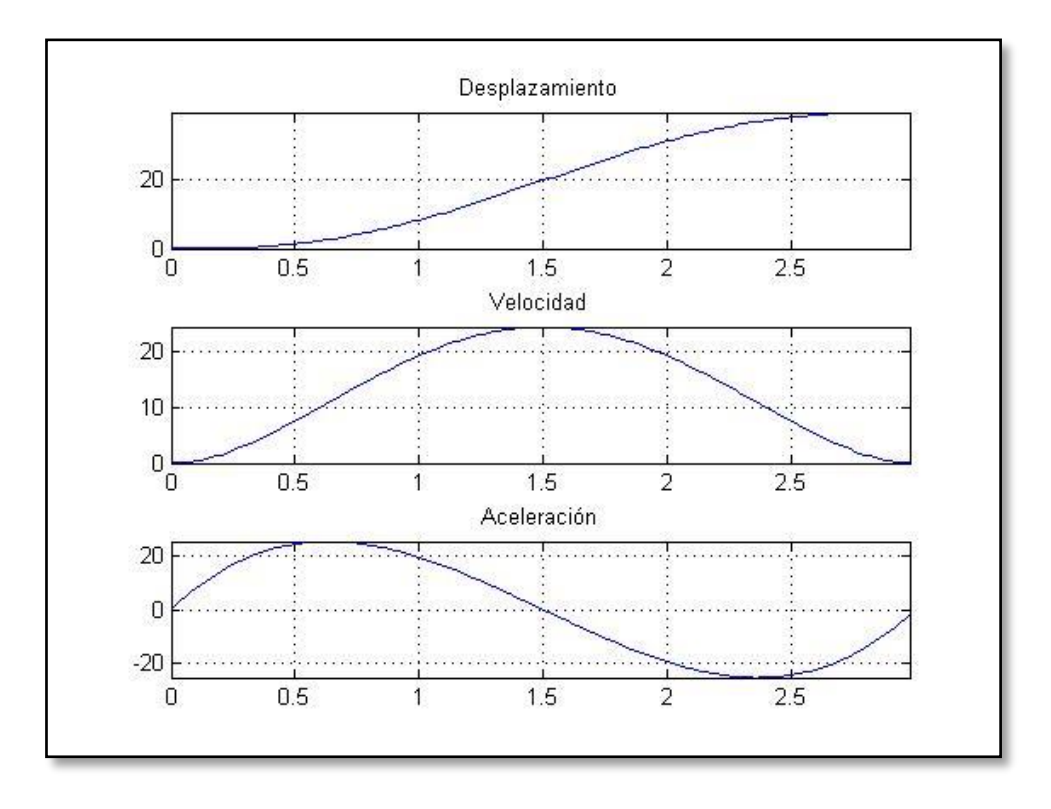

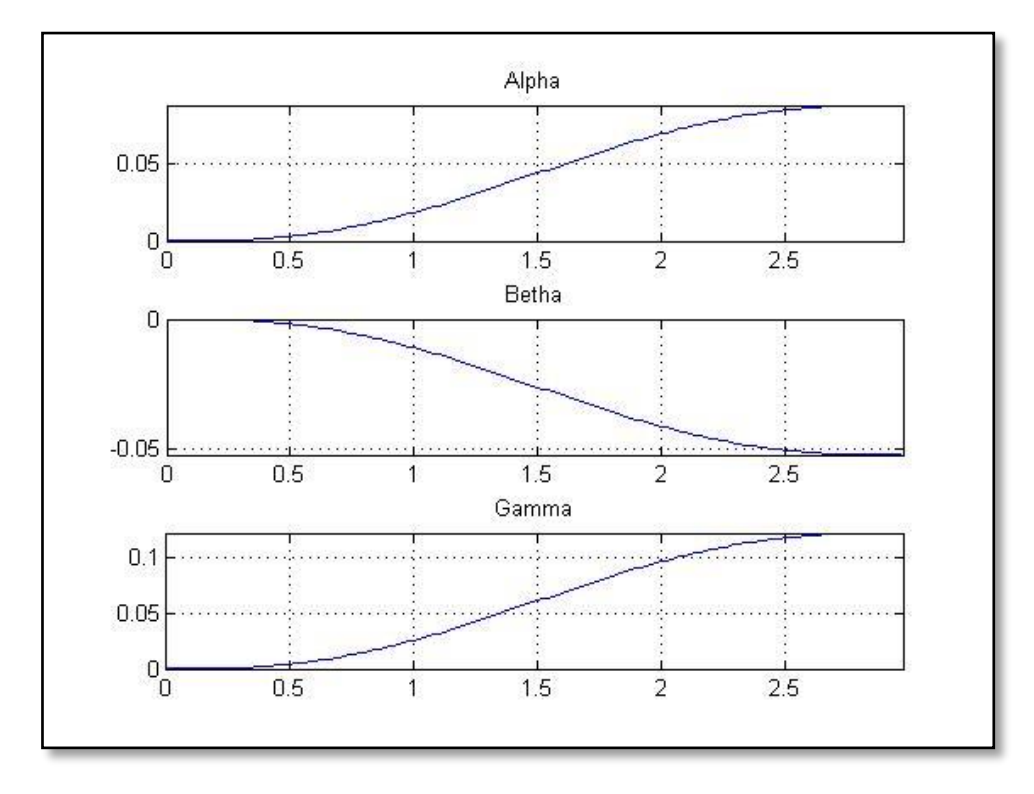

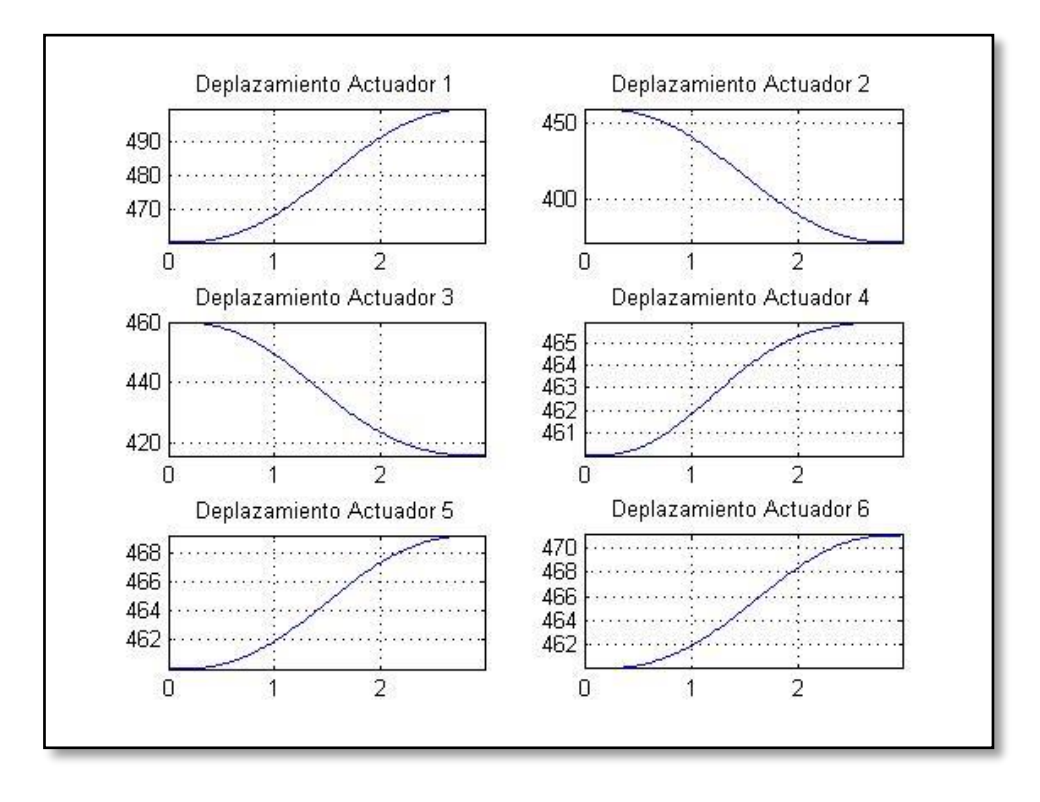

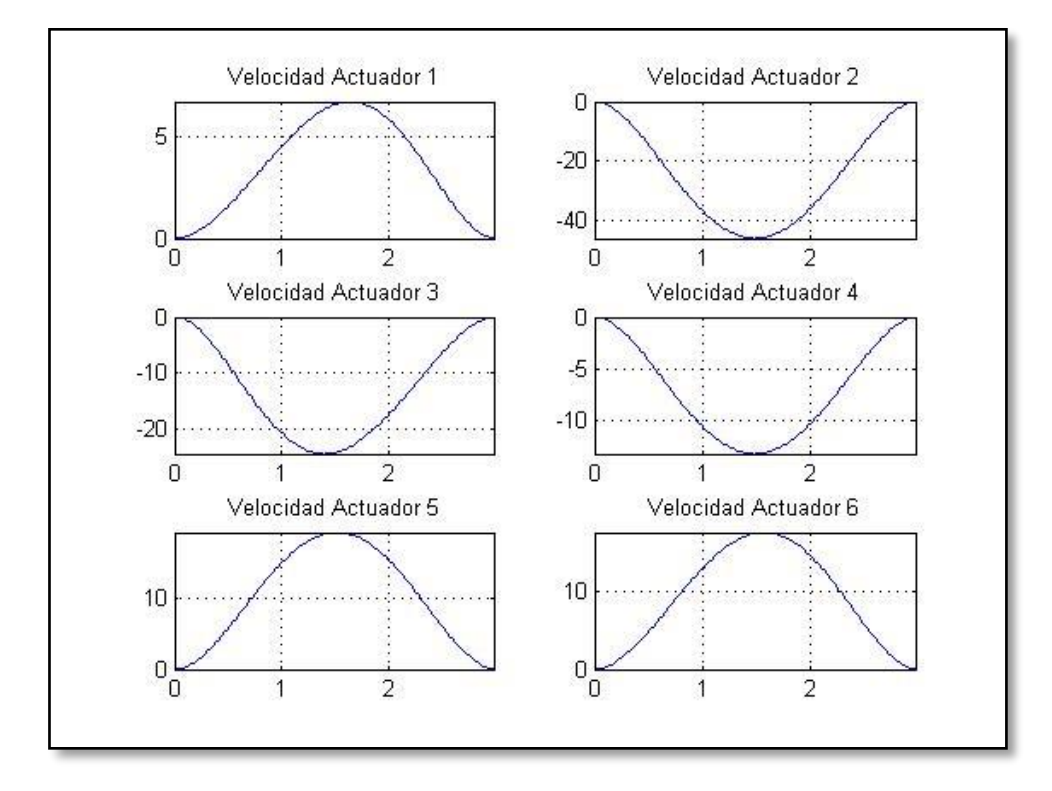

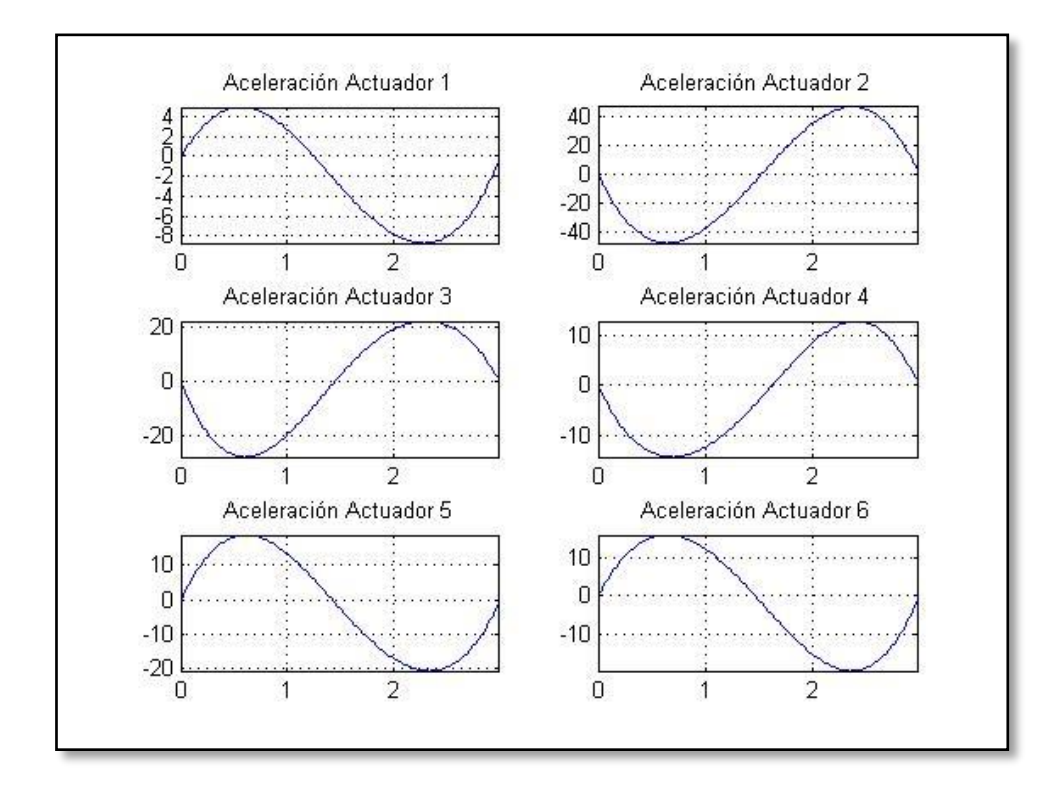

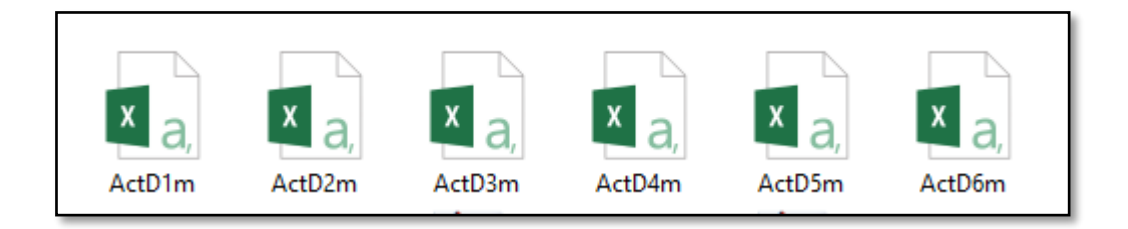

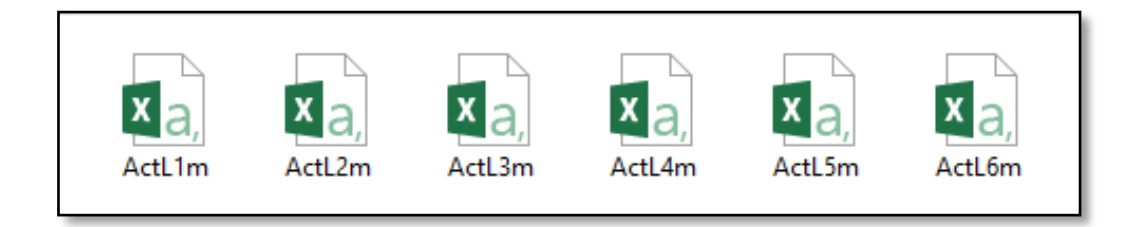

**ANEXO B** 

**INFORMACIÓN EXTRAÍDA DESDE SolidWorks® PARA LA DEFINICIÓN DEL ANÁLISIS DINÁMICO TEÓRICO.**

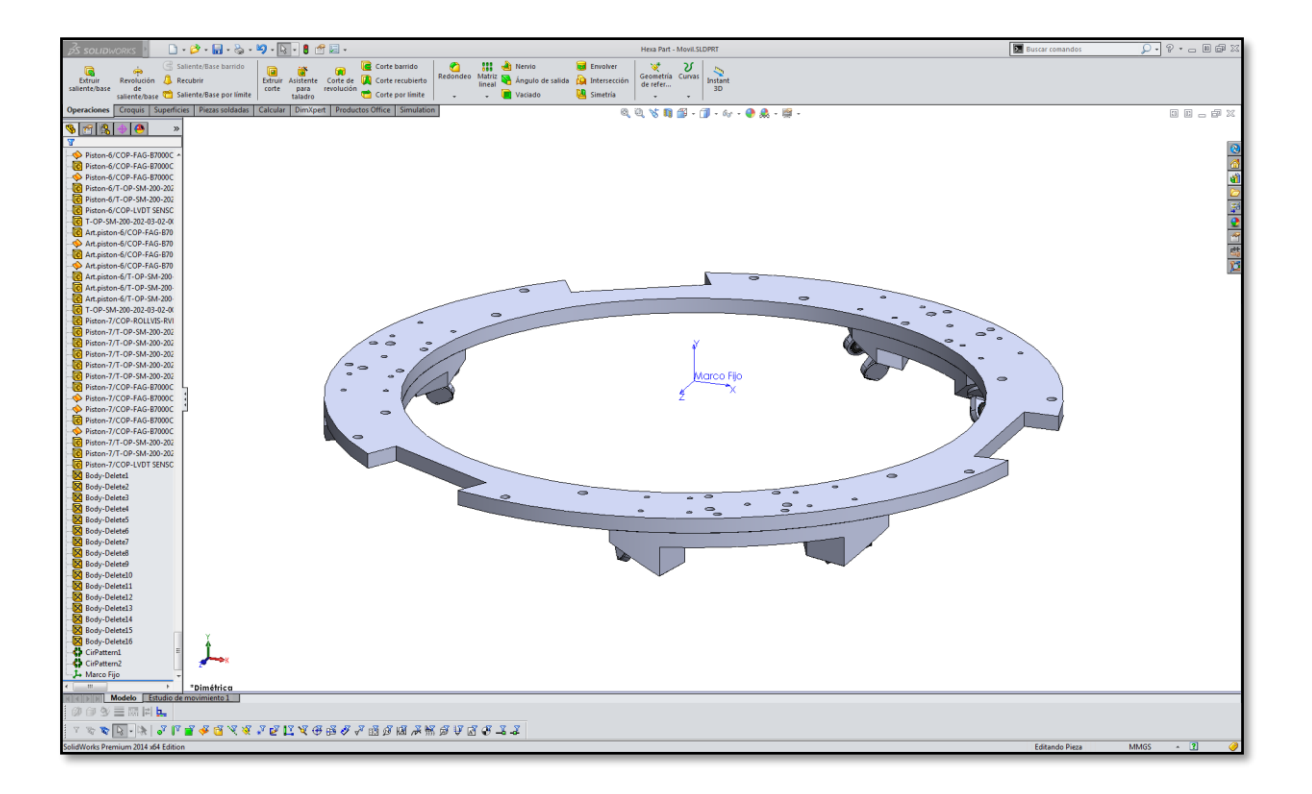

# Plataforma fija

Parámetros físicos de la plataforma fija de acuerdo al modelo 3D generado en SolidWorks® como programa de diseño mecánico.

Propiedades de masa de Hexa Part - Plat\_Fija

Configuración: Predeterminado

Sistema de coordenadas: Marco Fijo

Las propiedades físicas se copiaron desde un ensamblaje cuando éste se guardó como pieza.

Para actualizar las propiedades físicas, abra el ensamblaje y vuelva a guardarlo como pieza.

Densidad = 0.00 gramos por milímetro cúbico Masa = 20050.38 gramos Volumen = 7426065.65 milímetros cúbicos Área de superficie = 1062692.91 milímetros cuadrados Centro de masa: ( milímetros )  $X = -0.21$ 

$$
Y = -40.13
$$
  

$$
Z = 0.08
$$

Ejes principales de inercia y momentos principales de inercia: ( gramos \* milímetros cuadrados )

Medido desde el centro de masa.

 $Ix = (0.93, 0.00, -0.36)$   $Px = 1872980499.65$  $Iy = (-0.36, 0.00, -0.93)$  Py = 1874927149.50  $Iz = (-0.00, 1.00, 0.00)$   $Pz = 3736844045.84$ 

Momentos de inercia: ( gramos \* milímetros cuadrados )

Obtenidos en el centro de masa y alineados con el sistema de coordenadas de resultados.

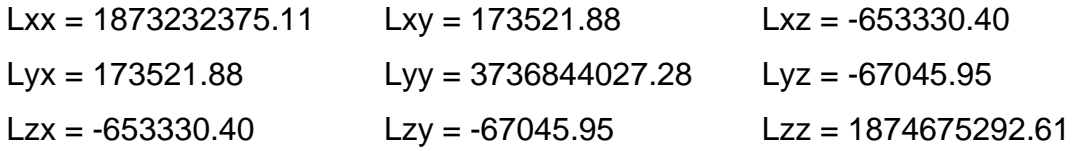

Momentos de inercia: ( gramos \* milímetros cuadrados) Medido desde el sistema de coordenadas de salida.

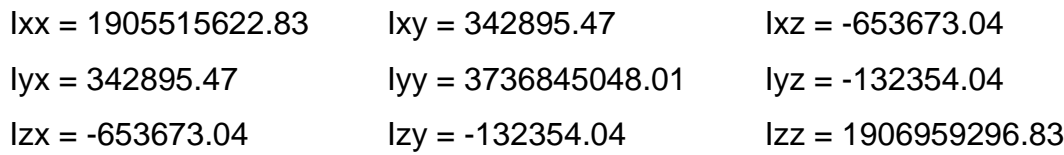

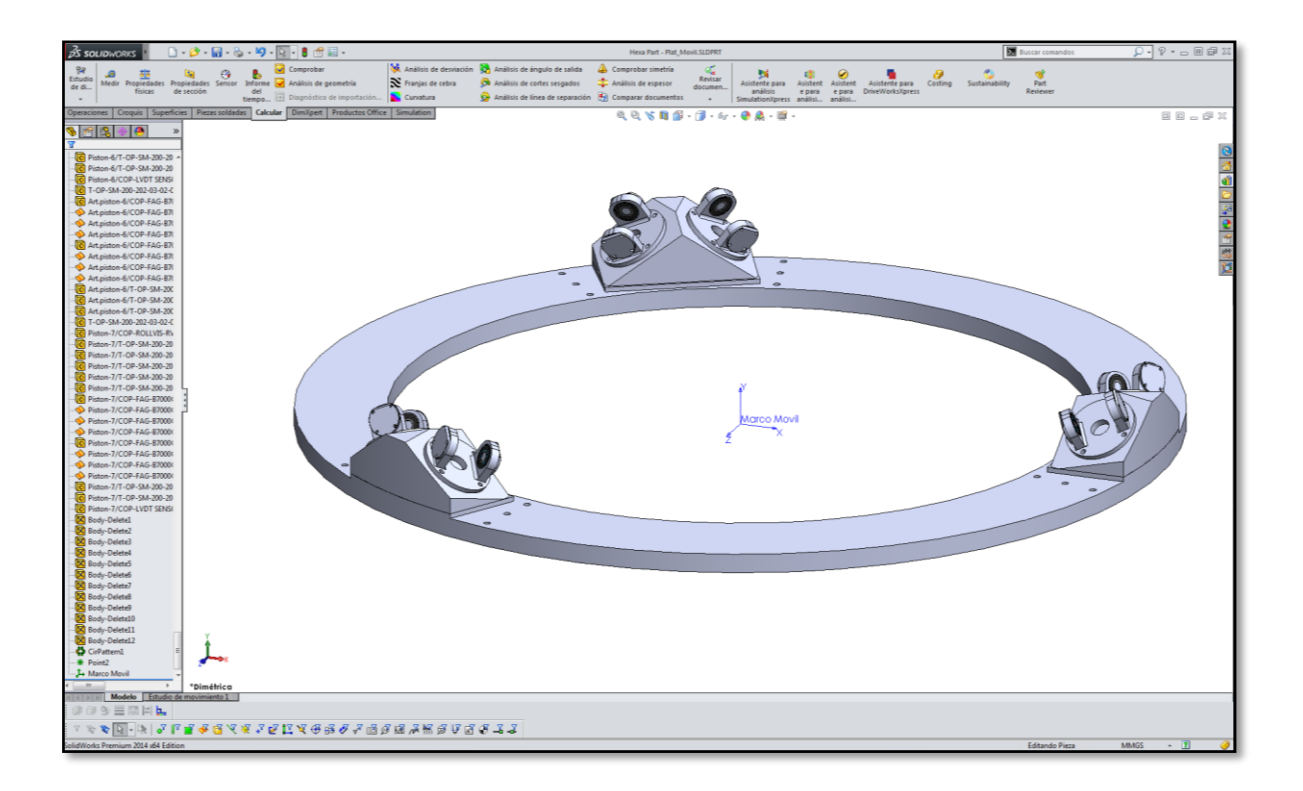

# Plataforma móvil

Parámetros físicos de la plataforma móvil de acuerdo al modelo 3D generado en SolidWorks® como programa de diseño mecánico.

Propiedades de masa de Hexa Part - Plat\_Móvil Configuración: Predeterminado Sistema de coordenadas: Marco Móvil

Las propiedades físicas se copiaron desde un ensamblaje cuando éste se guardó como pieza.

Para actualizar las propiedades físicas, abra el ensamblaje y vuelva a guardarlo como pieza.

Densidad = 0.00 gramos por milímetro cúbico Masa = 18096.86 gramos Volumen = 6702541.87 milímetros cúbicos Área de superficie = 894912.30 milímetros cuadrados Centro de masa: ( milímetros )

$$
X = 0.00
$$

$$
Y = 20.20
$$

$$
Z = 0.00
$$

Ejes principales de inercia y momentos principales de inercia: ( gramos \* milímetros cuadrados )

Medido desde el centro de masa.

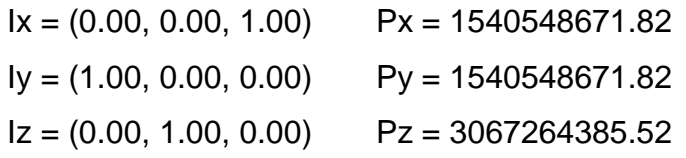

Momentos de inercia: ( gramos \* milímetros cuadrados )

Obtenidos en el centro de masa y alineados con el sistema de coordenadas de resultados.

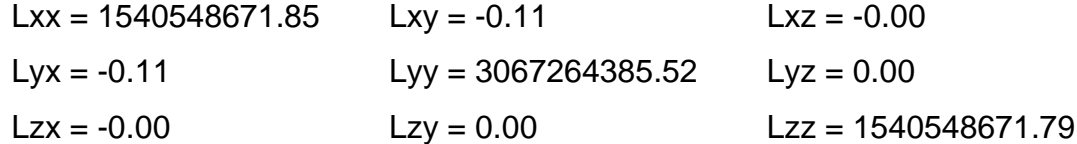

Momentos de inercia: ( gramos \* milímetros cuadrados) Medido desde el sistema de coordenadas de salida.

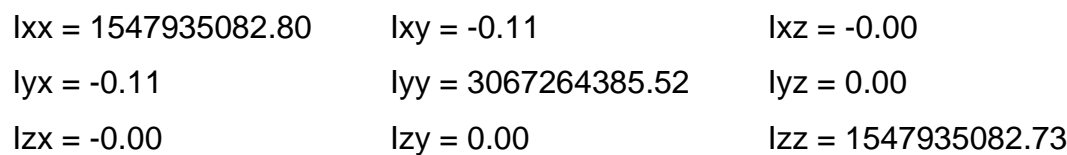

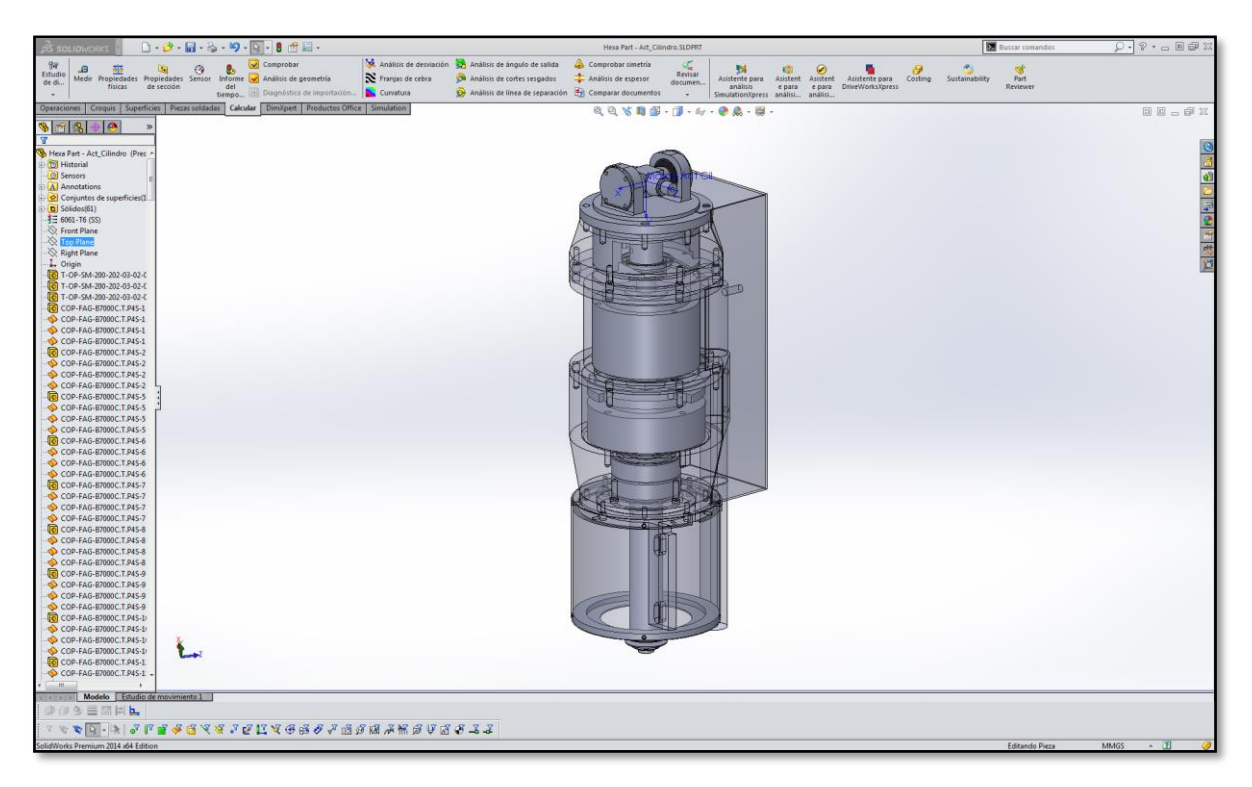

# Sección de actuador fija

Parámetros físicos de la sección fija del actuador de acuerdo al modelo 3D generado en SolidWorks® como programa de diseño mecánico.

Propiedades de masa de Hexa Part - Act\_Cilindro

 Configuración: Predeterminado Sistema de coordenadas: Marco Act Cil

Las propiedades físicas se copiaron desde un ensamblaje cuando éste se guardó como pieza.

Para actualizar las propiedades físicas, abra el ensamblaje y vuelva a guardarlo como pieza.

Densidad = 0.00 gramos por milímetro cúbico  $Mass = 5293.44$  gramos Volumen = 1960532.22 milímetros cúbicos Área de superficie = 677410.31 milímetros cuadrados Centro de masa: ( milímetros )

$$
X = -5.73
$$
  
Y = 154.77  
Z = -0.13

Ejes principales de inercia y momentos principales de inercia: ( gramos \* milímetros cuadrados )

Medido desde el centro de masa.

 $Ix = (0.04, -1.00, -0.01)$   $Px = 9566184.26$  $Iy = (-1.00, -0.04, -0.02)$  Py = 38217068.58  $Iz = (0.02, 0.01, -1.00)$   $Pz = 39987235.81$ 

Momentos de inercia: ( gramos \* milímetros cuadrados )

Obtenidos en el centro de masa y alineados con el sistema de coordenadas de resultados.

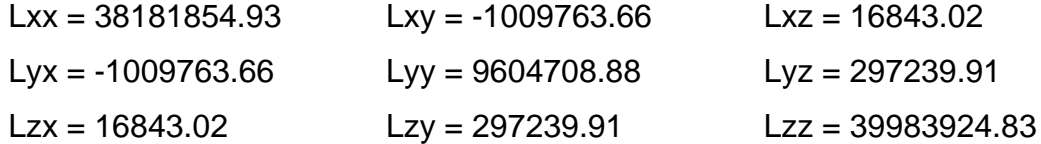

Momentos de inercia: ( gramos \* milímetros cuadrados) Medido desde el sistema de coordenadas de salida.

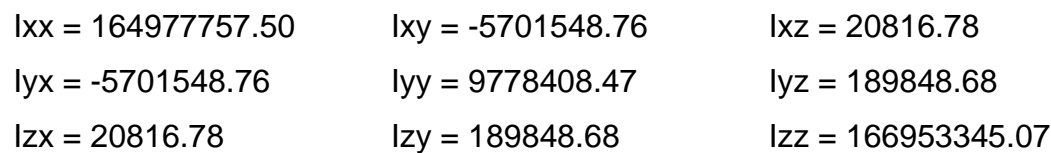

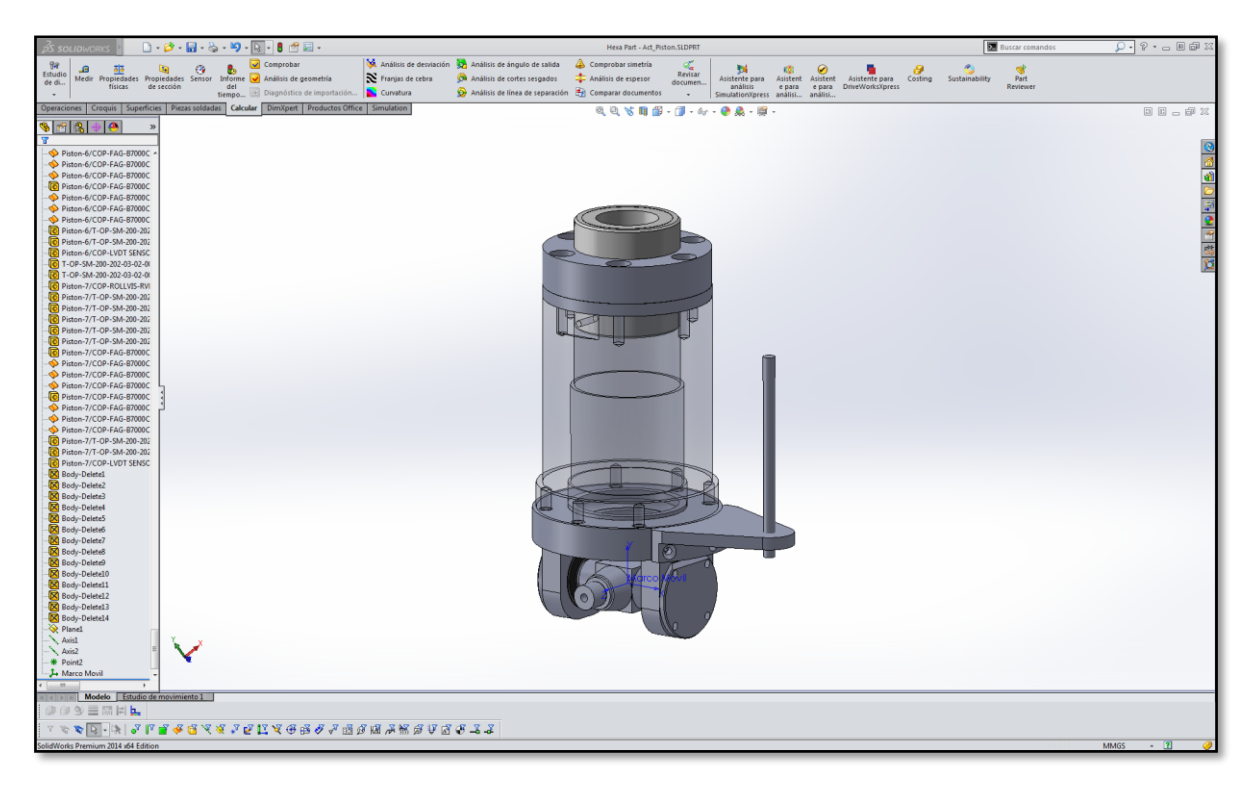

# Sección de actuador móvil

Parámetros físicos de la sección móvil del actuador de acuerdo al modelo 3D generado en SolidWorks® como programa de diseño mecánico.

Propiedades de masa de Hexa Part - Act\_Pistón

 Configuración: Predeterminado Sistema de coordenadas: Marco Móvil

Las propiedades físicas se copiaron desde un ensamblaje cuando éste se guardó como pieza.

Para actualizar las propiedades físicas, abra el ensamblaje y vuelva a guardarlo como pieza.

Densidad = 0.00 gramos por milímetro cúbico  $Masa = 345.47$  gramos Volumen = 345470.87 milímetros cúbicos Área de superficie = 104061.35 milímetros cuadrados Centro de masa: ( milímetros )

$$
X = 1.61
$$
  
Y = 70.10  
Z = -0.00

Ejes principales de inercia y momentos principales de inercia: ( gramos \* milímetros cuadrados )

Medido desde el centro de masa.

 $1x = (-0.04, 1.00, -0.00)$   $Px = 270365.01$  $Iy = (1.00, 0.04, 0.00)$   $Py = 781033.15$  $Iz = (0.00, -0.00, -1.00)$   $Pz = 823716.51$ 

Momentos de inercia: ( gramos \* milímetros cuadrados )

Obtenidos en el centro de masa y alineados con el sistema de coordenadas de resultados.

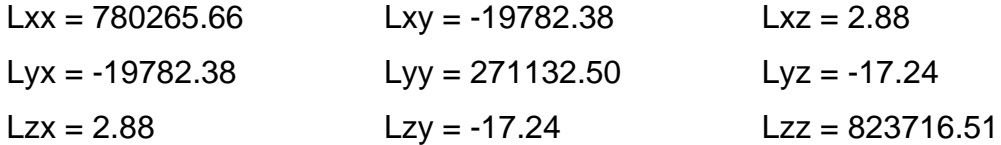

Momentos de inercia: ( gramos \* milímetros cuadrados)

Medido desde el sistema de coordenadas de salida.

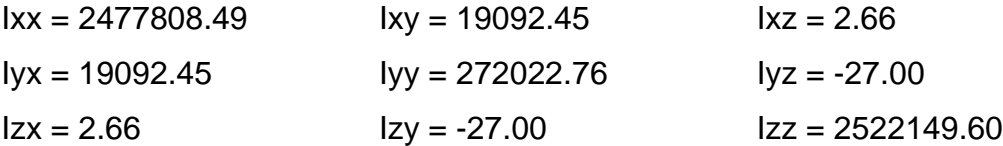